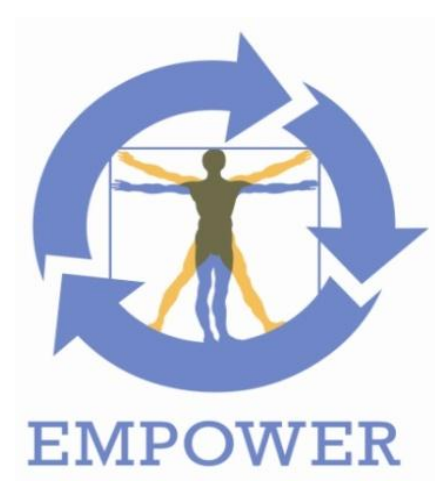

## **Deliverable 3.2.1**

**Technical Requirements of EMPOWER Architecture**

Project title: Support of Patient Empowerment by an intelligent self-

Project acronym:<br>Project identifier: Project instrument:<br>Web link:

www.empower-fp7.eu Dissemination level: CO (confidential) Contractual delivery: August 31, 2012 Actual delivery: August 31, 2012

FP7-ICT-2011-288209<br>STREP

management pathway for patients<br>EMPOWER

Leading partner: SRDC

#### **Document History**

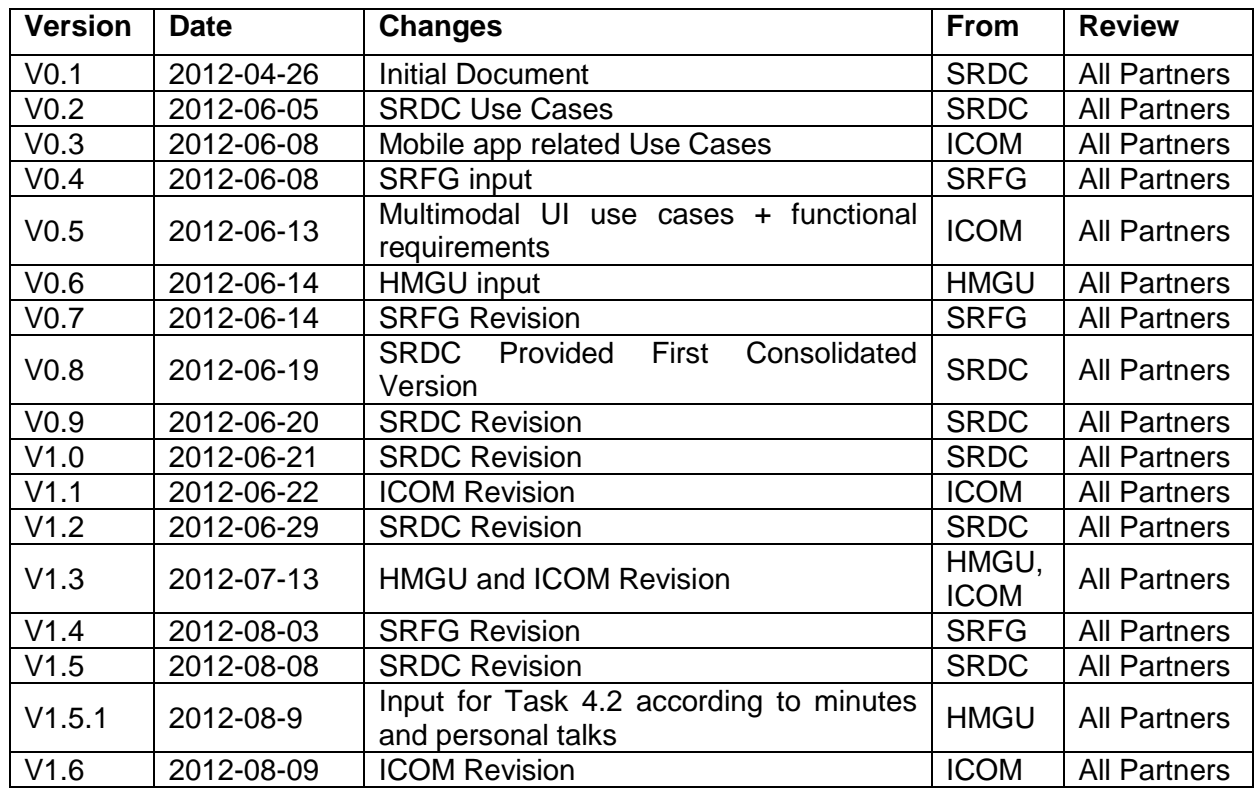

#### **EMPOWER Consortium Contacts**

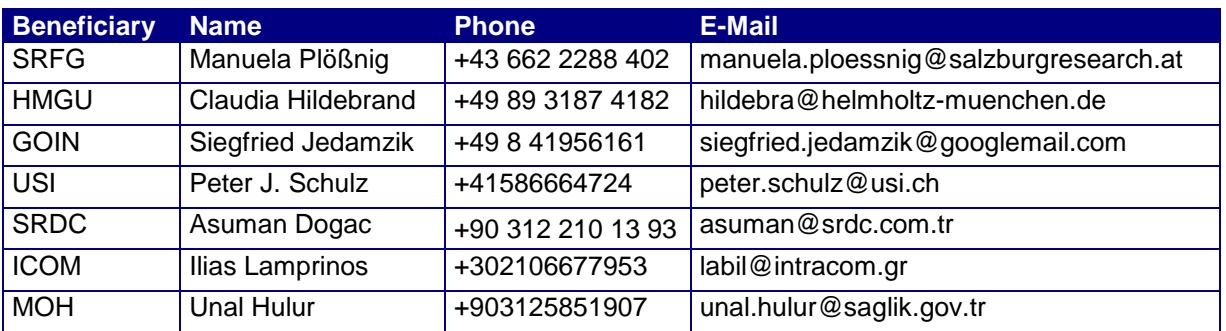

# <span id="page-2-0"></span>**1 Table of Contents**

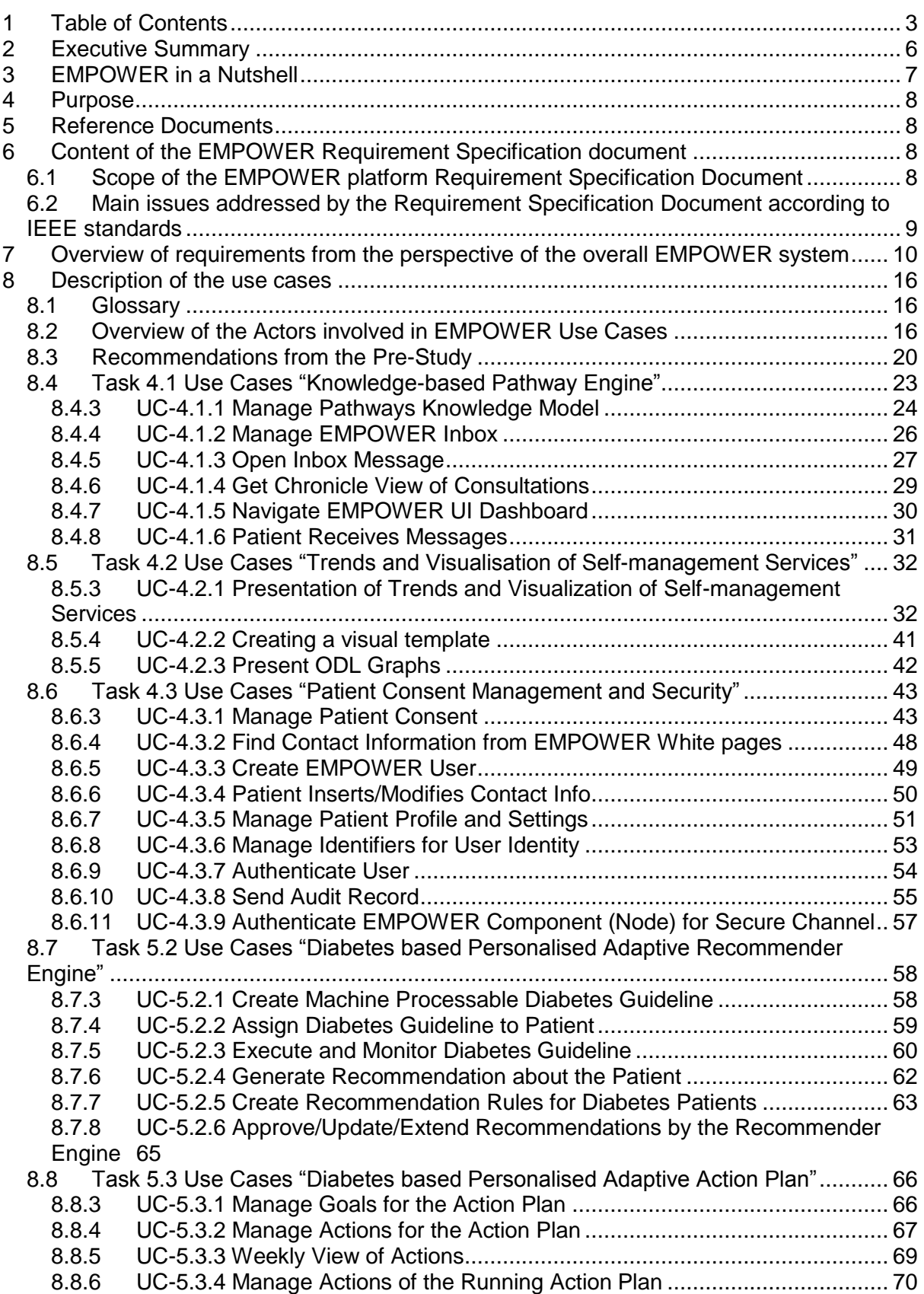

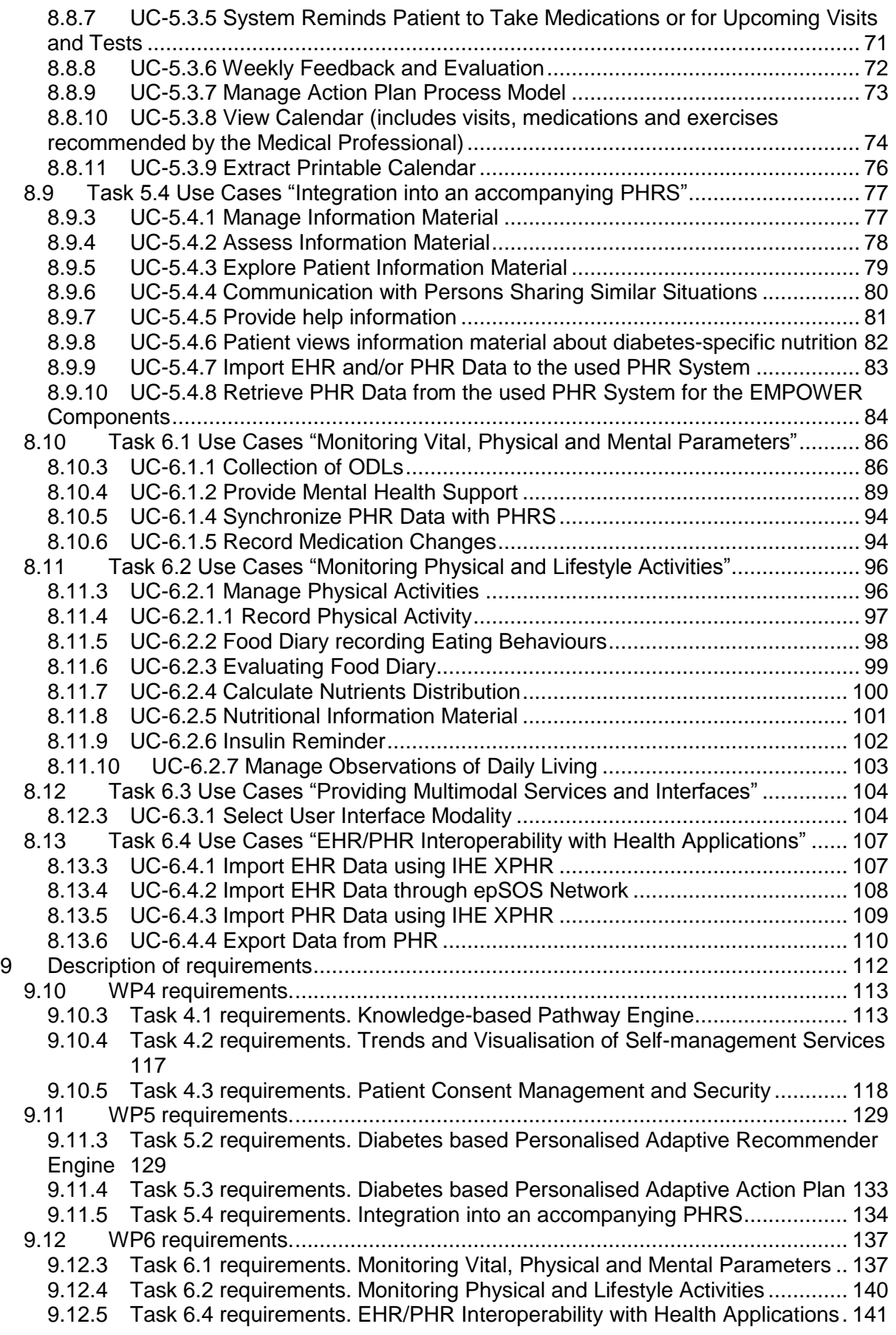

## **Abbreviations**

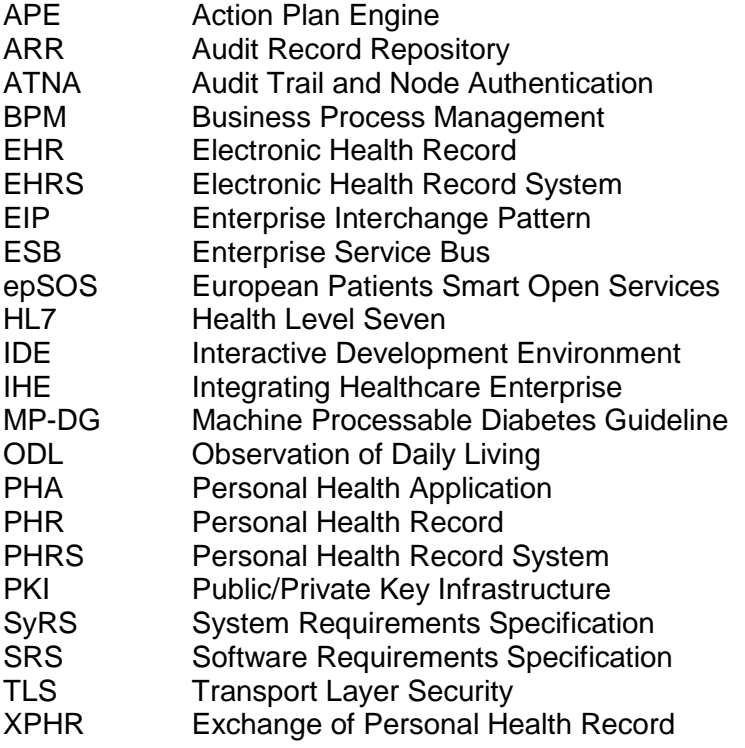

## <span id="page-5-0"></span>**2 Executive Summary**

In this Deliverable 3.2.1 "Technical Requirements of EMPOWER Architecture" document (within the scope of Task 3.2 "Task 3.2 Gathering Technical Requirements of EMPOWER Architecture"), the requirement analysis of the EMPOWER System is described. In requirement gathering process, the use cases of the system is collected and grouped according to the tasks of the EMPOWER Project. These use cases are presented in Section [8.](#page-15-0) This section and its subsections describe in detail how the system will be used, which actors will use the system, the main flow of the use, the interaction among the internal components in these use cases, pre-conditions and expected post-conditions..

After that, by examining the use cases, the coarse-grained architectural components of the EMPOWER system are identified. The components are presented in Section [9.](#page-111-0) In this section, the functional, non-functional and data requirements of the components are described in detail.

This Deliverable 3.2.1 will be a base for the D3.3.1 "Conceptual Design of EMPOWER Architecture", where architectural design of the EMPOWER system will be realized.

## <span id="page-6-0"></span>**3 EMPOWER in a Nutshell**

Patient Empowerment involves patients to a greater extent in their own healthcare process and disease management becomes an integrated part of their daily lives. The capability of self-management opens to them the possibility for patients not only to contribute to their own healthcare but also to be more in control of their disease. EMPOWER develops a modular and standard-based Patient Empowerment Framework which facilitates the selfmanagement of diabetes patients based on PHRs and on context-aware, personalised services. EMPOWER focuses the research and development efforts on a patient-centric perspective that also involves healthcare professionals. EMPOWER provides knowledgebased Self-Management Pathways for diabetes patients. This includes

- (1) Services for the specification and execution of actions to change behaviour according to diabetes-specific health care needs. Patients can develop personalised action plans which include<br>recommendations from the treating recommendations from the treating<br>Medical Professionals and patients' Medical Professionals and preferences
- (2) Services for monitoring of vital, physical, mental parameters as well as physical and lifestyle activities based on health standards.

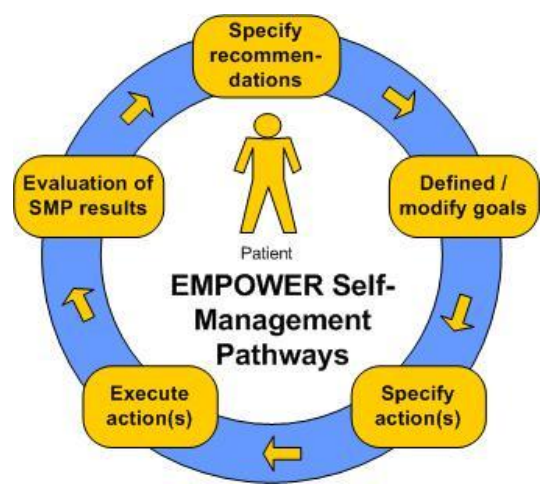

EMPOWER semantically integrates multiple information sources (EHR/PHR, diabetes guidelines, patterns of daily living) for a shared knowledge model. The Self-Management Pathways facilitate the specification of recommendations that allow specifying individual goals for the patient. Based on these goals, relevant information and their preferences patients can specify their individual diabetes-specific actions. The Self-Management Pathways are an iterative process where executed actions and reported patterns of daily life can be evaluated. Recommendations, goals and actions can be updated iteratively according to current needs and preferences. Finally, the services in EMPOWER will embrace semantic interoperability based on health standards such as  $HL7<sup>1</sup>$  and IHE<sup>2</sup> profiles.

EMPOWER addresses long-term goals and short-term activities in order to facilitate the selfmanagement of patients with diabetes and thus the treatment of chronic diseases. The pilot applications in Germany and Turkey will demonstrate that the holistic and patient-centric approach of EMPOWER can improve disease management by personalised selfmanagement services helping diabetes patients to cope better with their condition.

-

<sup>1</sup> http://www.hl7.org

<sup>&</sup>lt;sup>2</sup> http://www.ihe.net

## <span id="page-7-0"></span>**4 Purpose**

The purpose of Deliverable D3.2.1 is to gather and analyze the scientific and technical requirements of the EMPOWER architecture. The system requirements of the EMPOWER architecture will be based on the end-users' requirements analyzed in Task 8.1 "Requirements of EMPOWER Pilot Application" and partly on the state of the art technologies surveyed in Task 3.1.

The Requirements Specification document will guide EMPOWER project in further phases, specifically the design phase.

The conception of this Requirements Specification Document follows the recommendations of the well-established standards IEEE Std. 830-1998 and IEEE Std. 1233-1998 (Guides for software/system requirements specifications).

## <span id="page-7-1"></span>**5 Reference Documents**

The following documents were used or referenced in the development of this document:

- 1. EMPOWER Project's Description of Work
- 2. IEEE STD 830-1998: "IEEE Recommended Practice for Software Requirements Specifications"
- 3. IEEE STD 1233-1998: "IEEE Guide for Developing System Requirements Specifications"
- 4. Websites dealing with the content of IEEE standard guides and the way to use them (for instance: [http://www.microtoolsinc.com/Howsrs.php\)](http://www.microtoolsinc.com/Howsrs.php)

## <span id="page-7-2"></span>**6 Content of the EMPOWER Requirement Specification document**

#### <span id="page-7-3"></span>**6.1 Scope of the EMPOWER platform Requirement Specification Document**

This requirement specification document aims to provide a complete and detailed description of the functions (and related system performances or use issues) to be performed by the EMPOWER platform. The document will assist EMPOWER partners and potential users to determine if the system specified meets their needs or how the system specifications must be modified to meet their needs. And it will guide the effective realization of the EMPOWER platform prototype.

*Requirements analysis* in systems engineering encompasses those tasks that go into determining the needs or conditions to meet for a new or altered product, taking account of the possibly conflicting requirements of the various stakeholders, such as beneficiaries or users. It is an early stage in the more general activity of requirements engineering which encompasses all activities concerned with eliciting, analyzing, documenting, validating and managing software or system requirements $3$ .

In classical engineering methodologies, the requirement analysis phase is carried out in interaction with the functional analysis phase (see Figure 1).

-

<sup>&</sup>lt;sup>3</sup> [http://en.wikipedia.org/wiki/Requirements\\_analysis](http://en.wikipedia.org/wiki/Requirements_analysis)

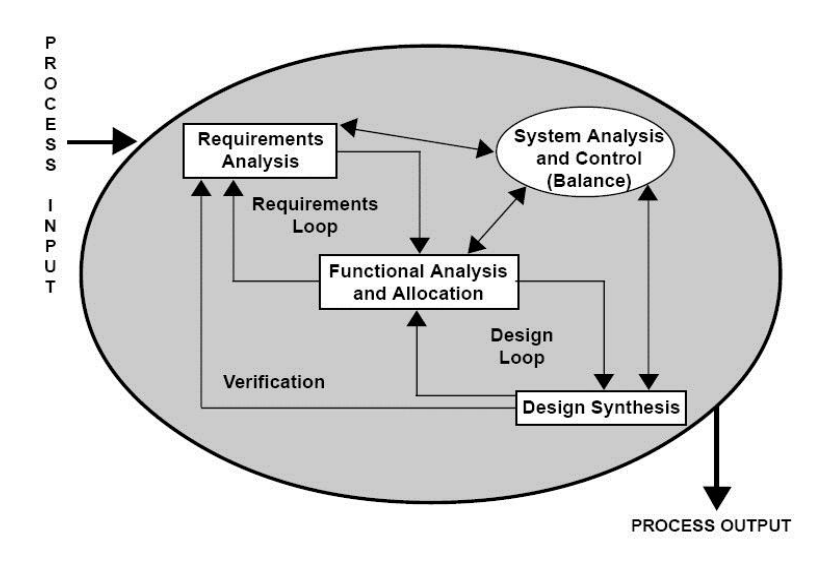

**Figure 1. Schema of System Requirement Specification process** (from *Systems Engineering Fundamentals.* Defense Acquisition University Press, 2001)

#### <span id="page-8-0"></span>**6.2 Main issues addressed by the Requirement Specification Document according to IEEE standards**

Requirements analysis process includes three types of activity<sup>4</sup>:

- a) *Eliciting requirements*: the task of identifying the various types of requirements (also called requirements gathering) from various sources including project documentation, business process documentation, and stakeholder interviews. Analysts can employ several techniques to elicit the requirements from the customer. These may include the development of, the identification of use cases, the use of workplace and creating requirements lists. Prototyping may be used to develop an example system that can be demonstrated to stakeholders.
- b) *Analyzing requirements*: determining whether the stated requirements are clear, complete, consistent and unambiguous, and resolving any apparent conflicts.
- c) *Recording requirements*: Requirements may be documented in various forms, usually including a summary list and may include natural-language documents, use cases, user stories, or process specifications.

Following IEEE Standards, the requirement specification document should specify *what functions are to be performed on what data to produce what results at what location for whom*. It should focus on the services to be performed. More precisely, the basic issues addressed by the requirement specification document must be the following:

- a) *Functionality.* What is the system supposed to do?
- b) *External interfaces.* How does the software interact with people, the system's hardware, other hardware, and other software?
- c) *Performance.* What is the speed, availability, response time, recovery time of various software functions, etc.?
- d) *Attributes.* What is the portability, correctness, maintainability, security, etc. considerations?
- e) *Design constraints imposed on an implementation.* Are there any required standards in effect, implementation language, policies for database integrity, resource limits, operating environment(s) etc.?

-

<sup>&</sup>lt;sup>4</sup> [http://en.wikipedia.org/wiki/Requirements\\_analysis](http://en.wikipedia.org/wiki/Requirements_analysis)

The requirement specification document should contain all of the software and system requirements to a level of detail sufficient to enable designers to design a system to satisfy those requirements, and testers to test that the system satisfies those requirements. These requirements should include at a minimum a description of every input (stimulus) into the system, every output (response) from the system, and all functions performed by the system in response to an input or in support of an output.

All of the requirements that relate to a software or system are not equally important. Some requirements may be essential, while others may only be desirable. IEEE Standards recommend to rank requirements by distinguishing those which are essential, conditional, and optional.

- a) *Essential.* Implies that the software will not be acceptable unless these requirements are provided in an agreed manner.
- b) *Conditional.* Implies that these are requirements that would enhance the software product, but would not make it unacceptable if they are absent.
- c) *Optional.* Implies a class of functions that may or may not be worthwhile. This gives the supplier the opportunity to propose something that exceeds the SRS.

## <span id="page-9-0"></span>**7 Overview of requirements from the perspective of the overall EMPOWER system**

Basically, each functional part of the overall EMPOWER system (see figure 2 below) has its own requirements, and has to be analyzed in the requirements specifications document.

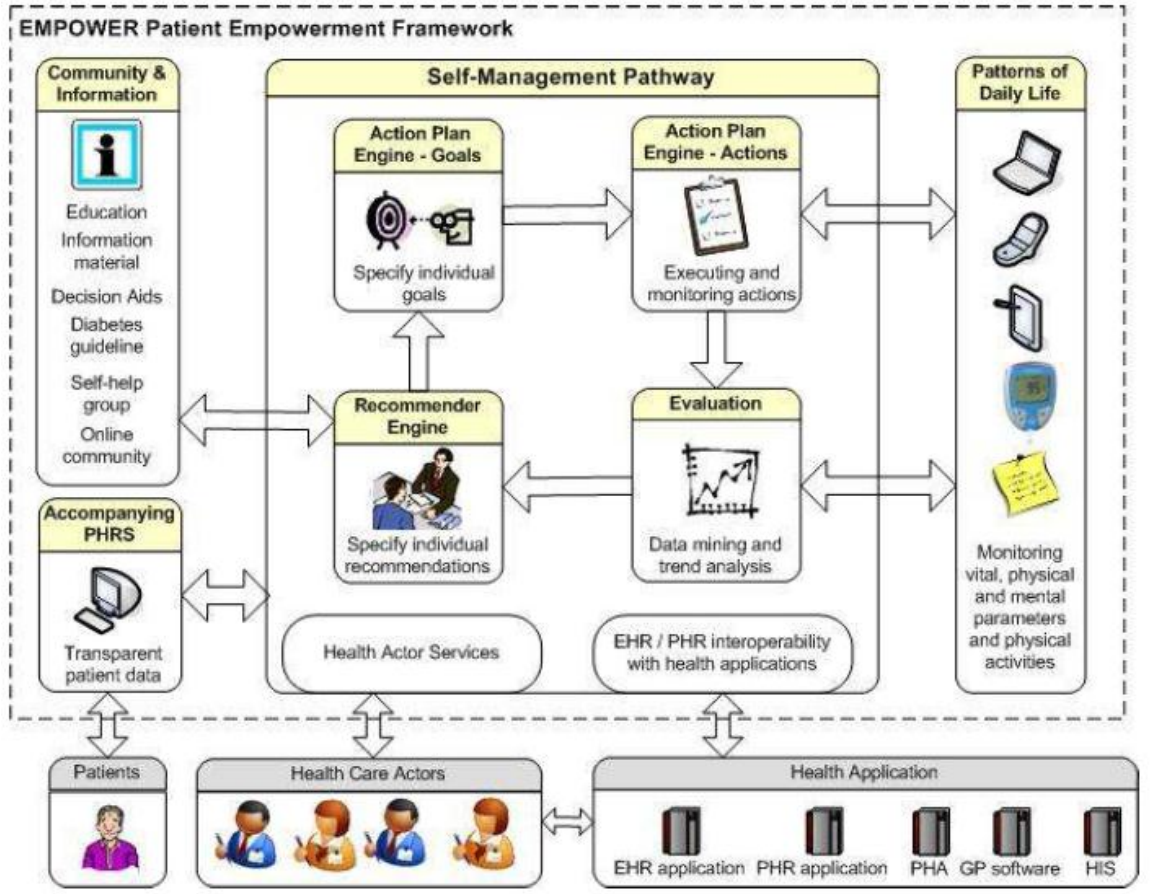

**Figure 2. Overview of the initial implementation of EMPOWER Framework**

Technical requirements have to be described for each functionality provided by the EMPOWER interoperability architecture. From a very general and end-user point of view, those functionalities are the following:

- Knowledge models and services for self-management of diabetes
- Data and trend analysis of results generated by self-management pathway components
- Knowledge models and services for shared decision support and specifying recommendations
- Knowledge models and services for a personalised, adaptive action plan
- Multimodal services and interfaces for patterns of daily living
- **Interoperability with PHR/EHR systems**
- Patient education mechanisms
- Security and Privacy of the components listed above

However, those general functionalities are made possible by more invisible (and non-enduser) functionalities of the EMPOWER architecture, which precisely ensures the (syntactic and semantic) interoperability between the different systems the EMPOWER architecture is coping with: first of EHR systems from different hospitals. Those functionalities also bring specific technical requirements. Some of them are represented on Figure 2 above.

Given the actual state of EMPOWER platform description, requirements specifications have to be provided for the following components and functions (classified by workpackage and by task in the following table):

- **Self-Management Pathways (SMP): SRFG**
- **Personalised Adaptive Recommender Engine**: **SRDC**
- **Personalised Adaptive Action Plan**: **SRFG**
- **Multimodal-based Interfaces and Patterns of Daily Living: ICOM**
- **Accompanying PHR system**: **SRFG**
- **Patient Consent Management and Security: SRFG**
- **EHR/PHR Interoperability with Health Applications: SRDC**

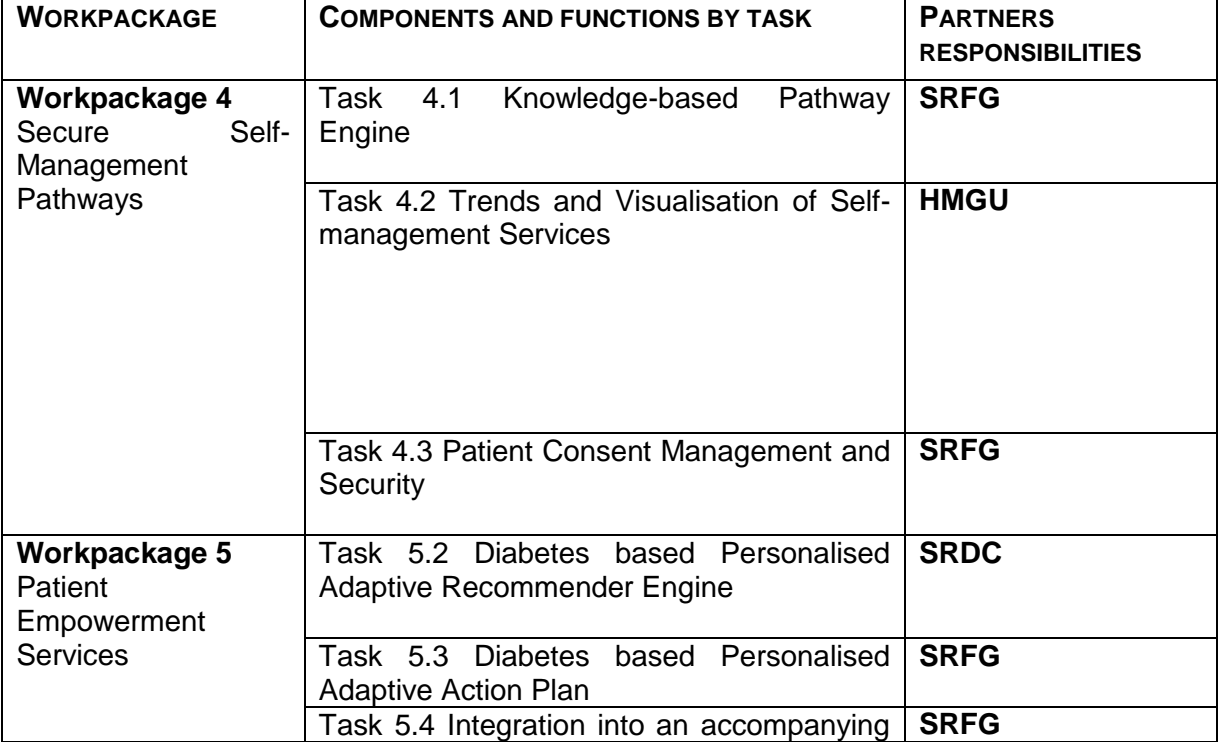

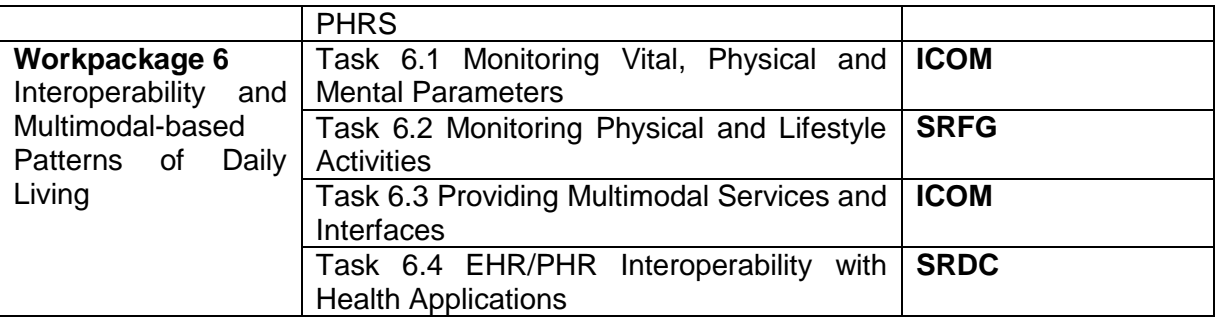

A first step before identifying the precise technical requirements of the EMPOWER architecture (taken along its different functional components) is the precise description of use cases. The use cases are presented in Section [8,](#page-15-0) task by task.

Before describing the actors and the use cases of the EMPOWER system, it is worth presenting the EMPOWER envisaged operation/use from the identified actors. The two main actors of the EMPOWER system is the **Patient** and the **Medical Professionals (all types of medical staff, such as Physicians, Nurses, Dieticians, etc.).** From the Medical Professional view, the EMPOWER system will help the medical professionals to provide recommendations to their Patients by looking at the Patients' EHR/PHR data and well-known diabetes guidelines [\(Figure 3\)](#page-12-0). On the other hand, from the Patient view, the system will help their self-management of their diabetes diseases. In that respect, mainly, the Patients, after getting the recommendation of their Medical Professionals, they will specify their goals and the actions to reach these goals [\(Figure](#page-13-0) 4). After that by executing the defined actions (with the help of EMPOWER) and entering their Observation and Daily Living (ODL) values to the EMPOWER system, the Patients and the Medical Professionals will be able to monitor the Patients' progress in their self-management of their diseases through user-friendly and focused reports [\(Figure 5\)](#page-14-0). Finally, by examining these reports, the Medical Professionals can assess the current situation of their Patients and adjust the recommendations, goals and actions if necessary.

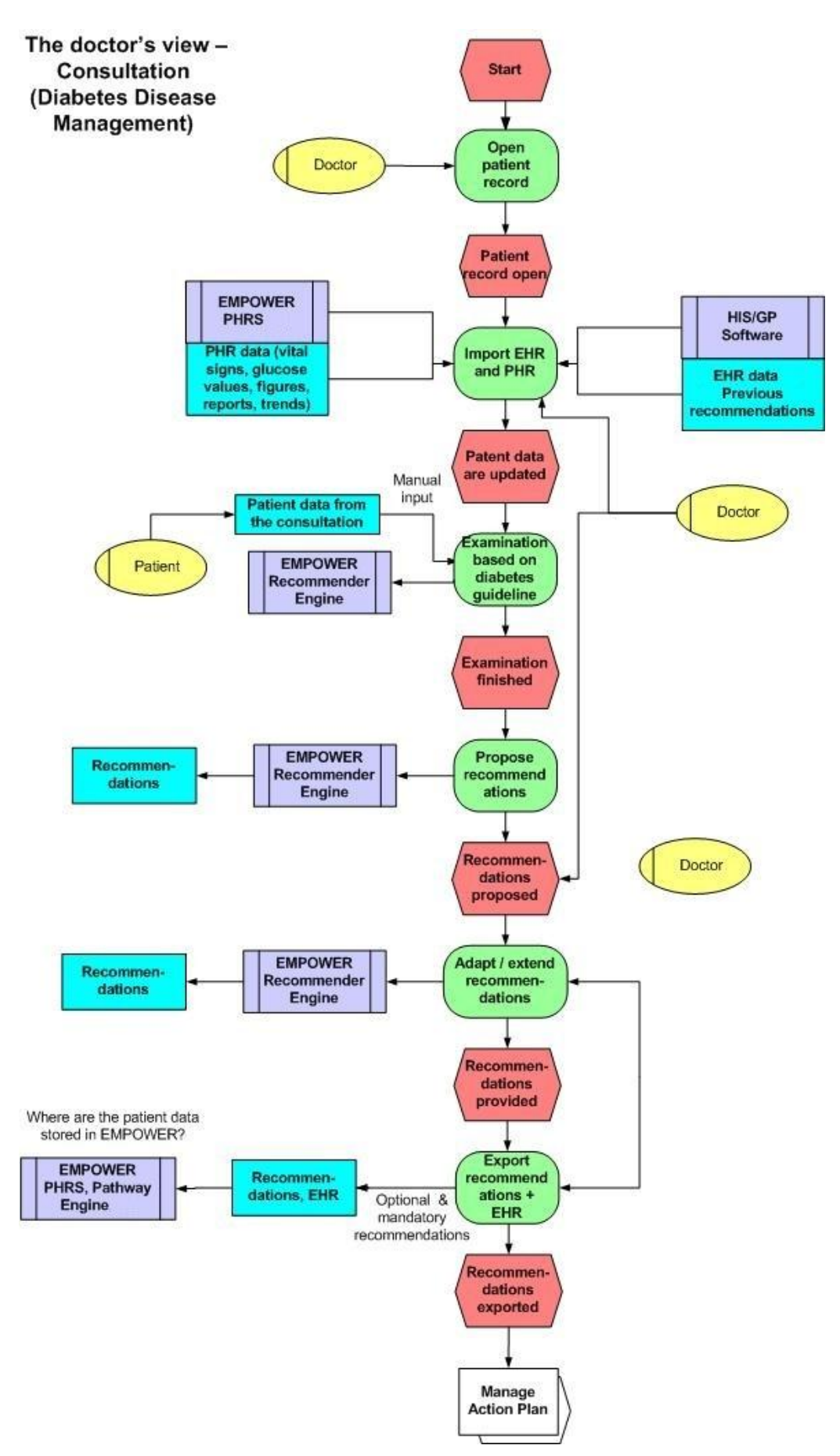

<span id="page-12-0"></span>**Figure 3 The Medical Professionals' use of EMPOWER System – the Consultation**

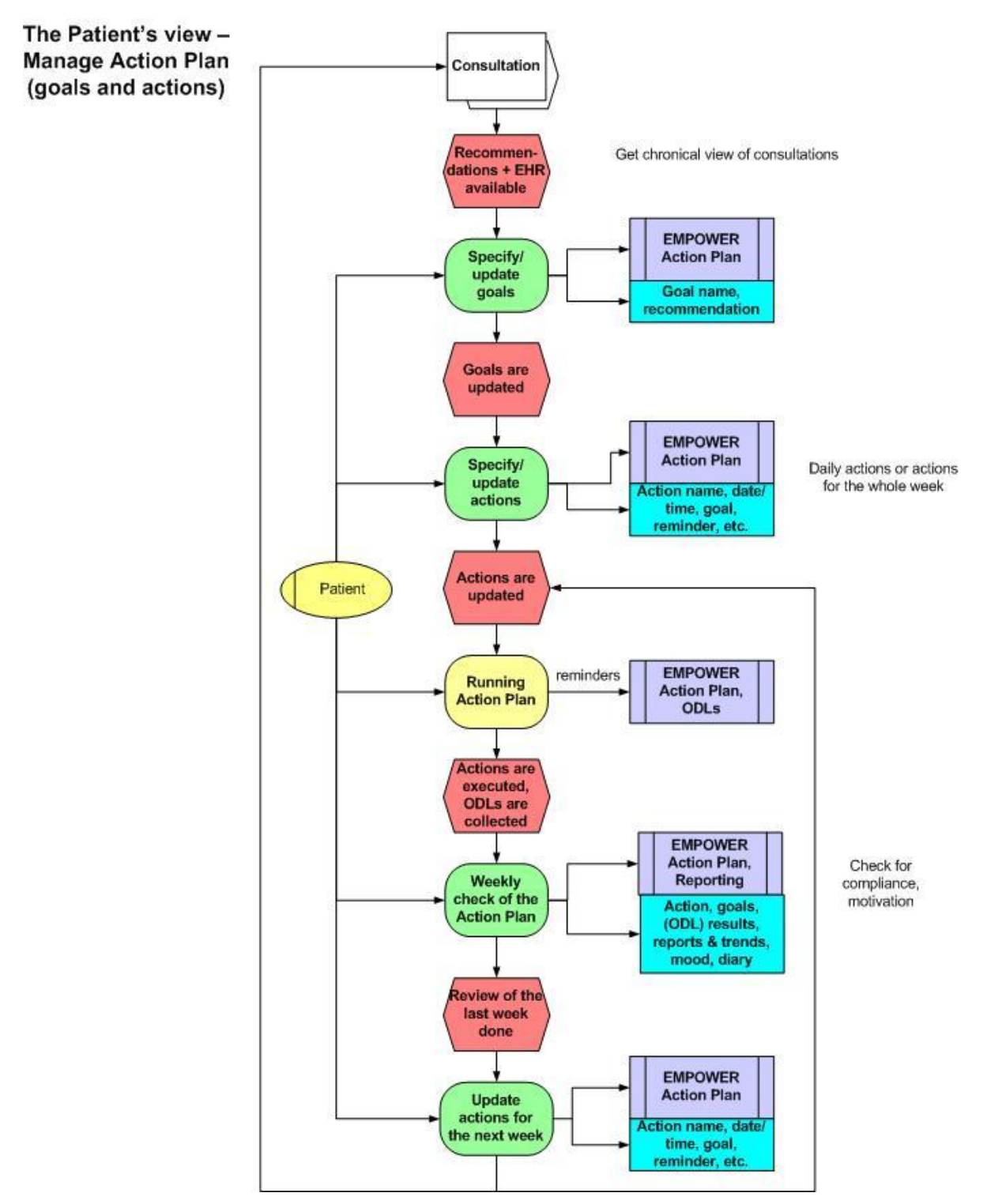

<span id="page-13-0"></span>**Figure 4 The Patients' use of EMPOWER System – Management of the Goals and Actions**

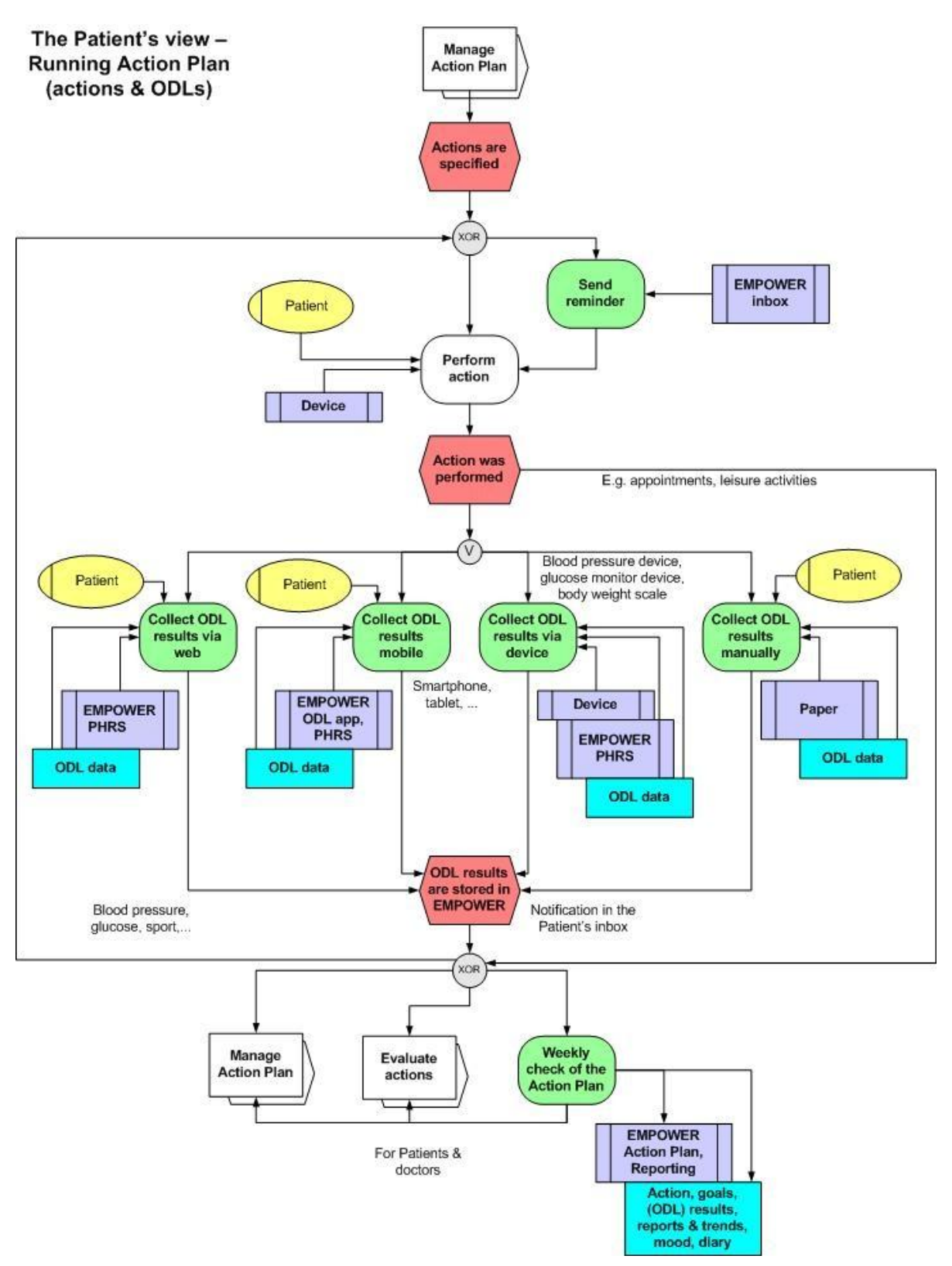

<span id="page-14-0"></span>**Figure 5 The Patients' use of EMPOWER System – Execution of the Actions and Entering ODL Results**

## <span id="page-15-0"></span>**8 Description of the use cases**

## <span id="page-15-1"></span>**8.1 Glossary**

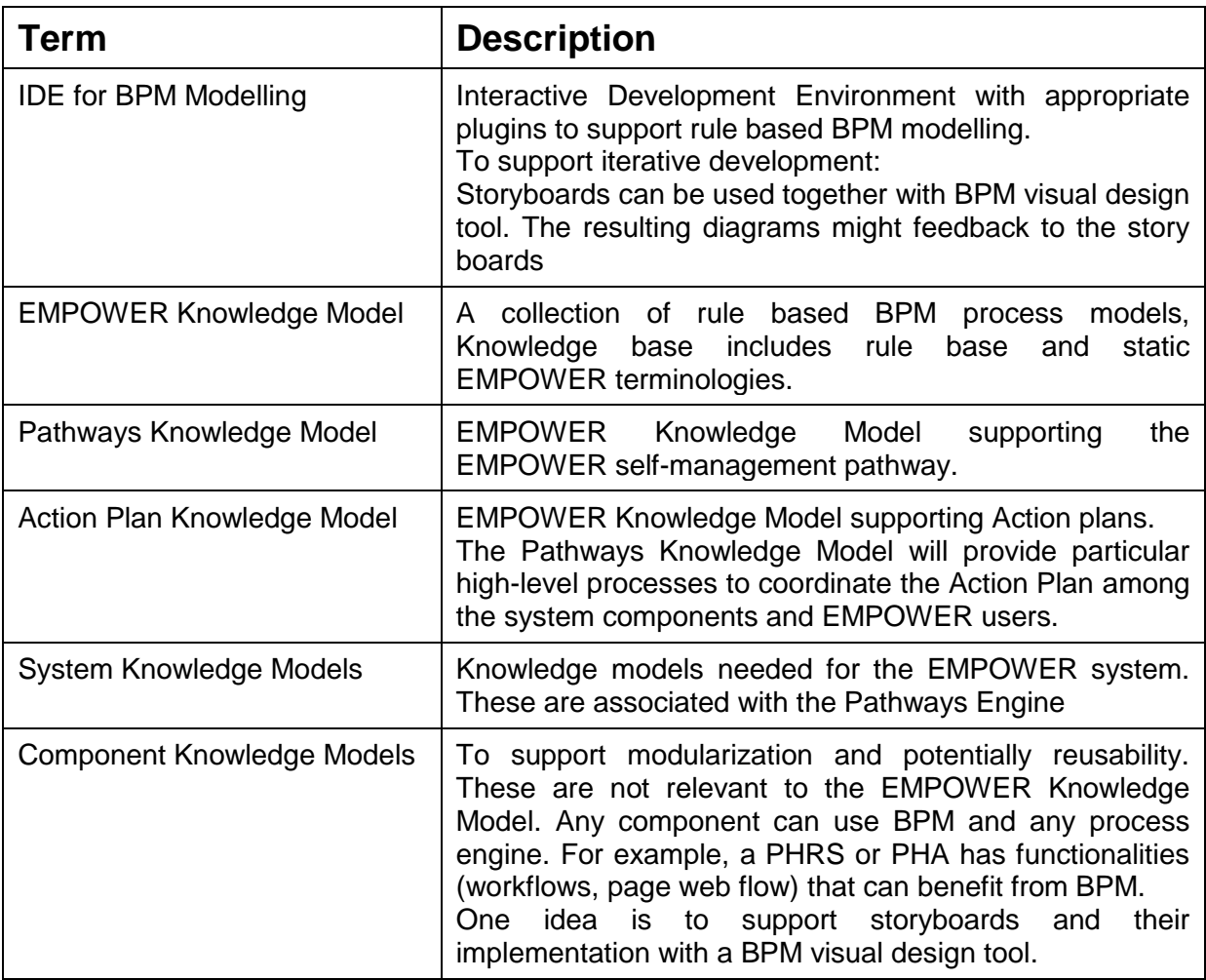

#### <span id="page-15-2"></span>**8.2 Overview of the Actors involved in EMPOWER Use Cases**

There are the following actors in the EMPOWER Project:

- 1. Human Users
	- a. **Content Administrator**: this actor provides and updates the information material available in the EMPOWER PHRS.
	- b. **Knowledge Worker**: is an actor managing knowledge such as process models and EMPOWER terminologies
	- c. **Medical Professionals:** This actor is assumed to be an expert in the diabetes. The Medical Professionals, general practitioners, dietician, nurses, etc. are considered to be in this category.
	- d. **Patients:** This actor is for the diabetes patients themselves. The main beneficiary of the EMPOWER project. The family member of a patient can also perform tasks on behalf of the patient if the patient gives consent. In EMPOWER, the family members are also assigned to Patient role as they may have an account in the PHR, too. In the PHR, a patient can set another

patient as a family member. In other words, in addition to giving consent to a medical professional, the patients can give consent to other patients, too.

- e. **System Administrator:** manages the system configuration and data including patient data within the system.
- 2. Software Users
	- **a. Personal Health Record System (PHRS):** The EMPOWER Components will be integrated as modules into an existing PHR System. In this respect, the PHR system is a software user.
	- **b. Personal Health Application (PHA):** An external PHA can benefit from the EMPOWER components. The PHA can be either a desktop application or a mobile application.
	- **c. Electronic Health Record System (EHRS):** An EHR System residing in a hospital can reach some of the functionalities of the EMPOWER system. For example, the EHR system can reach the PHR information of a diabetes patient.

In the following [Figure 6,](#page-17-0) [Figure 7](#page-18-0) and [Figure 8,](#page-19-1) the consolidated Use Case Diagrams of the EMPOWER system are presented. Each of the use cases are described in the following subsections in detail.

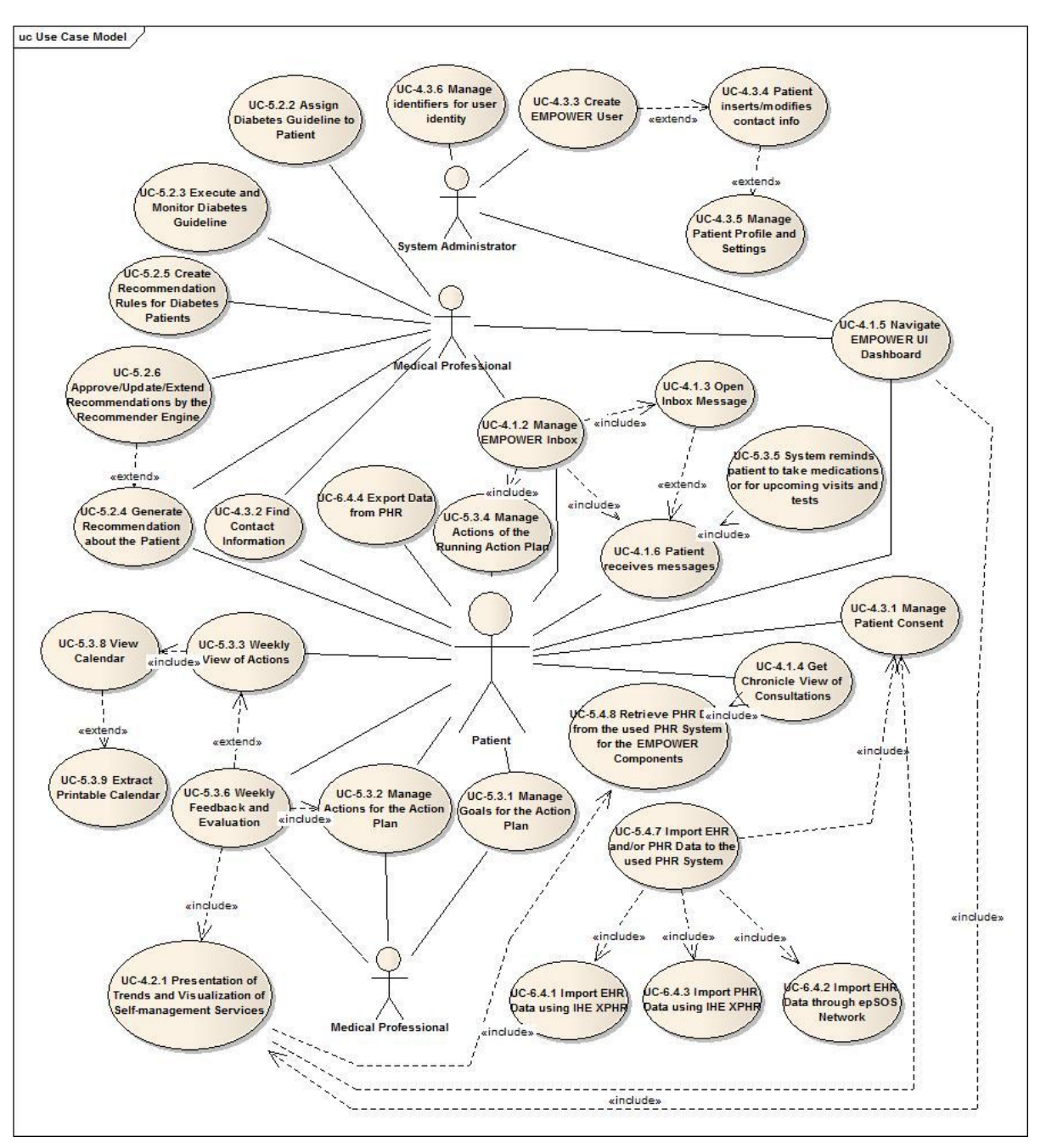

<span id="page-17-0"></span>**Figure 6 Consolidated Use Case Diagram - Part 1**

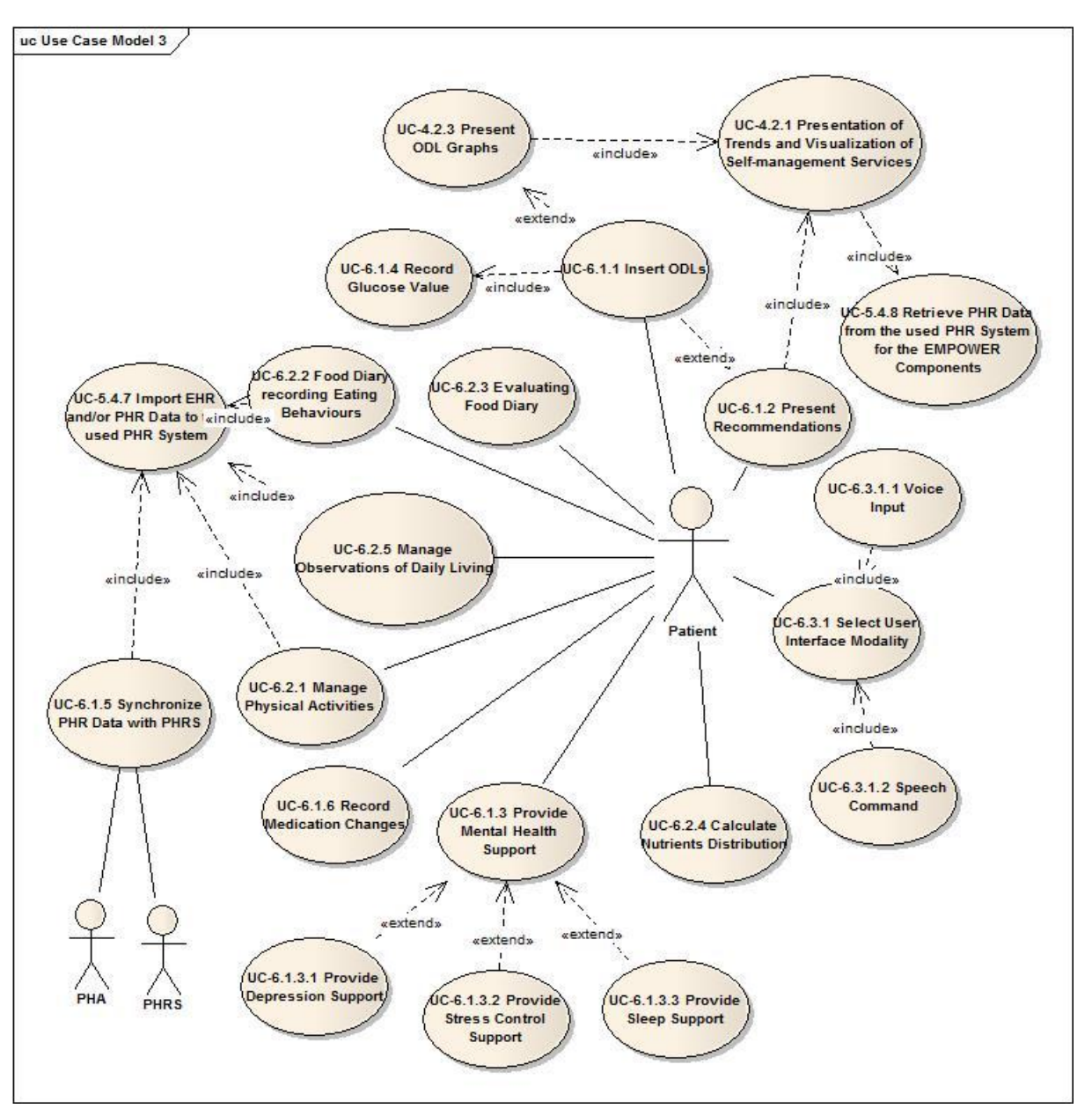

<span id="page-18-0"></span>**Figure 7 Consolidated Use Case Diagram - Part 2**

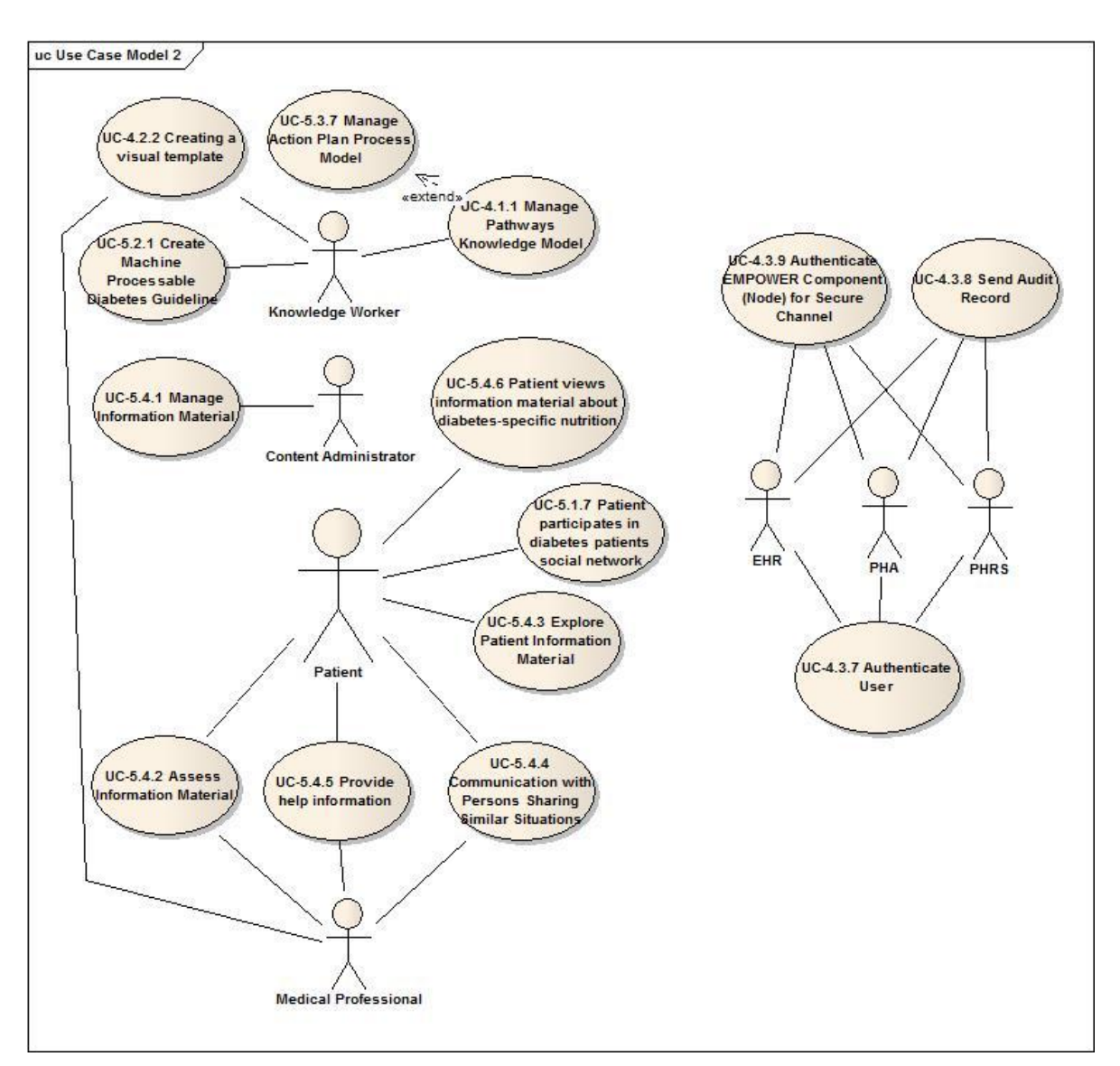

**Figure 8 Consolidated Use Case Diagram - Part 3**

#### <span id="page-19-1"></span><span id="page-19-0"></span>**8.3 Recommendations from the Pre-Study**

Based on the results of deliverable D2.1.1 "Strategies for Empowering Patients for Webbased Self-management" the following table depicts an overview EMPOWER will support the following recommendations identified in D2.1.1 by the use cases specified in this document:

**Recommendation:** Follow a holistic approach in "Patient Empowerment" for chronic care and diabetes; Increase the awareness of regular monitoring

**Use Cases:** the approach in EMPOWER is based on both medical and individual requirements and needs and specifies and refines goals and actions in an iterative process. The physician's recommendations for treatment, the self-management goals and actions are related to each other. This ensures traceability and increases the awareness why actions for self-management and self-control are relevant. Additionally, the weekly review of the Action Plan will support self-management and hence, monitoring on a periodical base.

Relevant use cases:

UC-5.2.5 [Create Recommendation Rules for Diabetes Patients](#page-62-0)

[UC-5.3.1 Manage Goals for the Action Plan](#page-65-1)

UC-5.3.2 [Manage Actions for the Action Plan](#page-66-0)

[UC-5.3.6 Weekly Feedback and](#page-71-0) Evaluation

**Recommendation:** Foster patient empowerment with "meaningful" interventions; Develop services with "quick" wins for the target groups; Aim at easy to use, almost seamless collection process of Observation of Daily Livings (ODLs)

**Use Cases:** EMPOWER supports these recommendations by a two-fold approach. On the one hand EMPOWER offers a range of "meaningful" and relevant ODL services and the Action Plan for self-control and self-management. On the other hand ODL services are embedded as actions into the Action Plan and actions are basically related to goals and recommendations. With this approach the relevance of an action is always traceable and transparent.

Relevant use cases: see ODL use cases in section [8.10](#page-85-0) and section [8.11](#page-95-0) see use case for the Action Plan in section [8.8](#page-65-0)

**Recommendation:** Promote face-to-face interaction and technology supported interaction equally

**Use Cases:** This recommendation suggests that patients should be able to integrate the EMPOWER services and functions into their real world. EMPOWER offers both technologybased services for self-management and self-control and services for communicating with persons sharing similar situations based on social media. Additionally, the EMPOWER approach also includes the treating doctor by supporting the consultation by the Recommender Engine

Relevant use cases: see ODL use cases in section [8.10](#page-85-0) and section [8.11](#page-95-0) see use cases for the Recommender Engine in section [8.7](#page-57-0)

**Recommendation:** Consider services and strategies supporting newly learned behavior patterns - be repetitive; Tell them why.

**Use Cases:** Repetitions will be supported in several ways. When Patients configure an action they can activate a reminder which will be performed by the running Action Plan. Additionally, EMPOWER will support several maturity levels aiming at providing the appropriate level of information for the user, e.g. EMPOWER will provide more information and reminders for a beginner. The maturity level can be configured in the users profile.

Relevant use cases: UC-5.3.2 [Manage Actions for the Action Plan](#page-66-0) [UC-5.3.4 Manage Actions of the Running Action Plan](#page-69-0) [UC-4.3.5 Manage Patient Profile and Settings](#page-50-0)

**Recommendation:** Monitor continuously and provide timely feedback

**Use Cases:** This recommendation refers to a continuously monitoring of relevant parameters for diabetes patients. EMPOWER supports that issue by the weekly management and review of the Action Plan, by providing reminders for upcoming events and by notifying the Patient when thresholds are exceeded.

Relevant use cases:

[UC-5.3.6 Weekly Feedback and](#page-71-0) Evaluation

[UC-5.3.4 Manage Actions of the Running Action Plan](#page-69-0)

**Recommendation:** Cater for the need of social interaction; Connect with already existing social networks.

**Use Cases:** Social interactions and sharing experiences with patients in similar situations can be an additional source of information and motivation for patients. EMPOWER supports that by involving social media such as a forum or a self-help group.

Relevant use cases: [UC-5.4.4 Communication with Persons Sharing Similar Situations](#page-79-0)

**Recommendation:** Get the partner involved and develop services that include both.

**Use Cases:** Including family members into diabetes management is another important form of social support. The Consent Editor in EMPOWER allows a Patient to grant and to deny access to other persons such as family members but also to medical persons

Relevant use cases: UC-4.3.1 [Manage Patient Consent](#page-42-1)

**Recommendation:** Didactical concept of multimedia information and resources for younger senior citizens

**Use Cases:** EMPOWER offers a community-based setting for exchanging information and experiences and services for mobile devices that particularly address younger people.

Relevant use cases: see ODL use cases in section [8.10](#page-85-0) and section [8.11](#page-95-0) see use case for the Action Plan in section [8.8](#page-65-0)

**Recommendation:** Cater for current, updated information; Aim for personalized information; Help to keep track on the "bigger picture" of the course of the chronic disease

**Use Cases:** These recommendations will be supported in several ways. Firstly, information material provided by EMPOWER, will be enriched by the EMPOWER terminology allowing the user identifying relevant information material more quickly. Secondly, the Patients can assess information material by tagging and annotating them. In this way information material of unpredictable quality becomes more transparent. Thirdly, EMPOWER will provide personalized messages or reminders for actions or to upcoming self-management steps supported by the Self-Management Pathway.

Relevant use cases: [UC-5.3.4 Manage Actions of the Running Action Plan](#page-69-0) UC-4.1.1 [Manage Pathways Knowledge Model](#page-23-0)

**Recommendation:** Provide streamlined and visualized information.

**Use Cases:** This recommendation refers to meaningful and concise evaluation of collected medical parameters and other relevant self-management data. The two main target groups (Patients; Medical Professionals) will need this information in different level of details and in some case with different presentation. EMPOWER supports it accordingly.

Relevant use cases:

See use case for visualisation and trends in section [8.5](#page-31-0)

**Recommendation:** Be aware of different emotional strategies influencing the use of EMPOWER services; Closely follow all interaction design and usability strategies for senior citizens; Unlock the value of gender-differences in internet based health information behavior

**Use Cases:** the maturity levels will support the needs of different groups and affects the visualisation of ODL results including trend charts, the Self-Management Pathways and the way how ODL services can be used (e.g. web, mobile, printouts). The maturity levels are specified in detail in Deliverable D5.1.1 "Learning paths for self-management services"

Relevant use cases:

See use case for visualisation and trends in section [8.5](#page-31-0) UC-4.1.1 [Manage Pathways Knowledge Model](#page-23-0) see ODL use cases in section [8.10](#page-85-0) and section [8.11](#page-95-0)

**Recommendation:** Cater for accompanying measures to keep pilot-users in the pilot implementation

**Use Cases:** For the EMPOWER Pilot Applications it would be useful to offer an accompanying off-line support, such as an off-line self-help group. To know each other face-to-face would also decrease the barrier for online communication and for exchanging information and hence, the compliance for EMPOWER.

Relevant use cases:

[UC-5.4.4 Communication with Persons Sharing Similar Situations](#page-79-0)

**Recommendation:** Do not follow a "top-down" approach to all patients (for physicians)

**Use Cases:** This recommendation refers to physicians and points out that they should not deliver instructions to all patients in the same form. The medical guidelines performed by the Recommender Engine will consider this recommendation by covering the different diabetes types based on rules for the different decision situations. These guidelines can be adapted based on the physician's needs.

Relevant use cases: see use cases for the Recommender Engine in section [8.7](#page-57-0)

<span id="page-22-0"></span>In addition to the above recommendations, the following requirements are identified for the pilot applications:

- Provide an Electronic Version of German Diabetes Passport
- Provide a PHRS for the pilot in Germany.
- Integration with patient terminals (Kiosks), which are not yet available.
- Data download from medical health card (eGK), e.g. via 3rd party card reader.
- Generate a customized guideline that is exclusive to EMPOWER.
- Integration of data from Diabetes Minimum Health Data Set of Turkey.
- Integration with National Health Information System (via eSaglikKaydim PHR)
- Support of ASTM's CCR Standard (via eSaglikKaydim PHR)
- Integration with Health Coding Reference Server of Turkey.
- Integration with "Doctor Data Bank" of Turkey.
- Accordance to Ethical and Legal Requirements in Germany
- Accordance to Ethical and Legal Requirements in Turkey
- Interoperability with other EHR Systems (e.g. DocStar).

All these requirements are described in "D8.1.1 Requirement Specifications and Scenario of the Pilot Application" in detail. While defining the EMPOWER use cases, are defined to cover the above-mentioned requirements are taken into account.

#### **8.4 Task 4.1 Use Cases "Knowledge-based Pathway Engine"**

#### <span id="page-23-0"></span>**8.4.3 UC-4.1.1 Manage Pathways Knowledge Model**

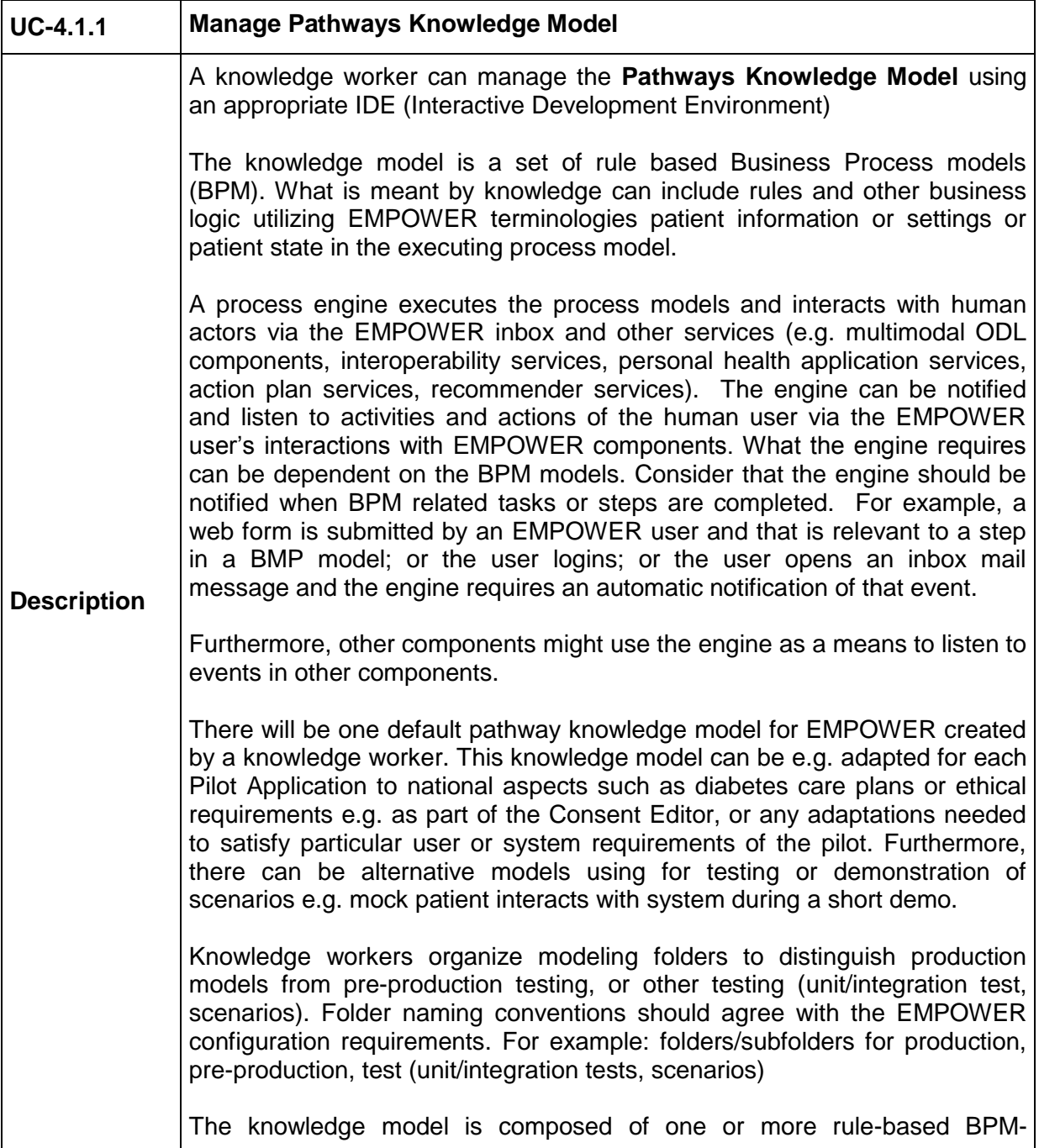

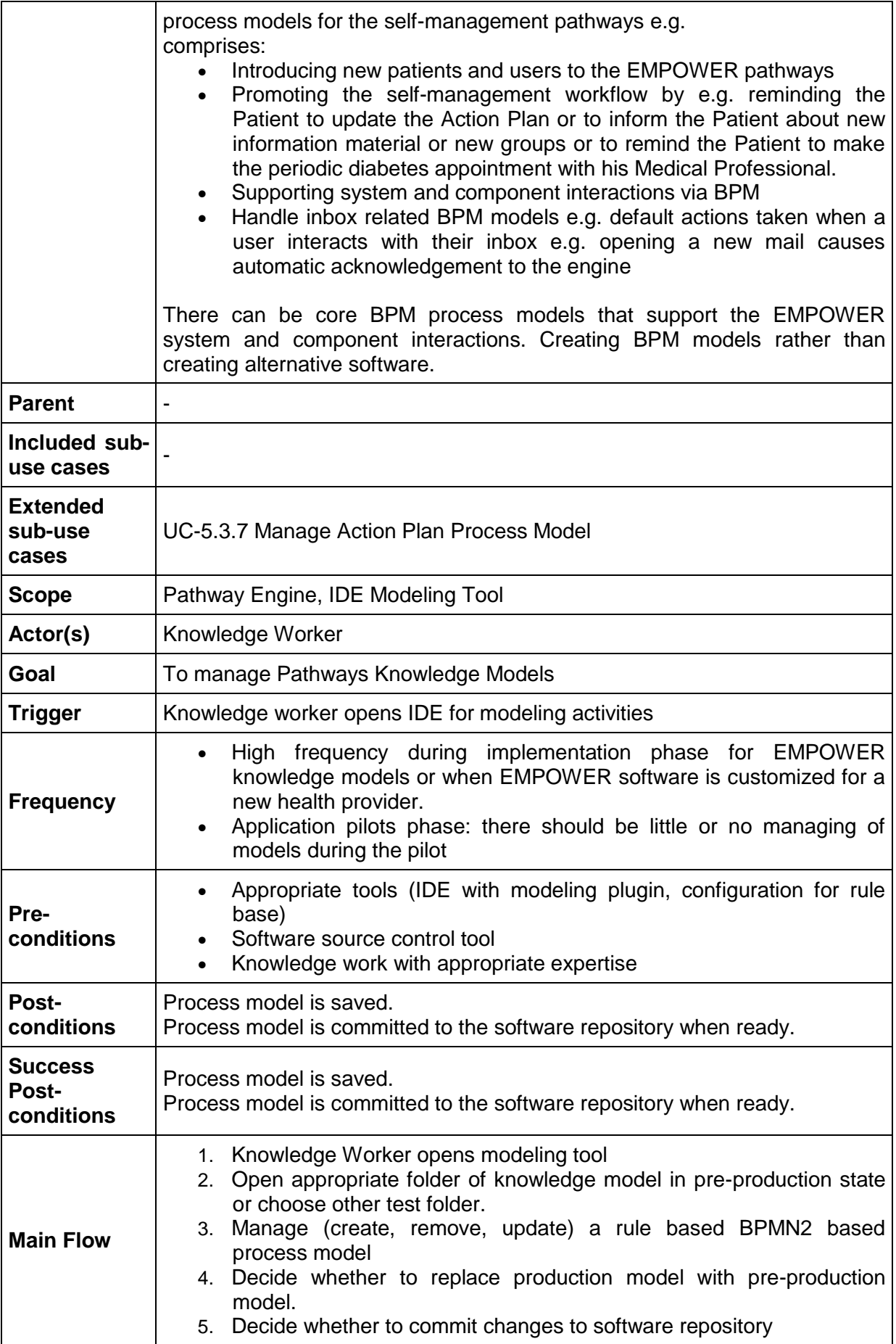

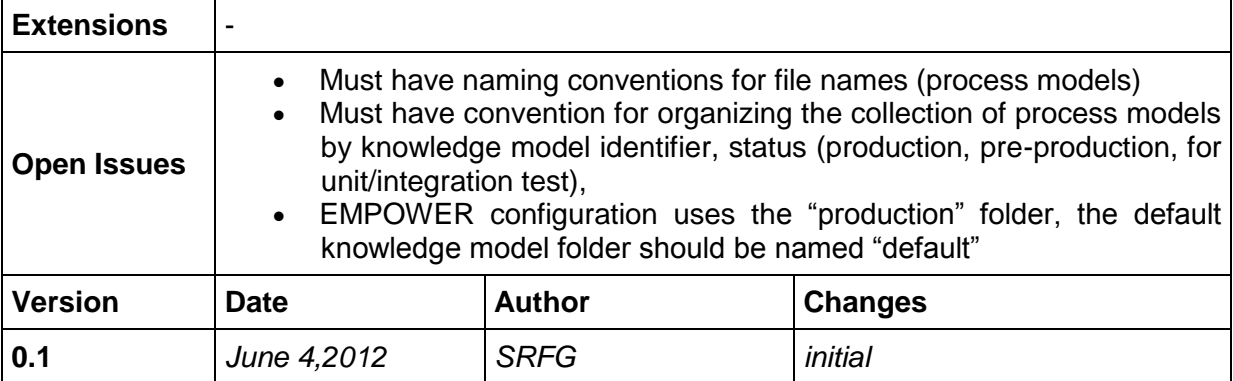

# <span id="page-25-0"></span>**8.4.4 UC-4.1.2 Manage EMPOWER Inbox**

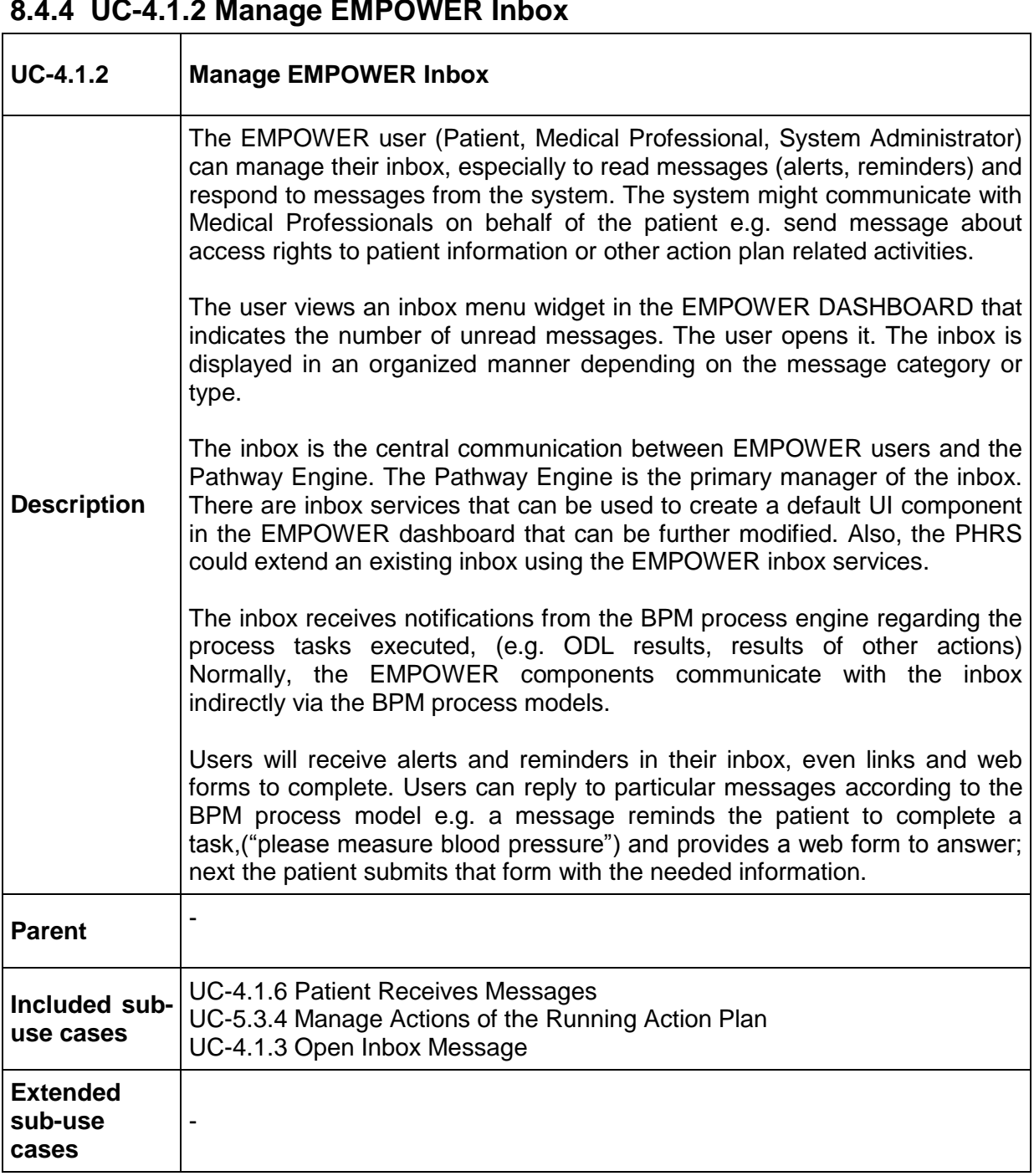

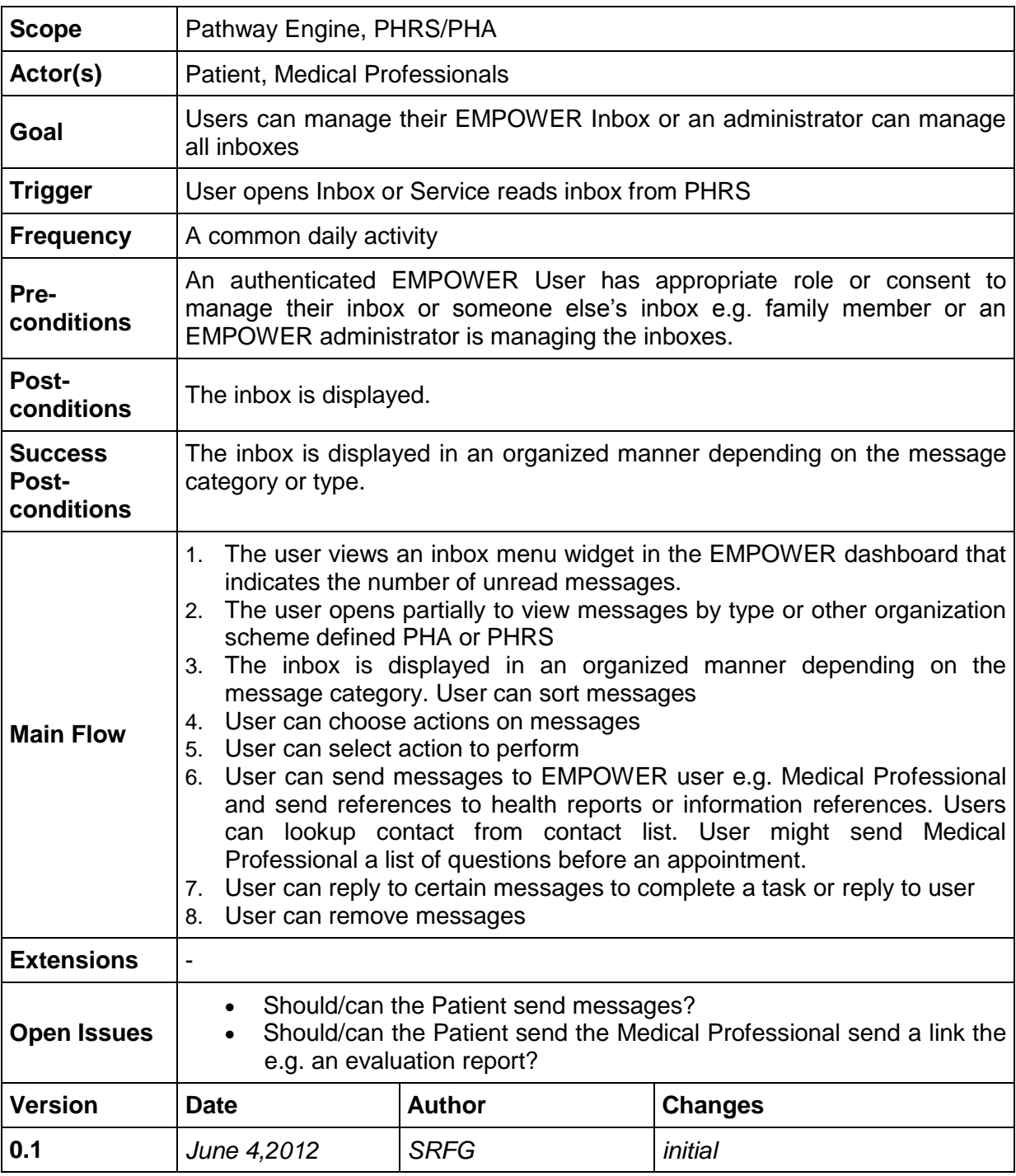

# <span id="page-26-0"></span>**8.4.5 UC-4.1.3 Open Inbox Message**

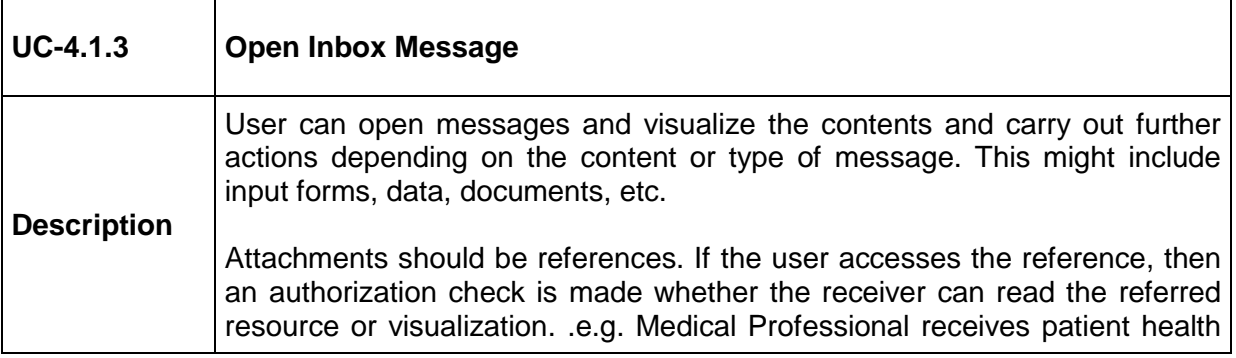

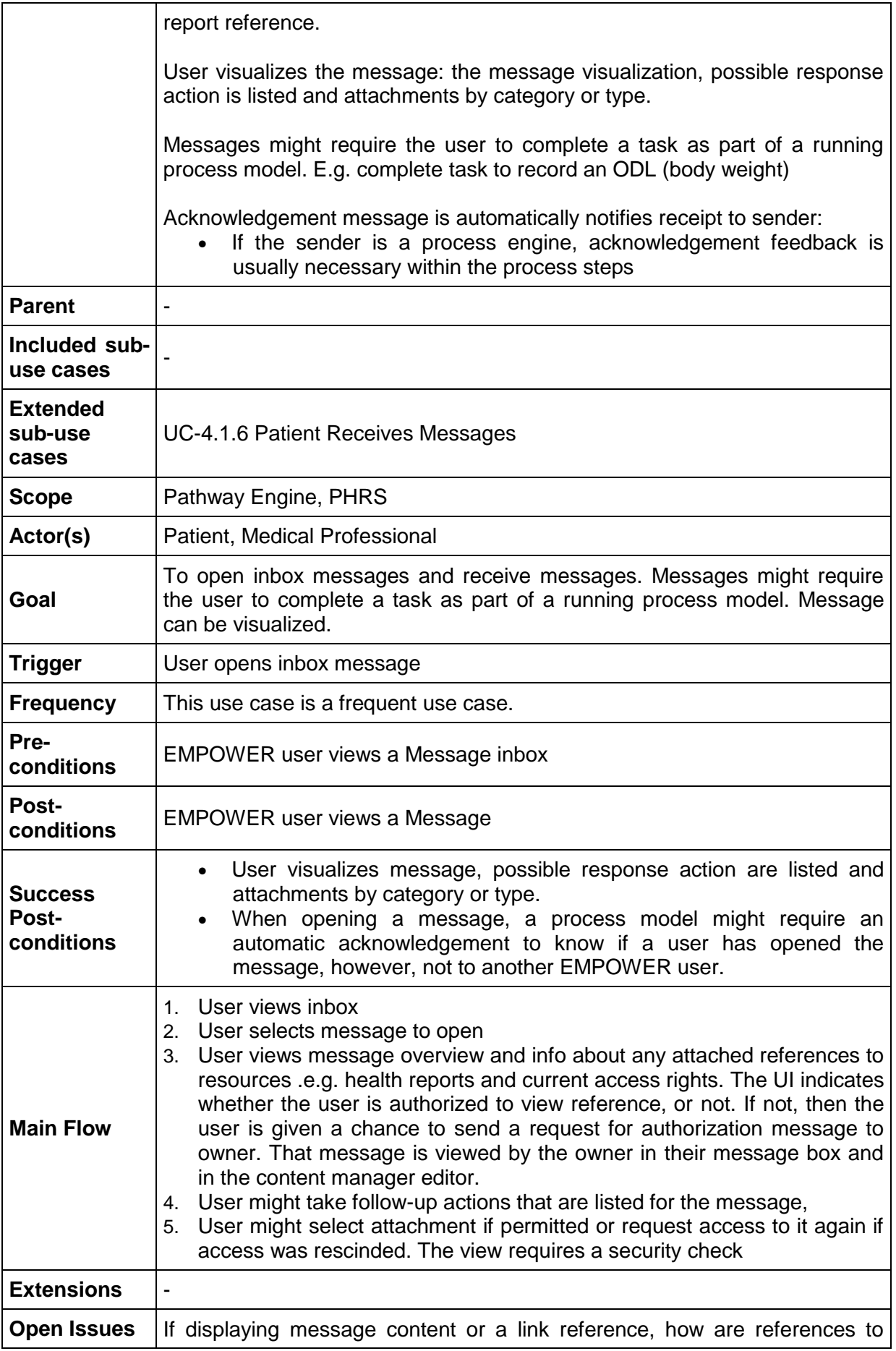

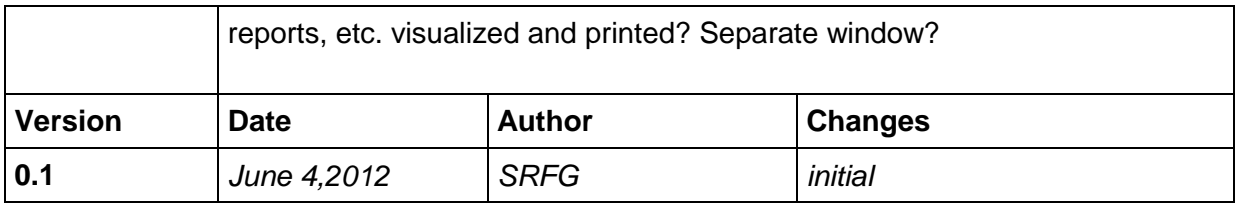

## <span id="page-28-0"></span>**8.4.6 UC-4.1.4 Get Chronicle View of Consultations**

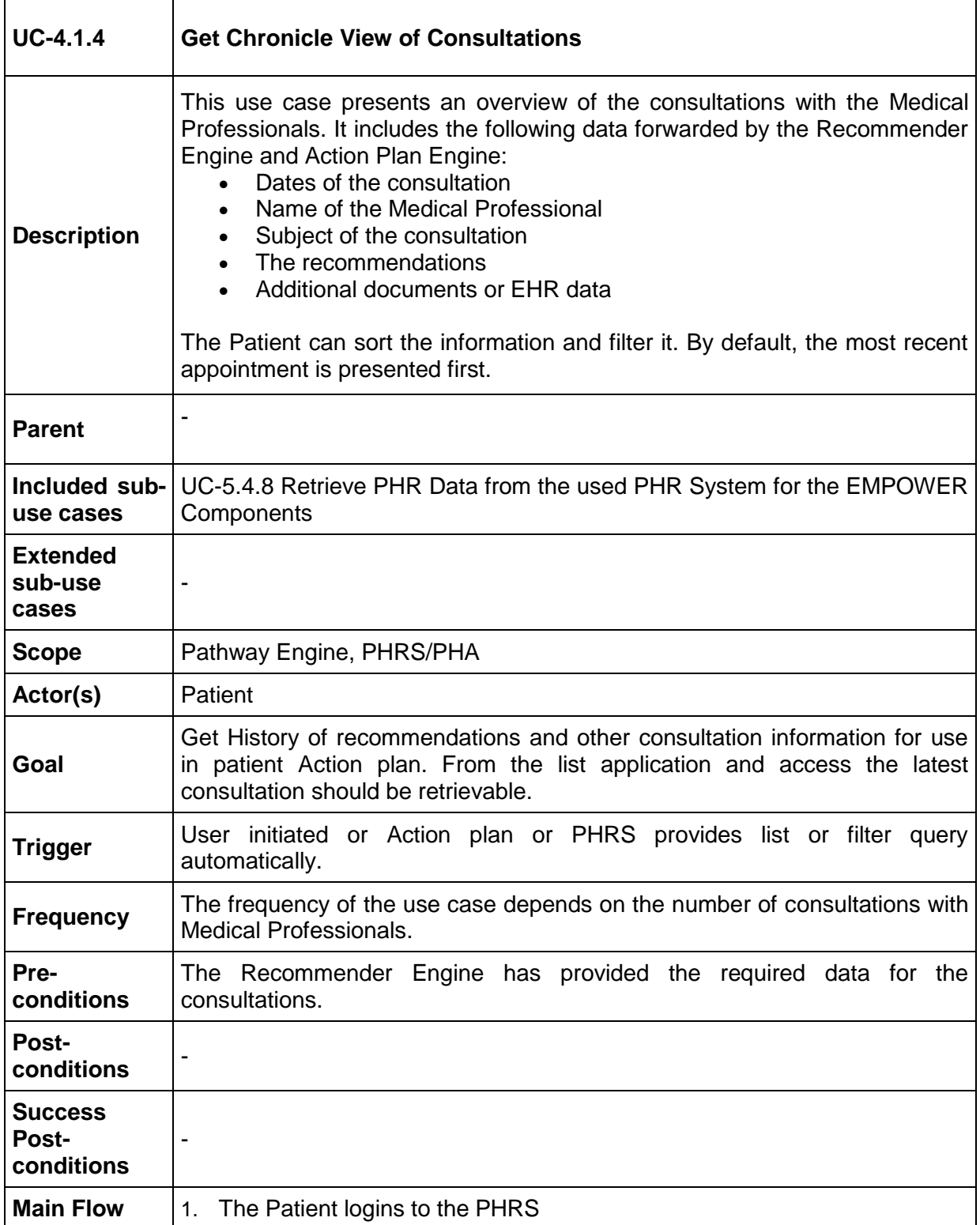

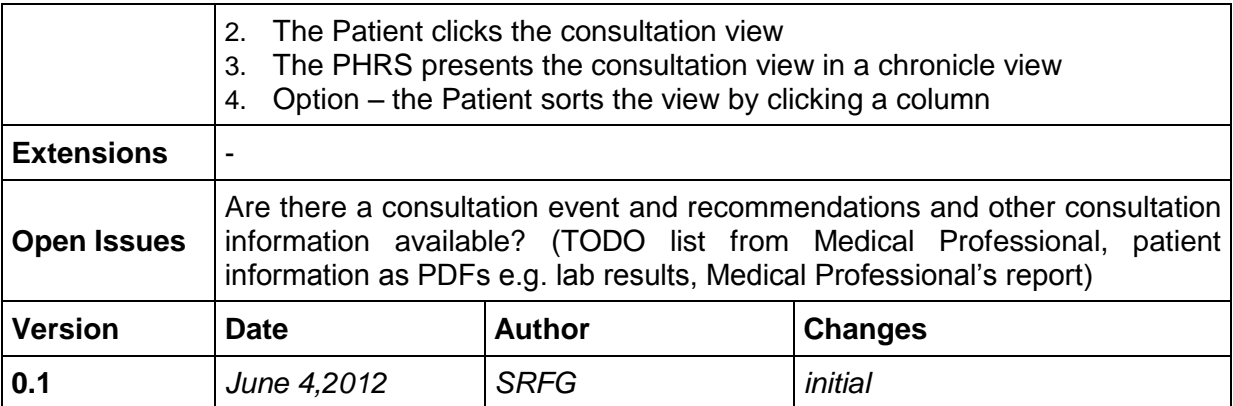

## <span id="page-29-0"></span>**8.4.7 UC-4.1.5 Navigate EMPOWER UI Dashboard**

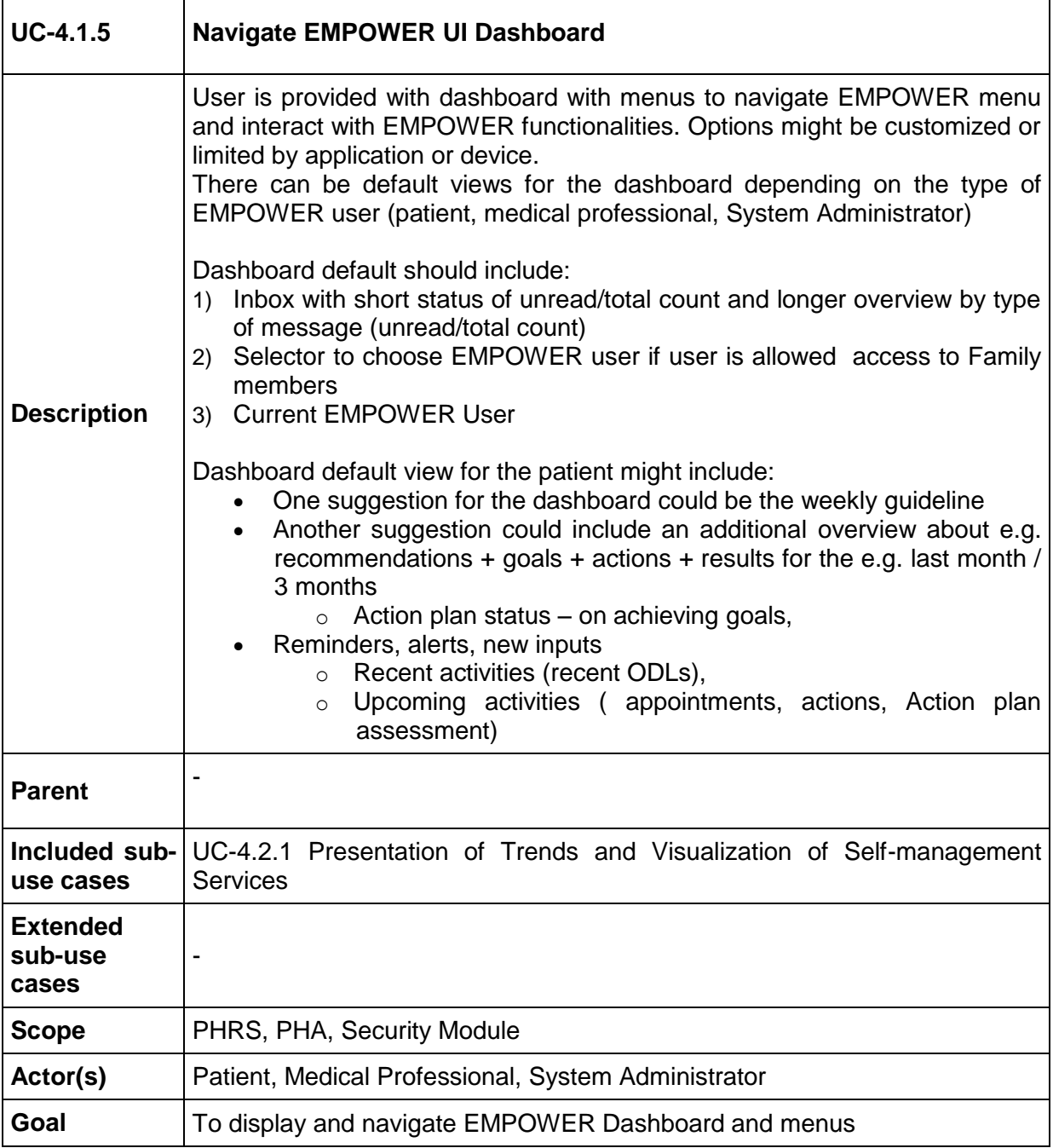

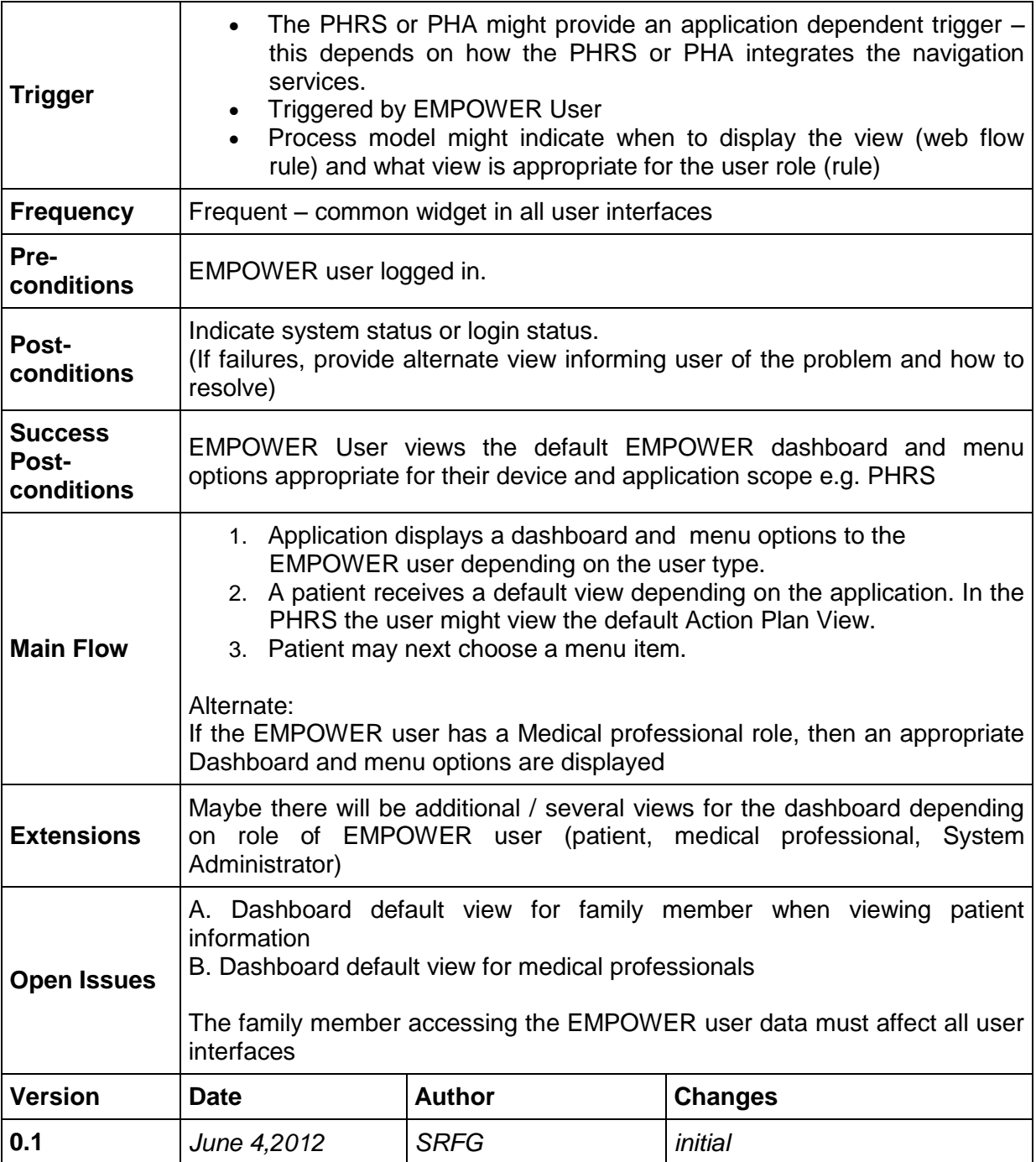

## <span id="page-30-0"></span>**8.4.8 UC-4.1.6 Patient Receives Messages**

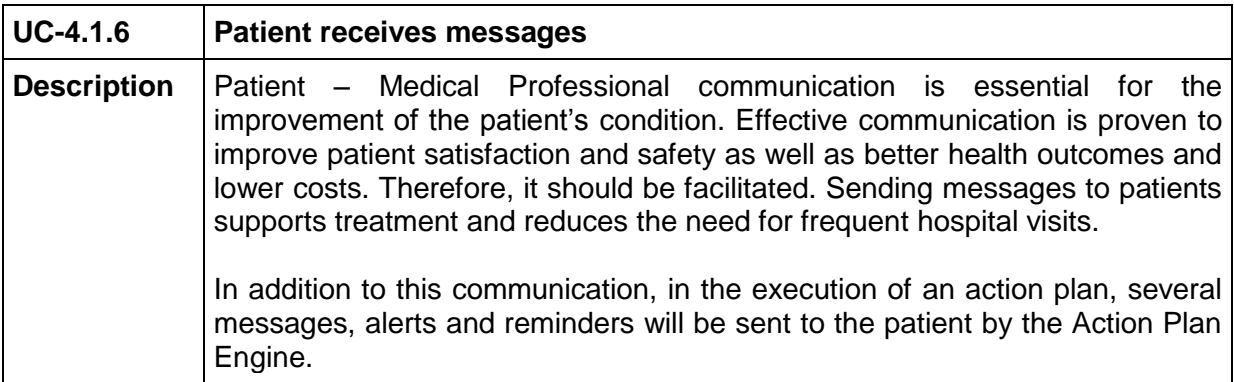

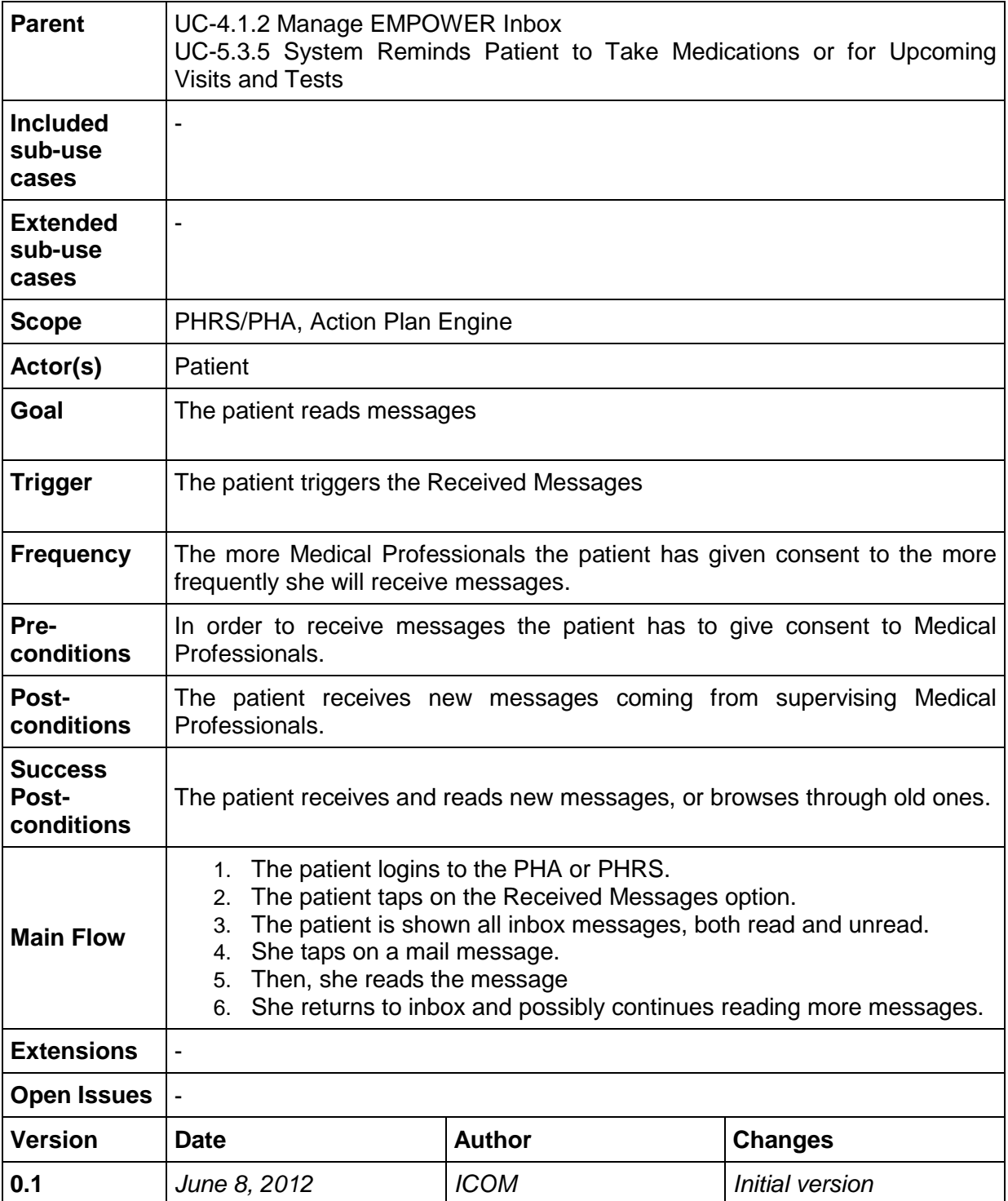

## <span id="page-31-0"></span>**8.5 Task 4.2 Use Cases "Trends and Visualisation of Selfmanagement Services"**

#### <span id="page-31-1"></span>**8.5.3 UC-4.2.1 Presentation of Trends and Visualization of Selfmanagement Services**

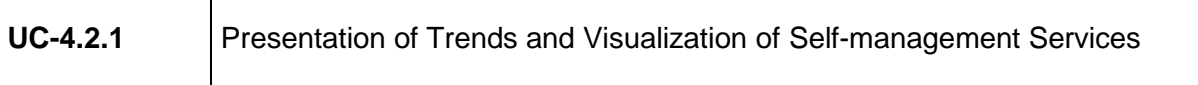

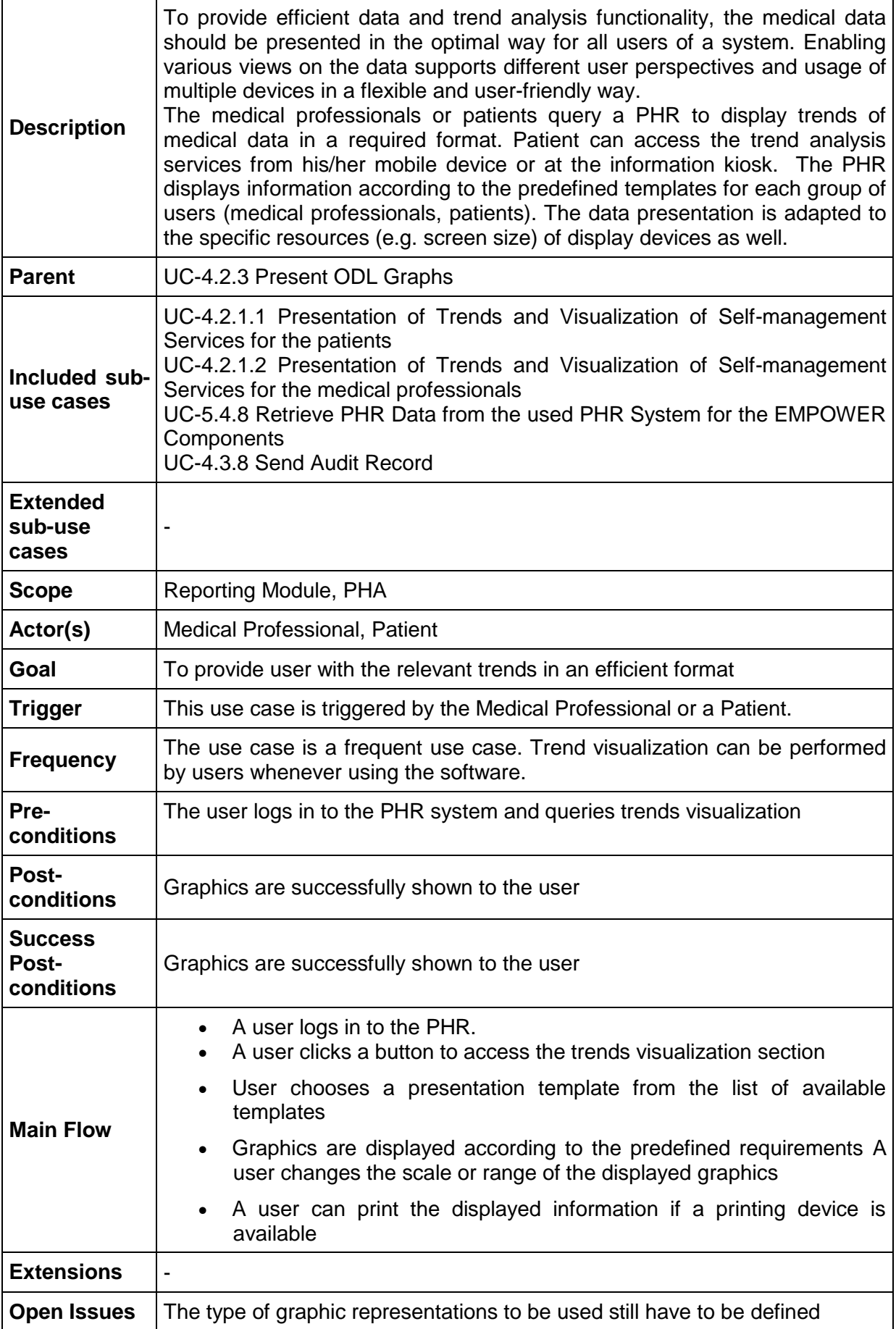

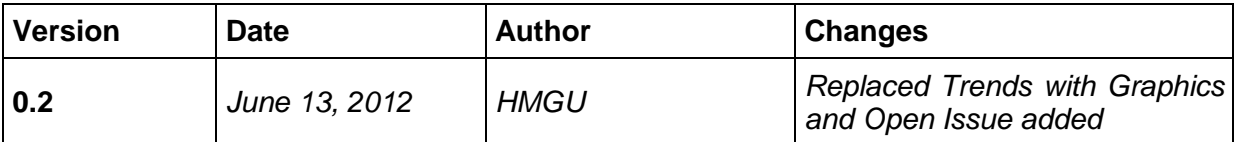

#### <span id="page-33-0"></span>8.5.3.1 UC-4.2.1.1 Presentation of Trends and Visualization of Self-management Services for the patients

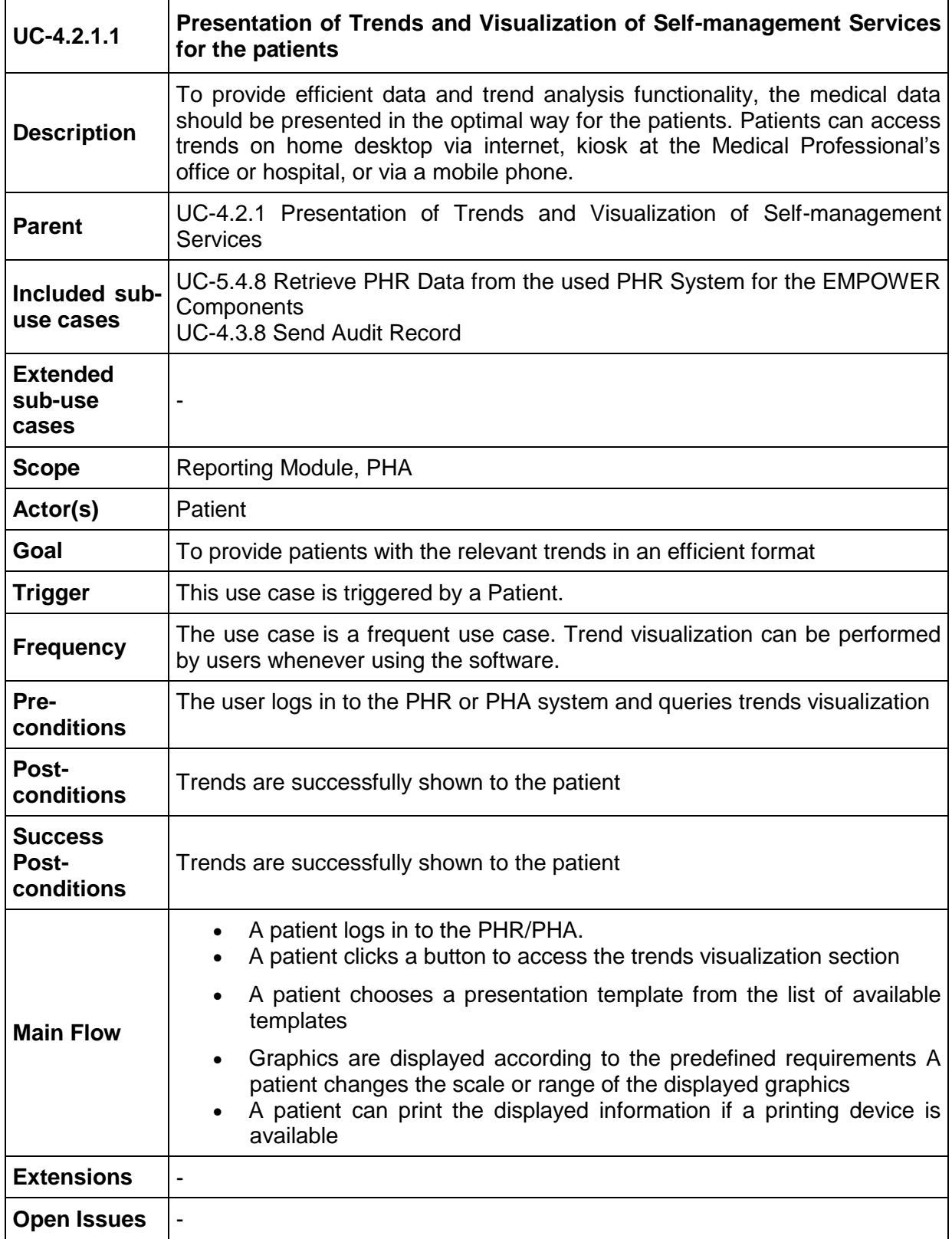

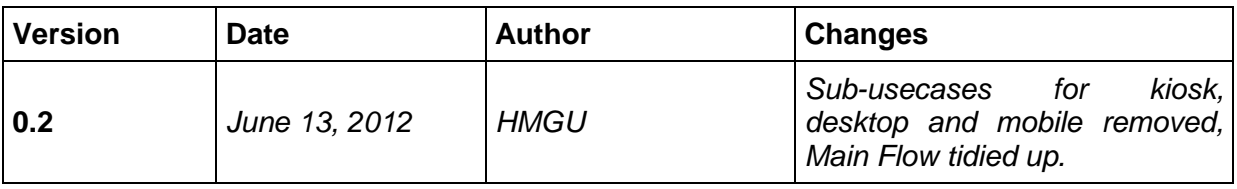

8.5.3.1.1 UC-4.2.1.1.1 Presentation of Trends and Visualization of measured and threshold glucose values for the patients

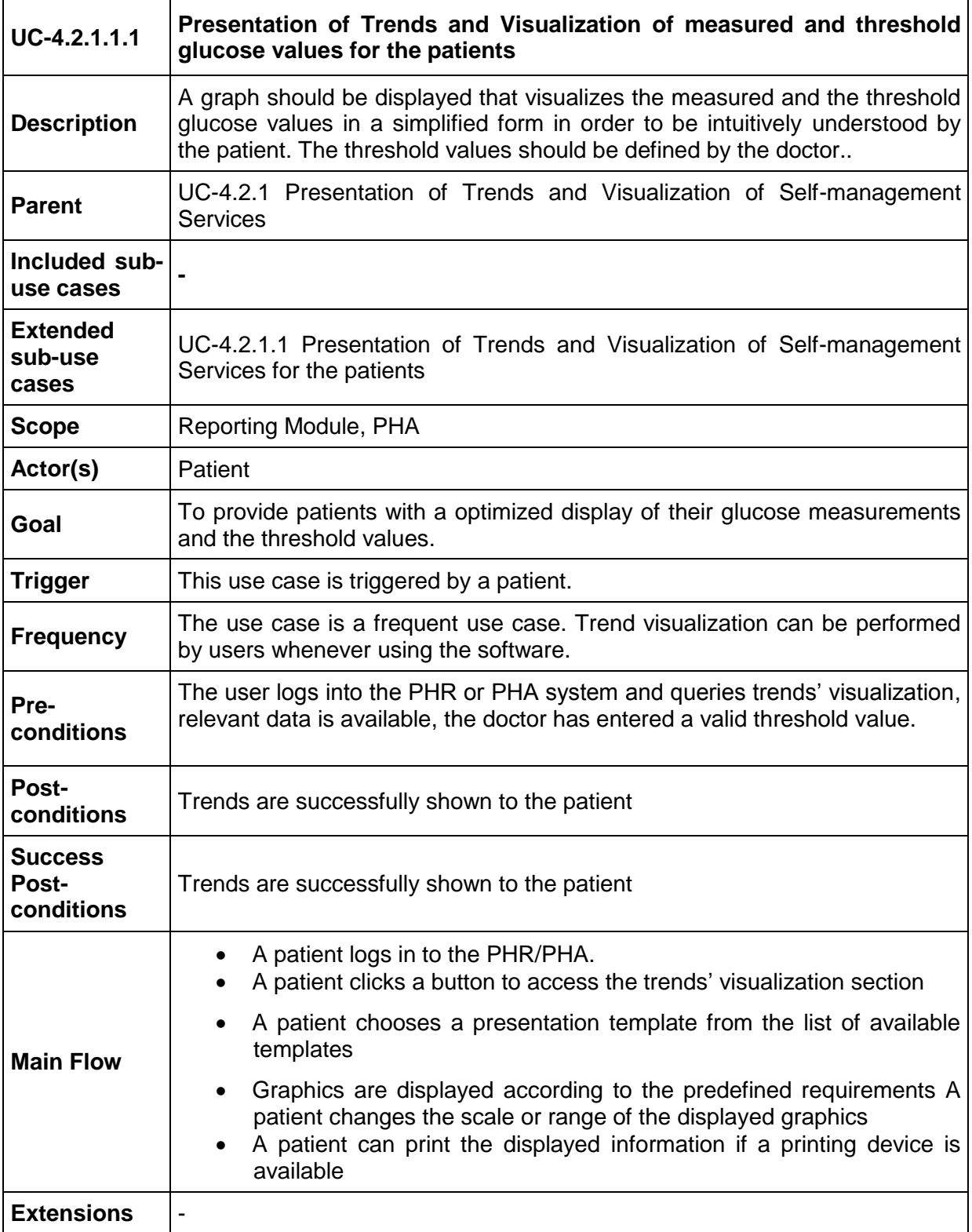

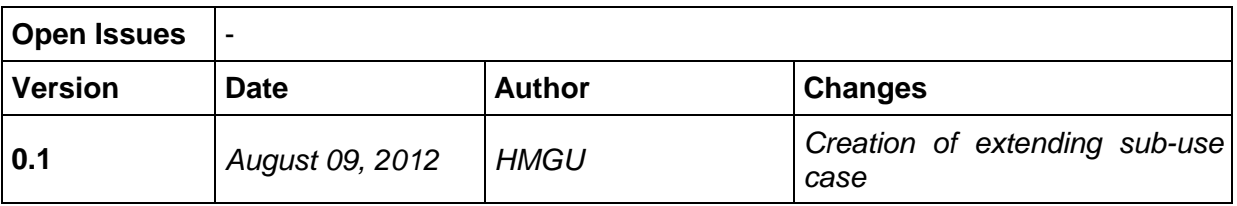

8.5.3.1.2 UC-4.2.1.1.2 Presentation of Trends and Visualization of pulse and stress level values for the patients

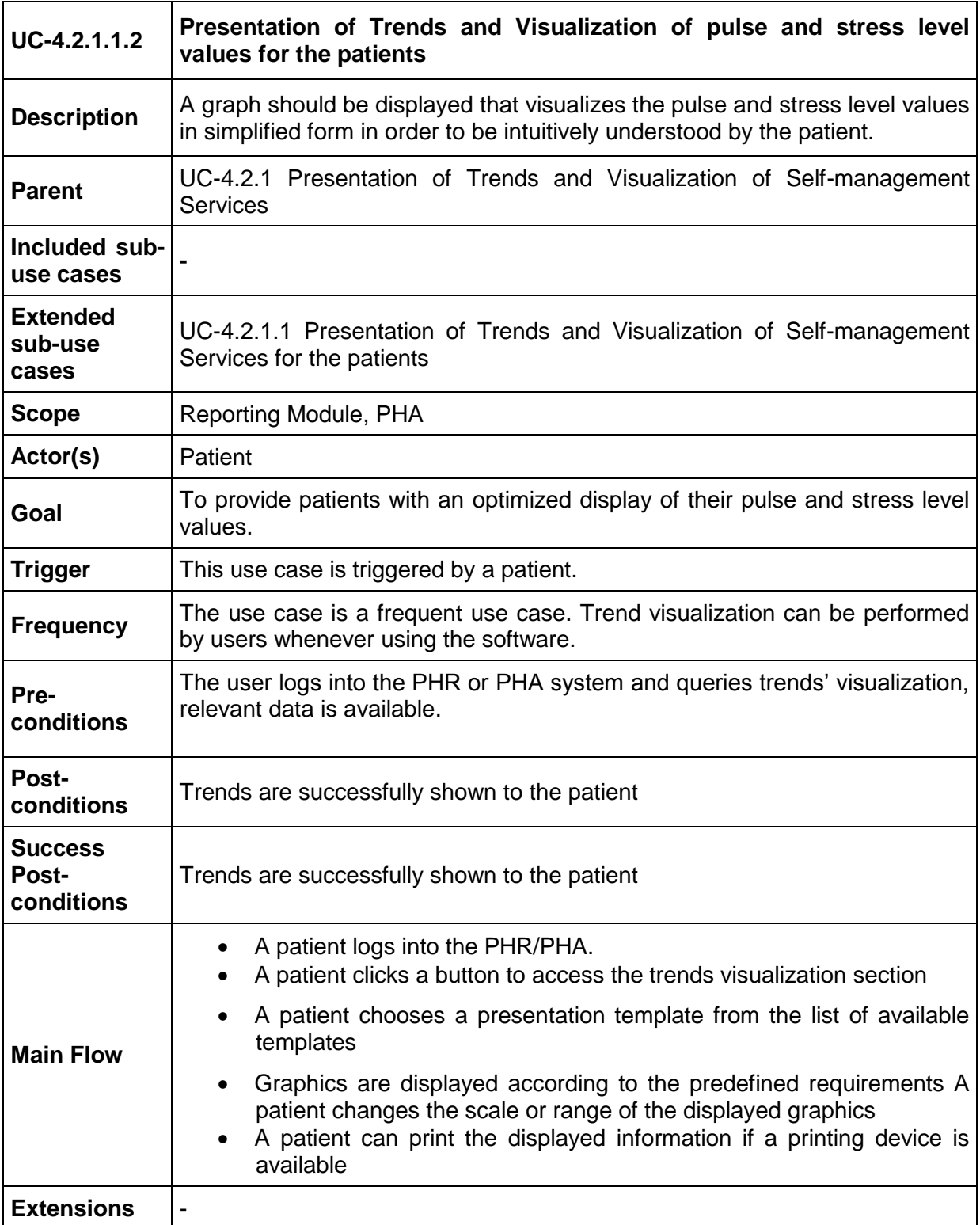
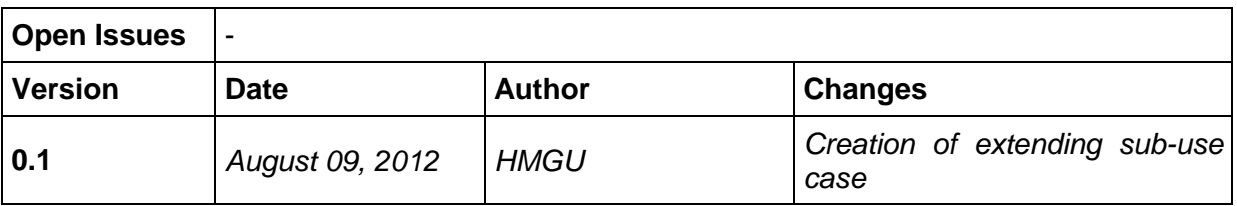

#### <span id="page-36-0"></span>8.5.3.2 UC-4.2.1.2 Presentation of Trends and Visualization of Self-management Services for the medical professionals

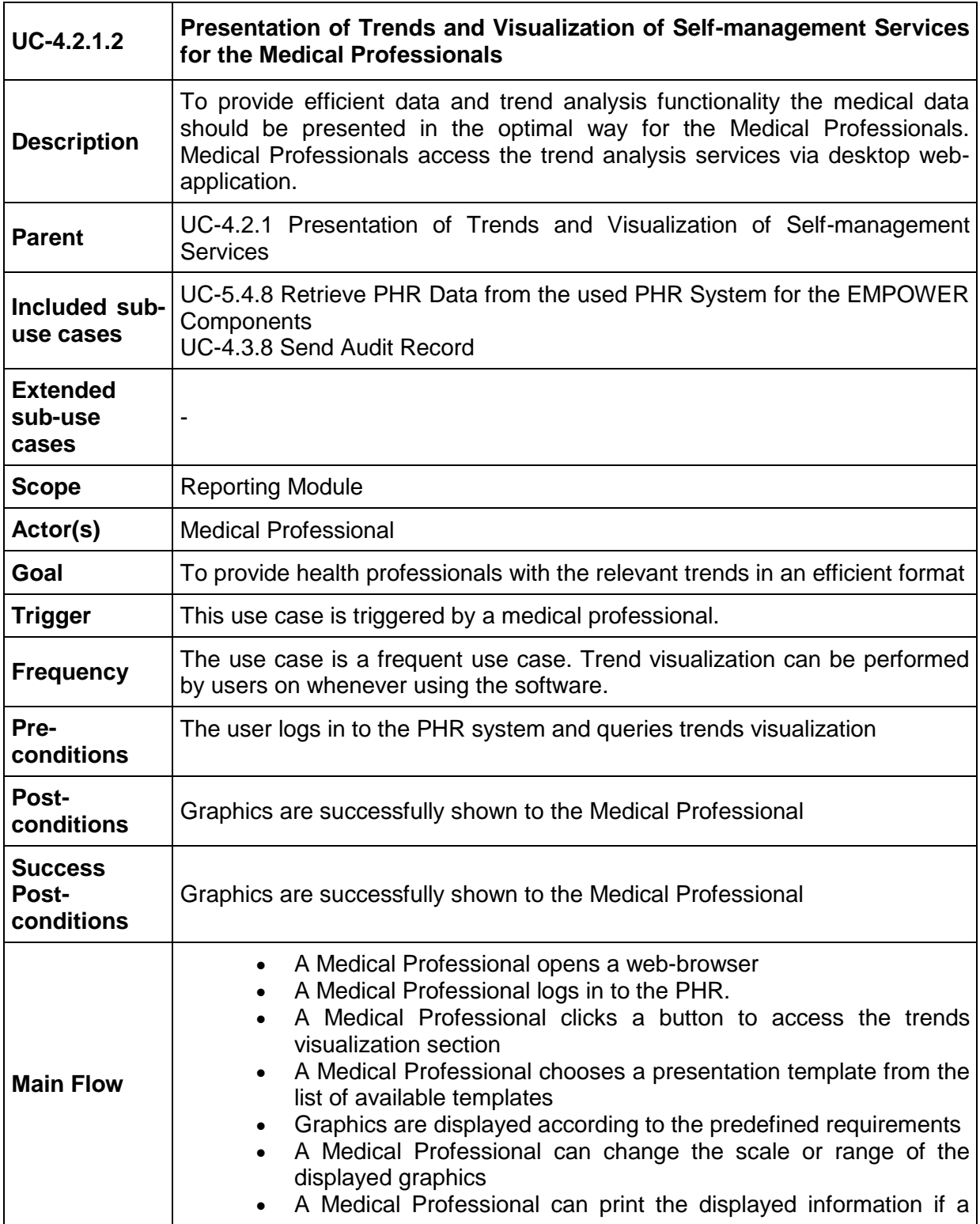

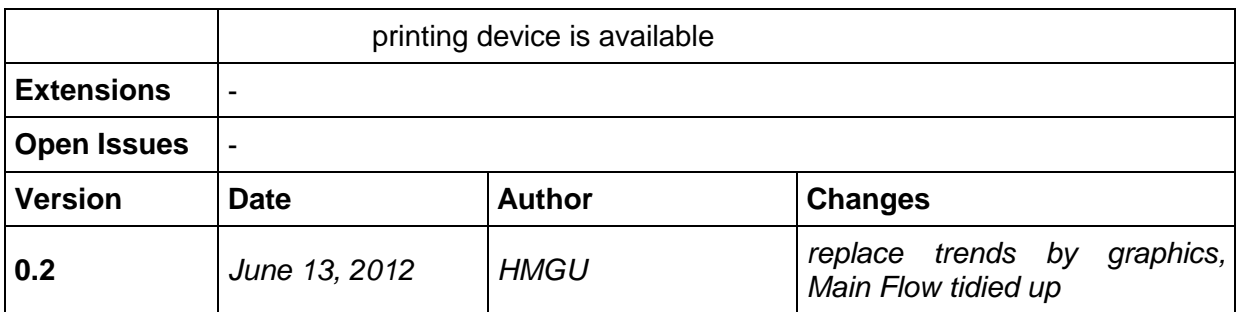

8.5.3.2.1 UC-4.2.1.2.1 Presentation of Trends and Visualization of measured and threshold glucose values for the medical professionals

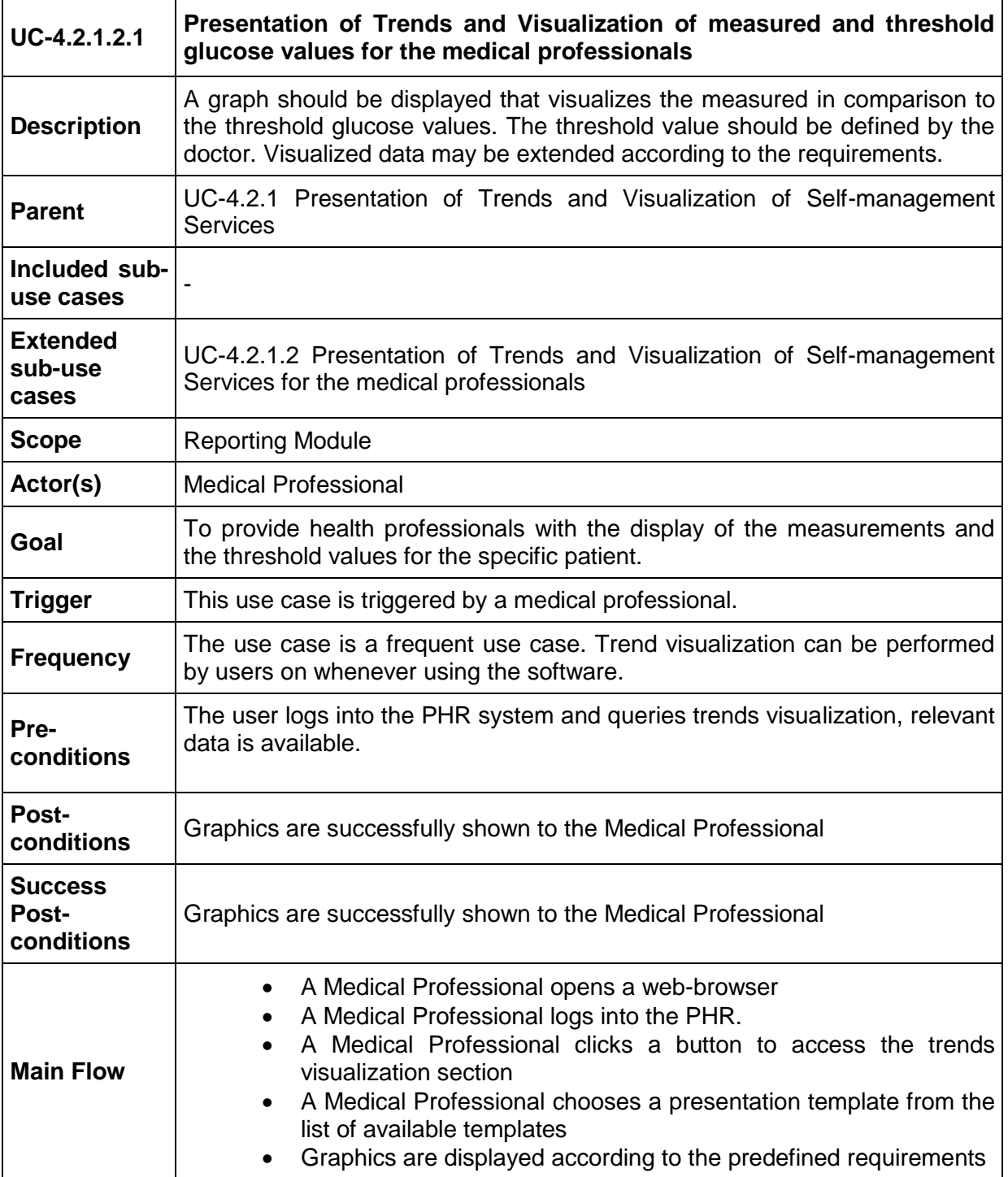

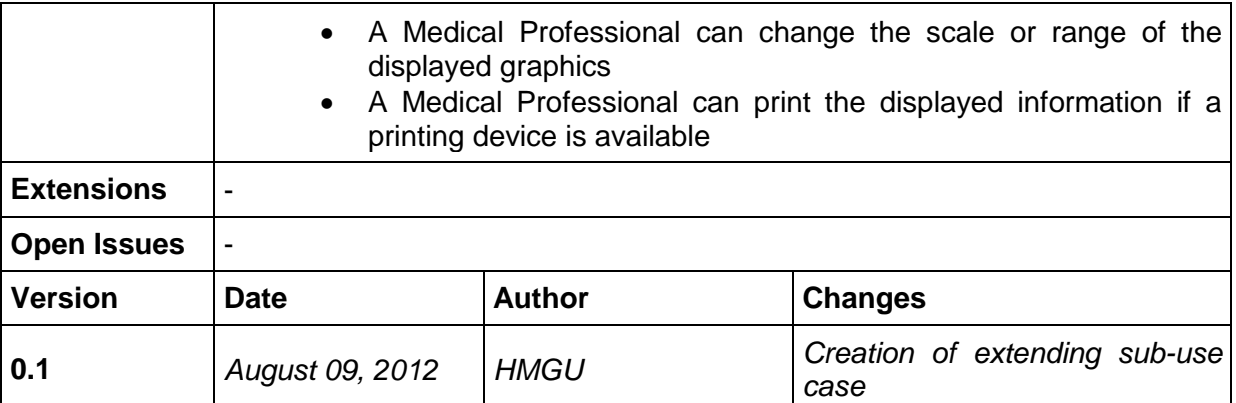

#### 8.5.3.2.2 UC-4.2.1.2.2 Presentation of Trends and Visualization of glucose and mood values for the medical professionals

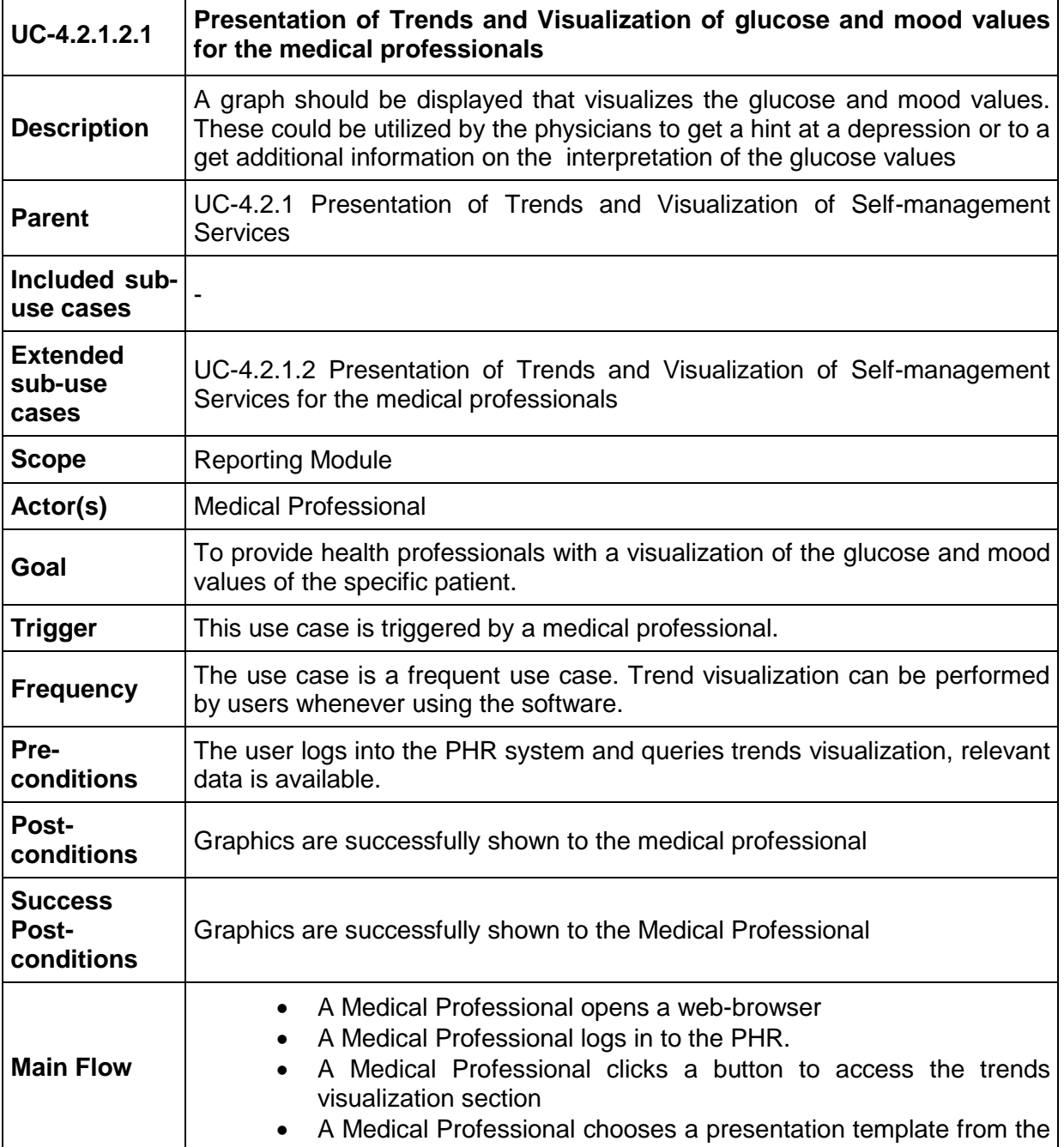

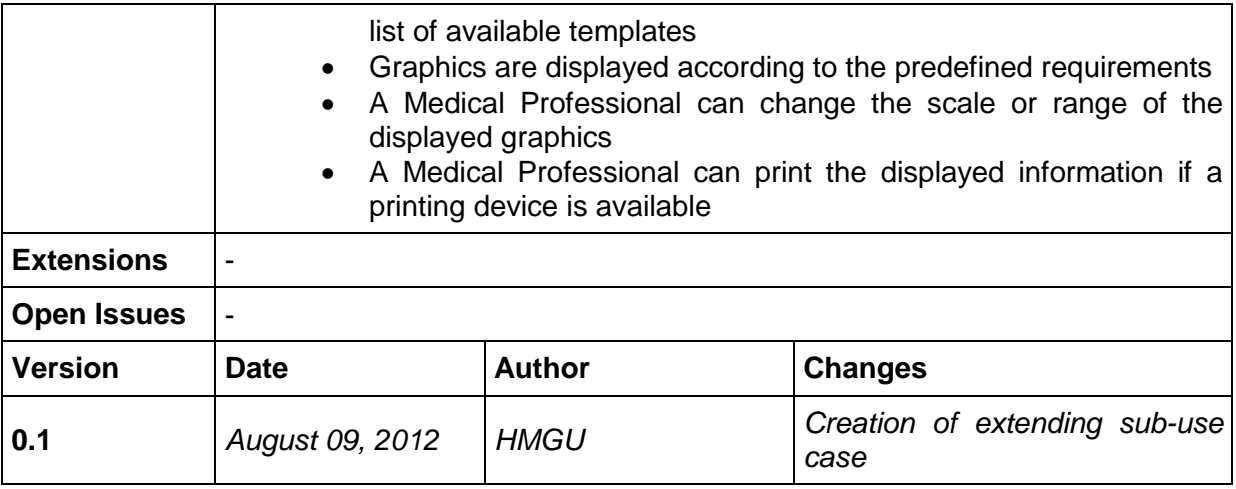

#### 8.5.3.2.3 UC-4.2.1.2.3 Presentation of Trends and Visualization of pulse and stress level values for the medical professionals

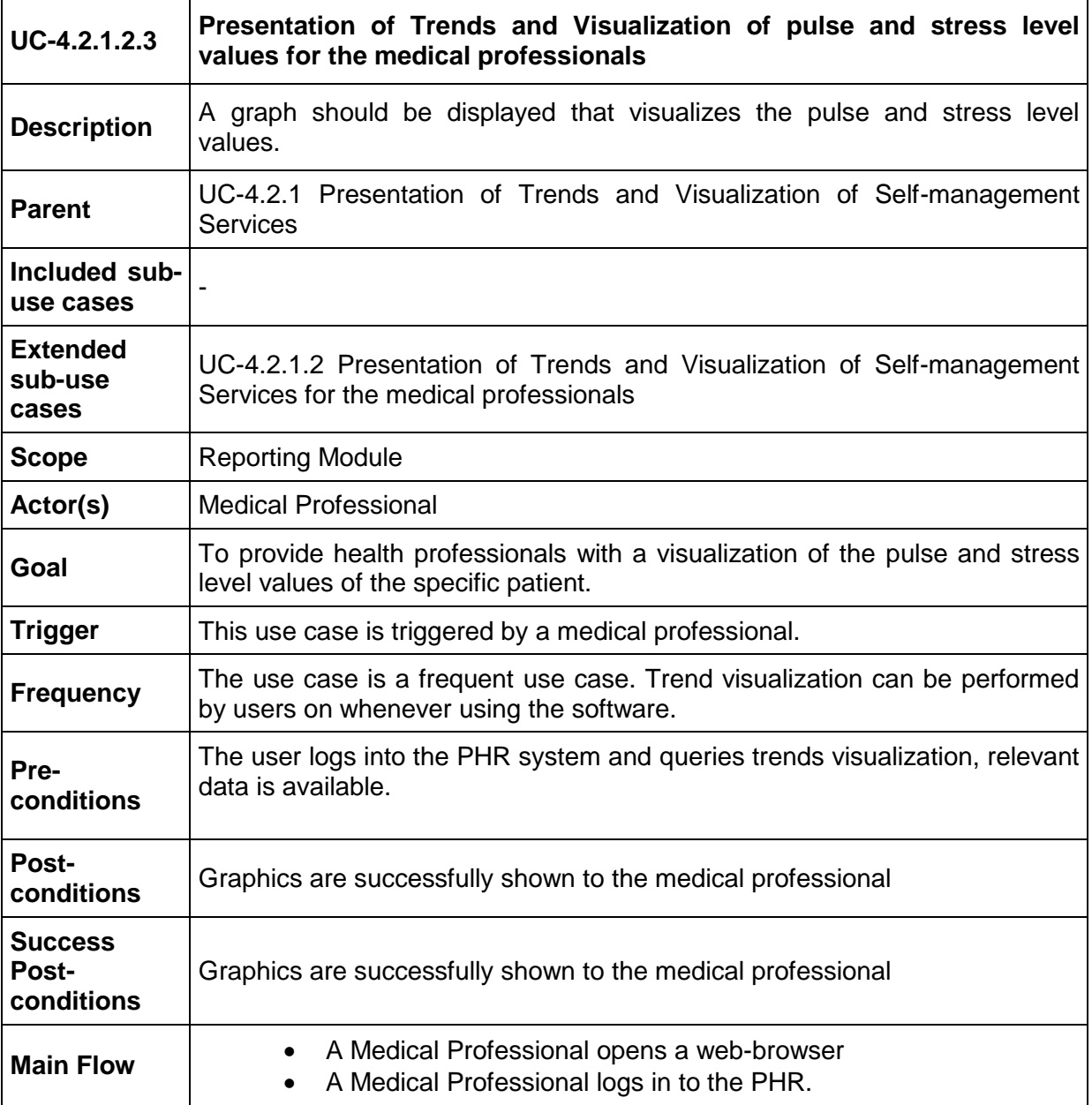

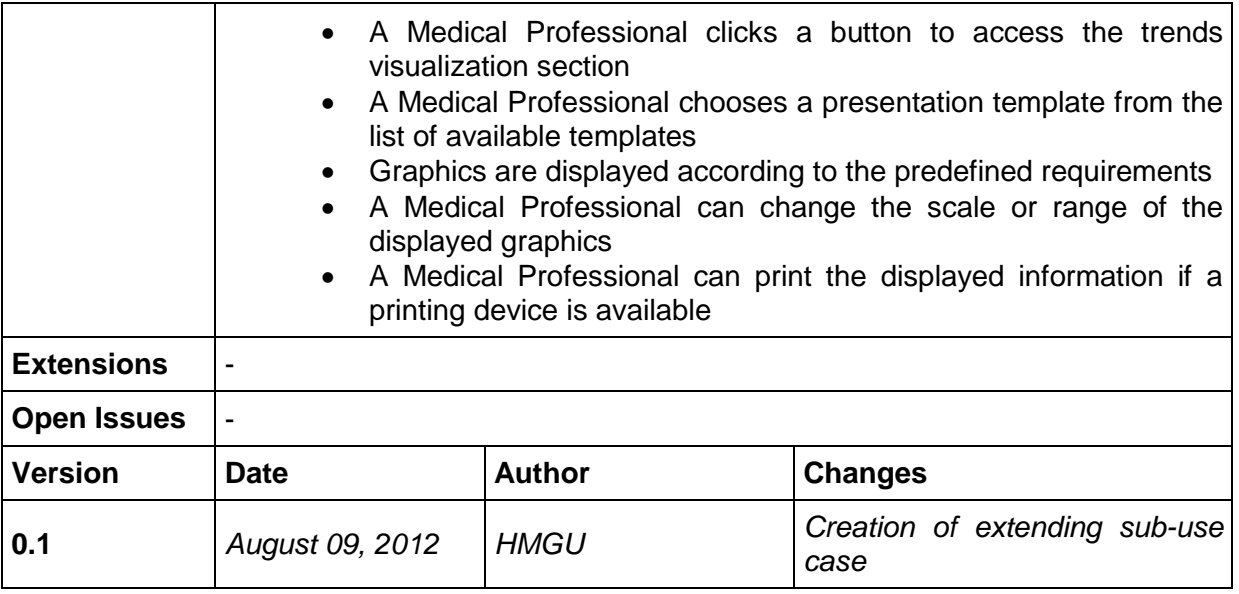

# **8.5.4 UC-4.2.2 Creating a visual template**

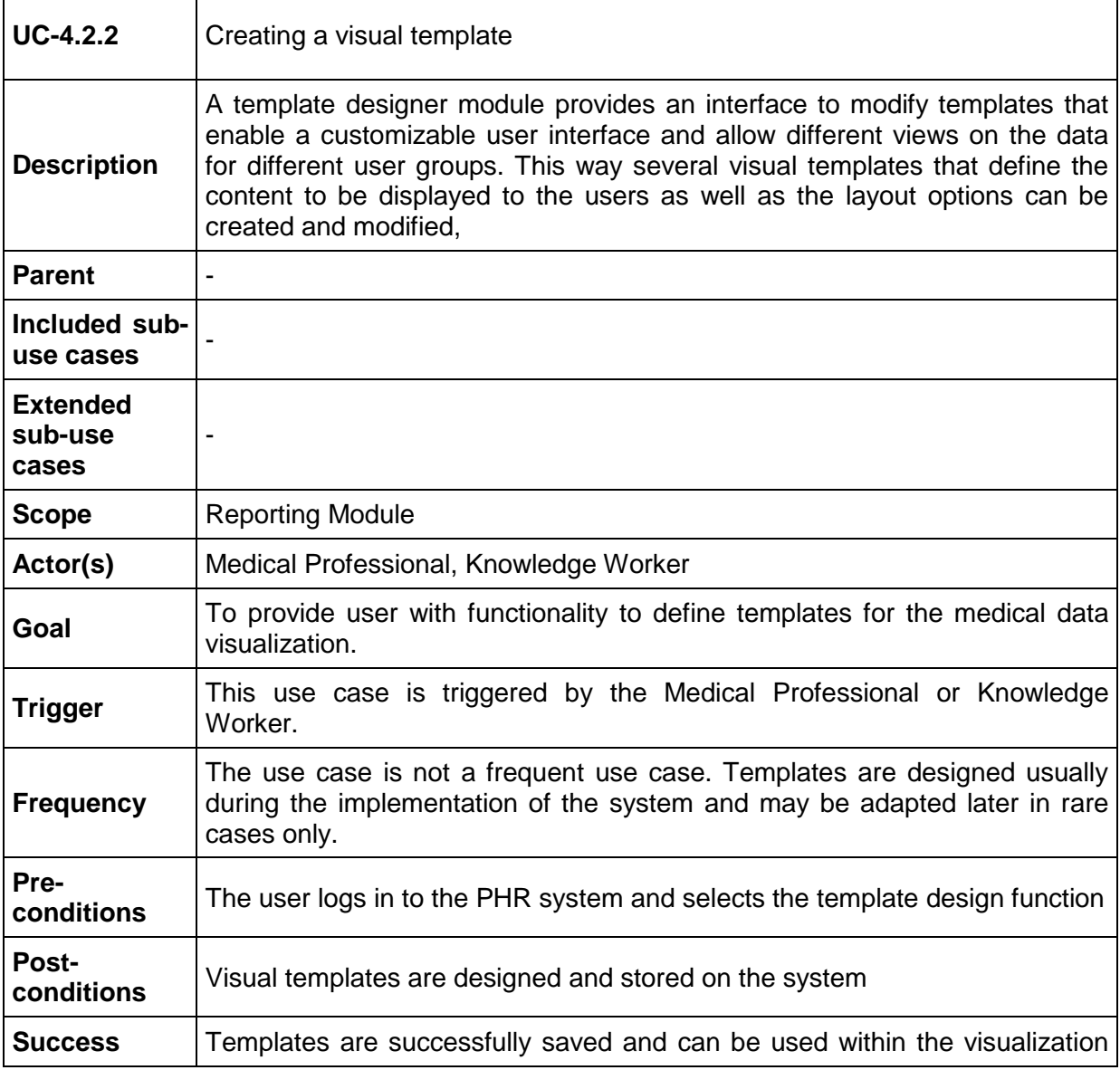

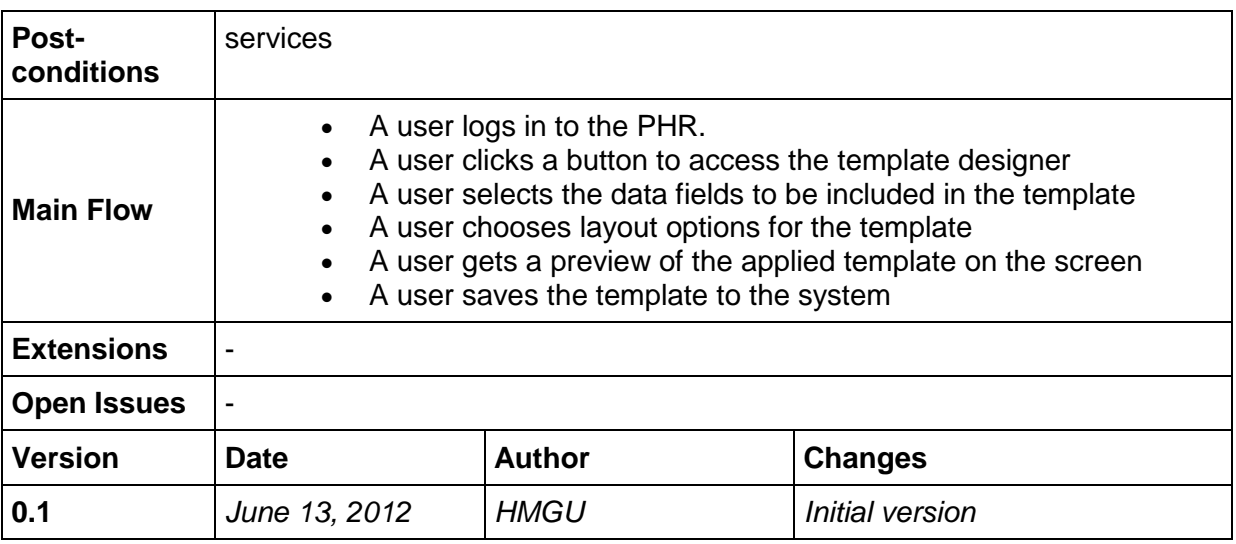

## **8.5.5 UC-4.2.3 Present ODL Graphs**

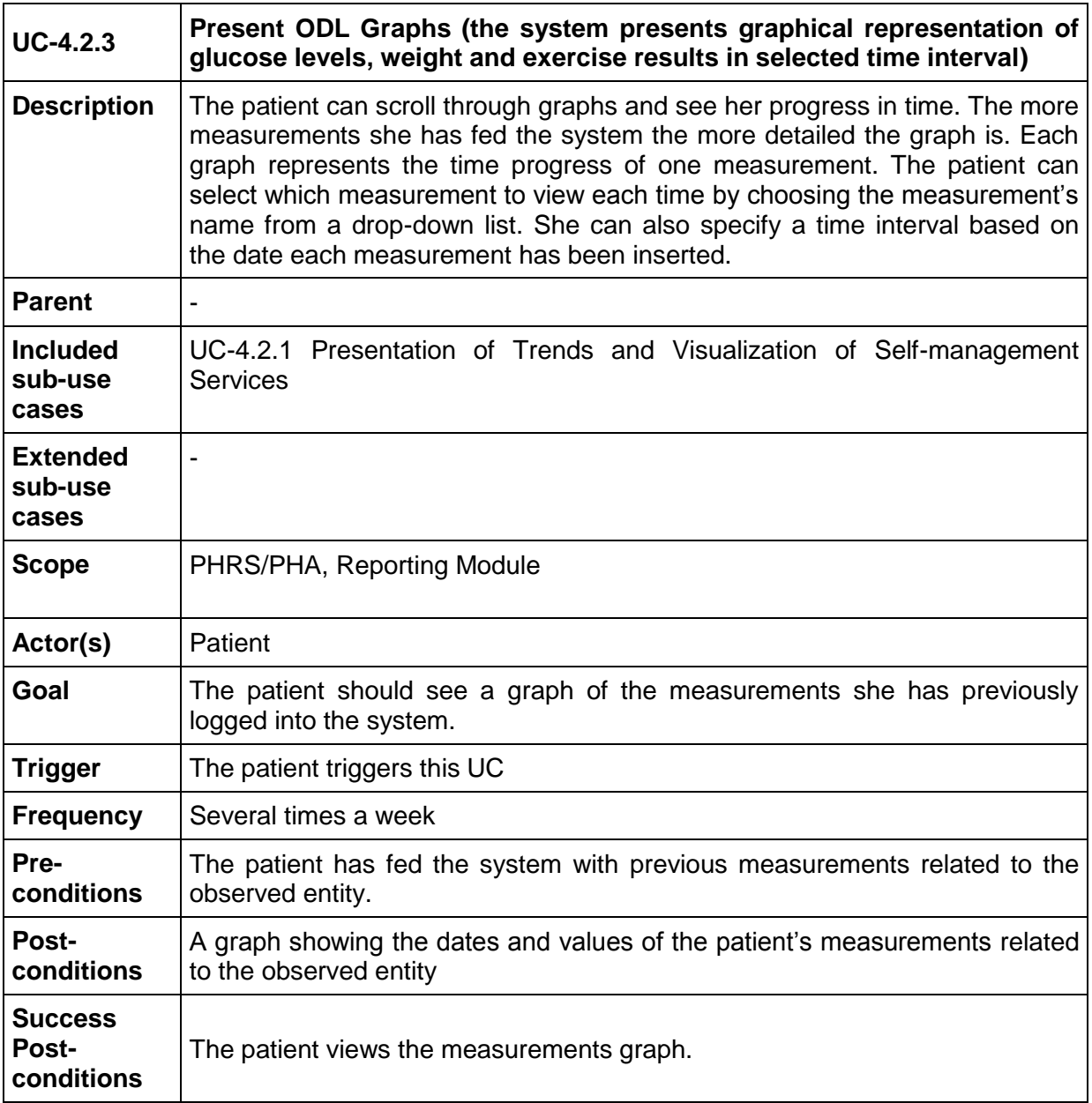

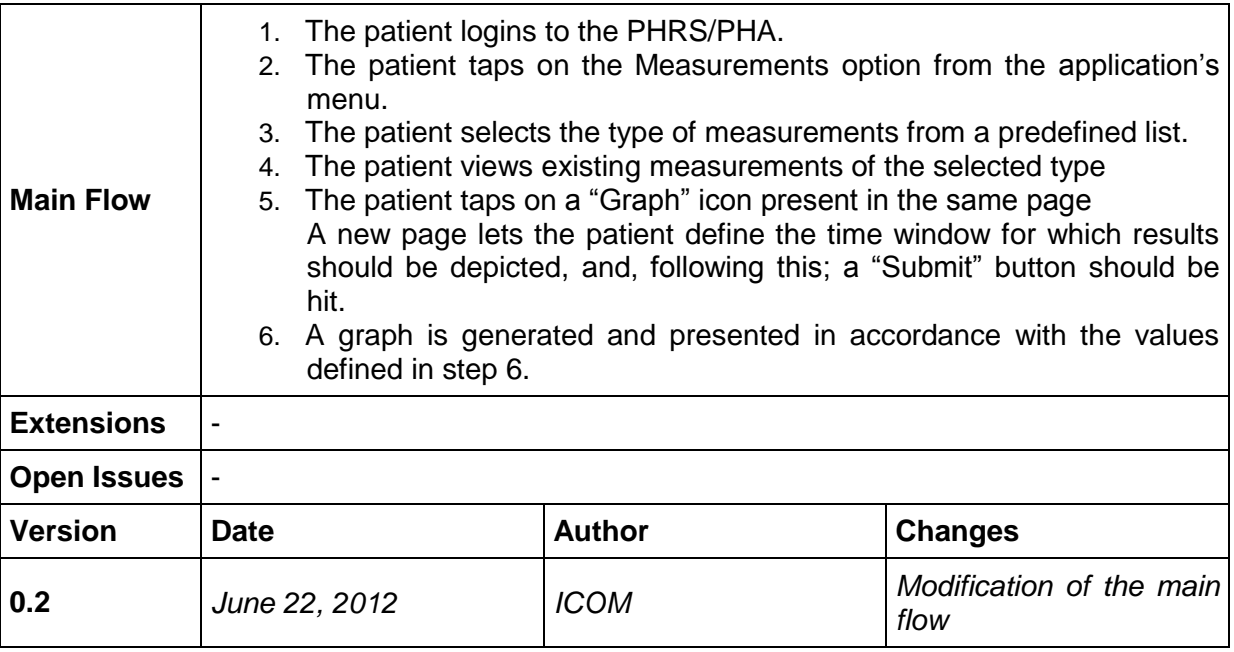

## **8.6 Task 4.3 Use Cases "Patient Consent Management and Security"**

## <span id="page-42-0"></span>**8.6.3 UC-4.3.1 Manage Patient Consent**

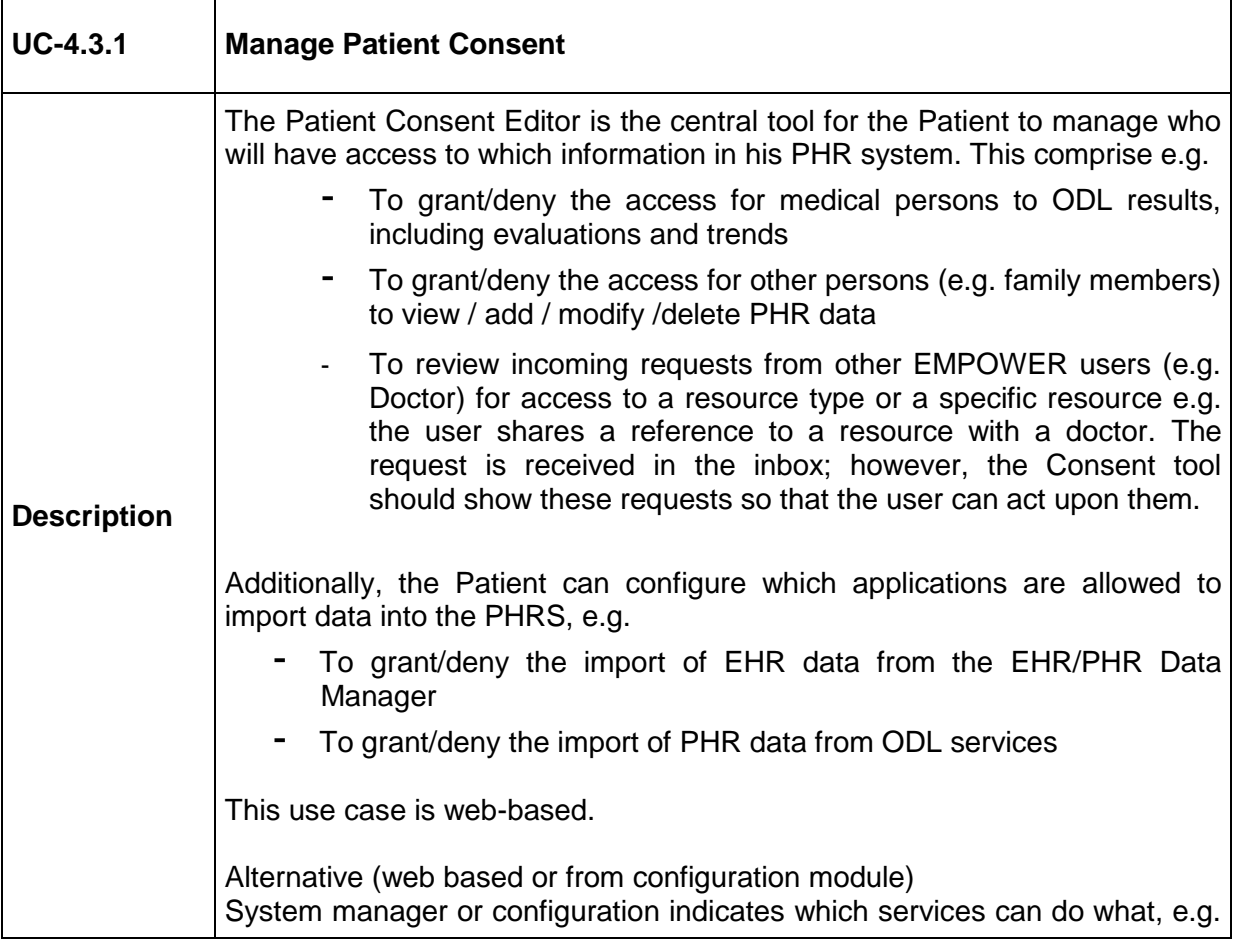

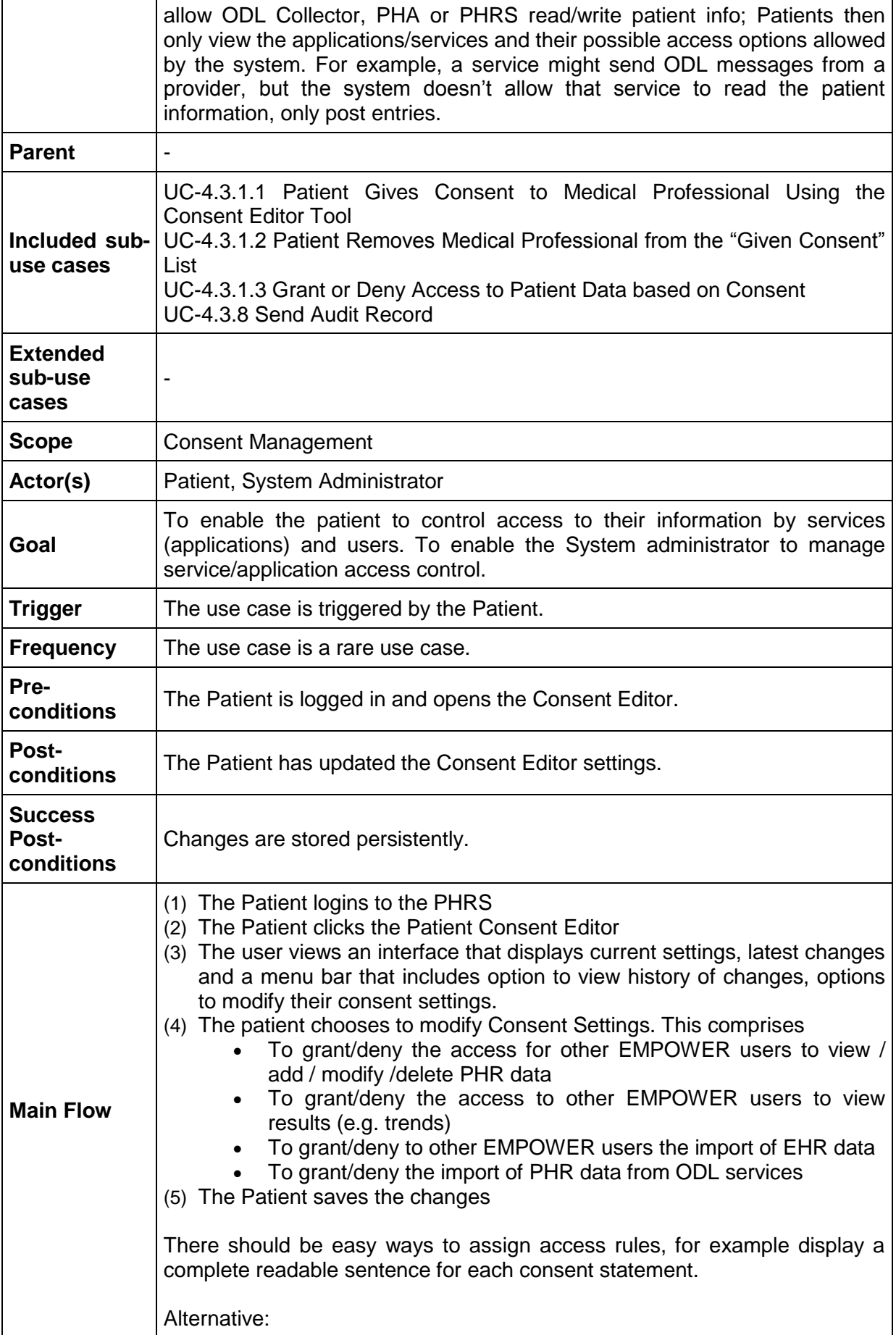

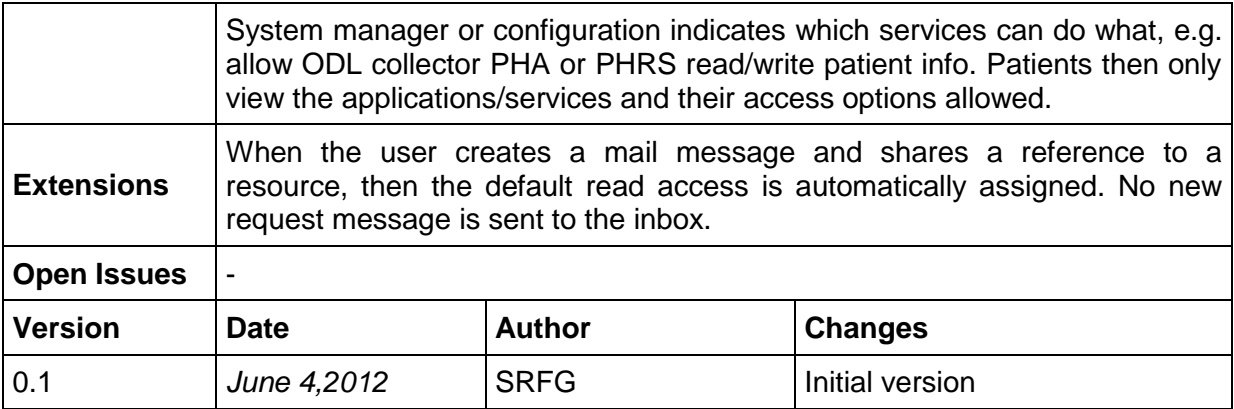

<span id="page-44-0"></span>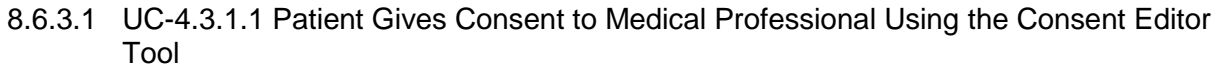

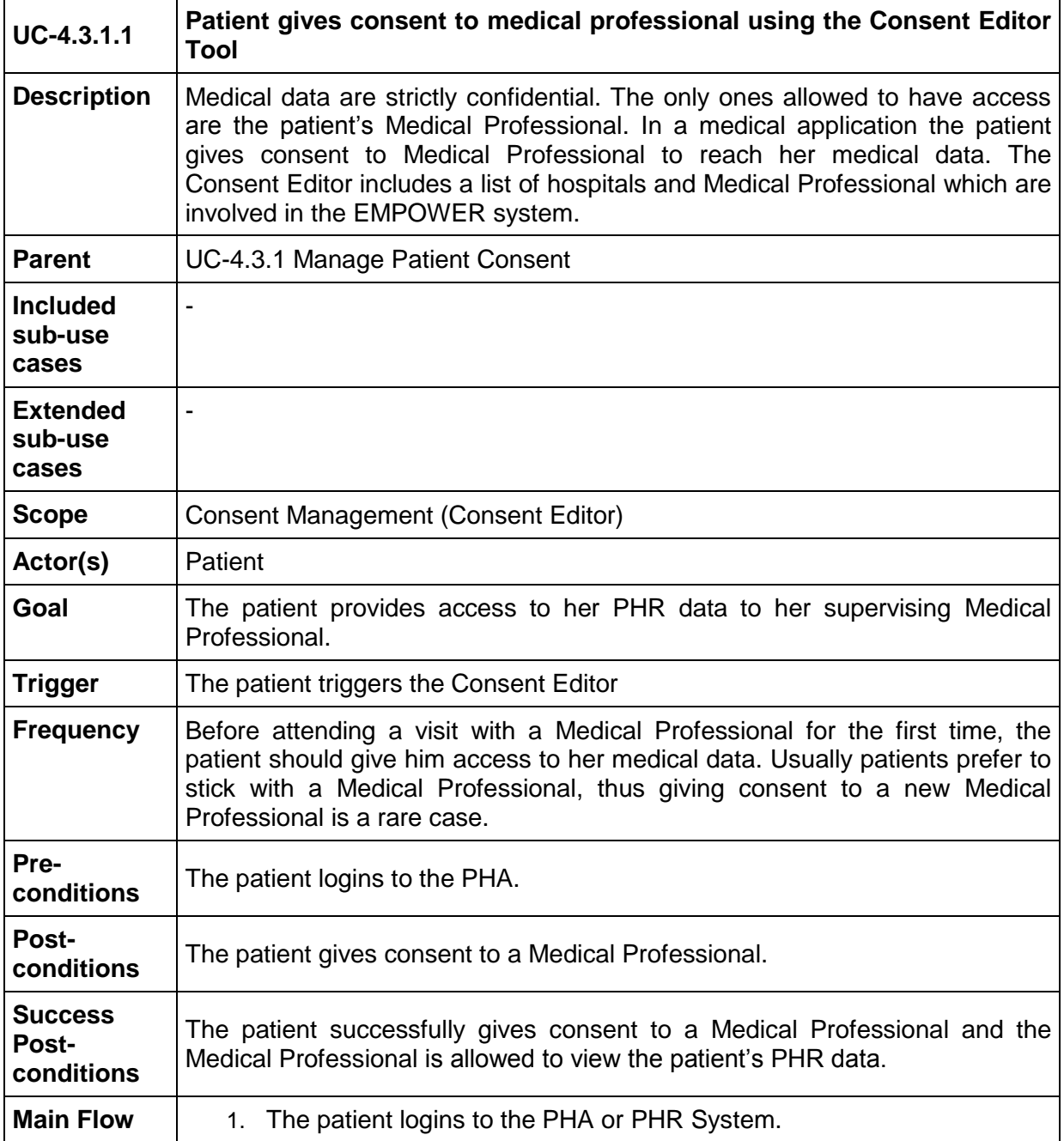

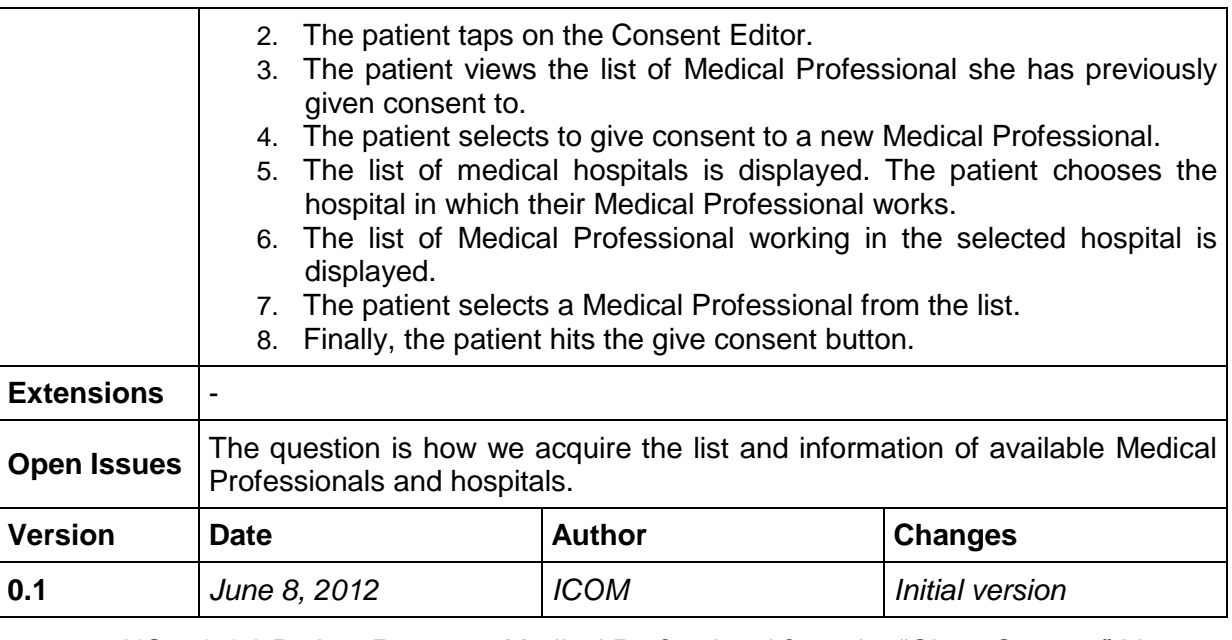

<span id="page-45-0"></span>8.6.3.2 UC-4.3.1.2 Patient Removes Medical Professional from the "Given Consent" List

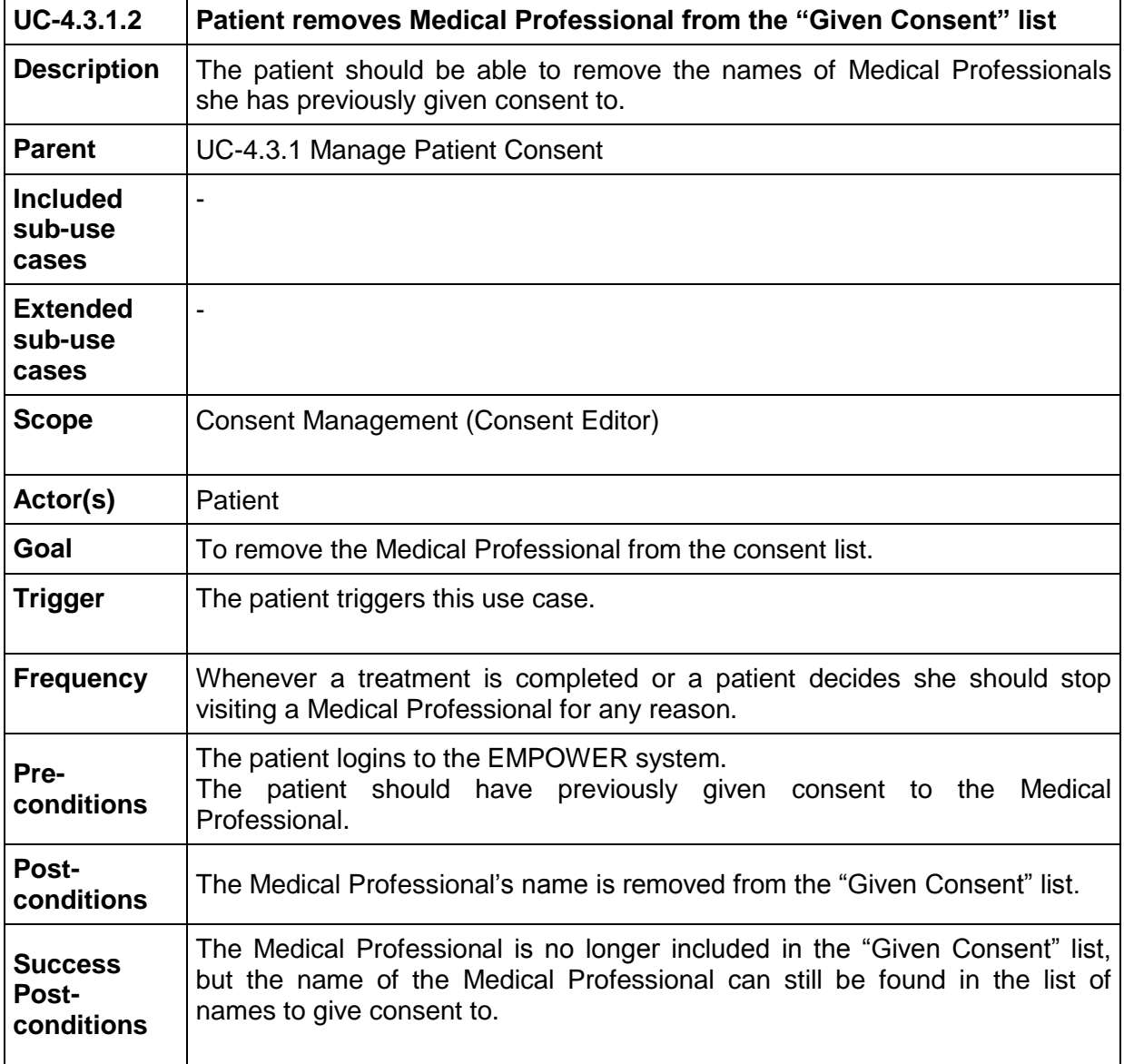

j.

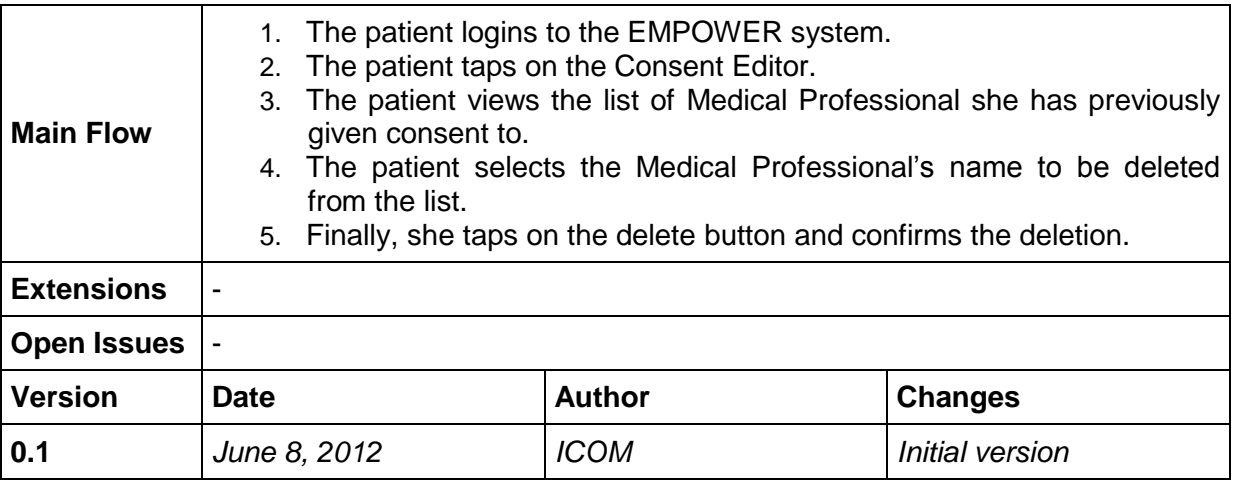

<span id="page-46-0"></span>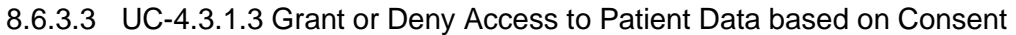

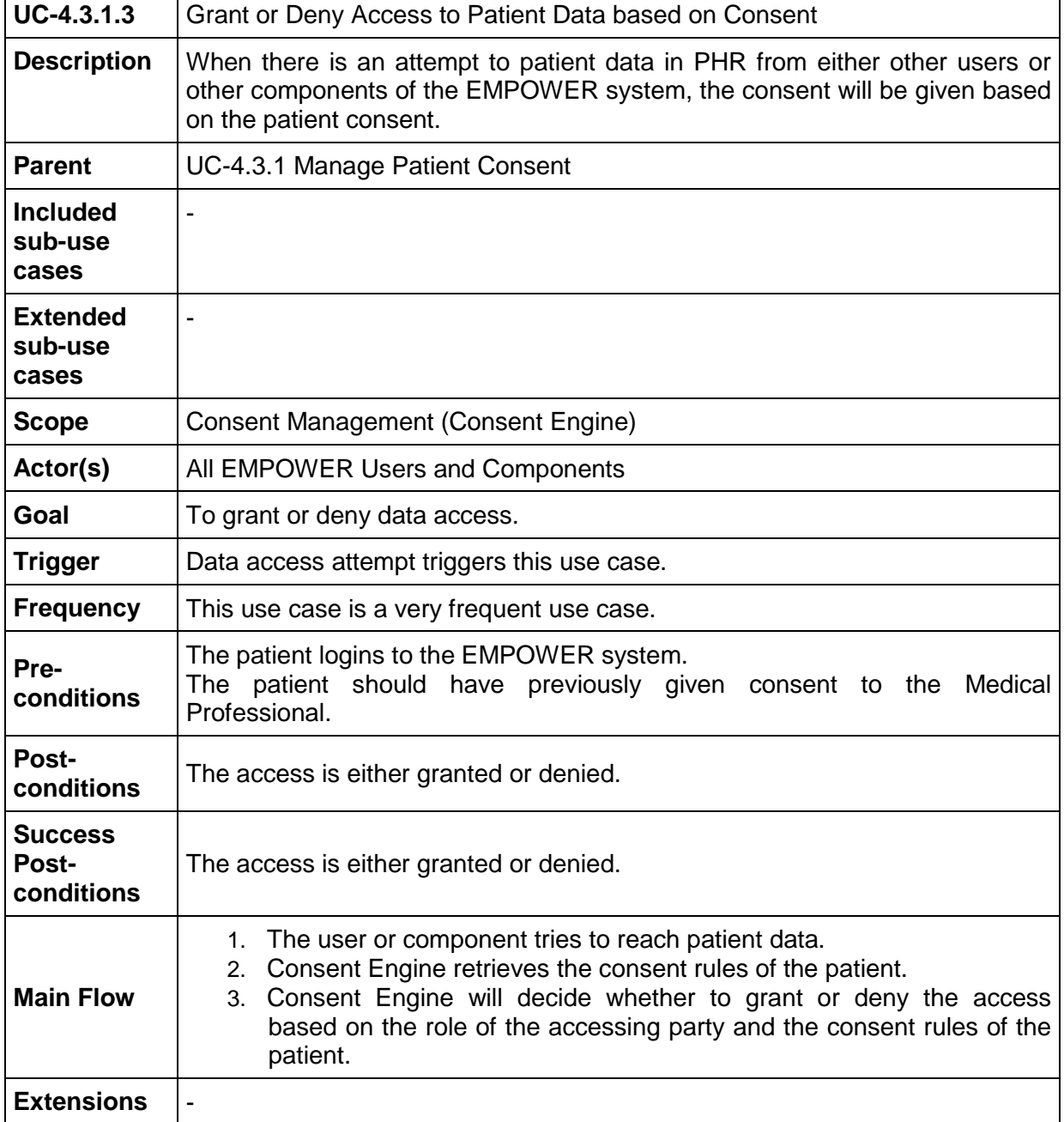

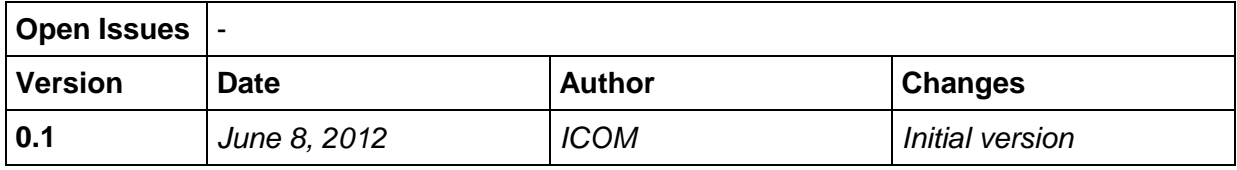

# <span id="page-47-0"></span>**8.6.4 UC-4.3.2 Find Contact Information from EMPOWER White pages**

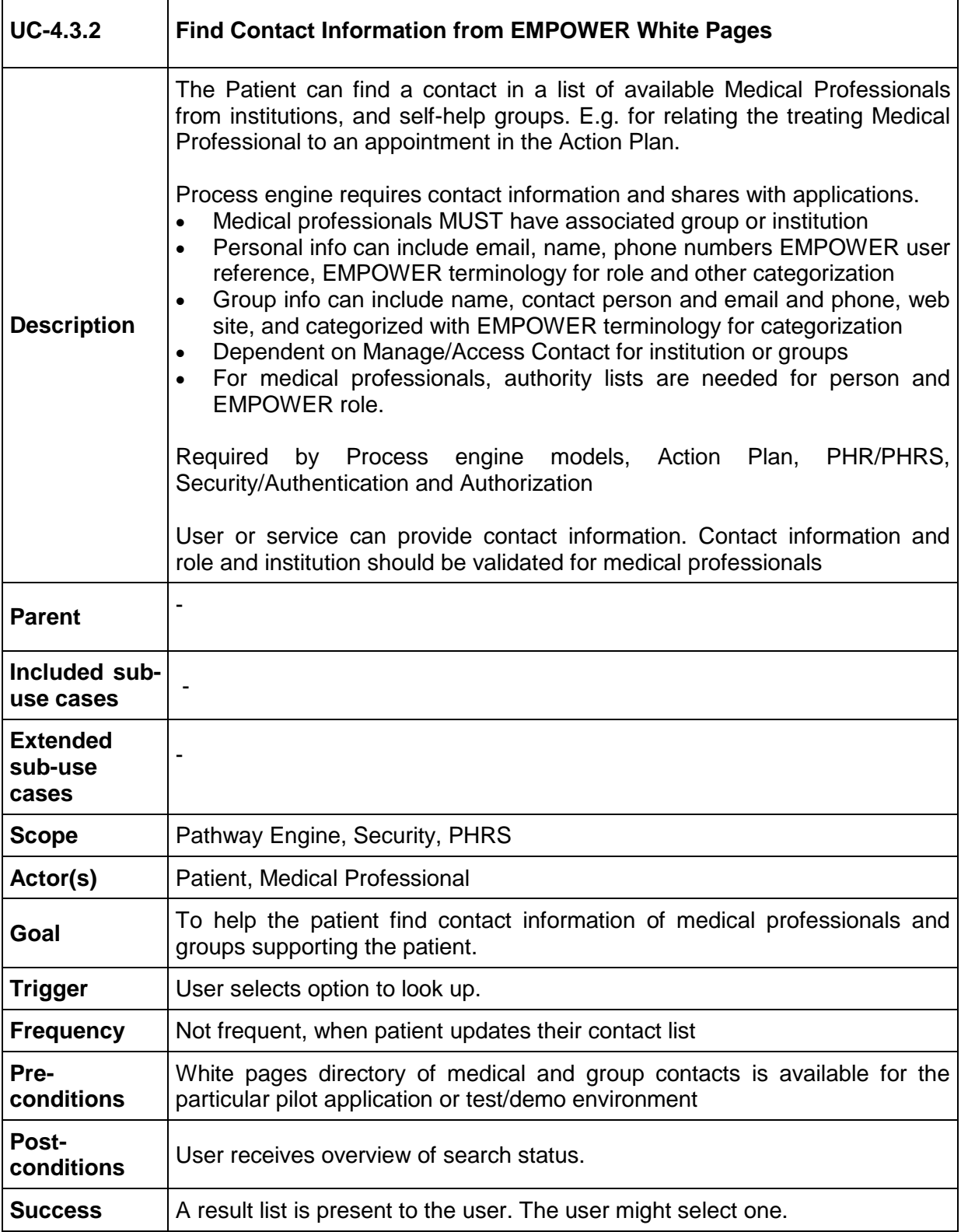

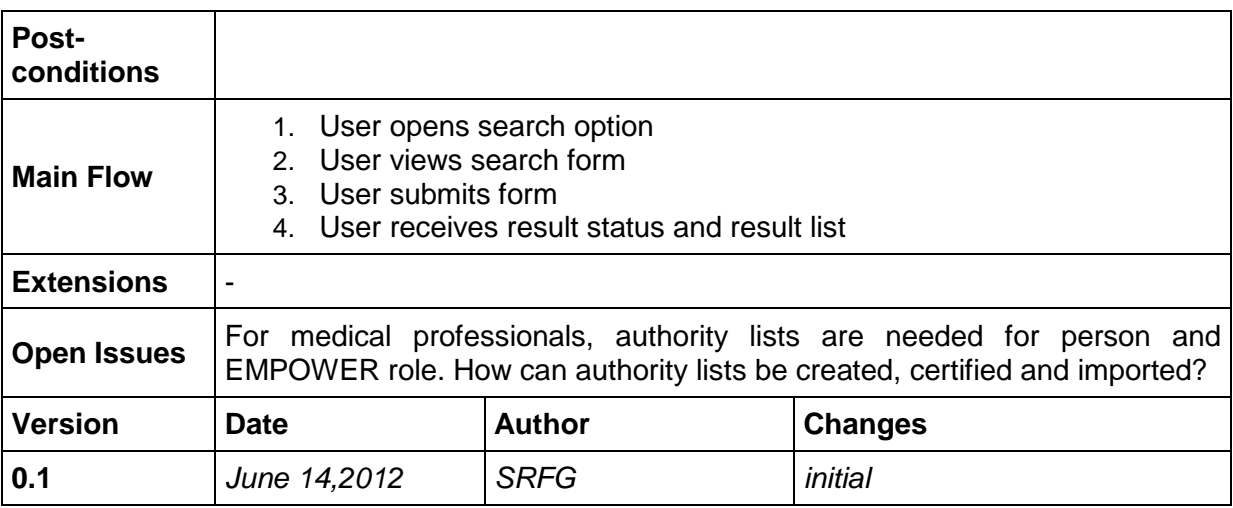

#### **8.6.5 UC-4.3.3 Create EMPOWER User**

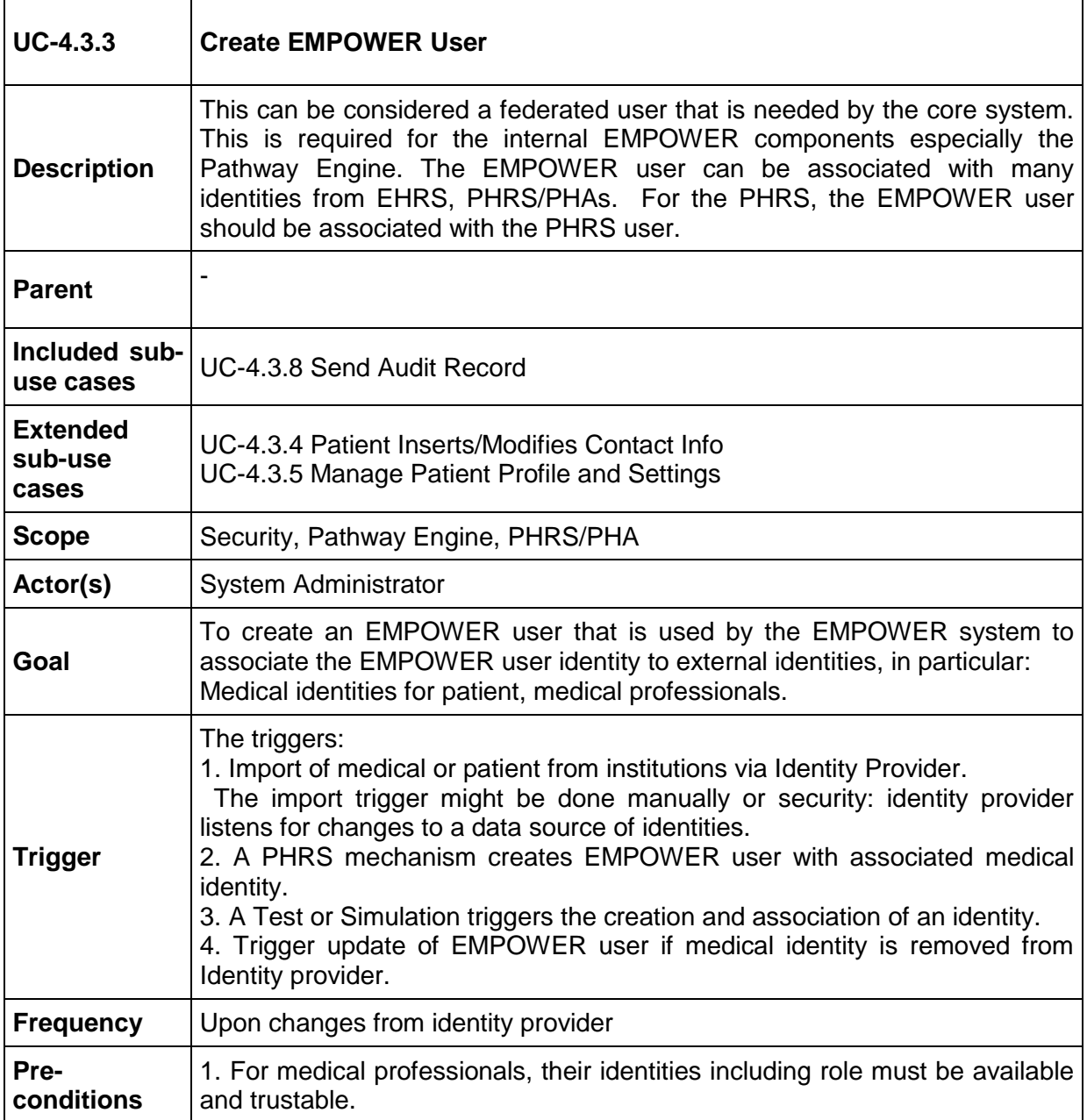

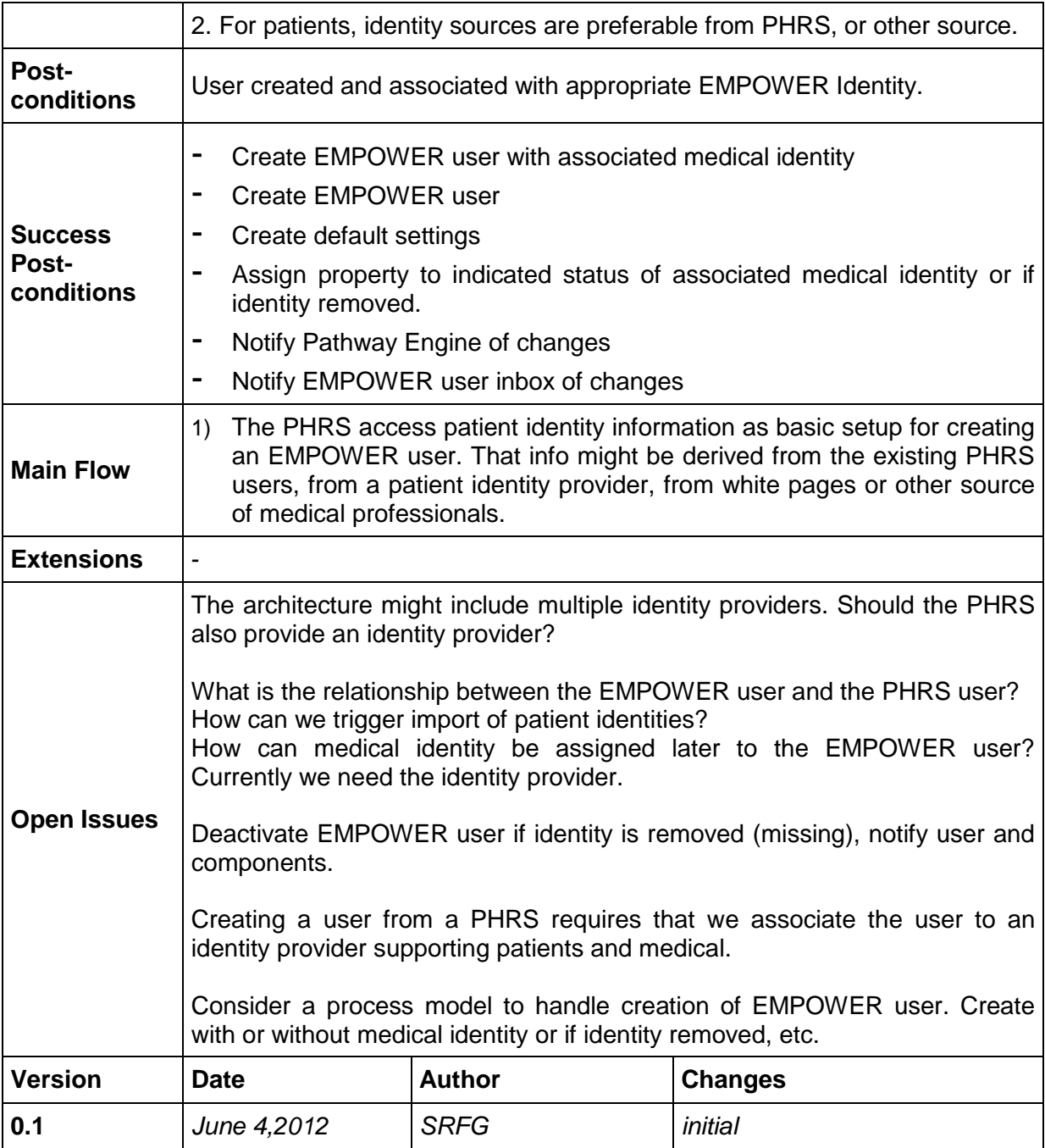

## <span id="page-49-0"></span>**8.6.6 UC-4.3.4 Patient Inserts/Modifies Contact Info**

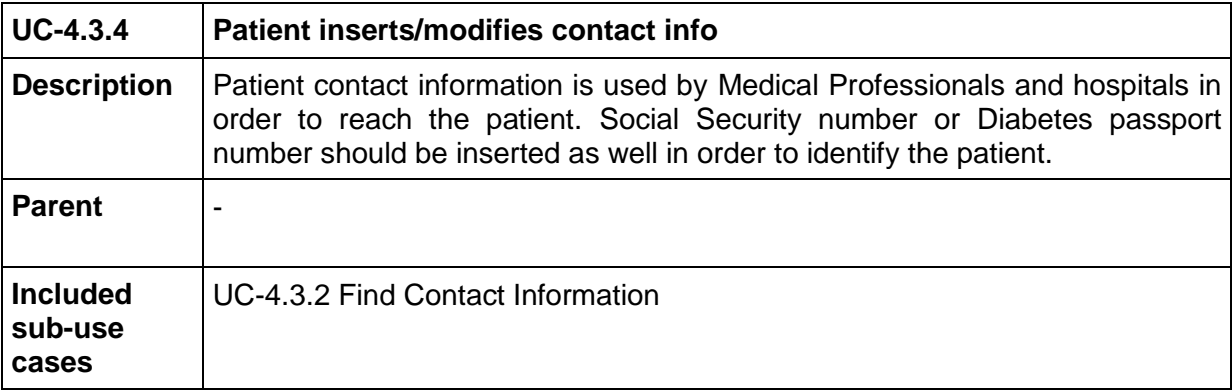

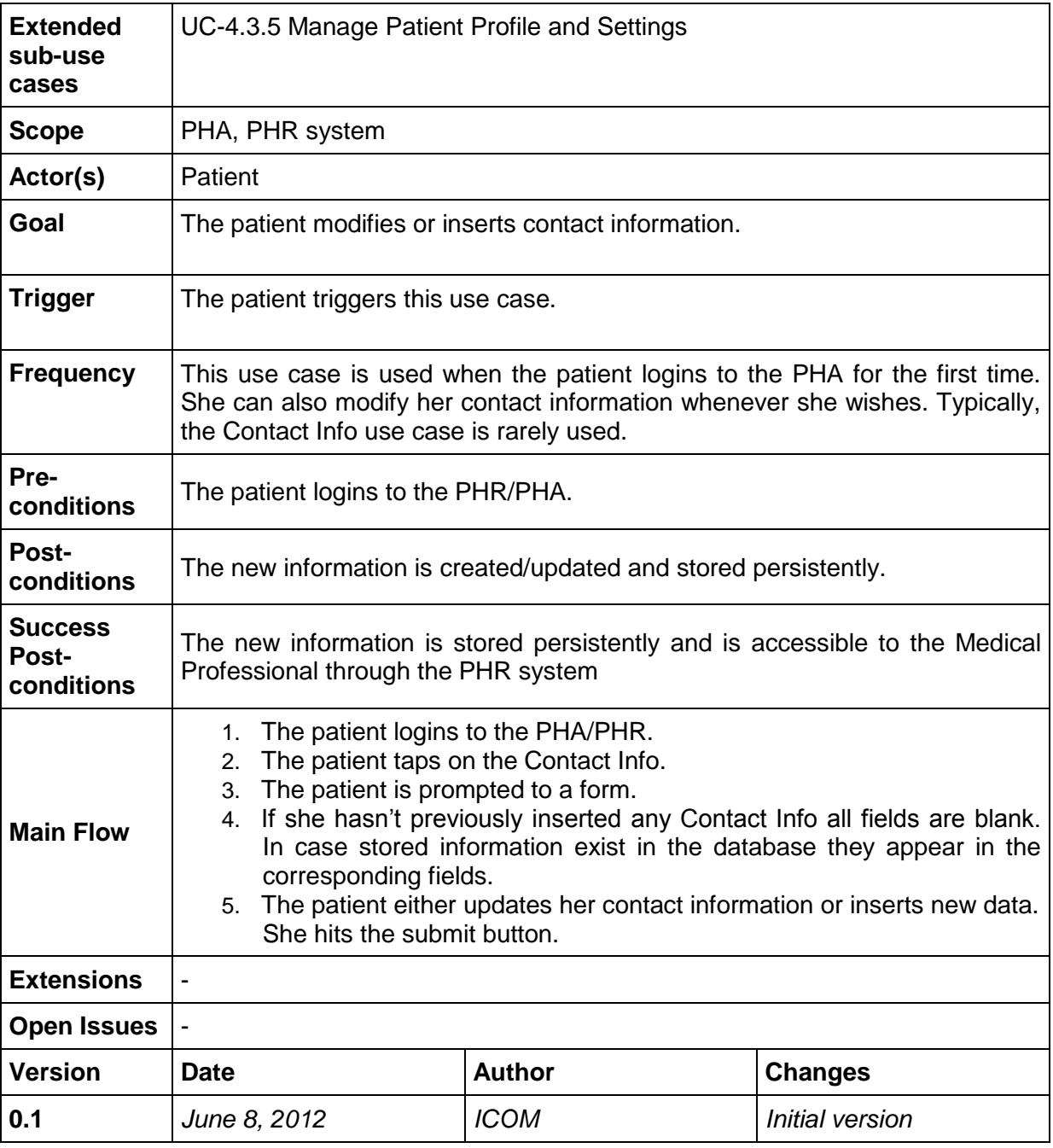

# <span id="page-50-0"></span>**8.6.7 UC-4.3.5 Manage Patient Profile and Settings**

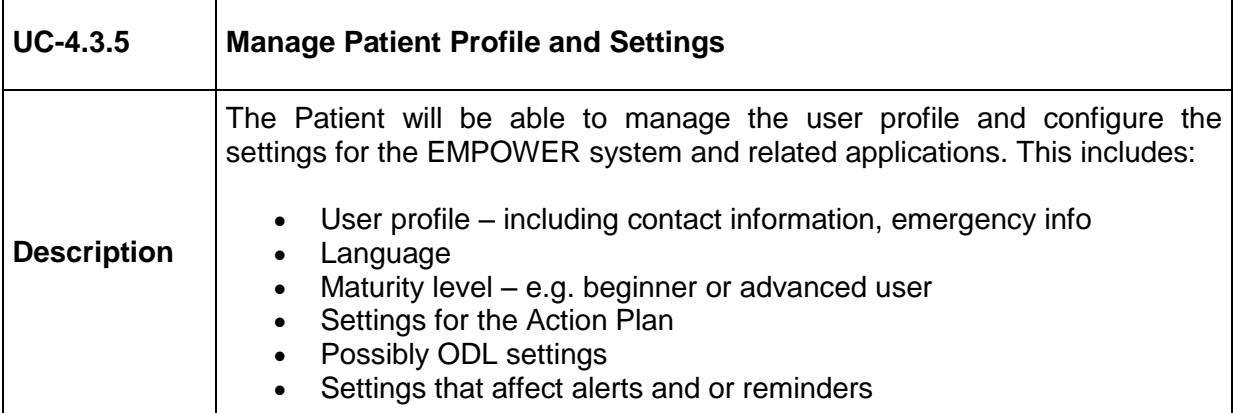

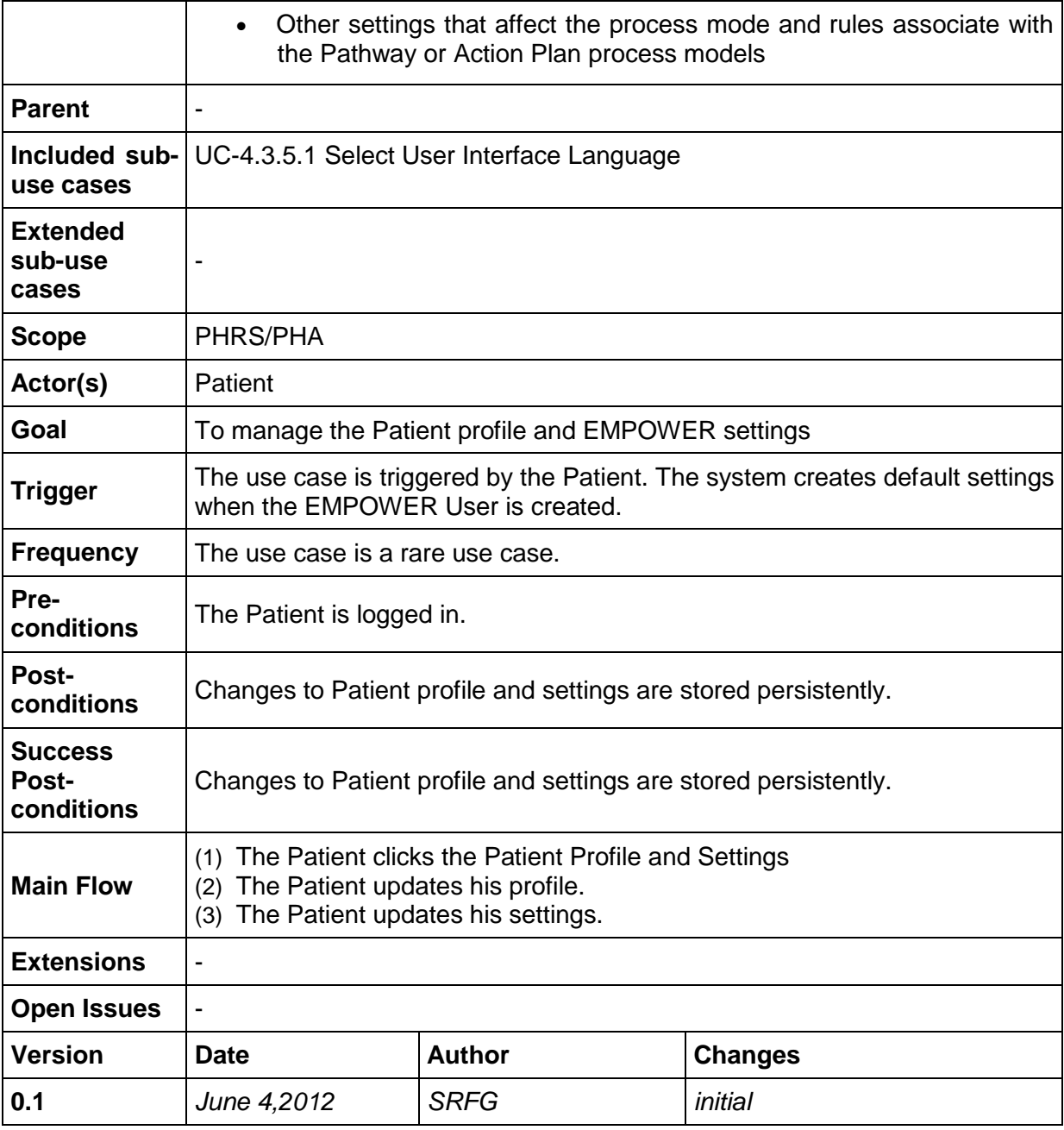

## <span id="page-51-0"></span>8.6.7.1 UC-4.3.5.1 Select User Interface Language

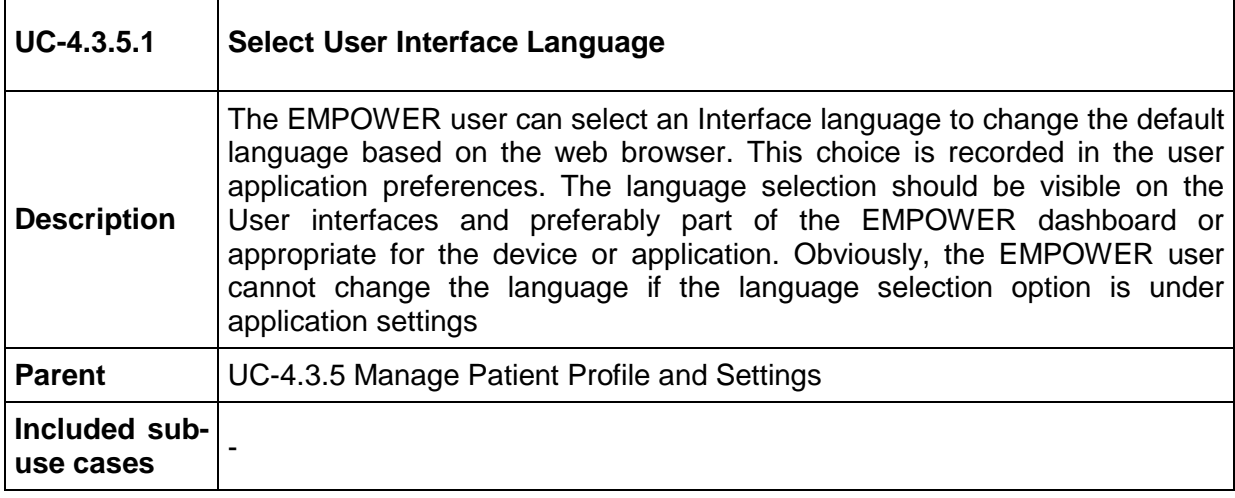

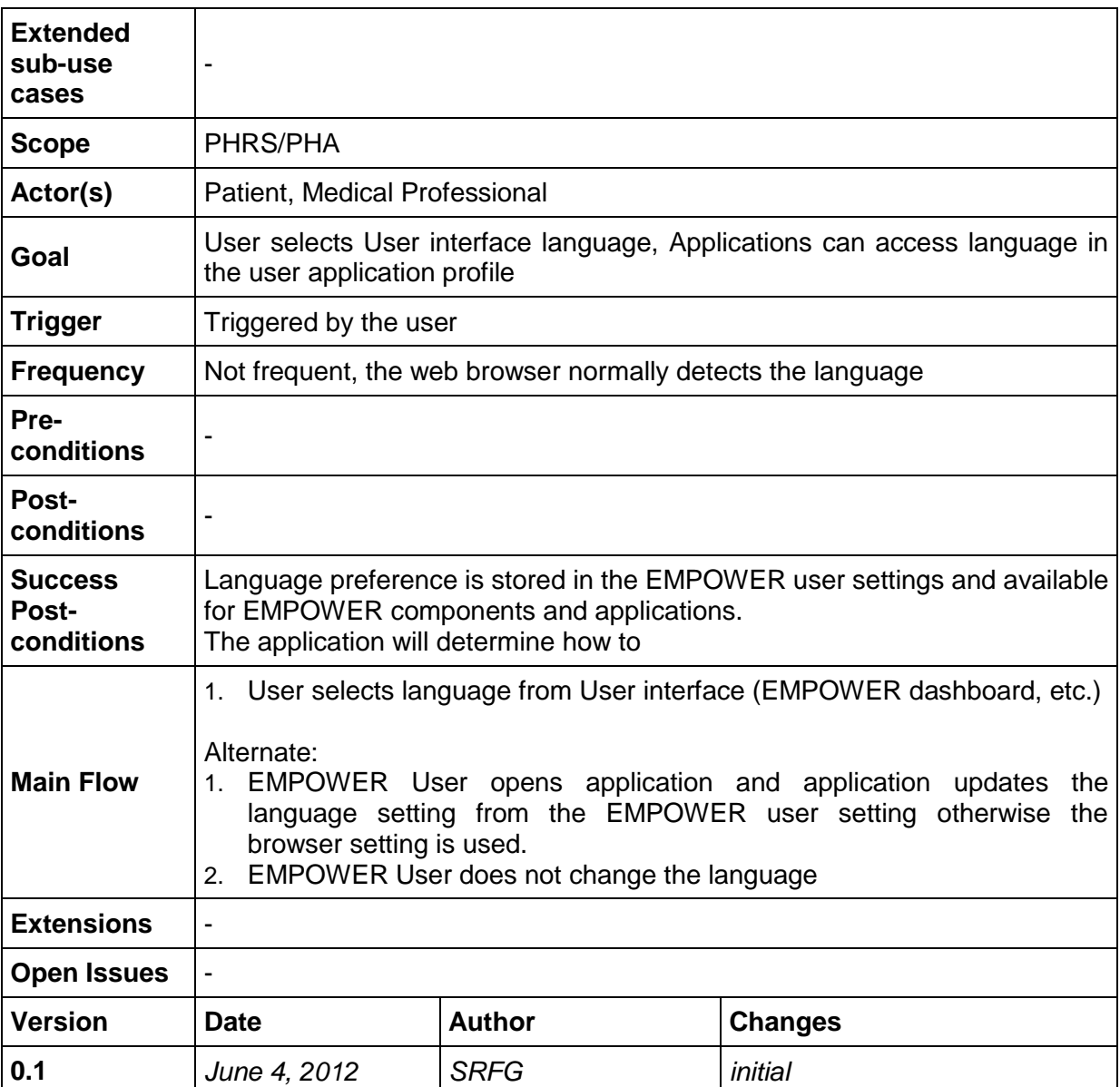

# **8.6.8 UC-4.3.6 Manage Identifiers for User Identity**

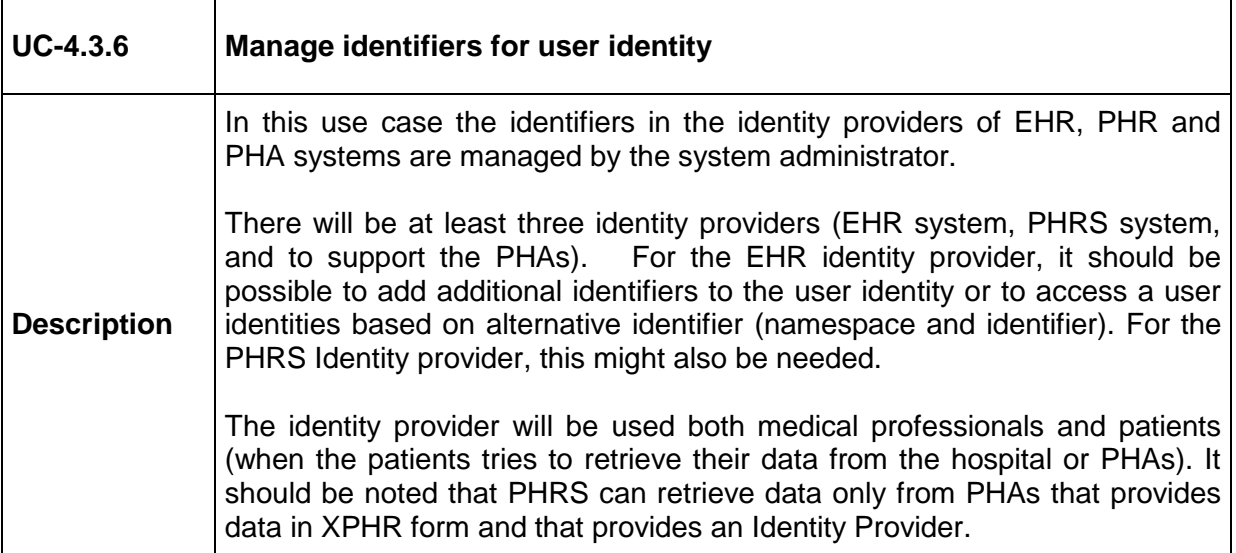

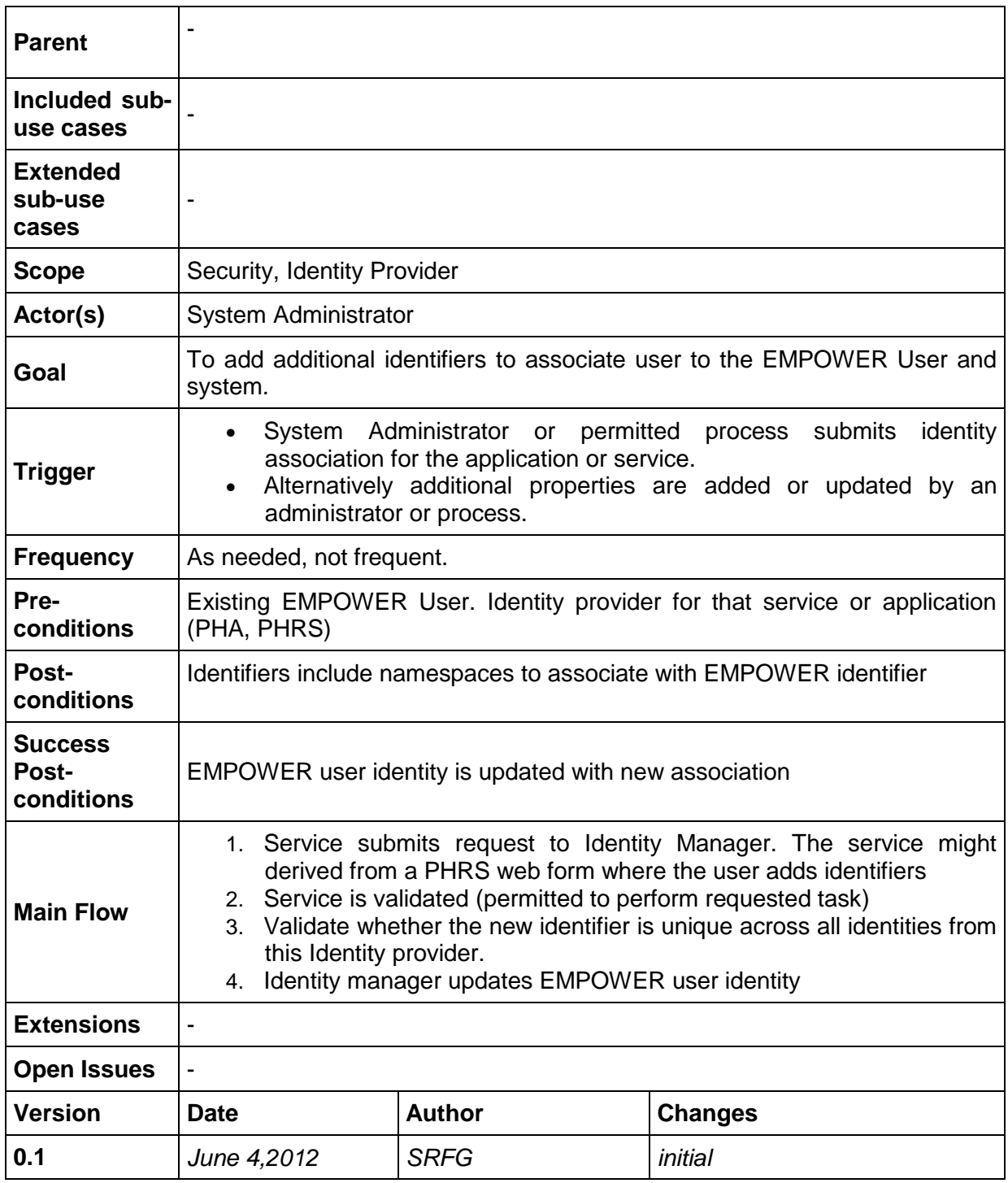

## <span id="page-53-0"></span>**8.6.9 UC-4.3.7 Authenticate User**

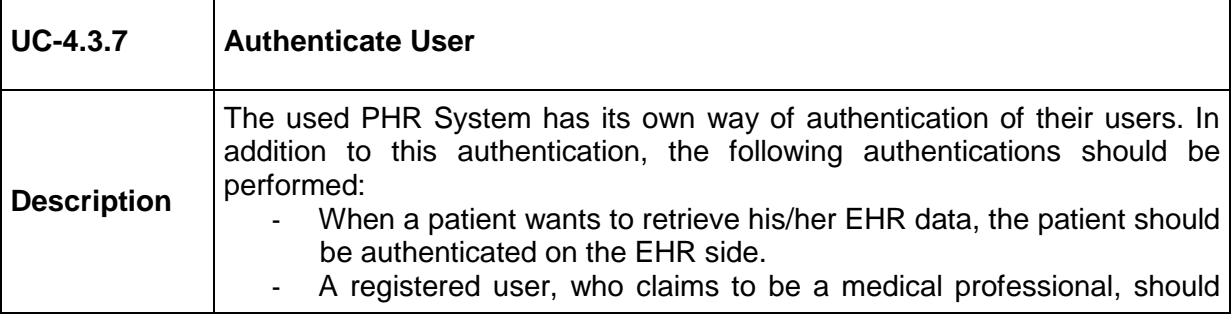

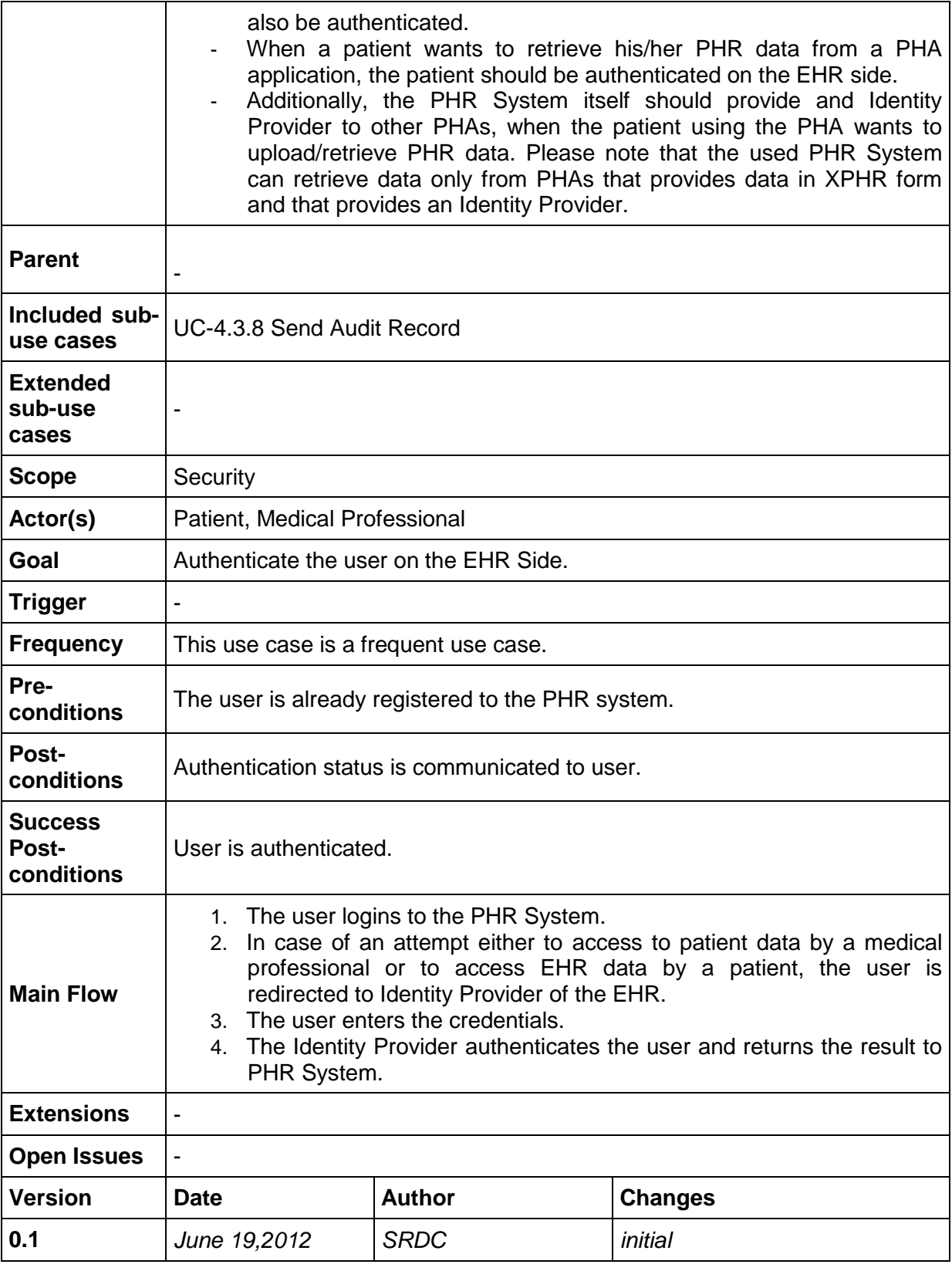

## <span id="page-54-0"></span>**8.6.10 UC-4.3.8 Send Audit Record**

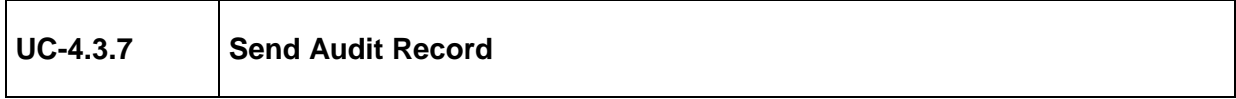

| <b>Description</b>                  | Each data exchange in the EMPOWER system is audited to enhance<br>security of the system. The audit logs are sent from a client to Audit Record<br>Repository according to Integrating the Healthcare Enterprise's (IHE) Audit<br>Trail and Node Authentication (ATNA) <sup>5</sup> profile.<br>Basically the following activities are audited:<br>Transfer of EHR data to PHR<br>Transfer of PHR data from a PHA to PHR<br>Authentication of a user<br>Reading a PHR of a diabetes patient from another consented user                                                                                                    |
|-------------------------------------|----------------------------------------------------------------------------------------------------|
| <b>Parent</b>                       | UC-4.2.1 Presentation of Trends and Visualization of Self-management<br><b>Services</b><br>UC-4.3.1.3 Grant or Deny Access to Patient Data based on Consent<br>UC-4.3.1.1 Patient Gives Consent to Medical Professional Using the<br><b>Consent Editor Tool</b><br>UC-4.3.1.2 Patient Removes Medical Professional from the "Given Consent"<br>List<br>UC-4.3.7 Authenticate User<br>UC-5.2.3 Execute and Monitor Diabetes Guideline<br>UC-5.3.4 Manage Actions of the Running Action Plan<br>UC-6.4.1 Import EHR Data using IHE XPHR<br>UC-6.4.2 Import EHR Data through epSOS Network<br>UC-6.4.3 Import PHR Data using IHE XPHR<br>UC-6.4.4 Export Data from PHR |
| Included sub-<br>use cases          |                                                                                                    |
| <b>Extended</b><br>sub-use<br>cases |                                                                                                    |
| <b>Scope</b>                        | Audit Record Repository, Audit Trail/Log Sender                                                                                                    |
| Actor(s)                            | PHR, PHA, EHR                                                                                                    |
| Goal                                | To enhance security by providing audit logging mechanism.                                                                                                    |
| Trigger                             | This use case is triggered upon exchange of EHR/PHR data, authentication<br>of a user or reading of PHR data of a diabetes patient from another<br>consented user.                                                                                                    |
| <b>Frequency</b>                    | This use case is frequent use case.                                                                                                    |
| Pre-<br>conditions                  | The preconditions for this use case are as follows:<br>Transfer of EHR data to PHR<br>Transfer of PHR data from a PHA to PHR<br>Authentication of a user<br>Reading a PHR of a diabetes patient from another consented user                                                                                                    |
| Post-<br>conditions                 | The audit log is sent from the parties in the activity to the Audit Record<br>Repository.                                                                                                    |
| <b>Success</b>                      | The audit log is sent from the parties in the activity to the Audit Record                                                                                                    |

<sup>&</sup>lt;sup>5</sup> [http://wiki.ihe.net/index.php?title=Audit\\_Trail\\_and\\_Node\\_Authentication](http://wiki.ihe.net/index.php?title=Audit_Trail_and_Node_Authentication)

-

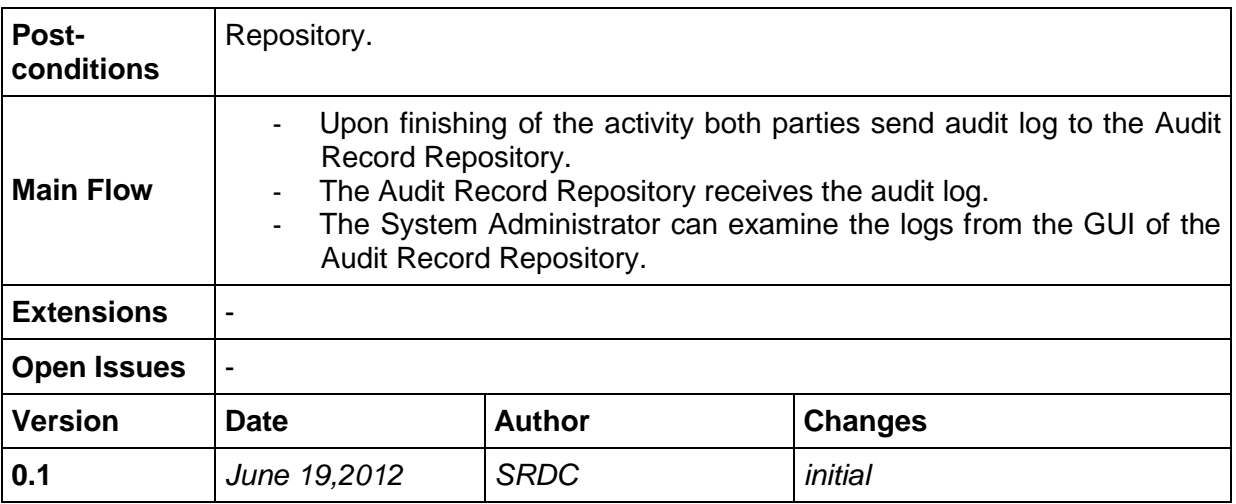

#### **8.6.11 UC-4.3.9 Authenticate EMPOWER Component (Node) for Secure Channel**

| $UC-4.3.9$                          | Authenticate EMPOWER Component (Node) for Secure Channel                                                                                                    |
|-------------------------------------|----------------------------------------------------------------------------------------------------|
| <b>Description</b>                  | The communication between the EMPOWER and external systems (PHA,<br>EHR) will be through Secure Socket Layer which ensures confidentiality,<br>integrity and authentication. The UC-4.3.7 Authenticate User use case is for<br>the authentication of the patients and medical professionals. On the other<br>hand, this use case is for the software. Like in the previous use case, Audit<br>Trail and Node Authentication (ATNA) <sup>6</sup> profile will be used. |
| <b>Parent</b>                       | UC-6.4.1 Import EHR Data using IHE XPHR<br>UC-6.4.2 Import EHR Data through epSOS Network<br>UC-6.4.3 Import PHR Data using IHE XPHR                                                                                                    |
| Included sub-<br>use cases          |                                                                                                    |
| <b>Extended</b><br>sub-use<br>cases |                                                                                                    |
| <b>Scope</b>                        | <b>EMPOWER System and External Components</b>                                                                                                    |
| Actor(s)                            | EHR, PHR, PHA                                                                                                    |
| Goal                                | To achieve confidentiality, integrity and authentication.                                                                                                    |
| <b>Trigger</b>                      | This use case is triggered in the communication with external systems.                                                                                                    |
| <b>Frequency</b>                    | This use case is a frequent use case.                                                                                                    |
| Pre-<br>conditions                  | The public/private keys and certificates of the parties are generated and<br>distributed.                                                                                                    |
| Post-<br>conditions                 | The communication among the parties is secure.                                                                                                    |

<sup>&</sup>lt;sup>6</sup> [http://wiki.ihe.net/index.php?title=Audit\\_Trail\\_and\\_Node\\_Authentication](http://wiki.ihe.net/index.php?title=Audit_Trail_and_Node_Authentication)

-

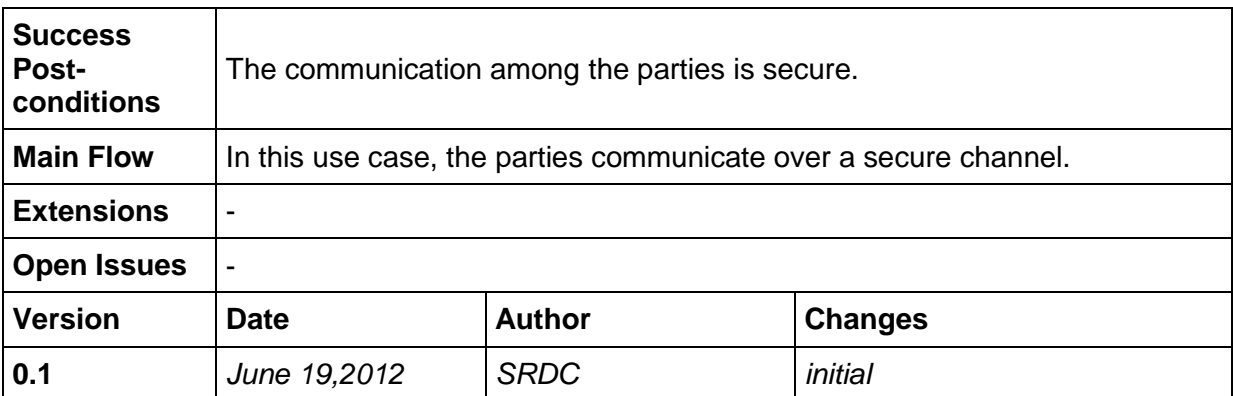

## **8.7 Task 5.2 Use Cases "Diabetes based Personalised Adaptive Recommender Engine"**

## **8.7.3 UC-5.2.1 Create Machine Processable Diabetes Guideline**

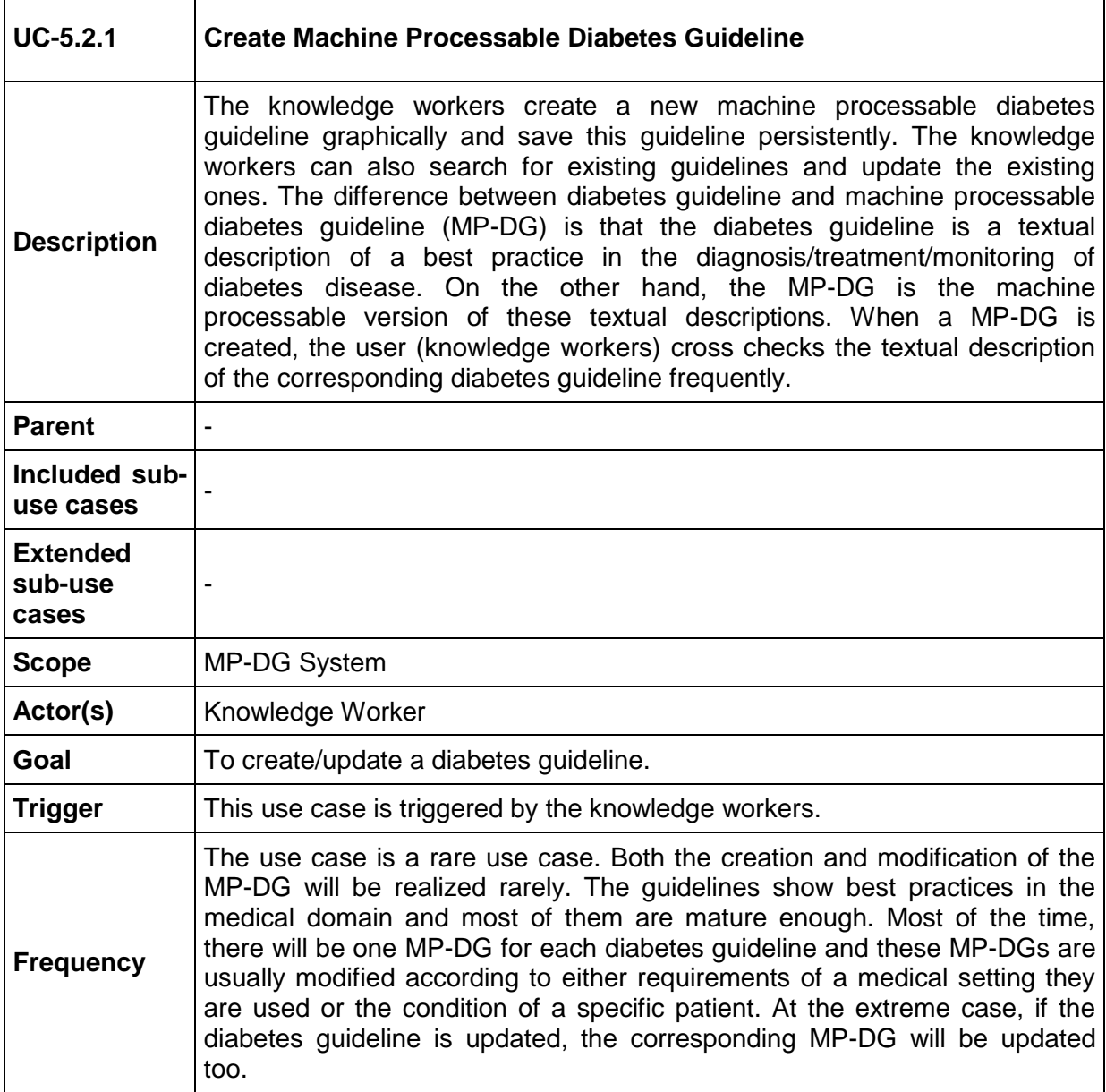

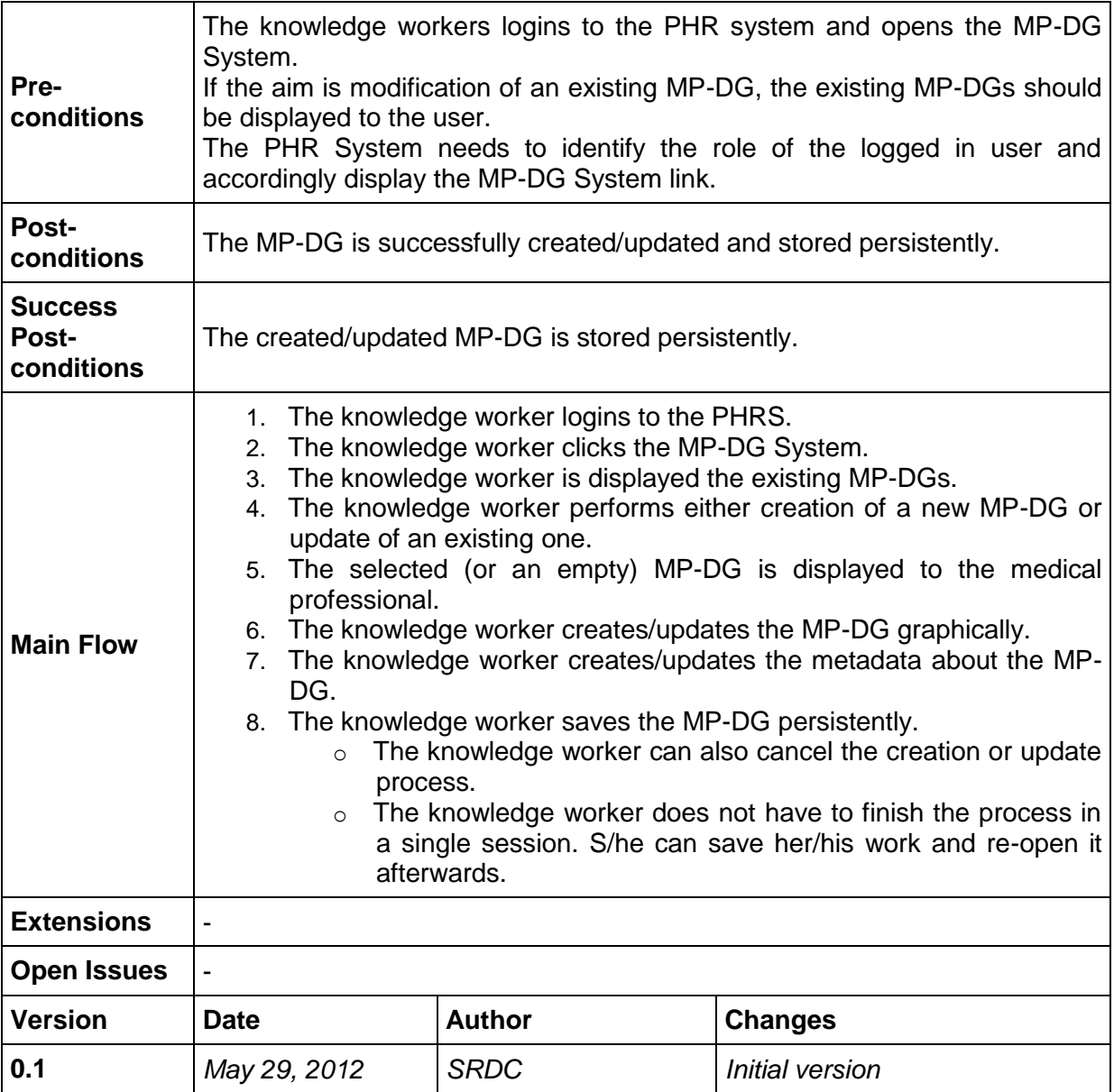

# **8.7.4 UC-5.2.2 Assign Diabetes Guideline to Patient**

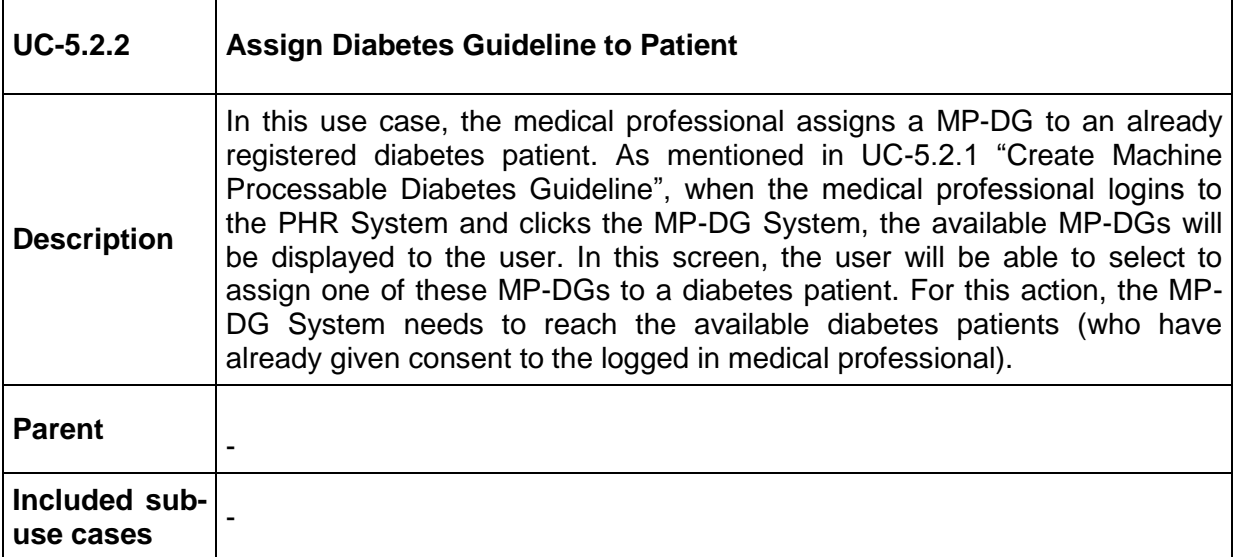

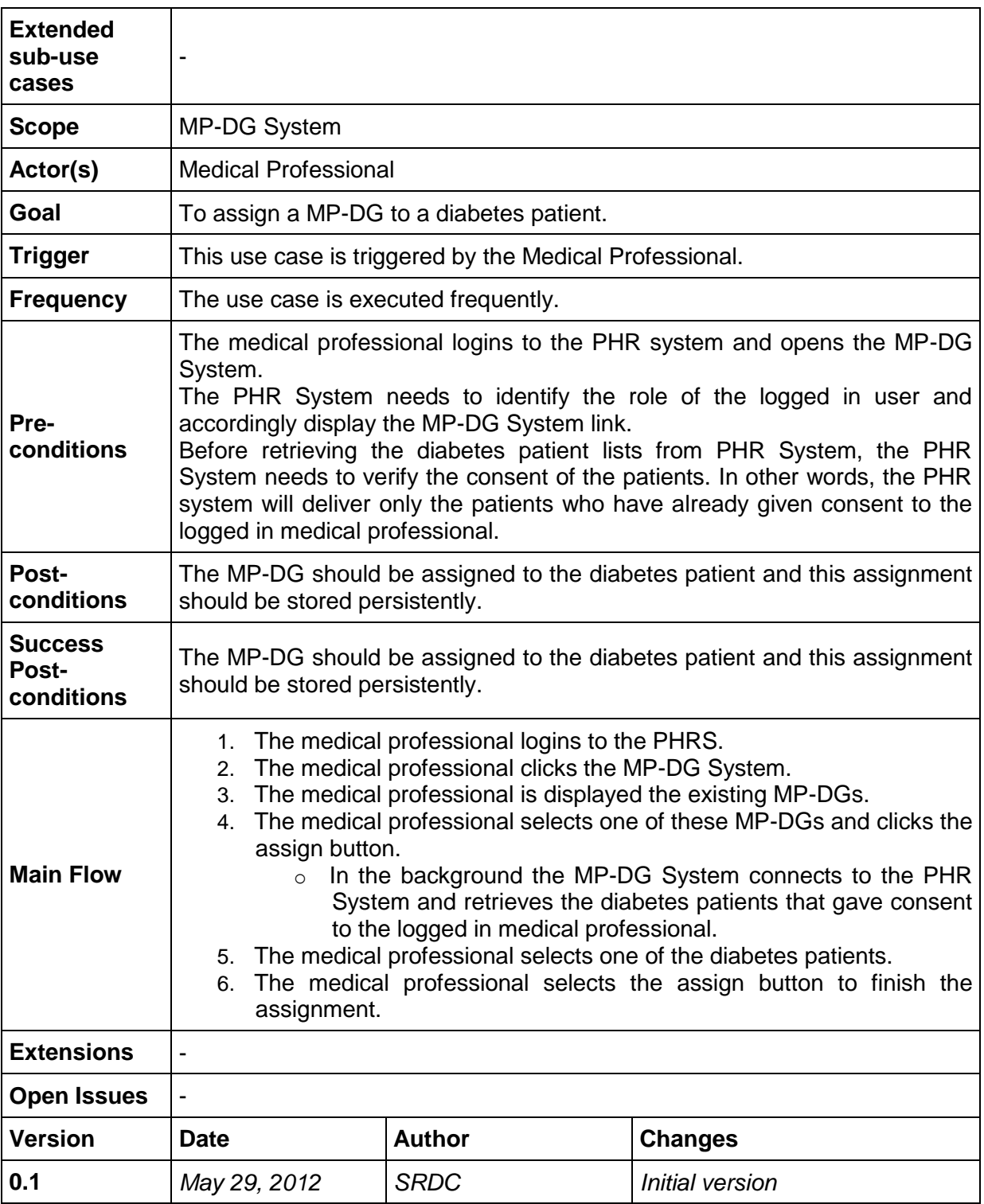

# <span id="page-59-0"></span>**8.7.5 UC-5.2.3 Execute and Monitor Diabetes Guideline**

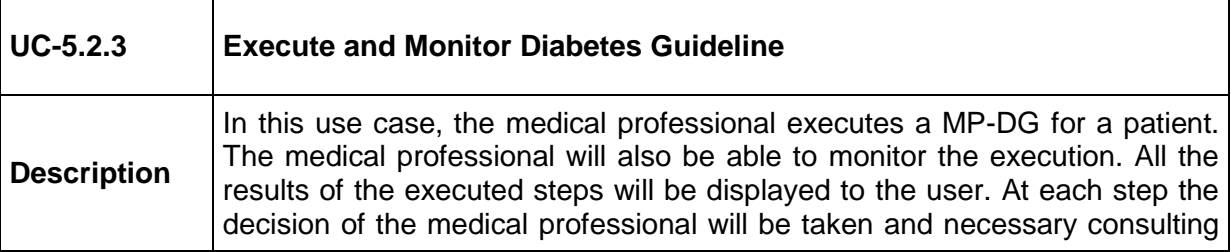

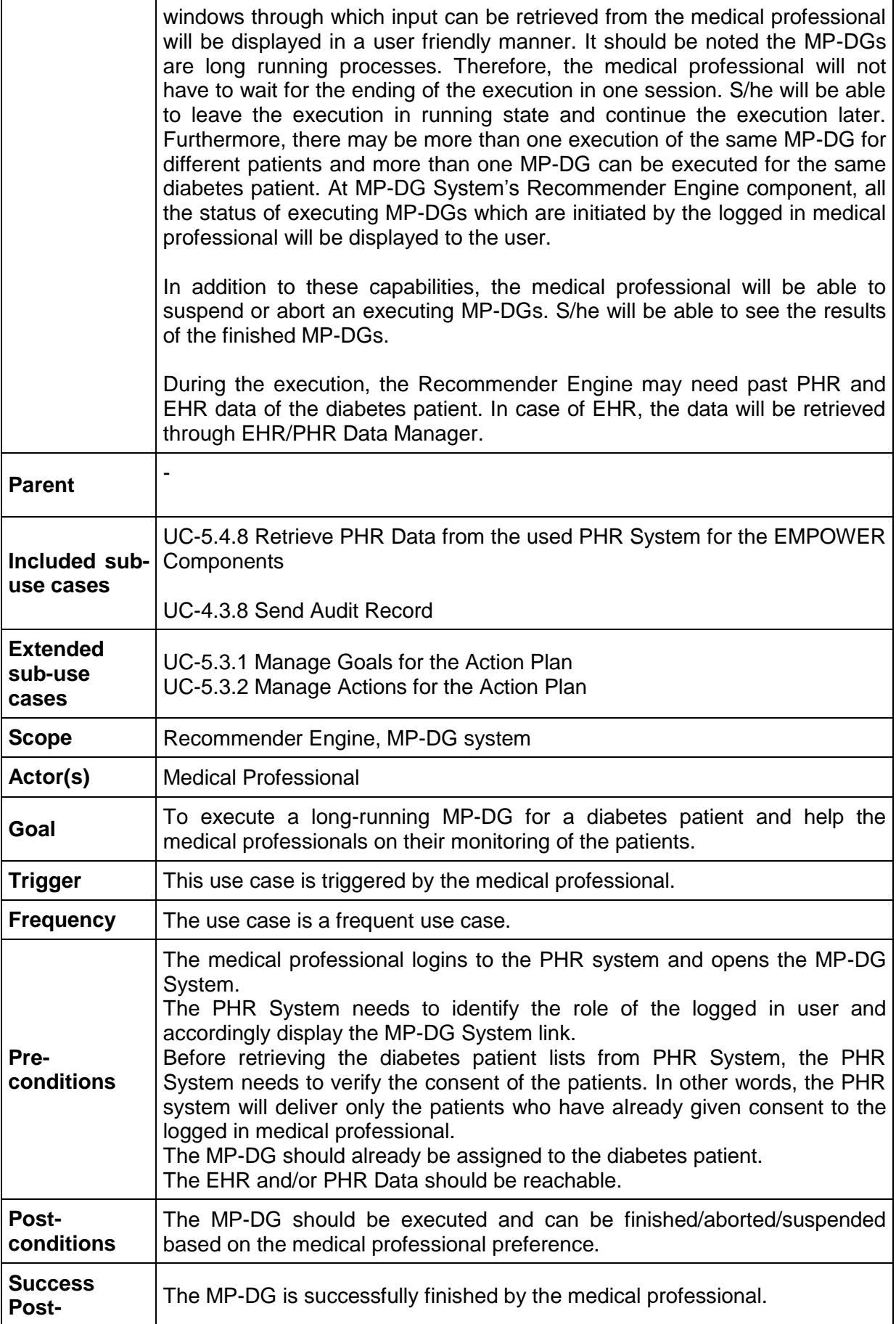

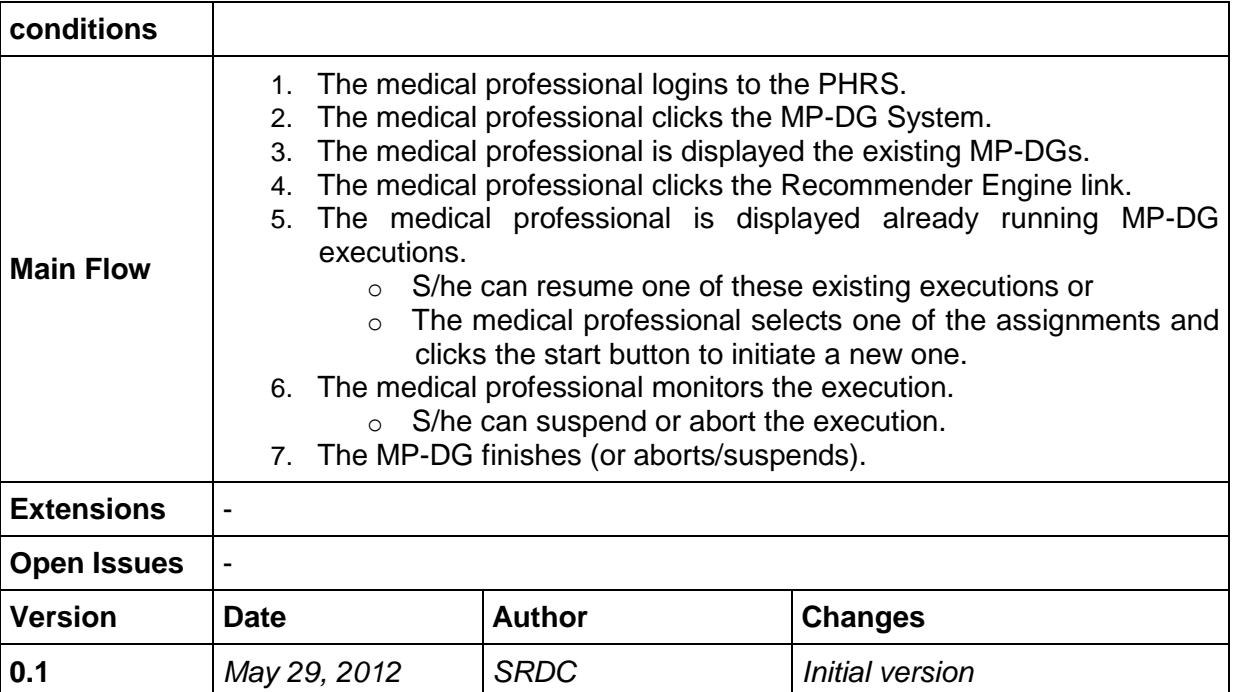

# **8.7.6 UC-5.2.4 Generate Recommendation about the Patient**

| $UC-5.2.4$                          | <b>Generate Recommendation about the Patient</b>                                                                                                    |
|-------------------------------------|----------------------------------------------------------------------------------------------------|
| <b>Description</b>                  | In addition to the long running MP-DGs, the Recommender Engine can<br>provide the medical professionals with recommendation which can be<br>derived from the current situation of the patient directly. These<br>recommendations can be presented to the medical professionals (or to the<br>patients) when they enter to the MP-DG system, when they go to the patient<br>list panel and get recommendation about the patients or just before the MP-<br>DG execution automatically.<br>These types of recommendations can be defined in terms of rules (e.g.<br>DROOLS rules <sup>7</sup> ). |
| <b>Parent</b>                       |                                                                                                    |
| Included sub-<br>use cases          | UC-5.4.8 Retrieve PHR Data from the used PHR System for the EMPOWER<br>Components<br>UC-4.3.8 Send Audit Record                                                                                                    |
| <b>Extended</b><br>sub-use<br>cases | UC-5.2.6 Approve/Update/Extend Recommendations by the Recommender<br>Engine                                                                                                    |
| Scope                               | Recommender Engine, MP-DG system                                                                                                    |
| Actor(s)                            | Patient, Medical Professional                                                                                                    |
| Goal                                | To present directly obtainable recommendations about a diabetes patient to                                                                                                    |

<sup>&</sup>lt;sup>7</sup> <http://www.jboss.org/drools>

-

 $\overline{\phantom{0}}$ 

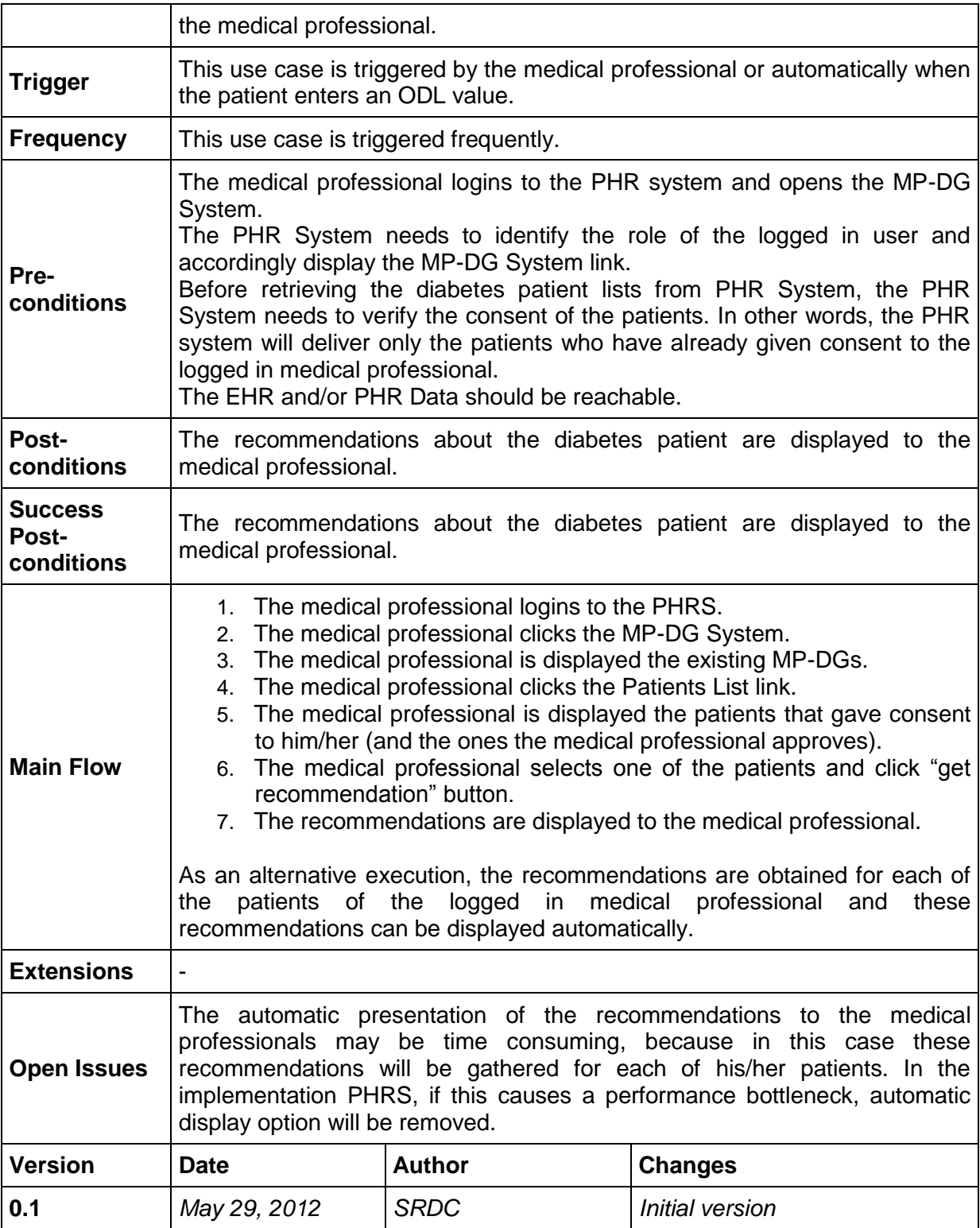

#### **8.7.7 UC-5.2.5 Create Recommendation Rules for Diabetes Patients**  $\mathsf{r}$

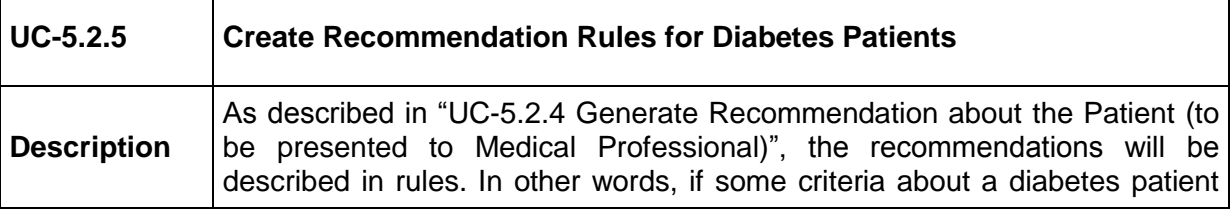

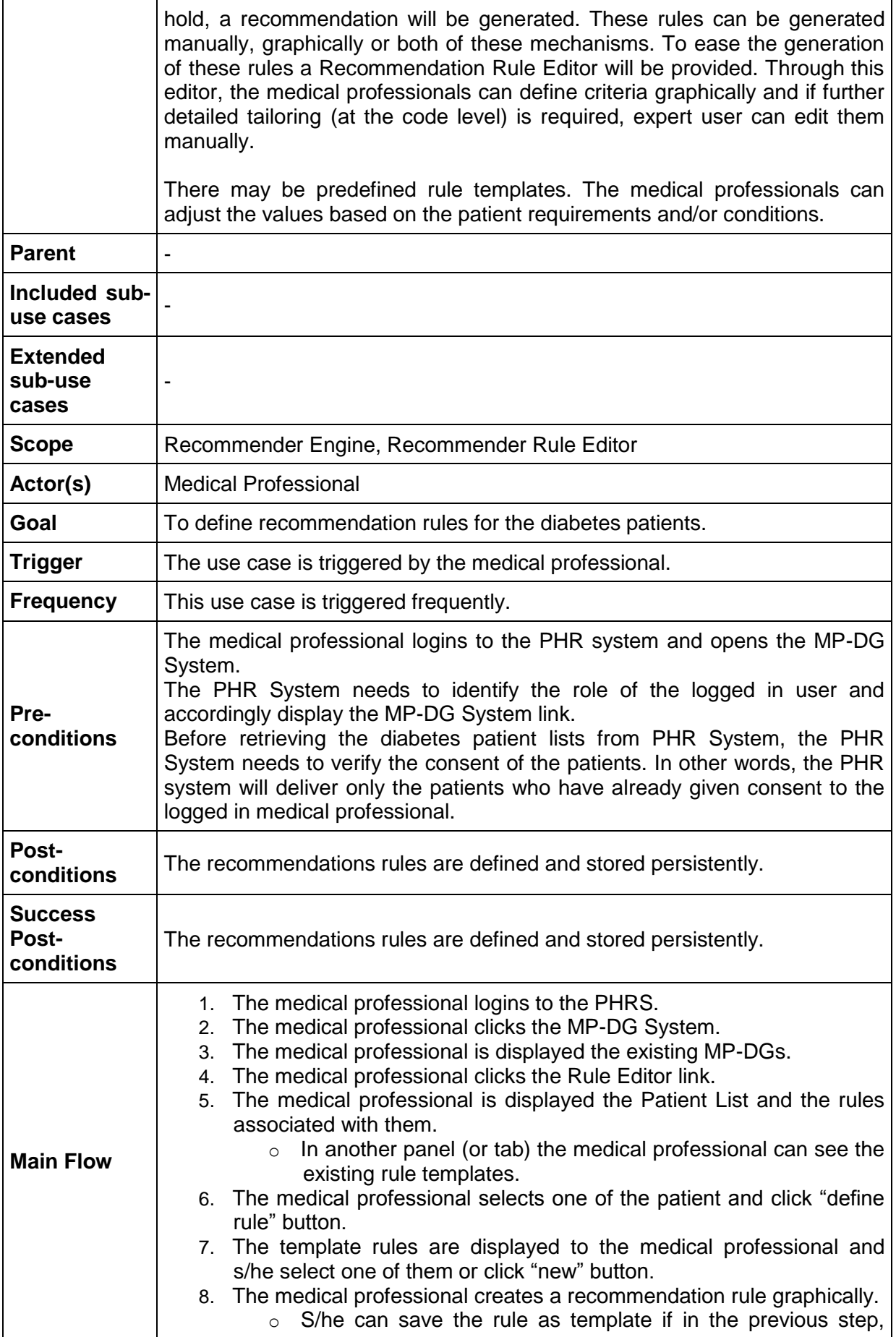

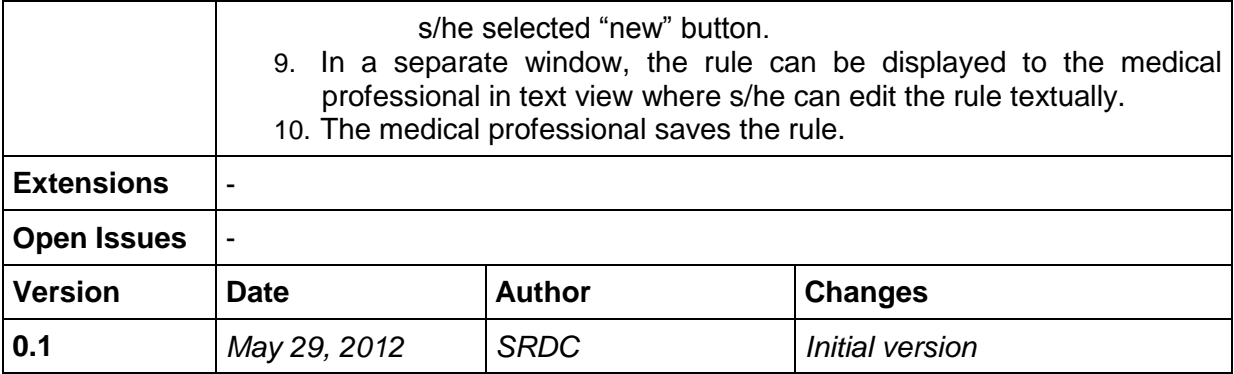

#### <span id="page-64-0"></span>**8.7.8 UC-5.2.6 Approve/Update/Extend Recommendations by the Recommender Engine**

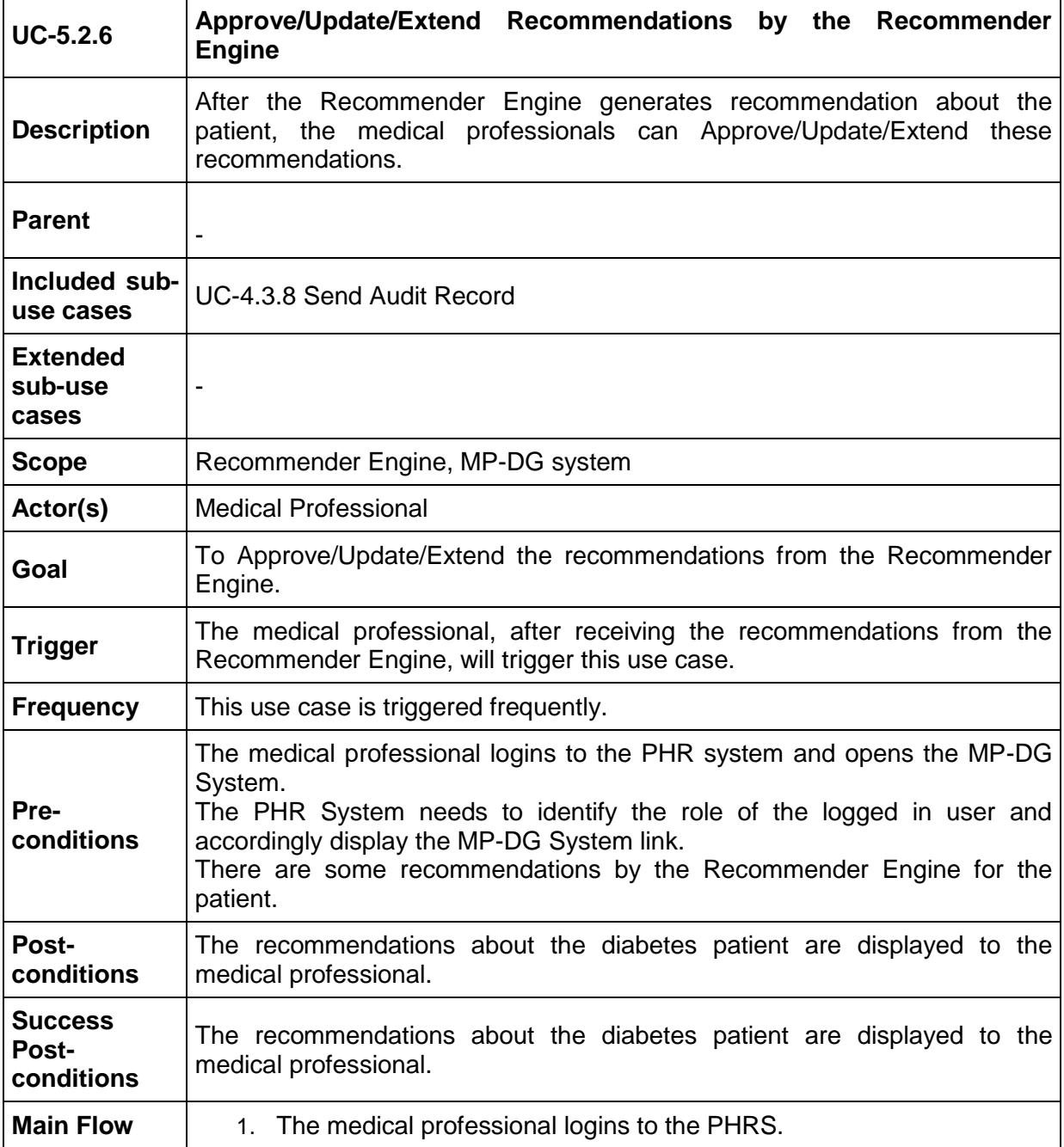

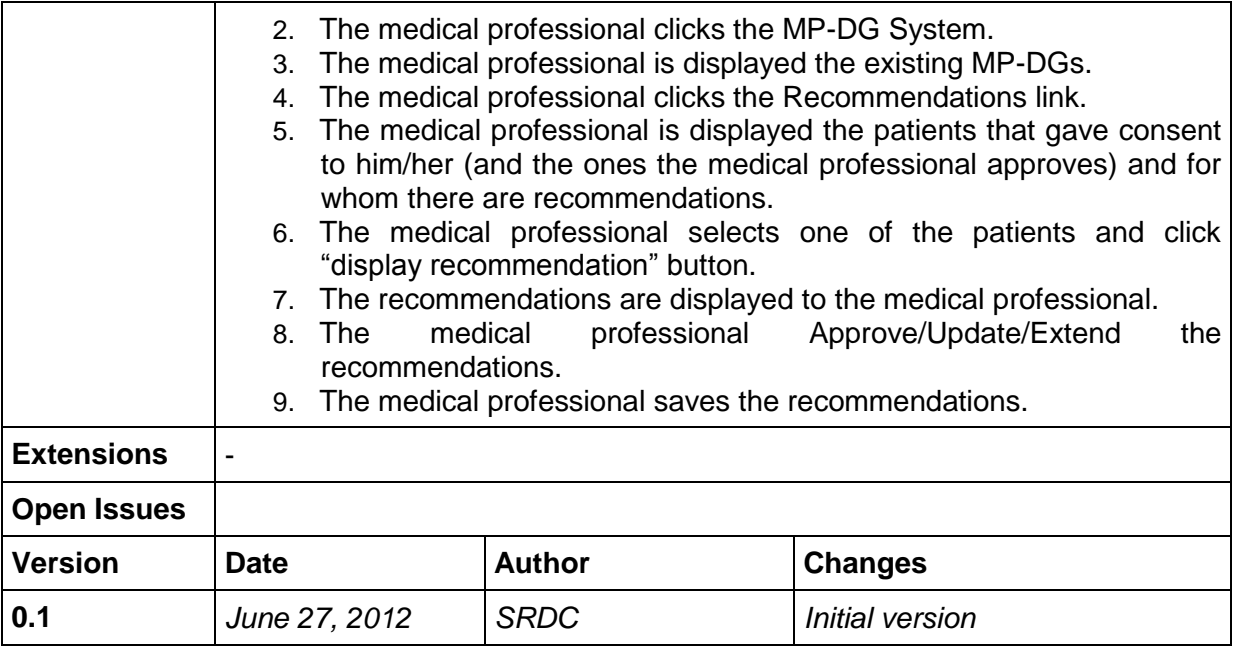

## **8.8 Task 5.3 Use Cases "Diabetes based Personalised Adaptive Action Plan"**

## <span id="page-65-0"></span>**8.8.3 UC-5.3.1 Manage Goals for the Action Plan**

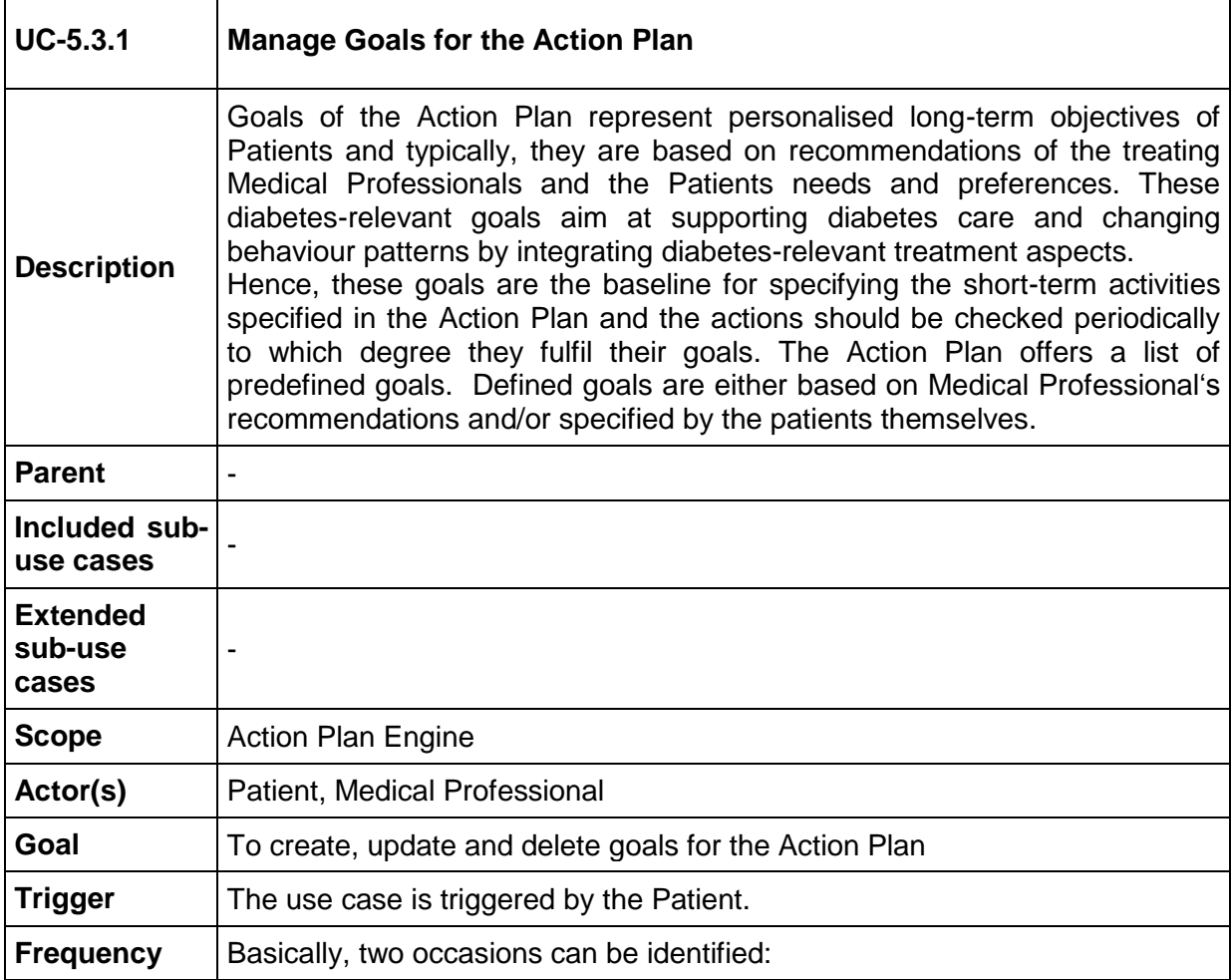

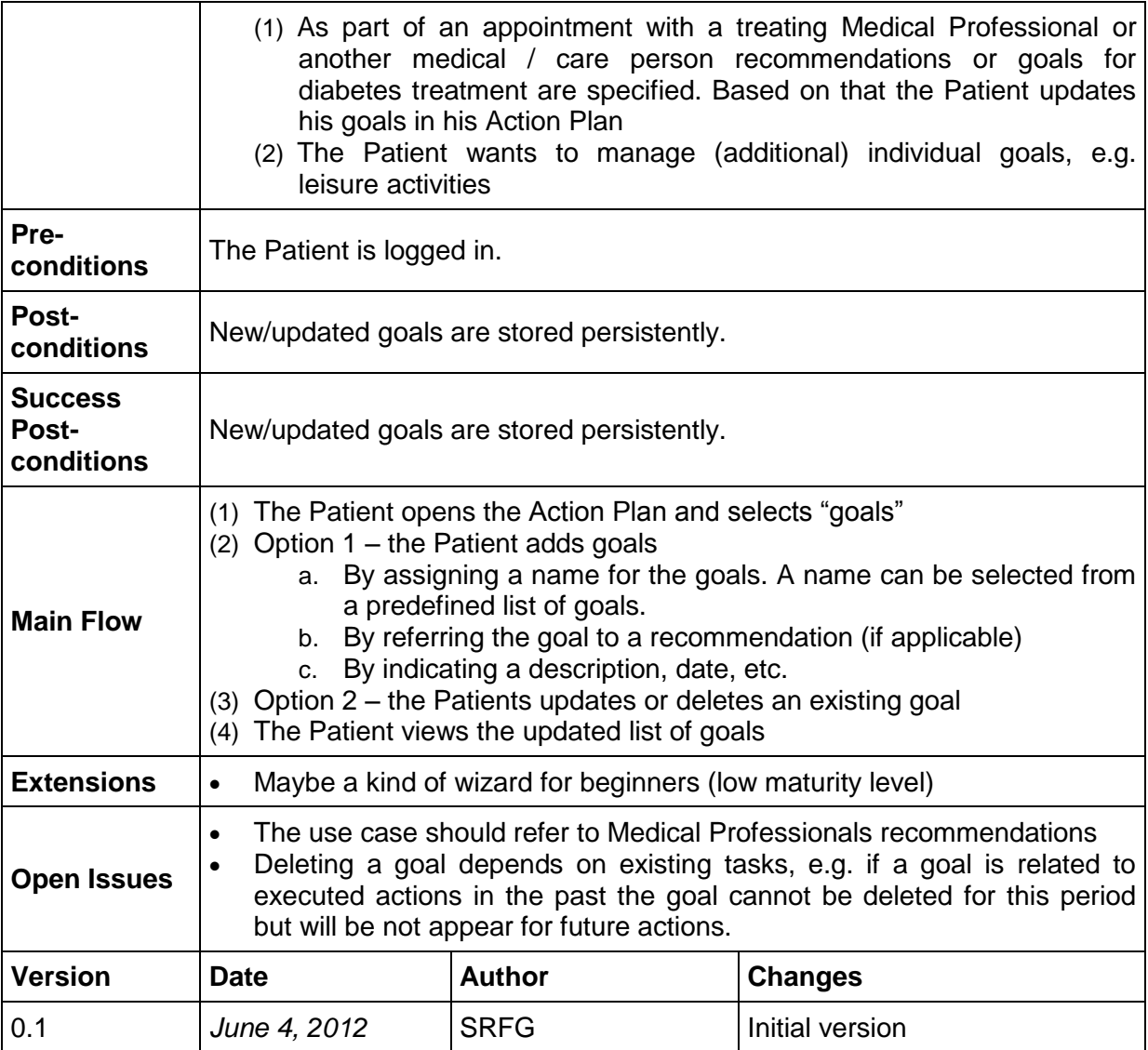

# <span id="page-66-0"></span>**8.8.4 UC-5.3.2 Manage Actions for the Action Plan**

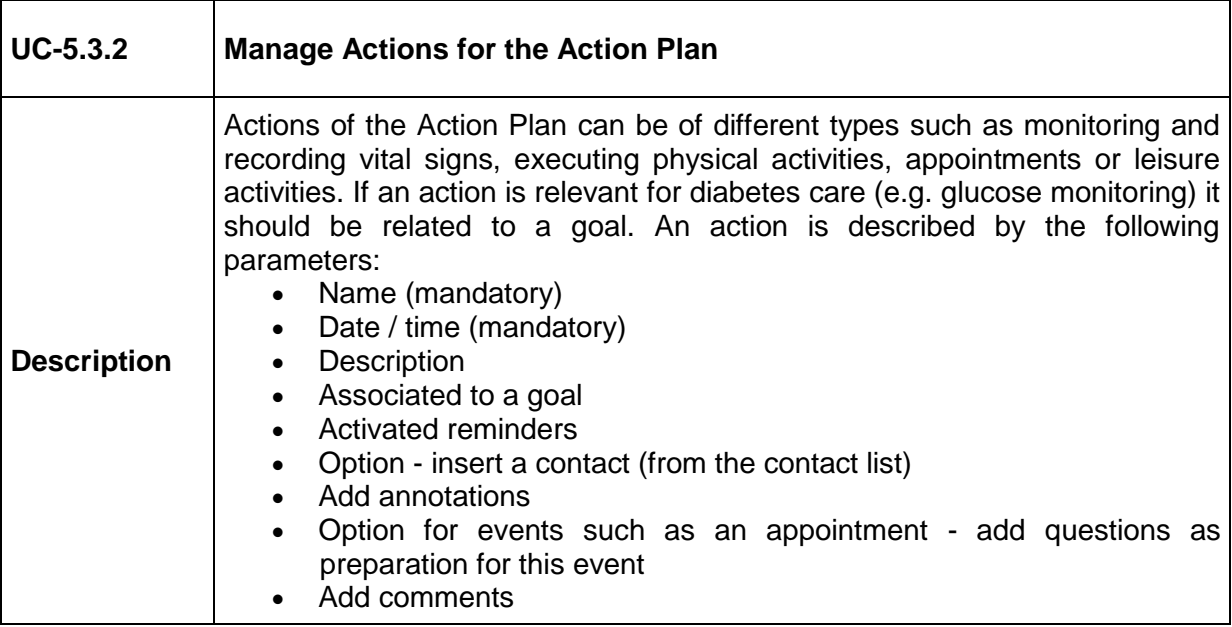

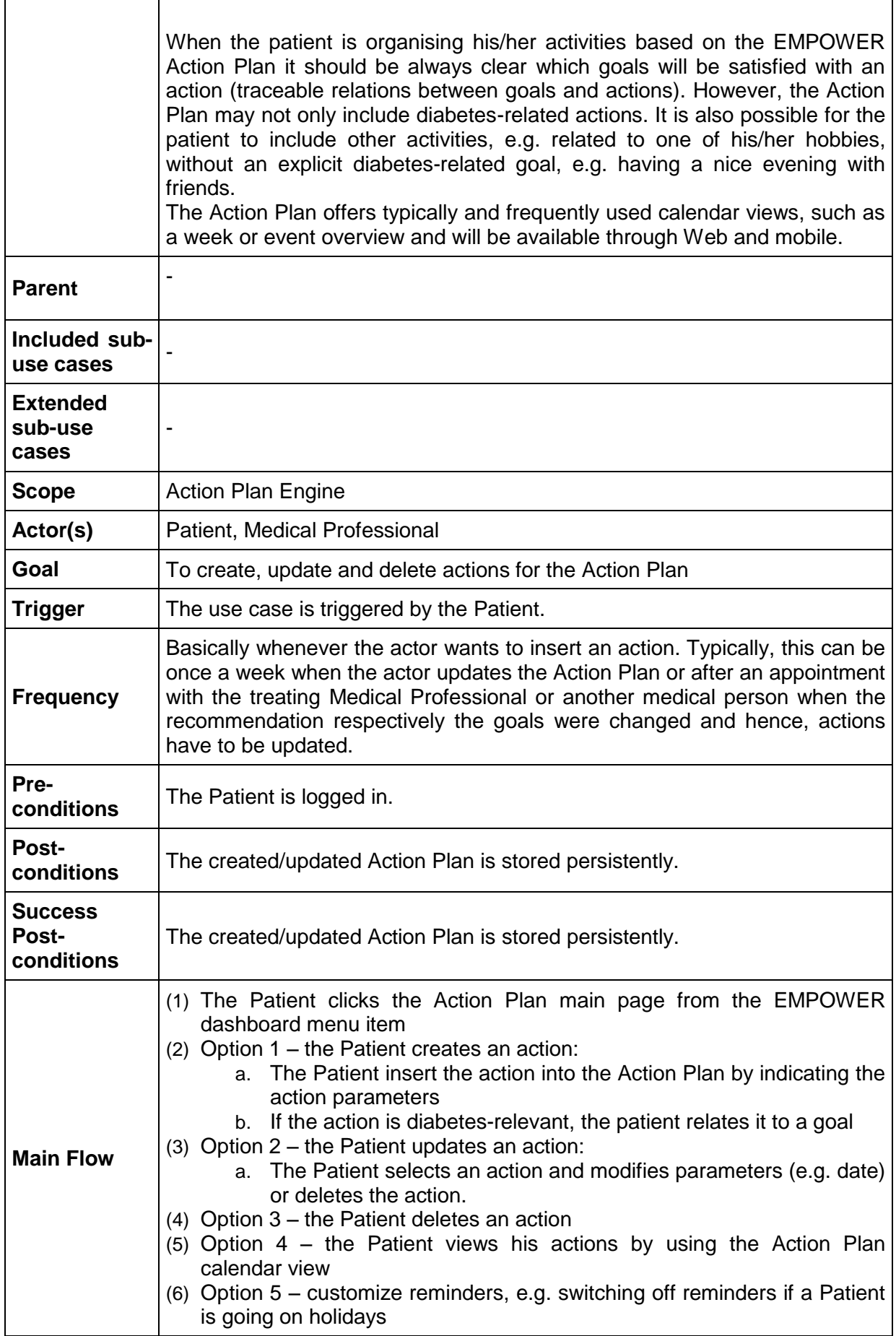

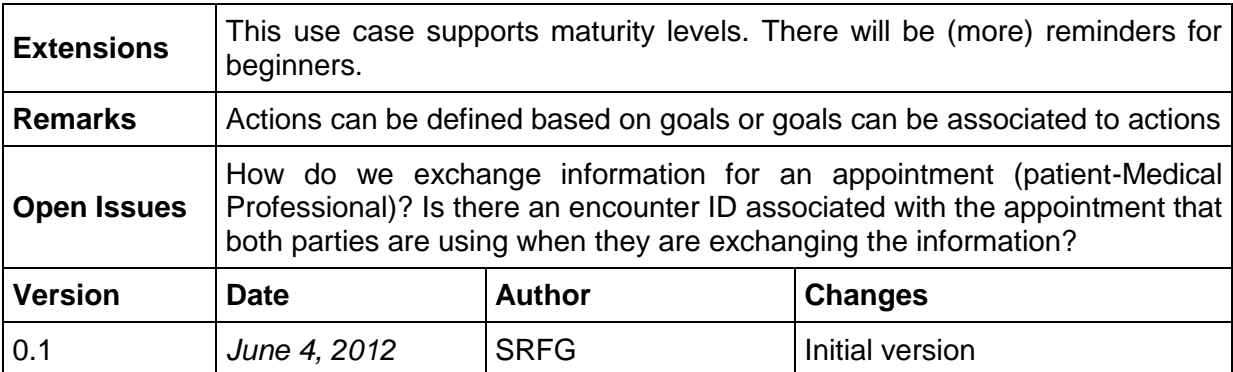

# <span id="page-68-0"></span>**8.8.5 UC-5.3.3 Weekly View of Actions**

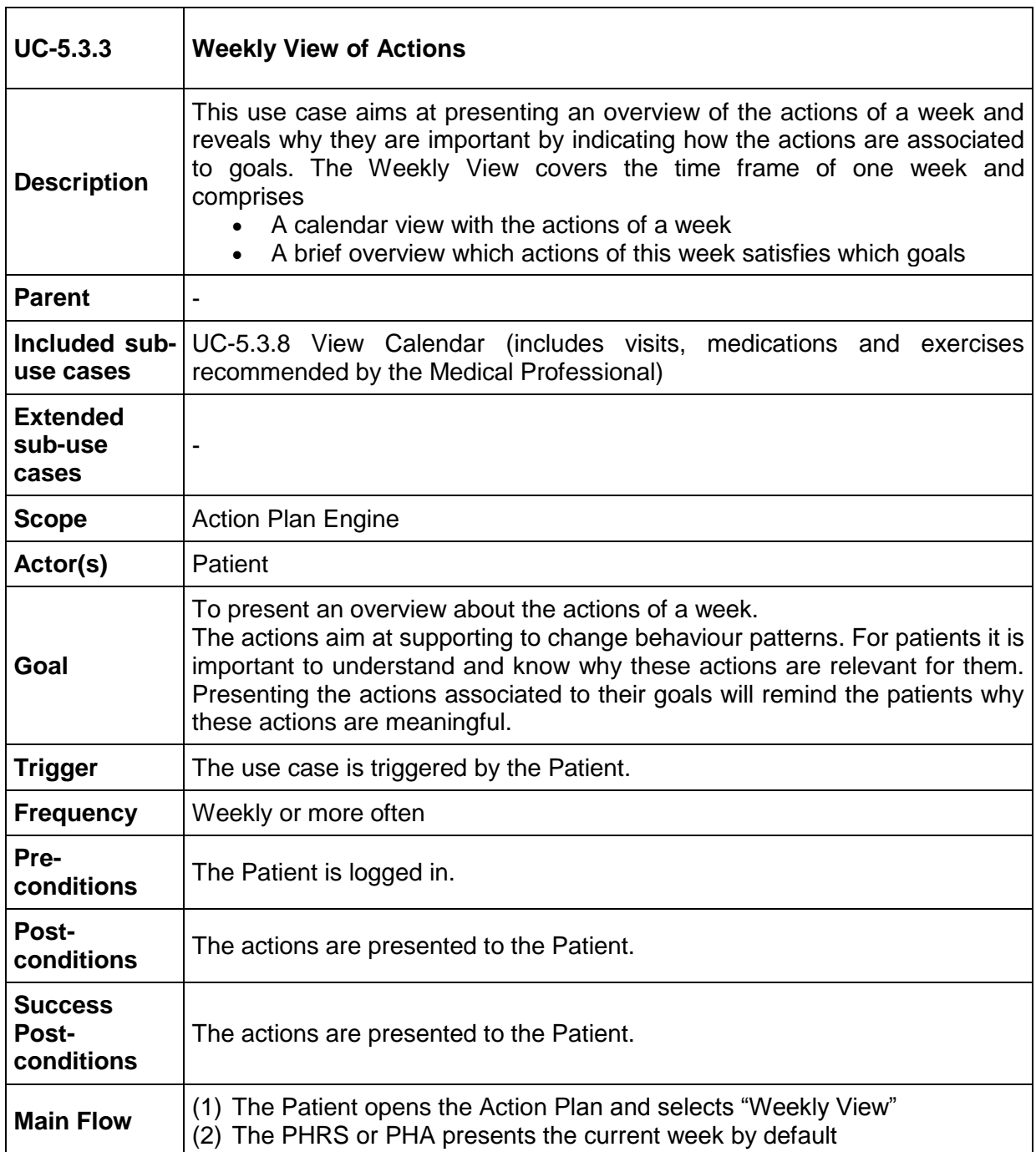

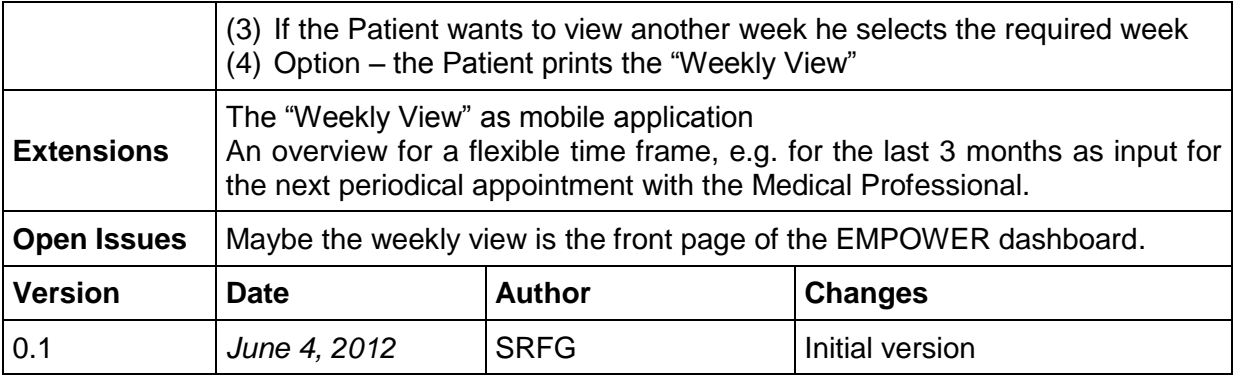

# **8.8.6 UC-5.3.4 Manage Actions of the Running Action Plan**

<span id="page-69-0"></span>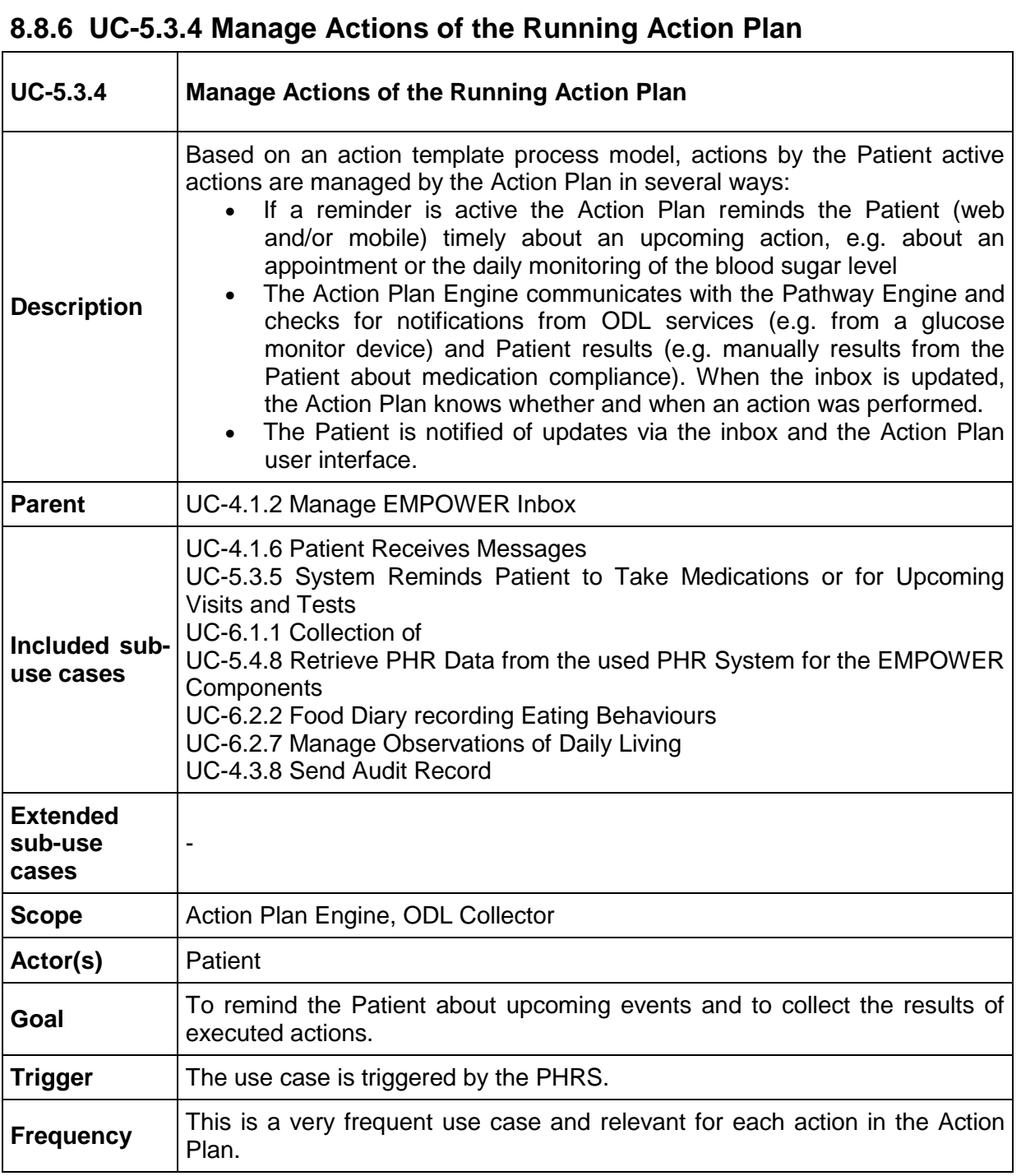

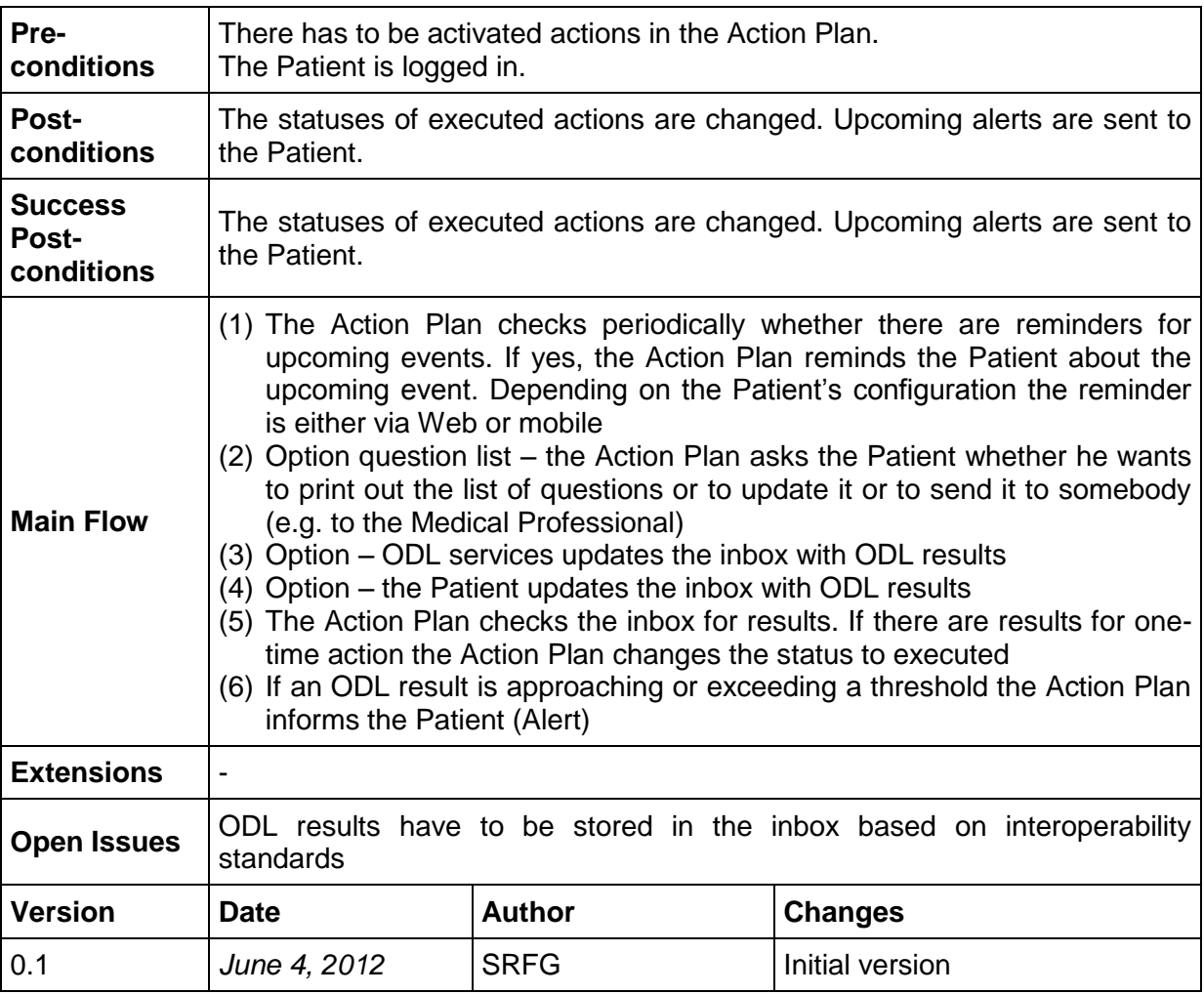

#### <span id="page-70-0"></span>**8.8.7 UC-5.3.5 System Reminds Patient to Take Medications or for Upcoming Visits and Tests**

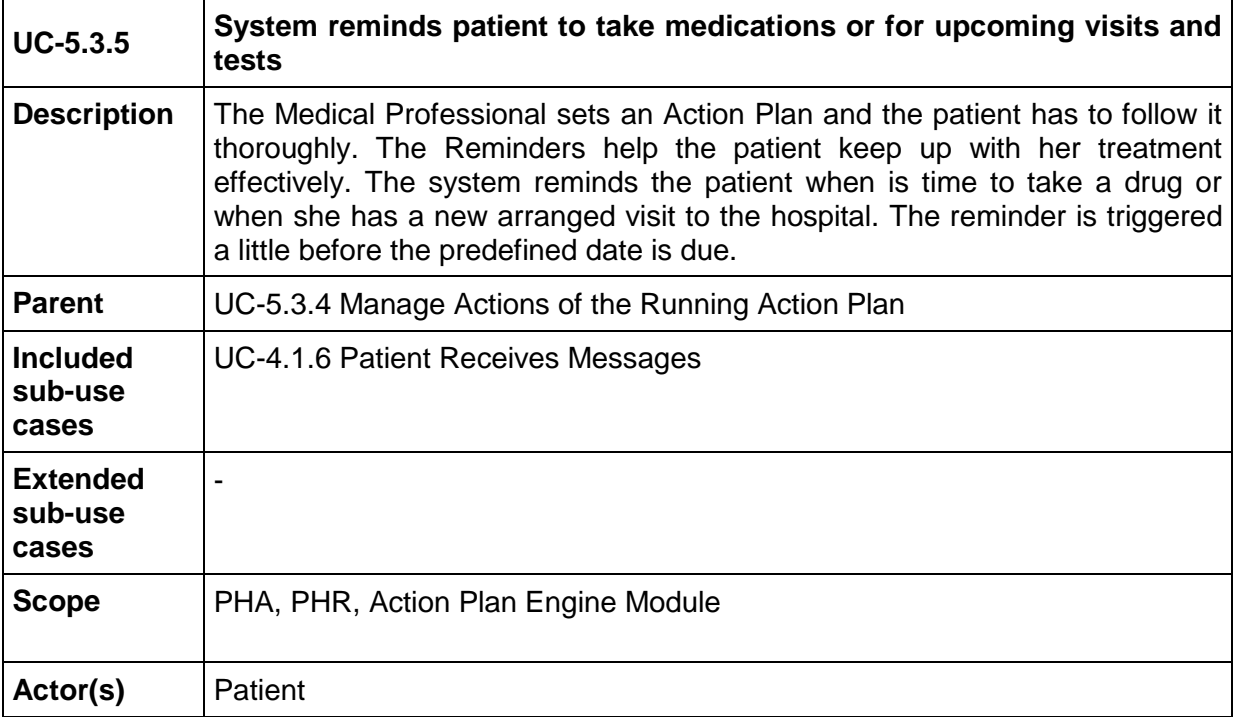

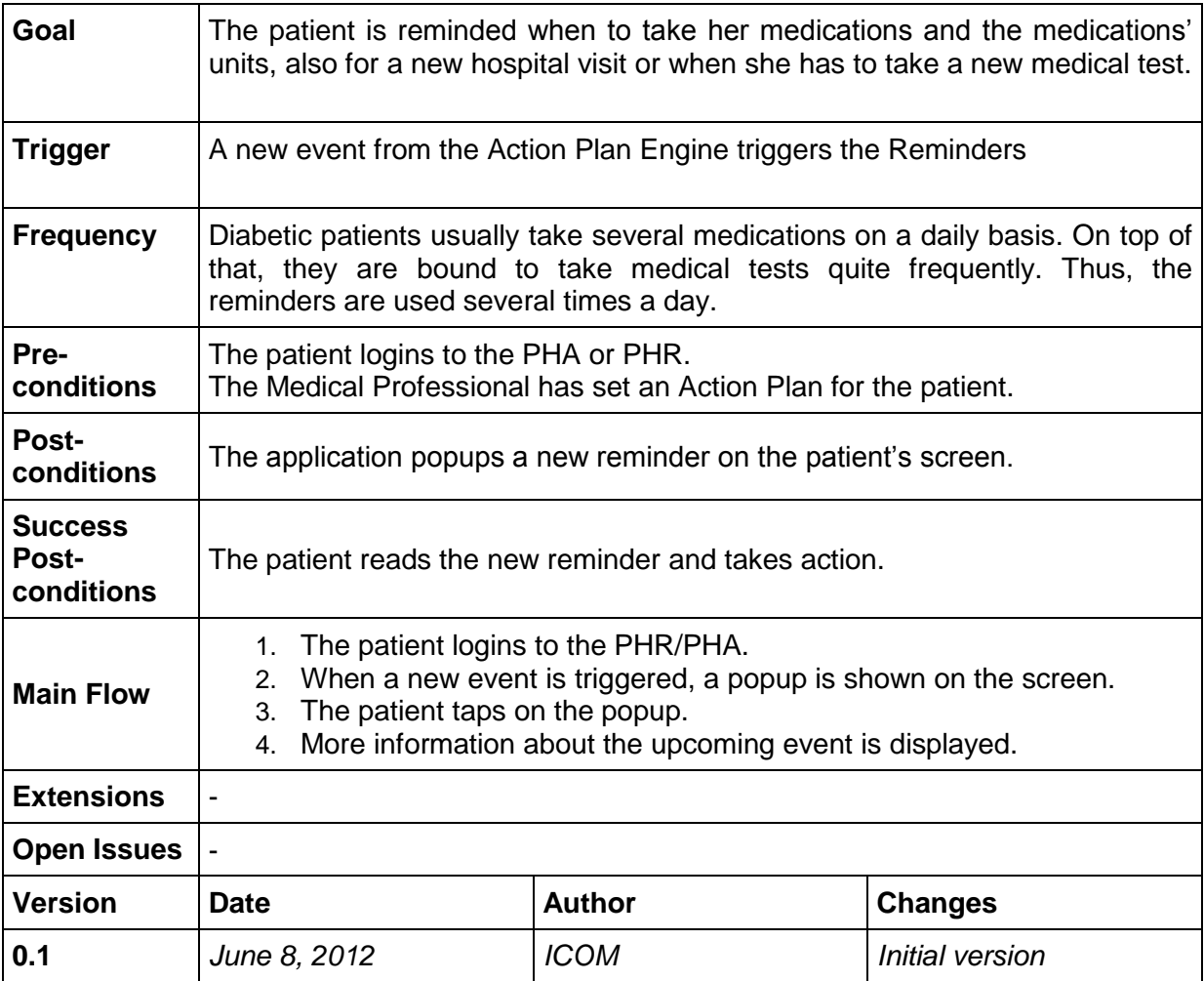

# **8.8.8 UC-5.3.6 Weekly Feedback and Evaluation**

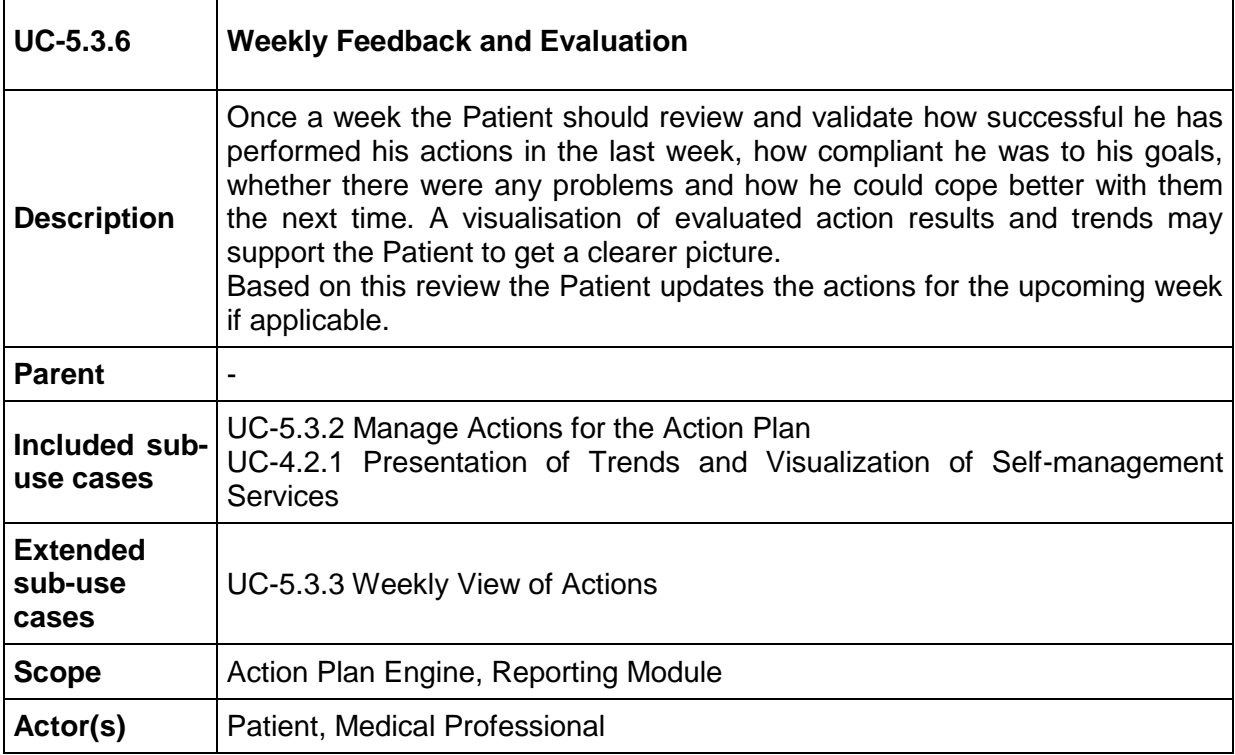
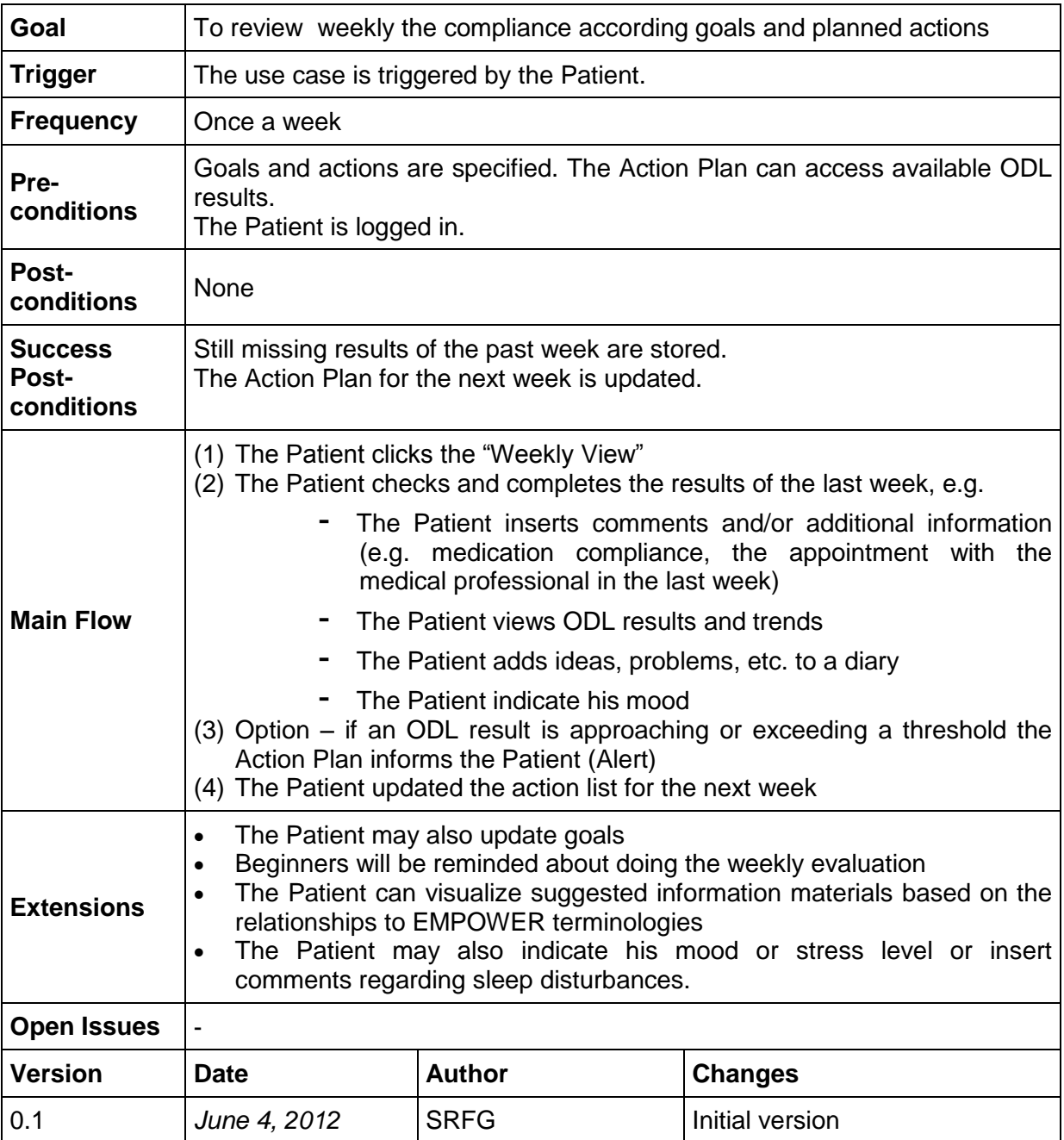

## **8.8.9 UC-5.3.7 Manage Action Plan Process Model**

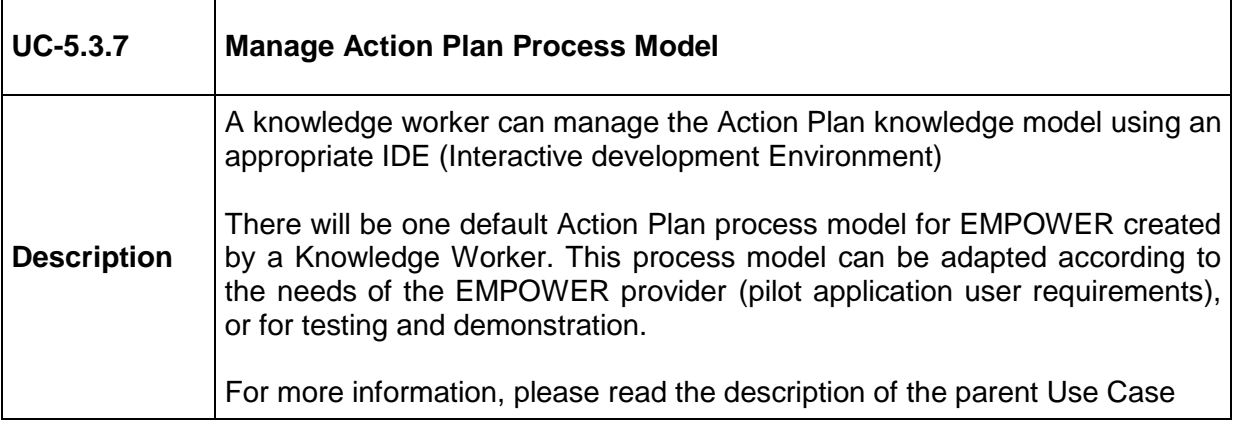

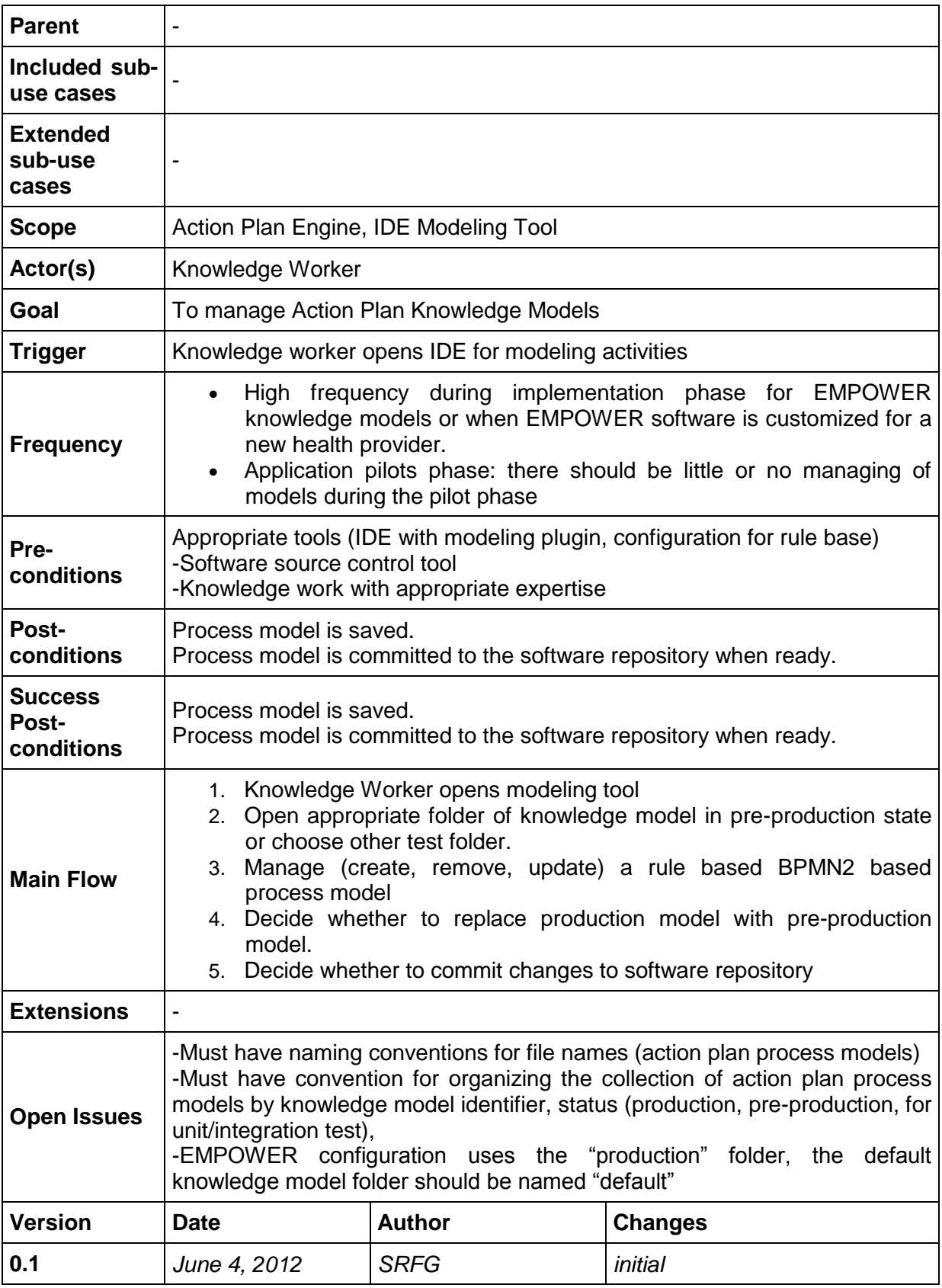

#### **8.8.10 UC-5.3.8 View Calendar (includes visits, medications and exercises recommended by the Medical Professional)**

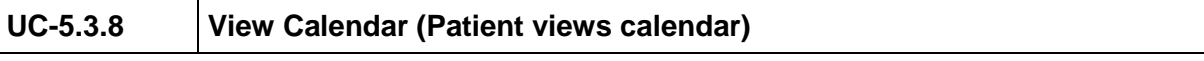

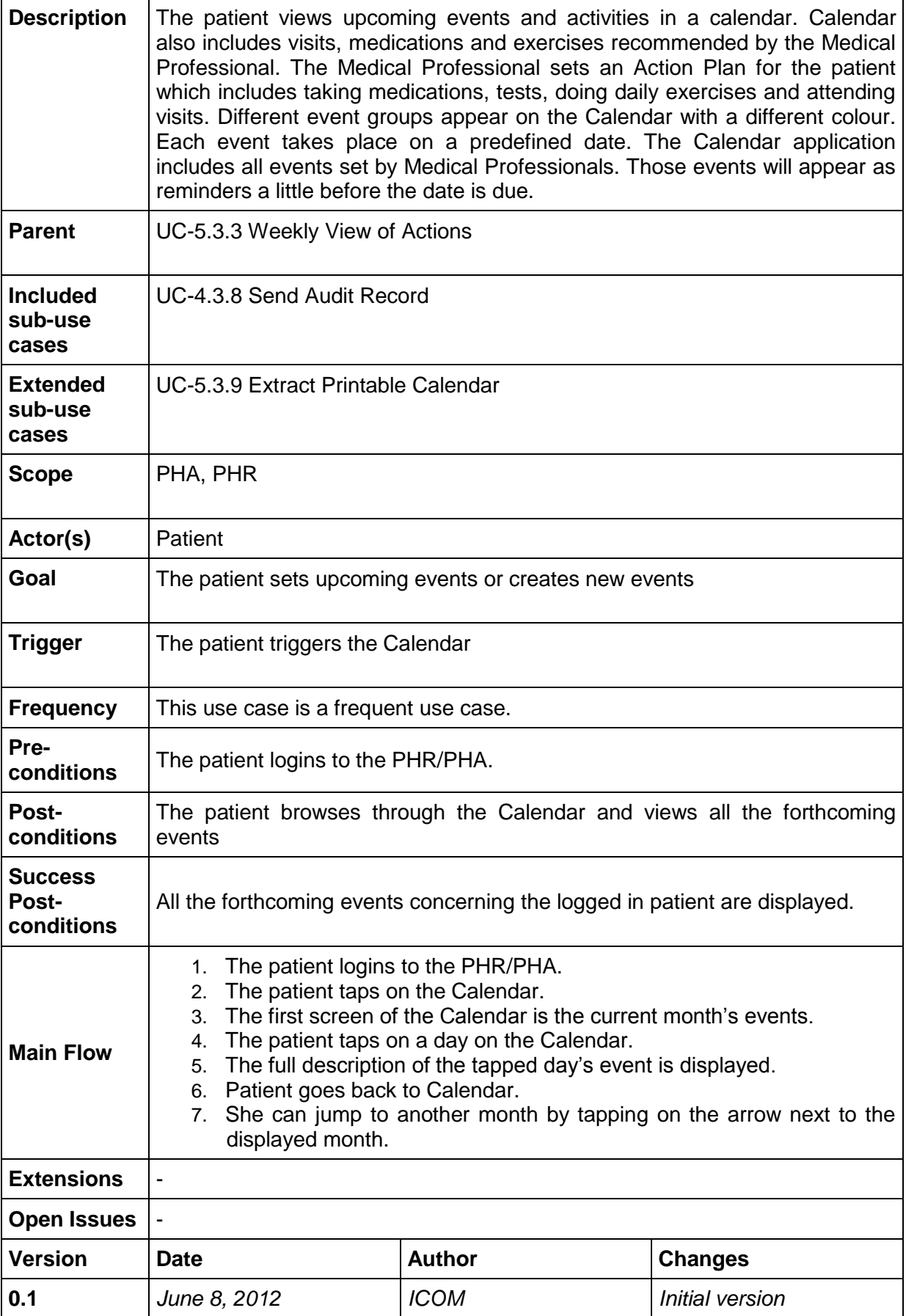

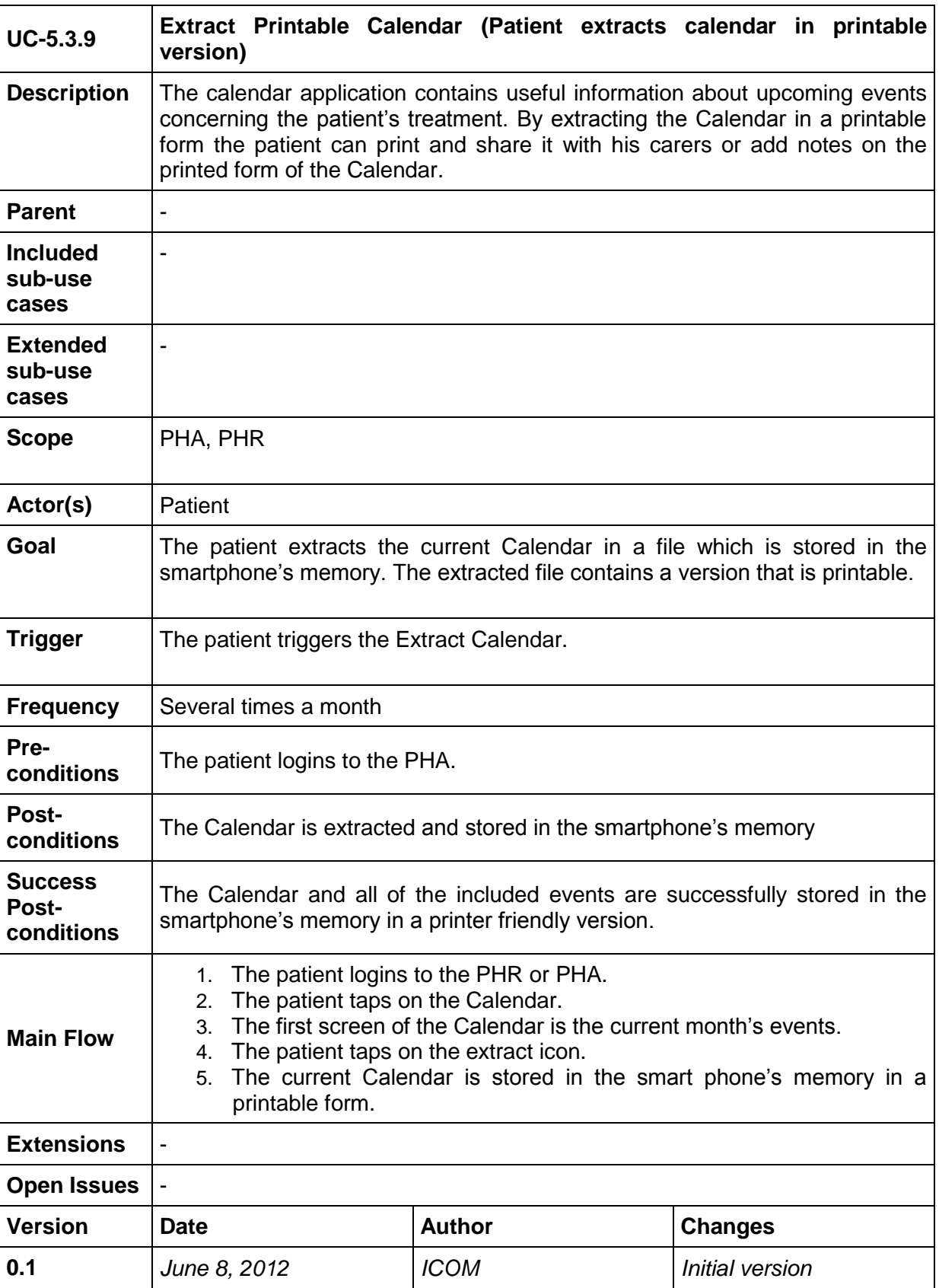

## <span id="page-75-0"></span>**8.8.11 UC-5.3.9 Extract Printable Calendar**

## **8.9 Task 5.4 Use Cases "Integration into an accompanying PHRS"**

<span id="page-76-0"></span>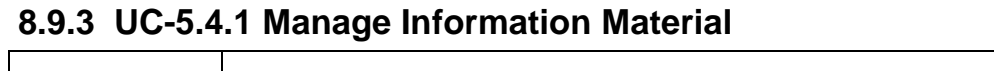

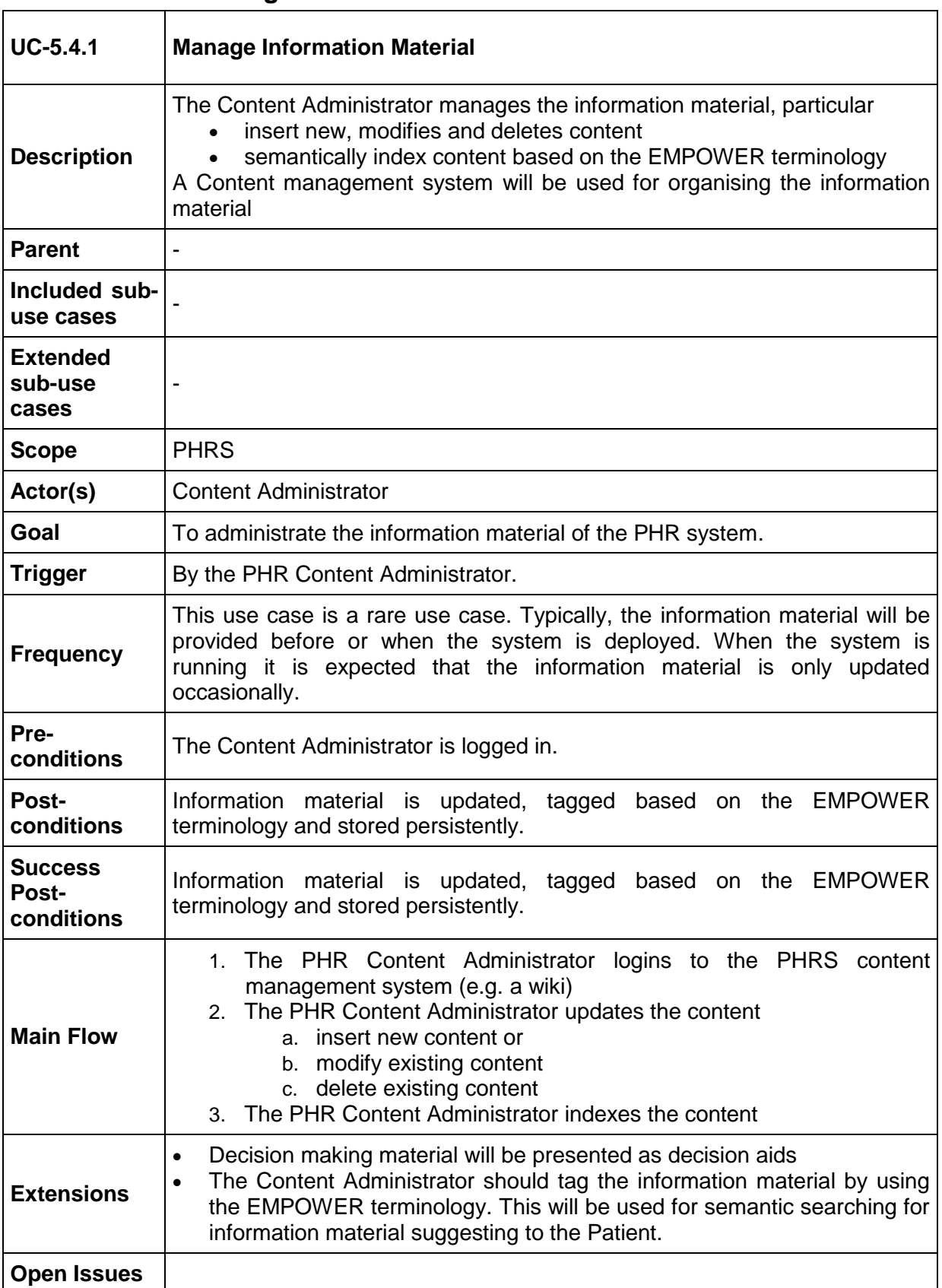

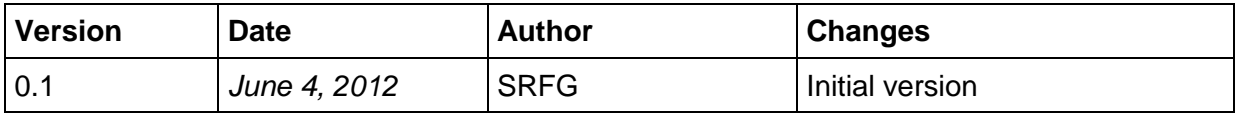

#### **8.9.4 UC-5.4.2 Assess Information Material**

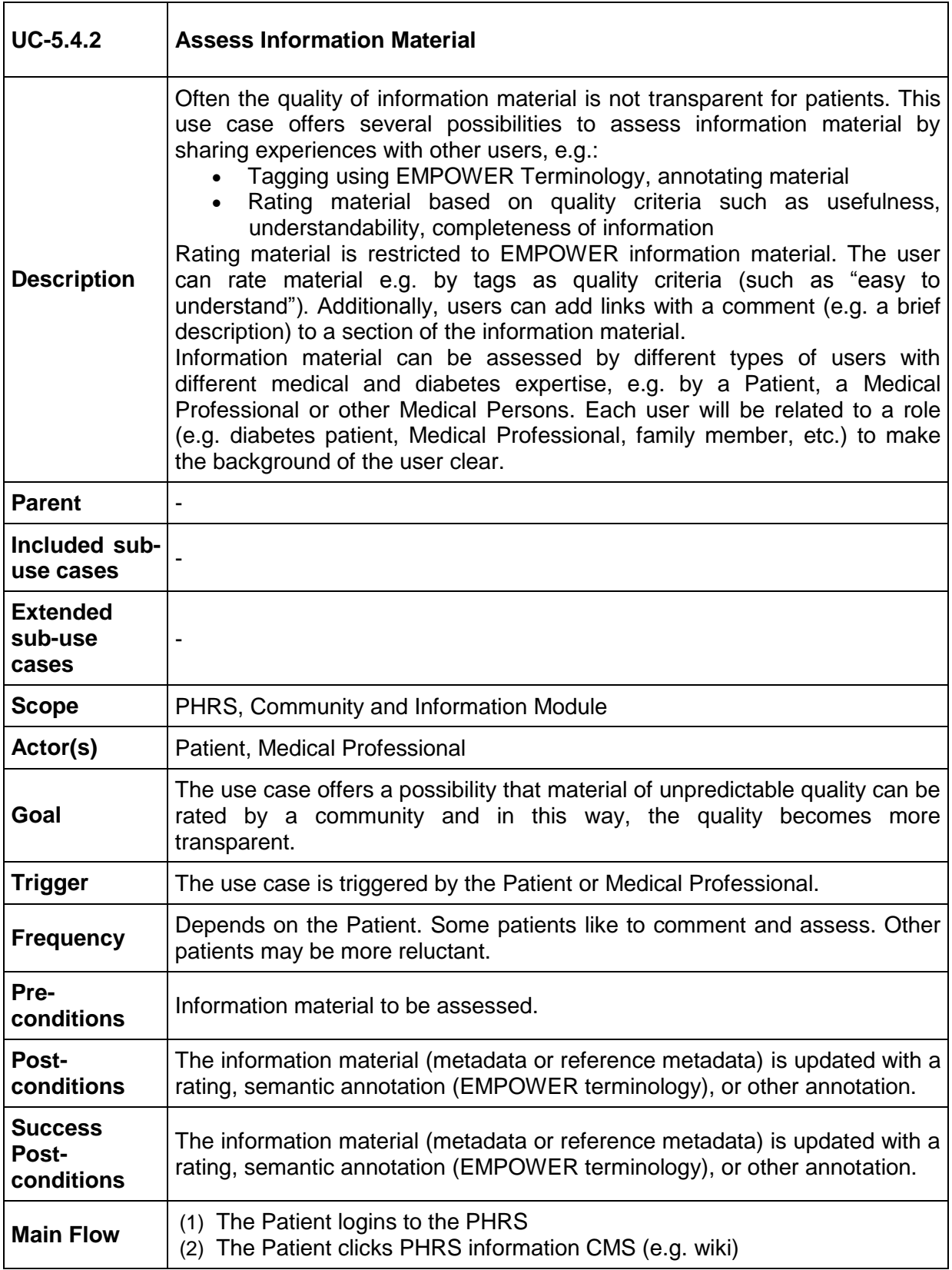

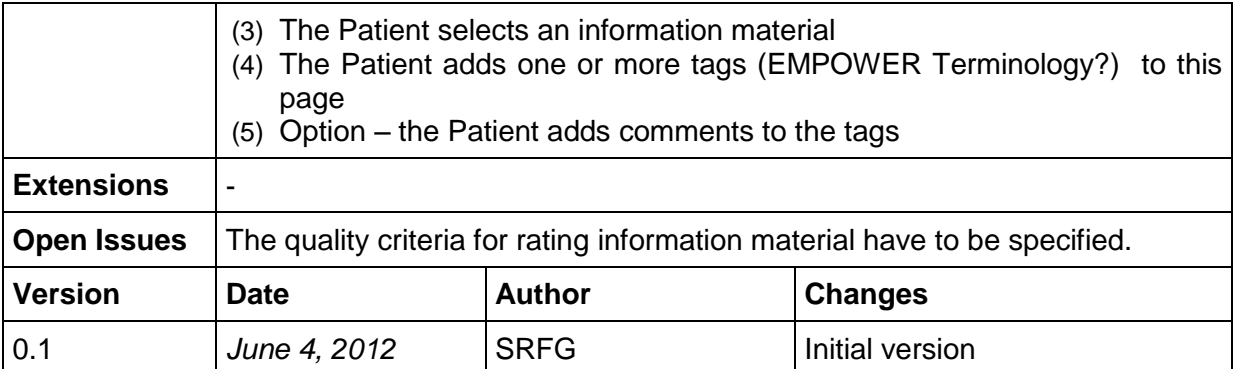

# **8.9.5 UC-5.4.3 Explore Patient Information Material**

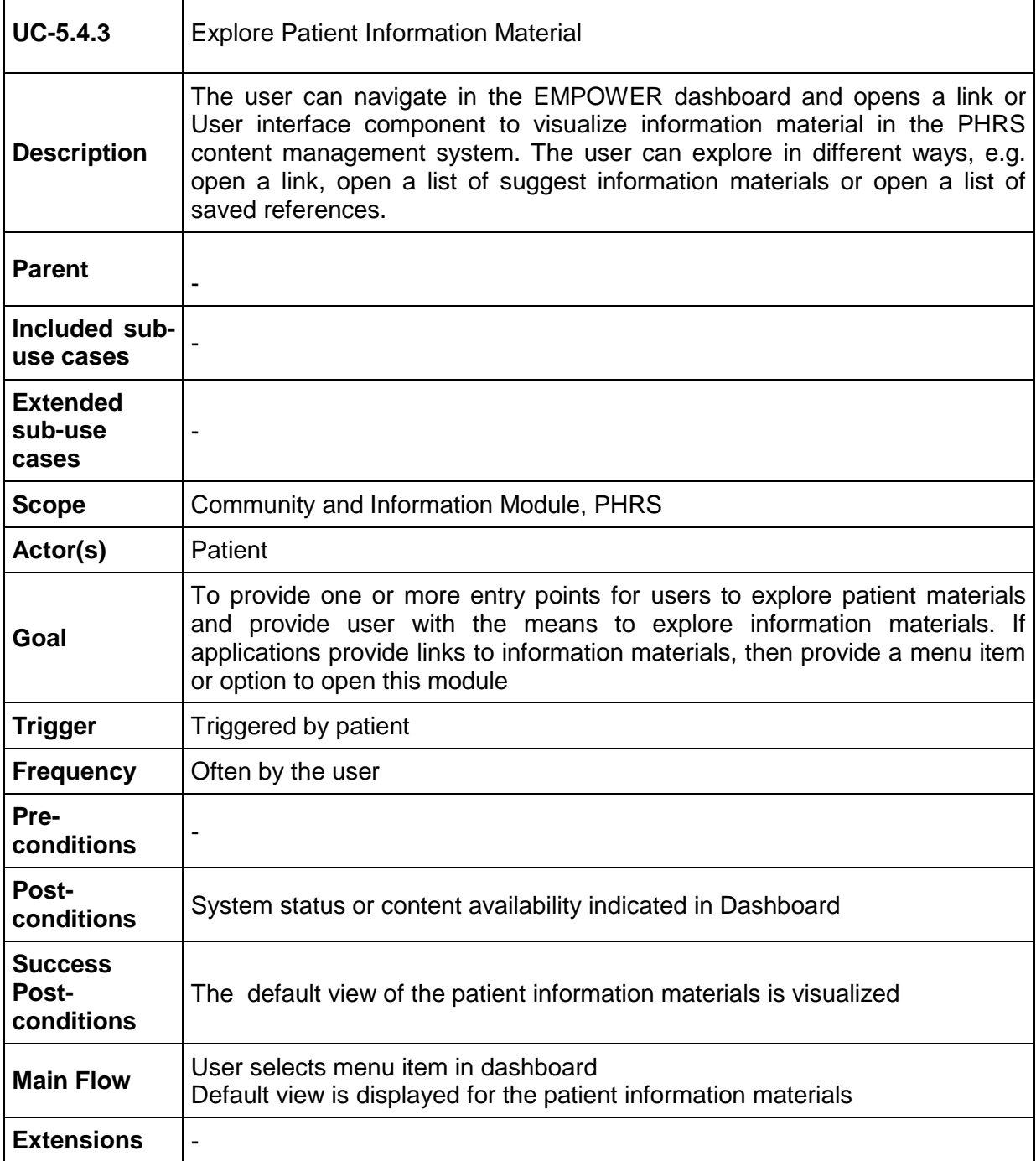

Τ

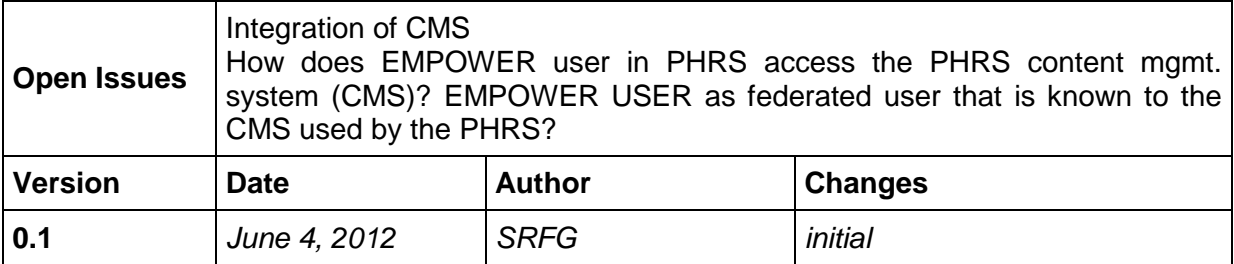

# **8.9.6 UC-5.4.4 Communication with Persons Sharing Similar Situations**

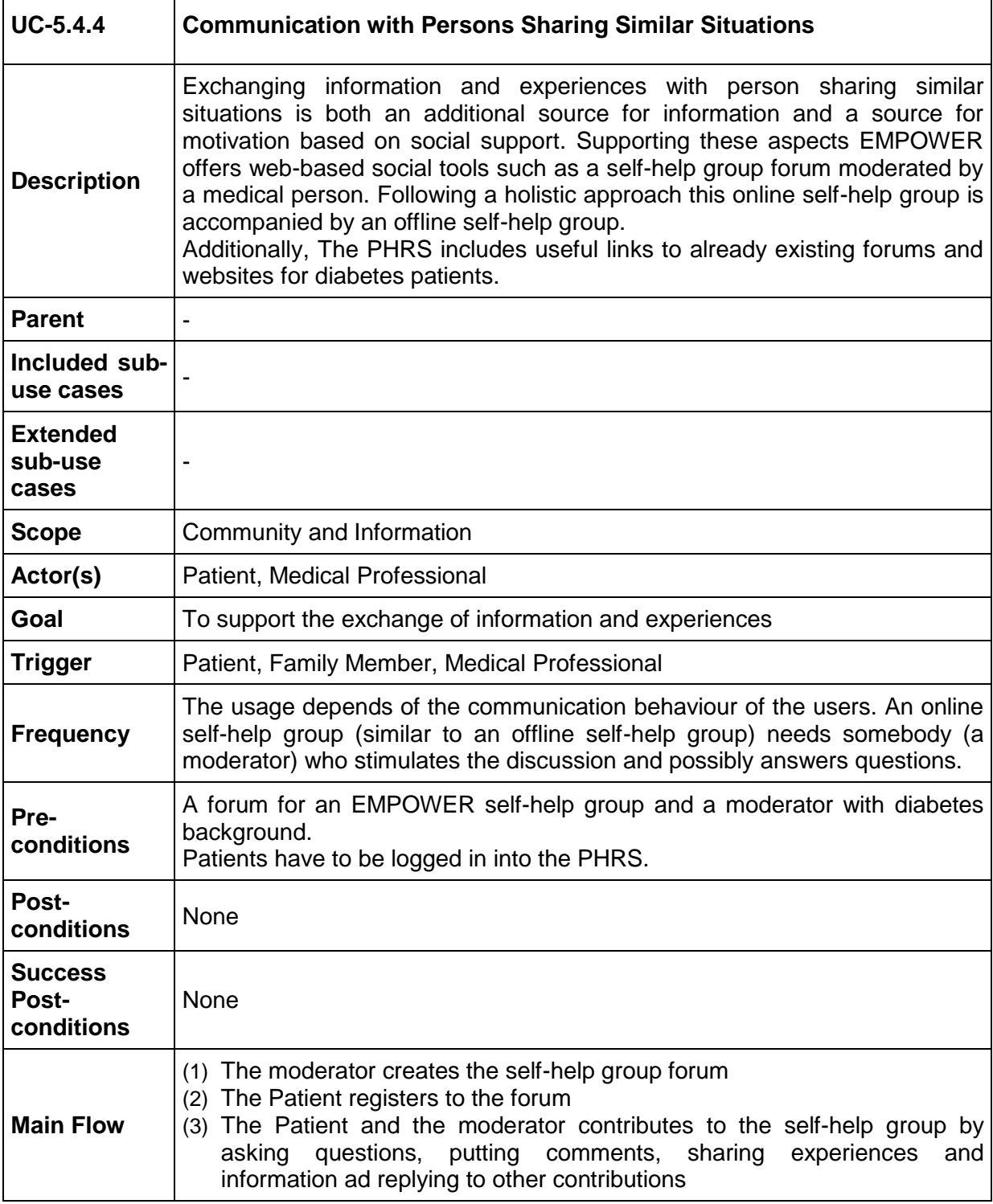

 $\overline{\mathsf{I}}$ 

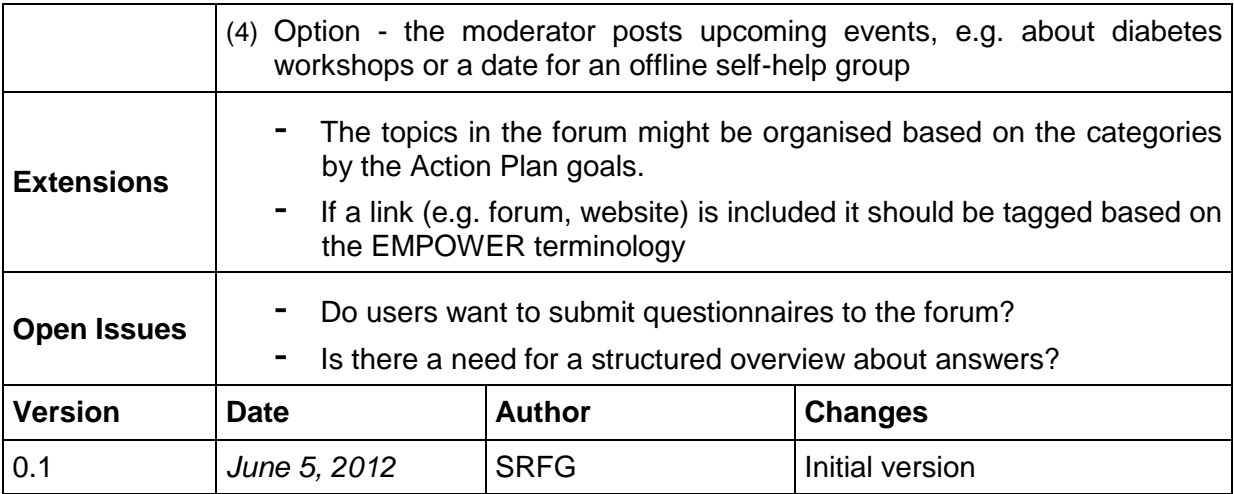

# **8.9.7 UC-5.4.5 Provide help information**

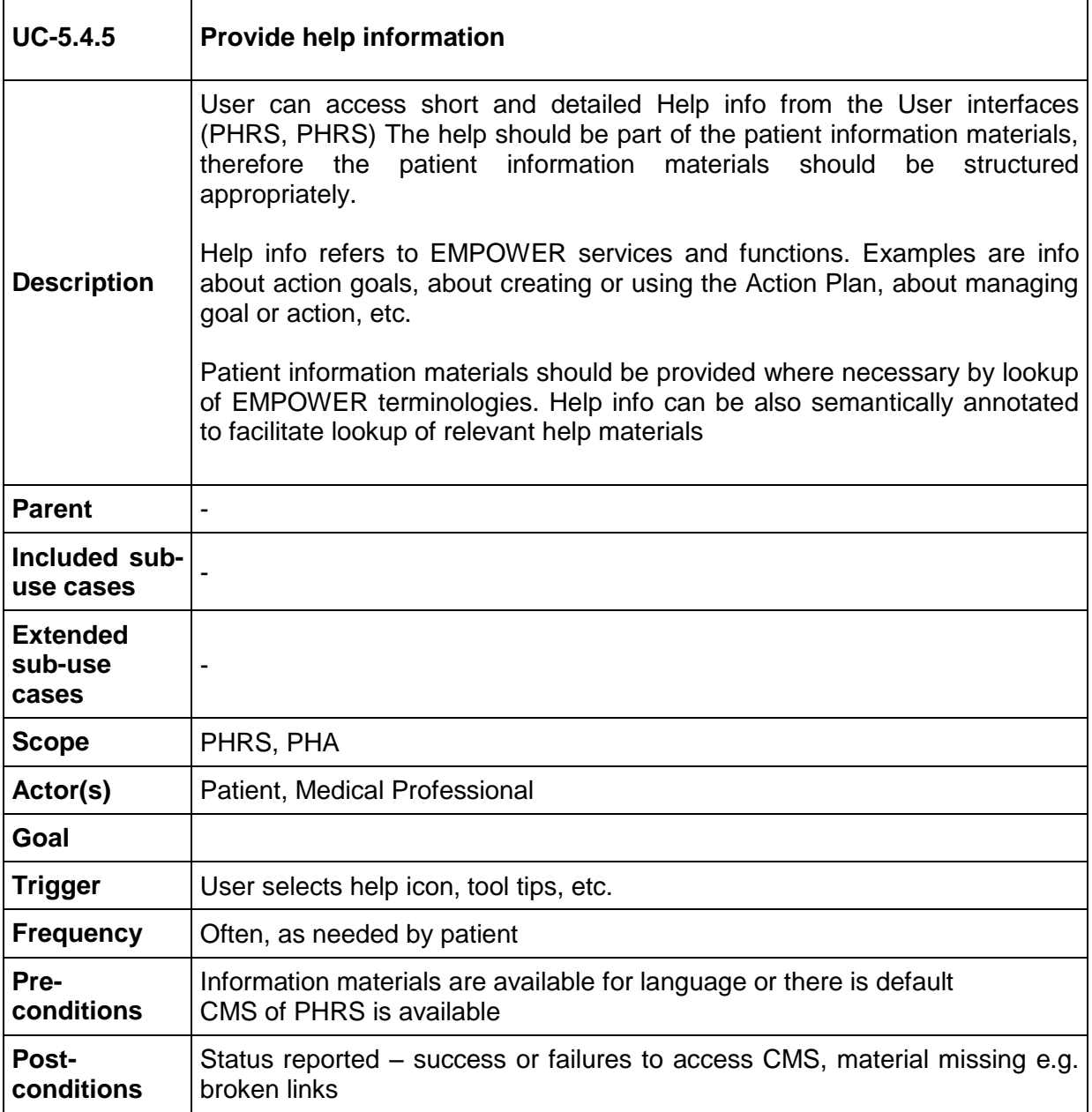

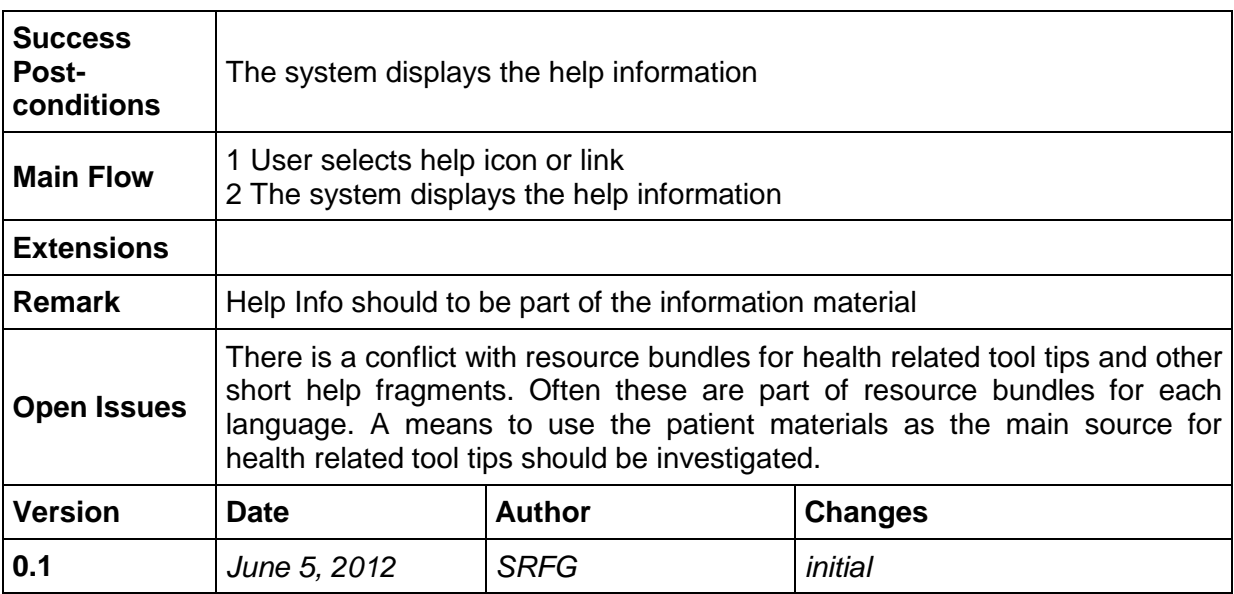

#### **8.9.8 UC-5.4.6 Patient views information material about diabetes-specific nutrition**

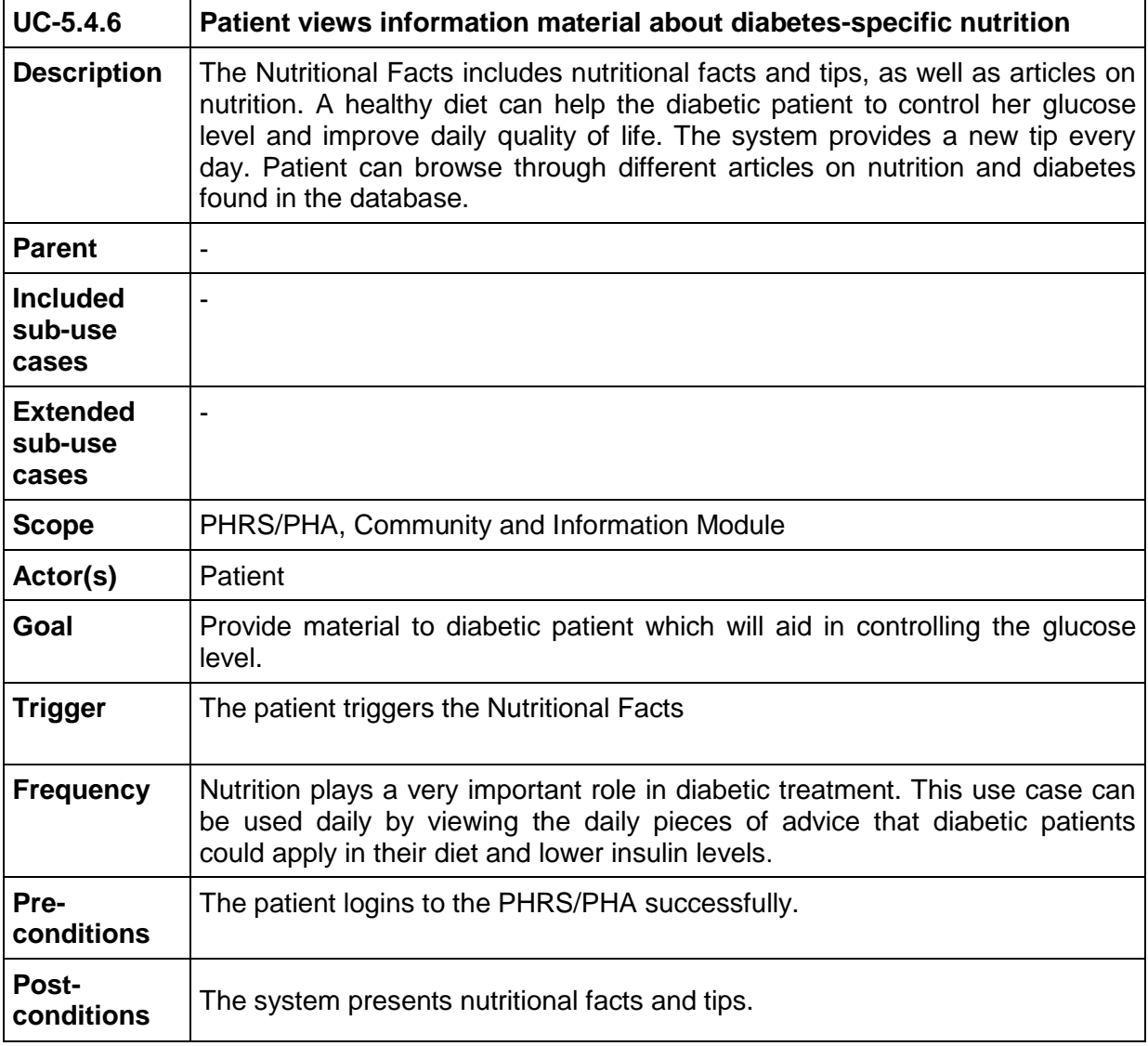

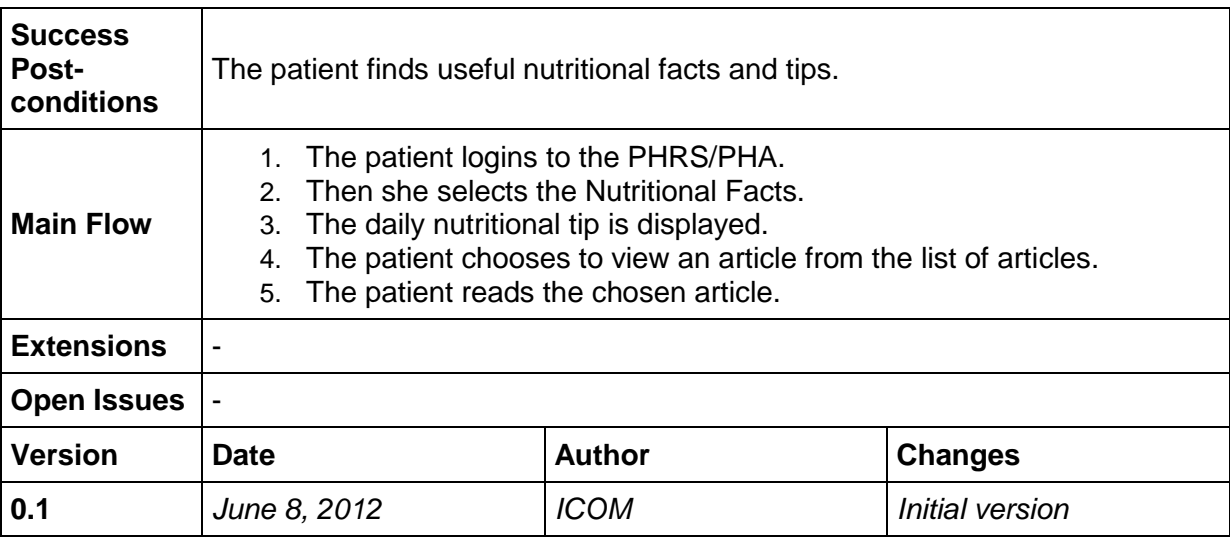

## <span id="page-82-0"></span>**8.9.9 UC-5.4.7 Import EHR and/or PHR Data to the used PHR System**

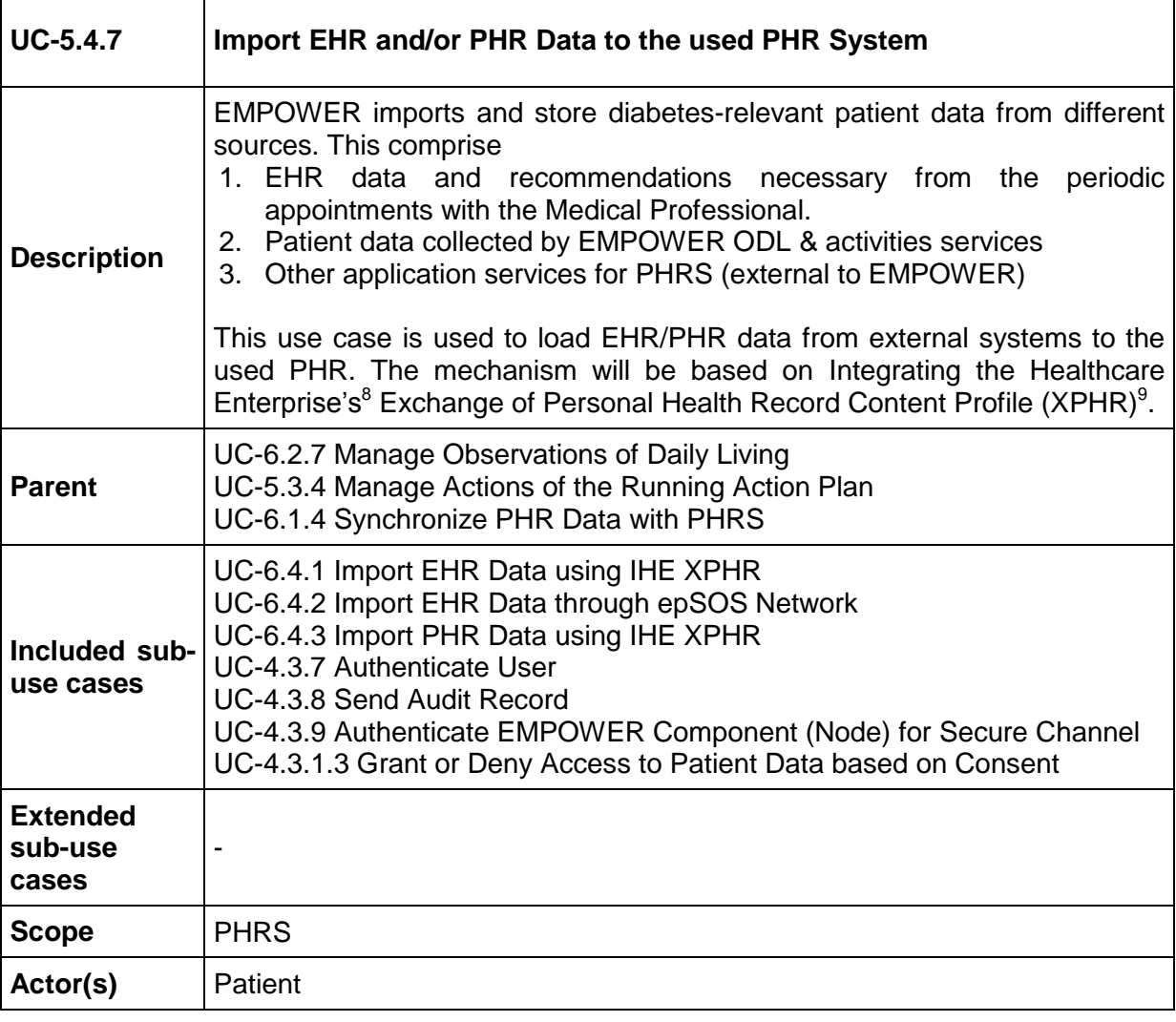

<sup>8</sup> <http://www.ihe.net/>

-

<sup>9</sup> [http://wiki.ihe.net/index.php?title=Exchange\\_of\\_Personal\\_Health\\_Record\\_Content\\_Profile](http://wiki.ihe.net/index.php?title=Exchange_of_Personal_Health_Record_Content_Profile)

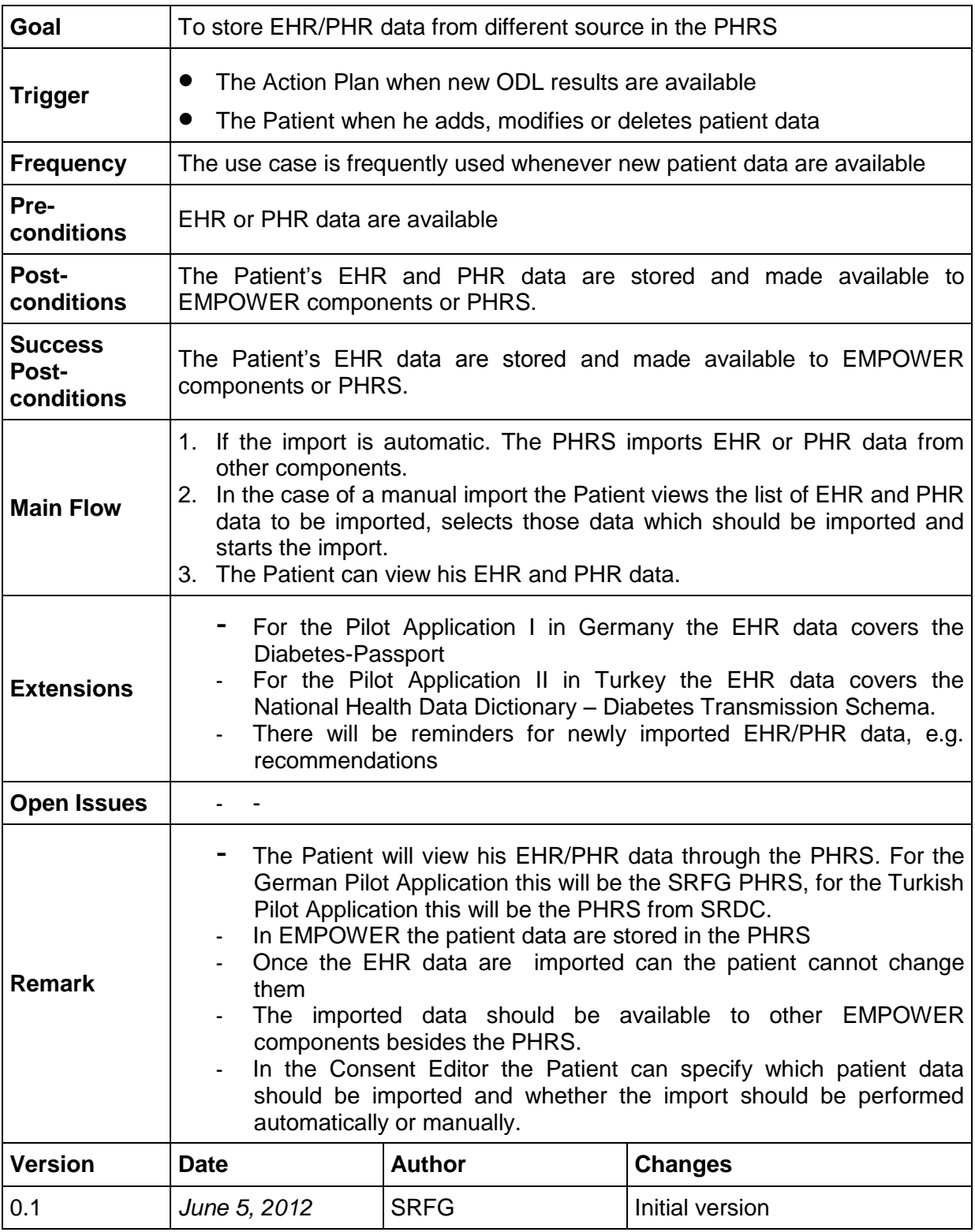

## **8.9.10 UC-5.4.8 Retrieve PHR Data from the used PHR System for the EMPOWER Components**

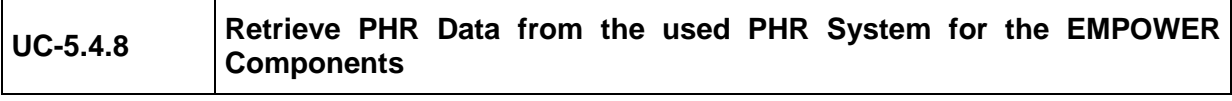

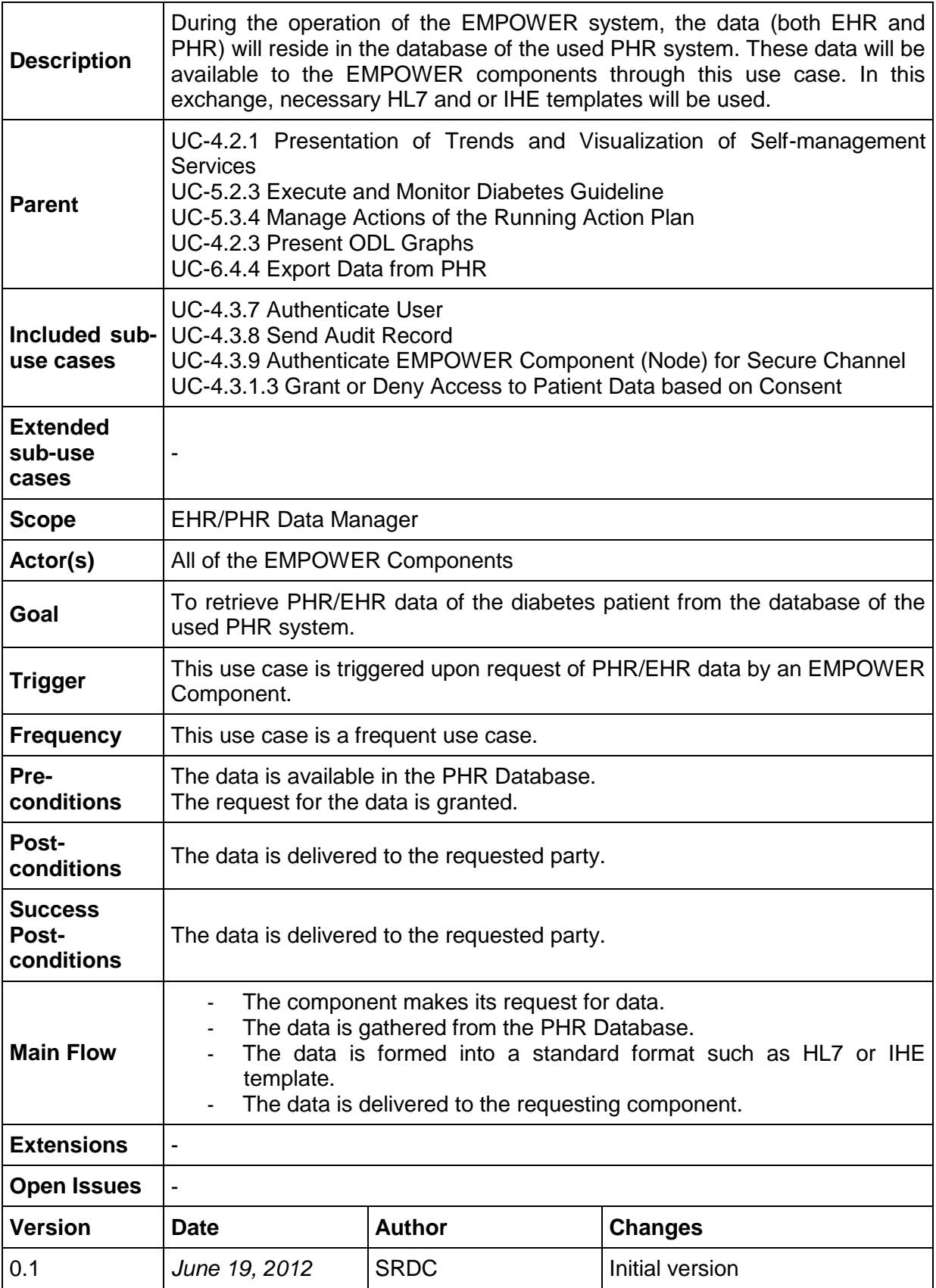

## **8.10 Task 6.1 Use Cases "Monitoring Vital, Physical and Mental Parameters"**

<span id="page-85-0"></span>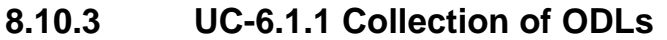

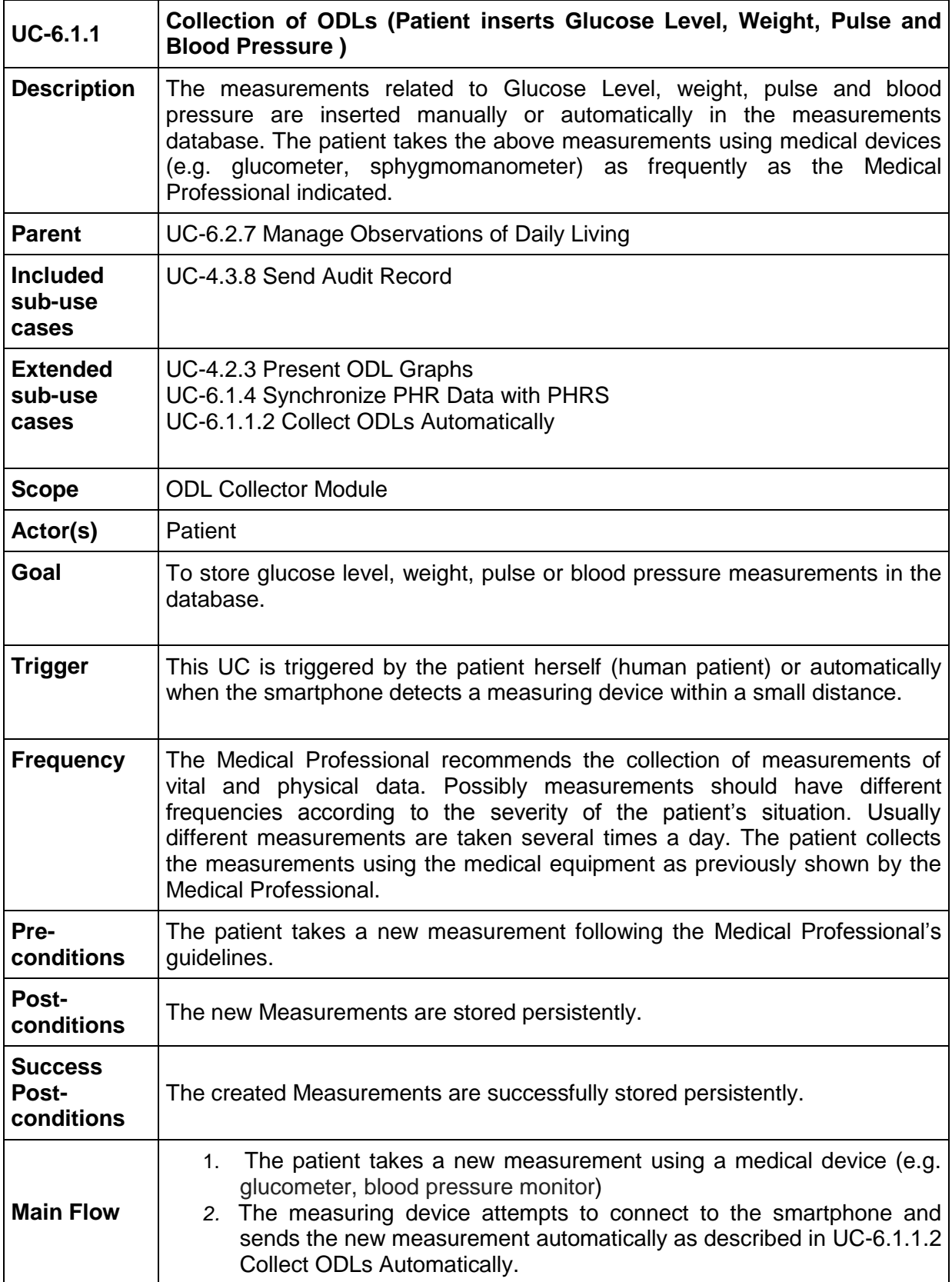

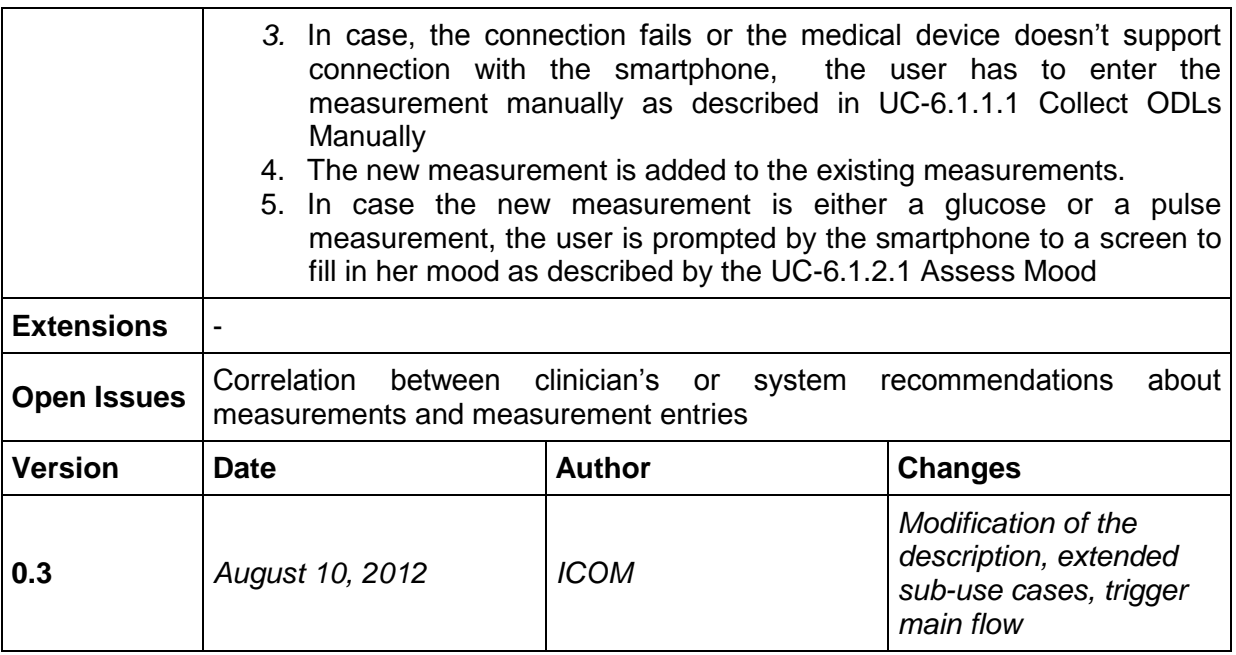

<span id="page-86-0"></span>8.10.3.1 UC-6.1.1.1 Collect ODLs Manually

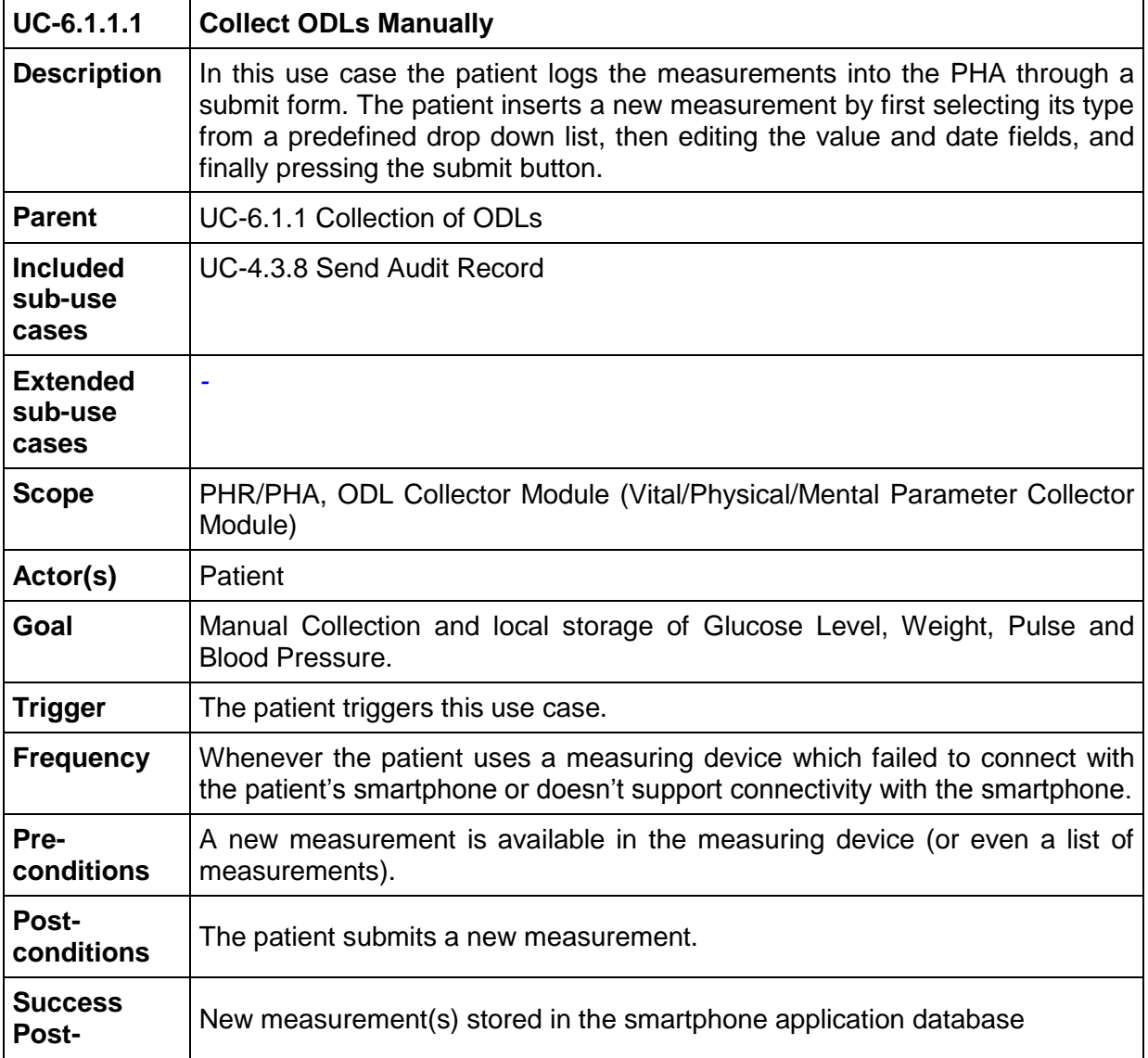

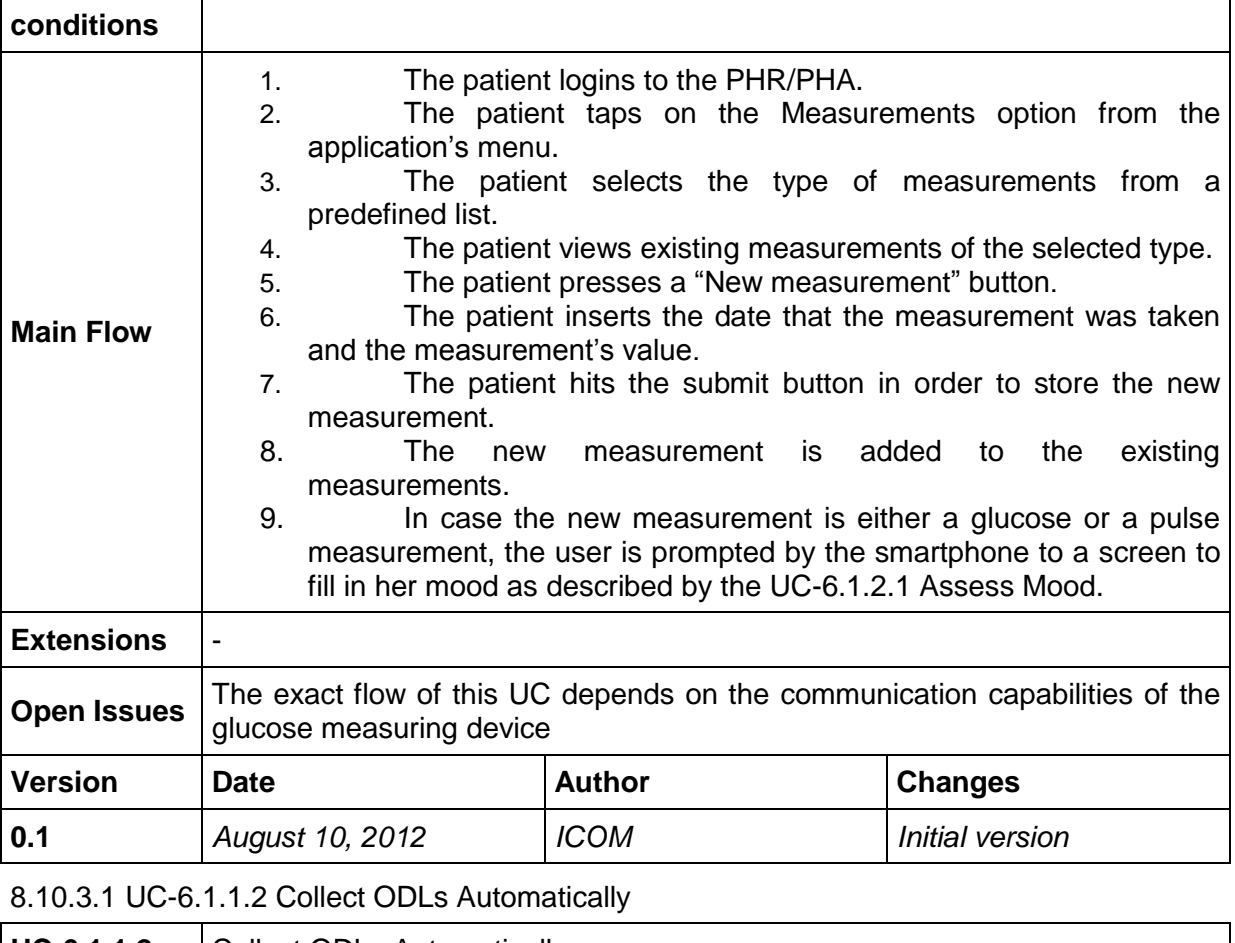

<span id="page-87-0"></span>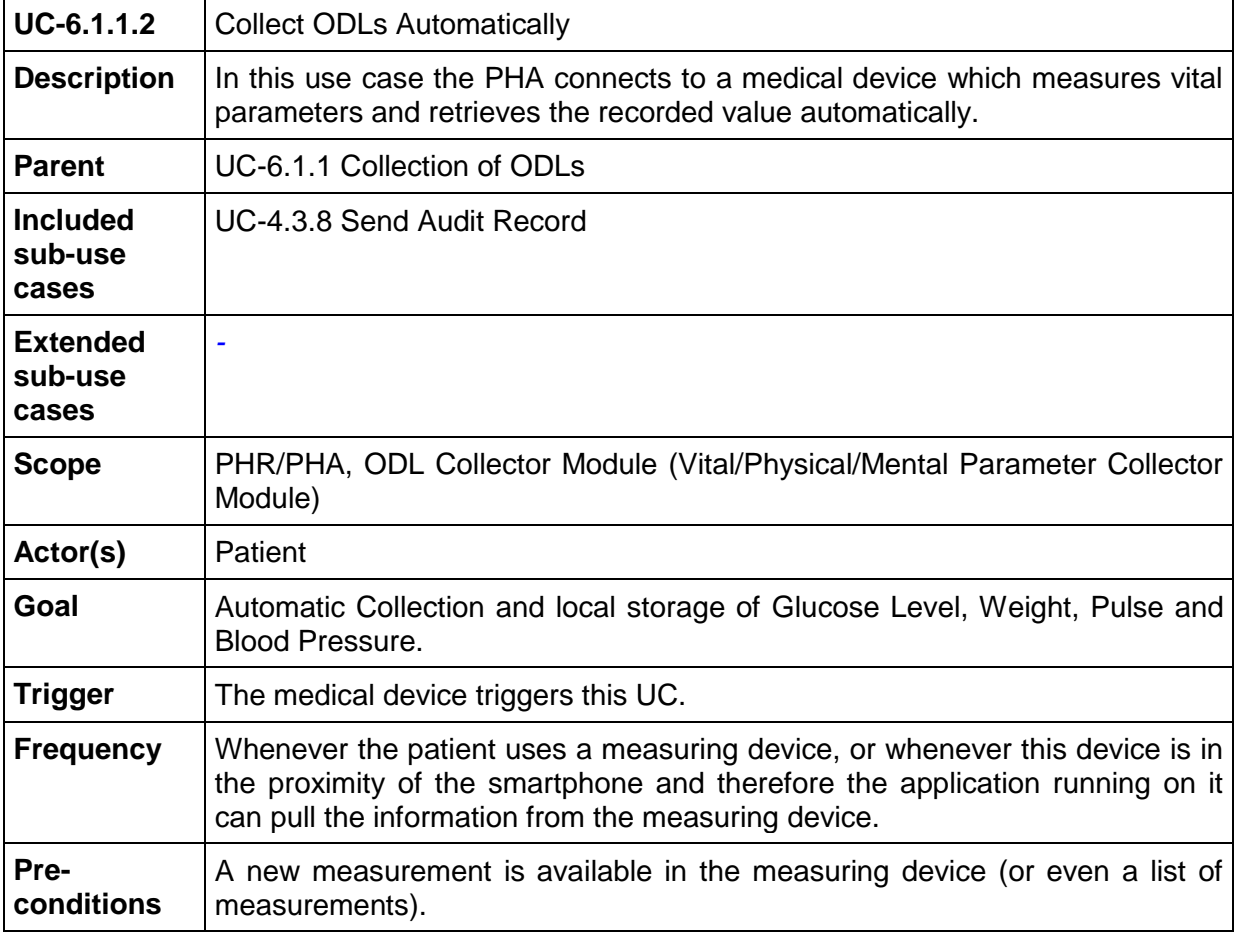

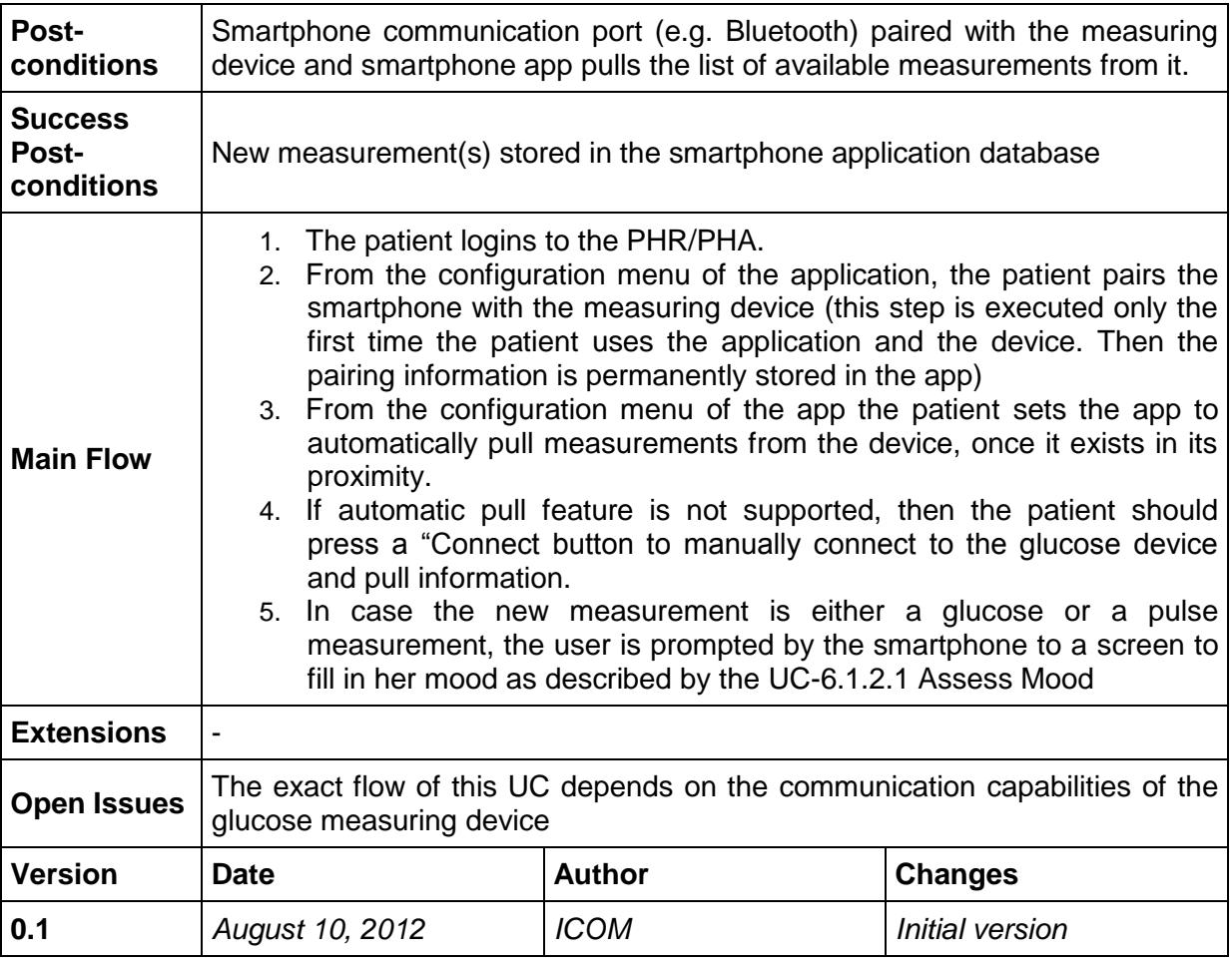

# <span id="page-88-0"></span>**8.10.4 UC-6.1.2 Provide Mental Health Support**

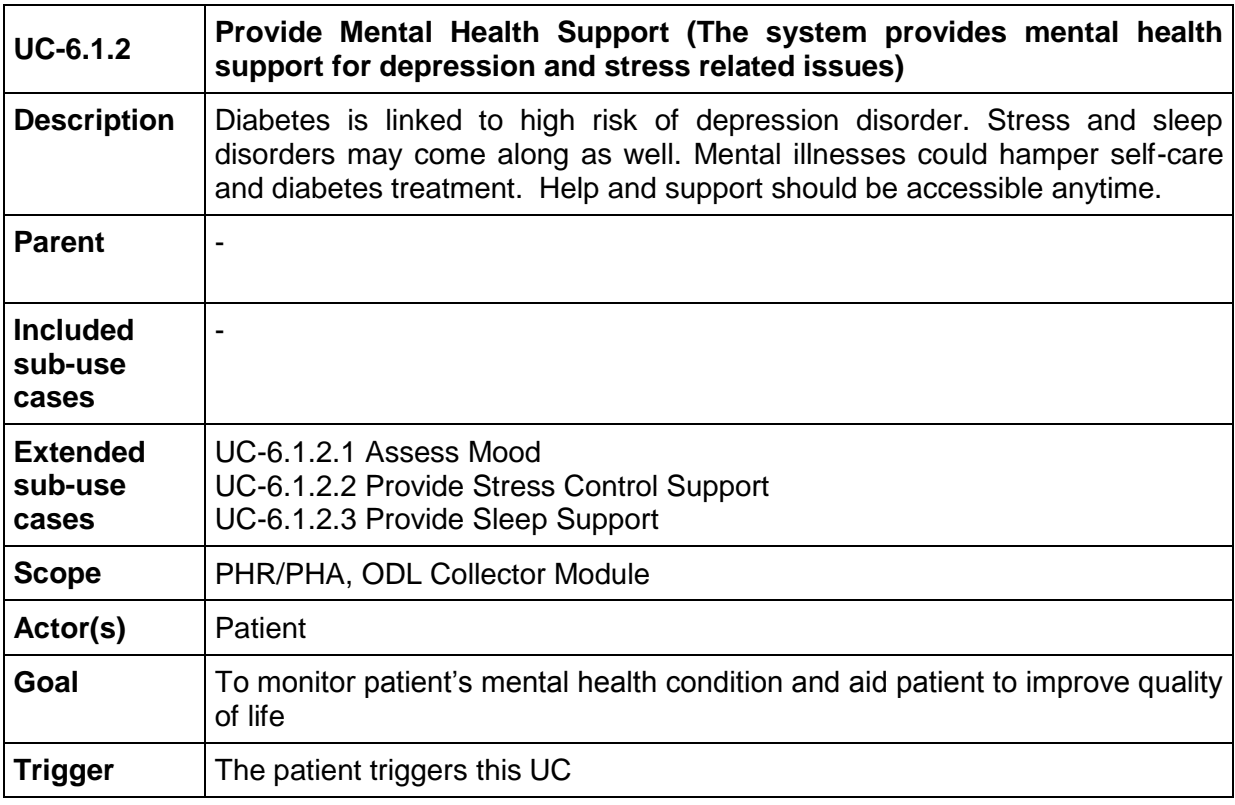

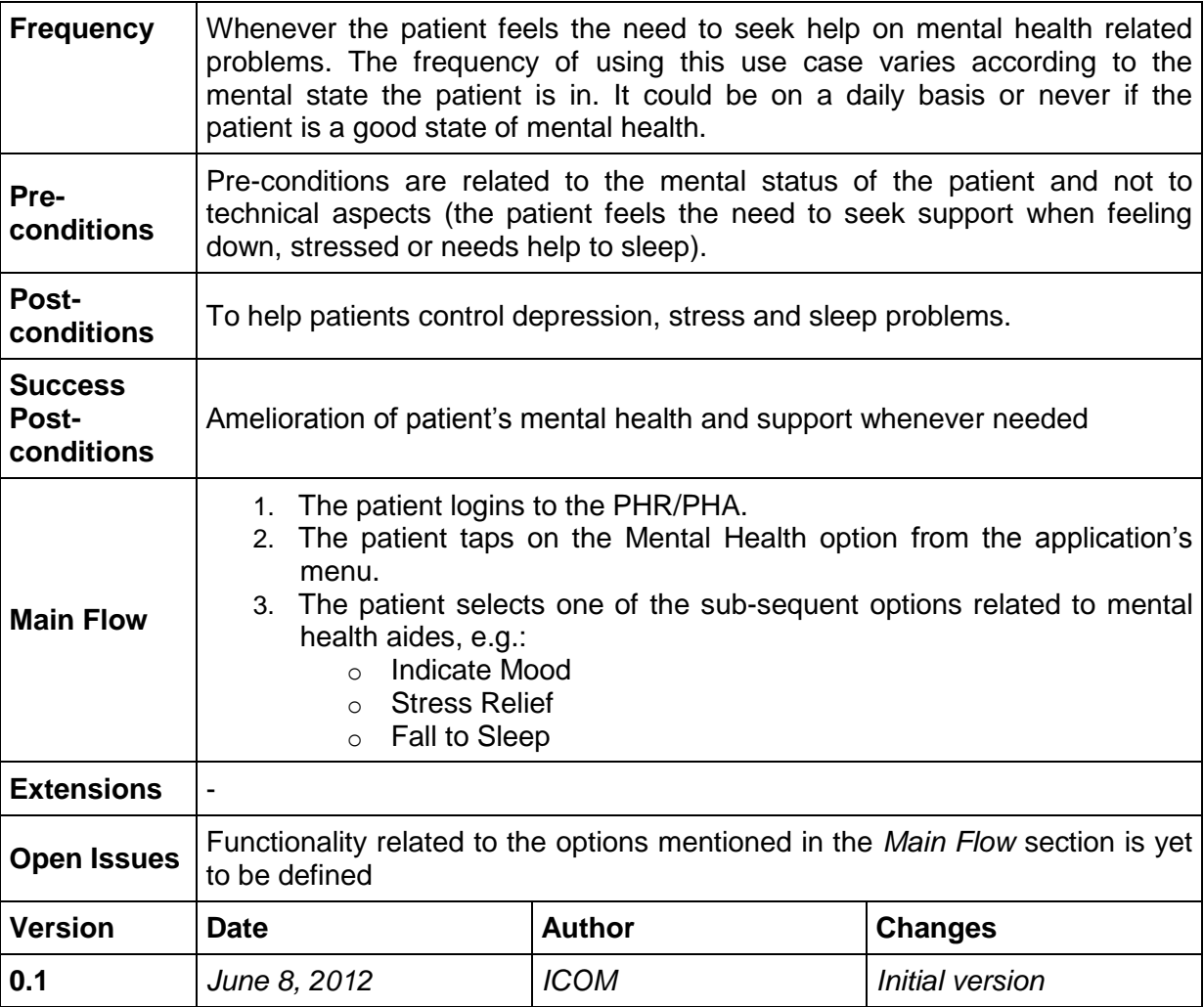

#### <span id="page-89-0"></span>8.10.4.1 UC-6.1.2.1 Assess Mood

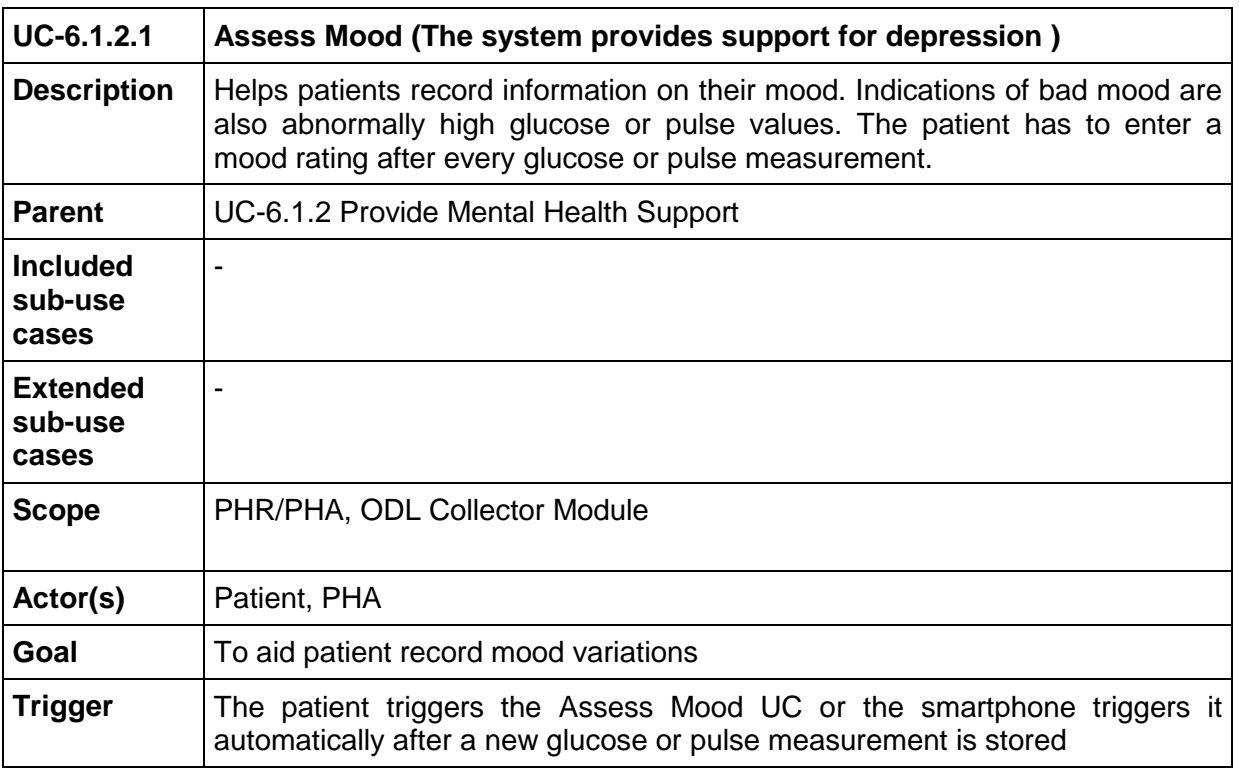

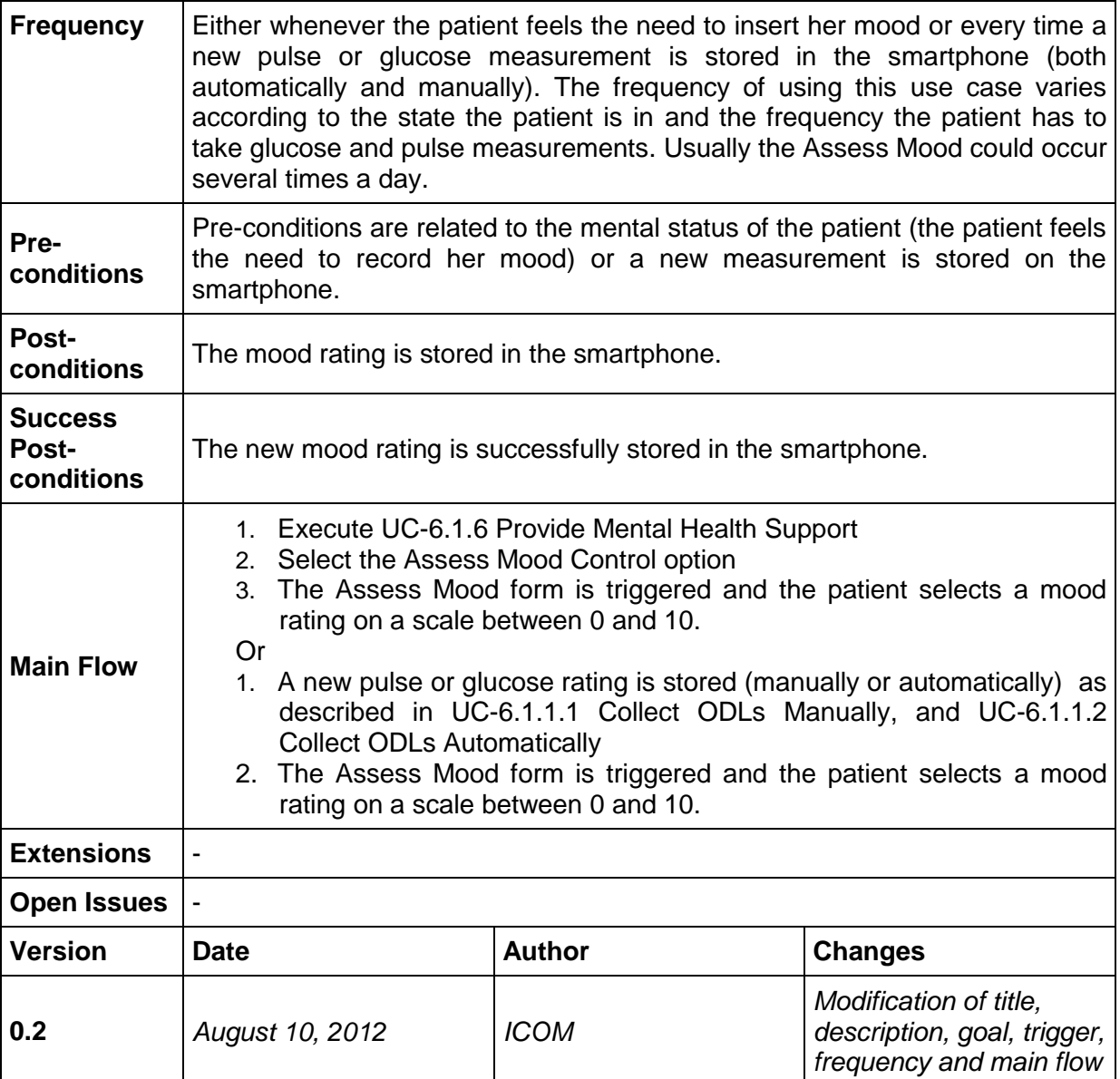

## <span id="page-90-0"></span>8.10.4.2 UC-6.1.2.2 Provide Stress Control Support

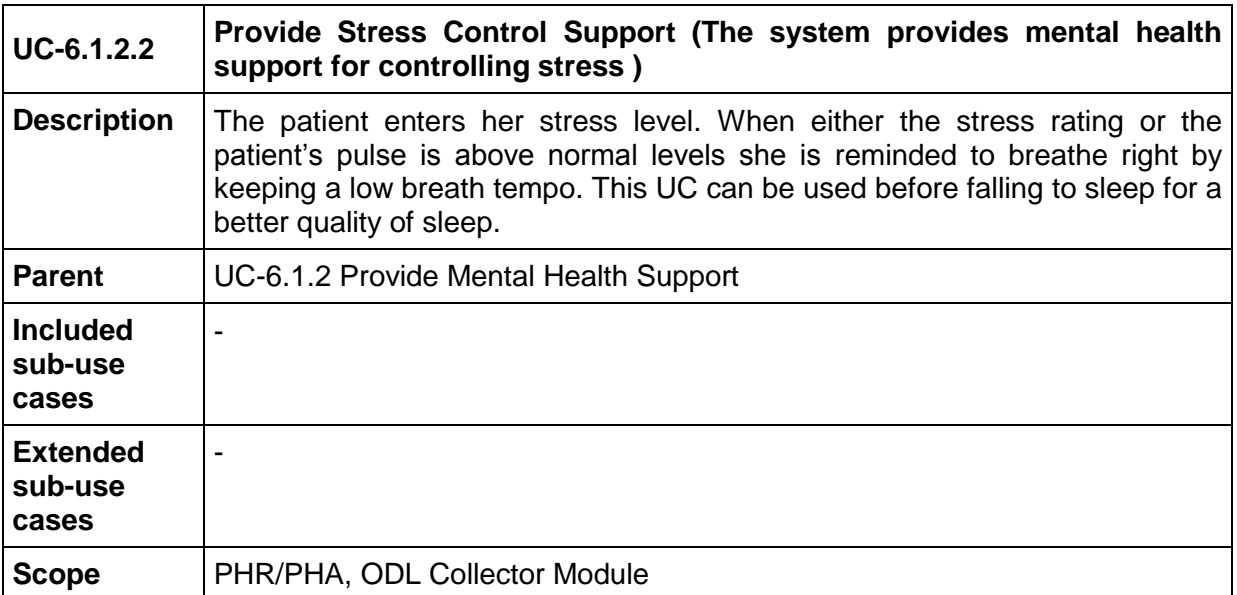

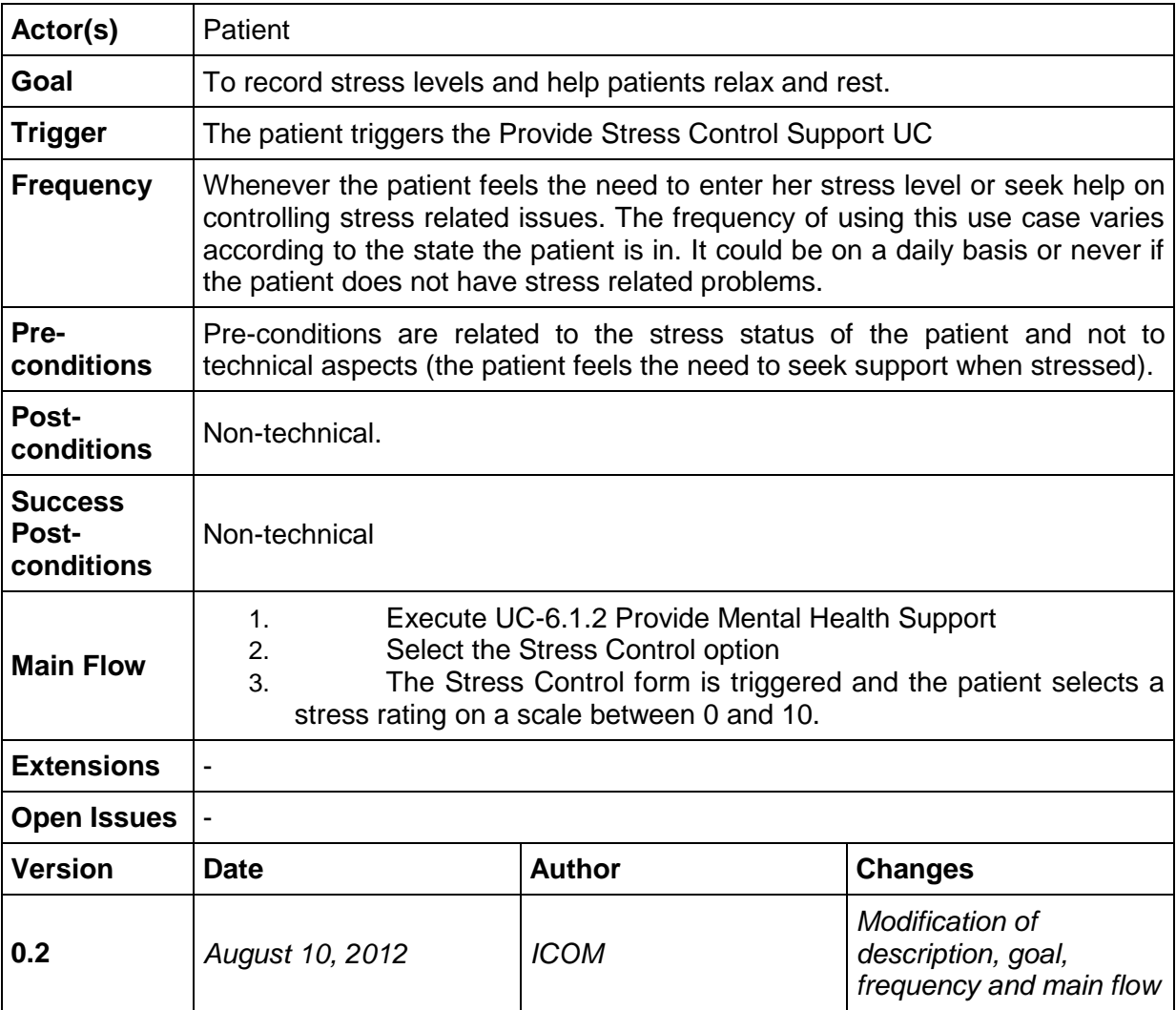

#### <span id="page-91-0"></span>8.10.4.3 UC-6.1.2.3 Provide Sleep Support

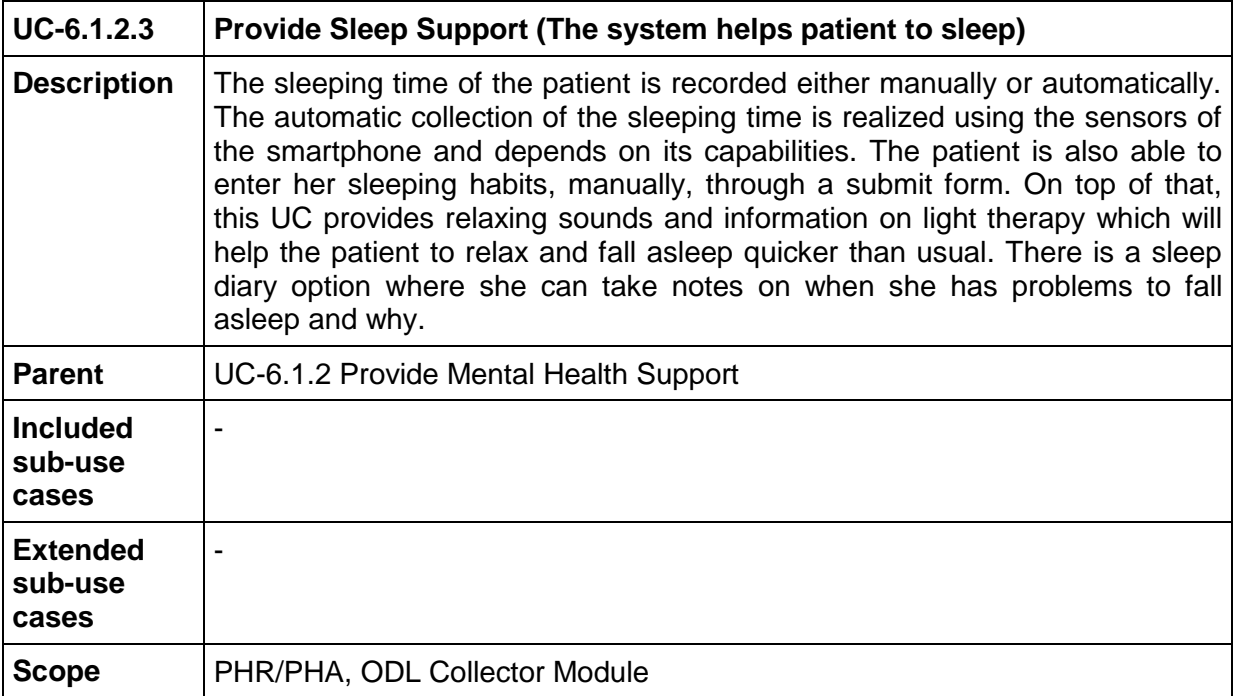

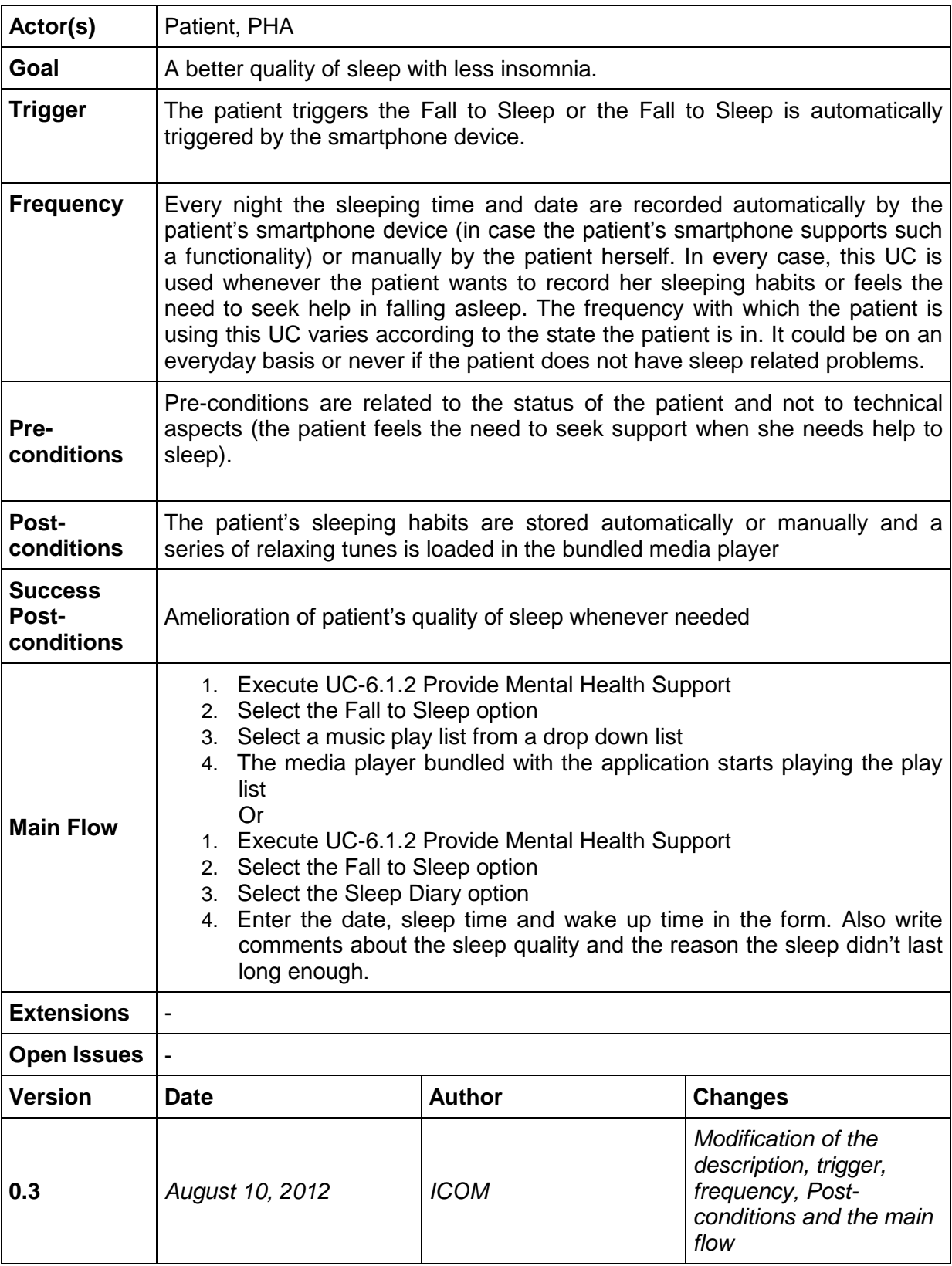

<span id="page-92-0"></span>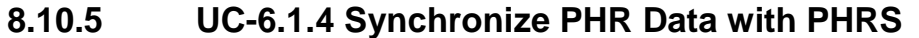

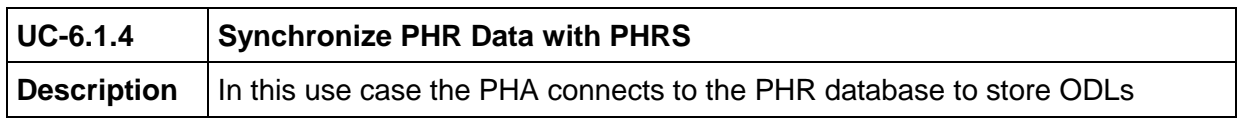

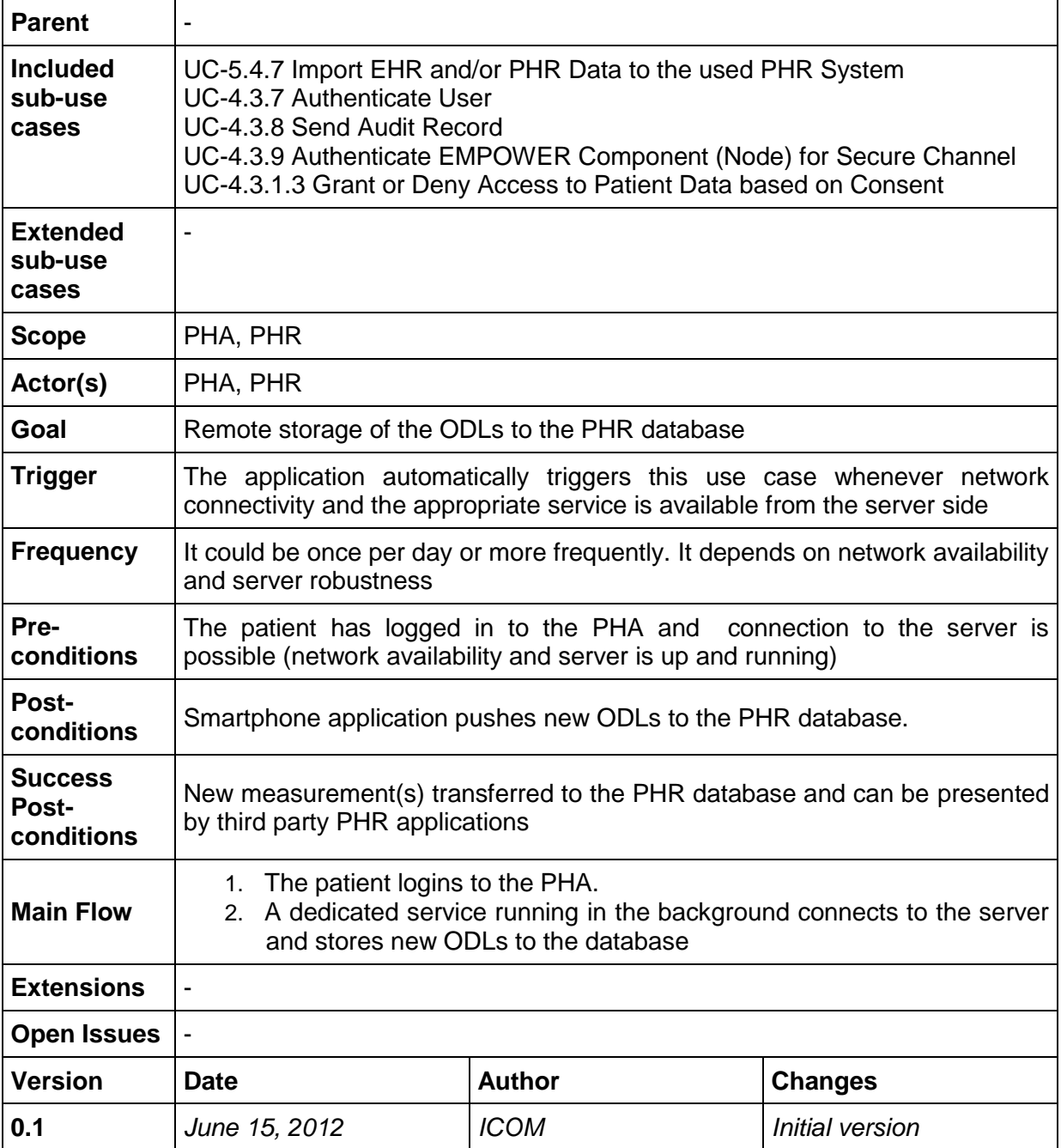

# **8.10.6 UC-6.1.5 Record Medication Changes**

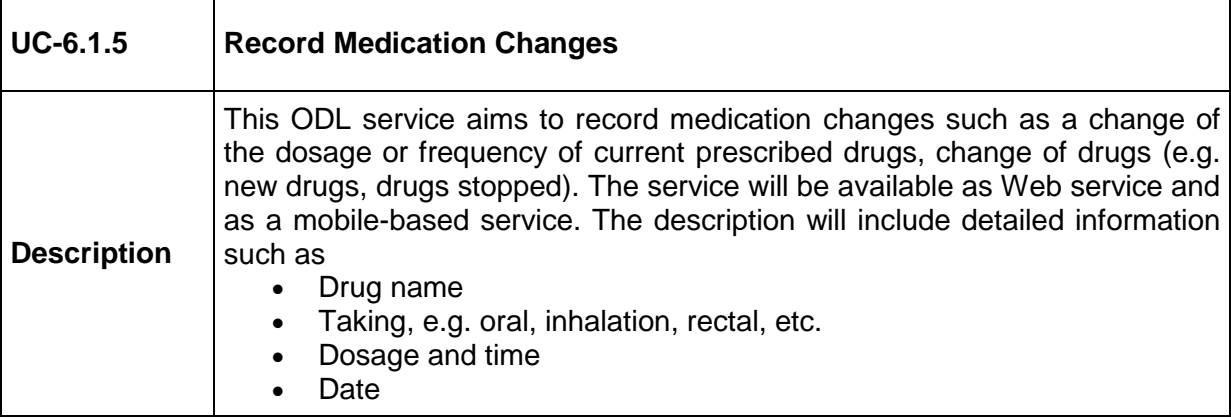

|                                       | Comments – this field may also include questions for the next<br>appointment with the Medical Professional<br>Basically, the service presents the current/actual view of the prescribed<br>medication plus non-prescribed medication the patient additionally takes.                                                                                                    |               |                |
|---------------------------------------|----------------------------------------------------------------------------------------------------|---------------|----------------|
| <b>Parent</b>                         |                                                                                                    |               |                |
| Included sub-<br>use cases            | UC-4.3.8 Send Audit Record                                                                                                    |               |                |
| <b>Extended</b><br>sub-use<br>cases   |                                                                                                    |               |                |
| <b>Scope</b>                          | <b>ODL Collector</b>                                                                                                    |               |                |
| Actor(s)                              | Patient                                                                                                    |               |                |
| Goal                                  | To record medication compliance                                                                                                    |               |                |
| <b>Trigger</b>                        | By the Patient                                                                                                    |               |                |
| <b>Frequency</b>                      | Whenever needed                                                                                                    |               |                |
| Pre-<br>conditions                    | The Patient is logged into PHRS.                                                                                                    |               |                |
| Post-<br>conditions                   |                                                                                                    |               |                |
| <b>Success</b><br>Post-<br>conditions | Medication change is stored persistently                                                                                                    |               |                |
| <b>Main Flow</b>                      | The Patient selects the medication services<br>$1_{-}$<br>The Patient updates the medication list. This mean either<br>2.<br>To insert a new medication or<br>$\bullet$<br>To change one or more parameters of an existing medication,<br>$\bullet$<br>e.g. dosage, frequency, stop / reactivate a medication or<br>To delete a medication                                                                                                    |               |                |
| <b>Extensions</b>                     | A log file presents the medication compliance as a historical view and could<br>be an informative input for an appointment with the treating Medical<br>Professional.                                                                                                    |               |                |
|                                       | Option - a bar chart representing each drug in a time frame                                                                                                    |               |                |
| <b>Open Issues</b>                    | Should the patient also record upcoming problems that may possibly be<br>a drug side-effects or a drug interaction?<br>If the patient information leaflets for drugs are available via Internet, this<br>could be includes as information material for drugs.<br>Prerequisite is an unique identifier (e.g. ATC <sup>10</sup> Code)<br>Language issues for the Pilot Applications have also been considered.<br>Maybe only an English version is available. |               |                |
| <b>Version</b>                        | Date                                                                                                    | <b>Author</b> | <b>Changes</b> |

 $10$  The Anatomical Therapeutic Chemical (ATC) Classification System is used for the classification of drugs

 $\overline{a}$ 

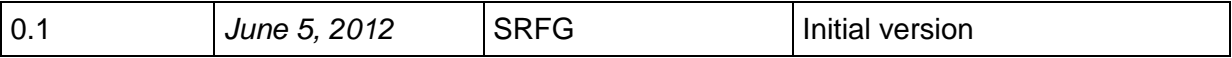

## **8.11 Task 6.2 Use Cases "Monitoring Physical and Lifestyle Activities"**

#### <span id="page-95-0"></span>**8.11.3 UC-6.2.1 Manage Physical Activities**

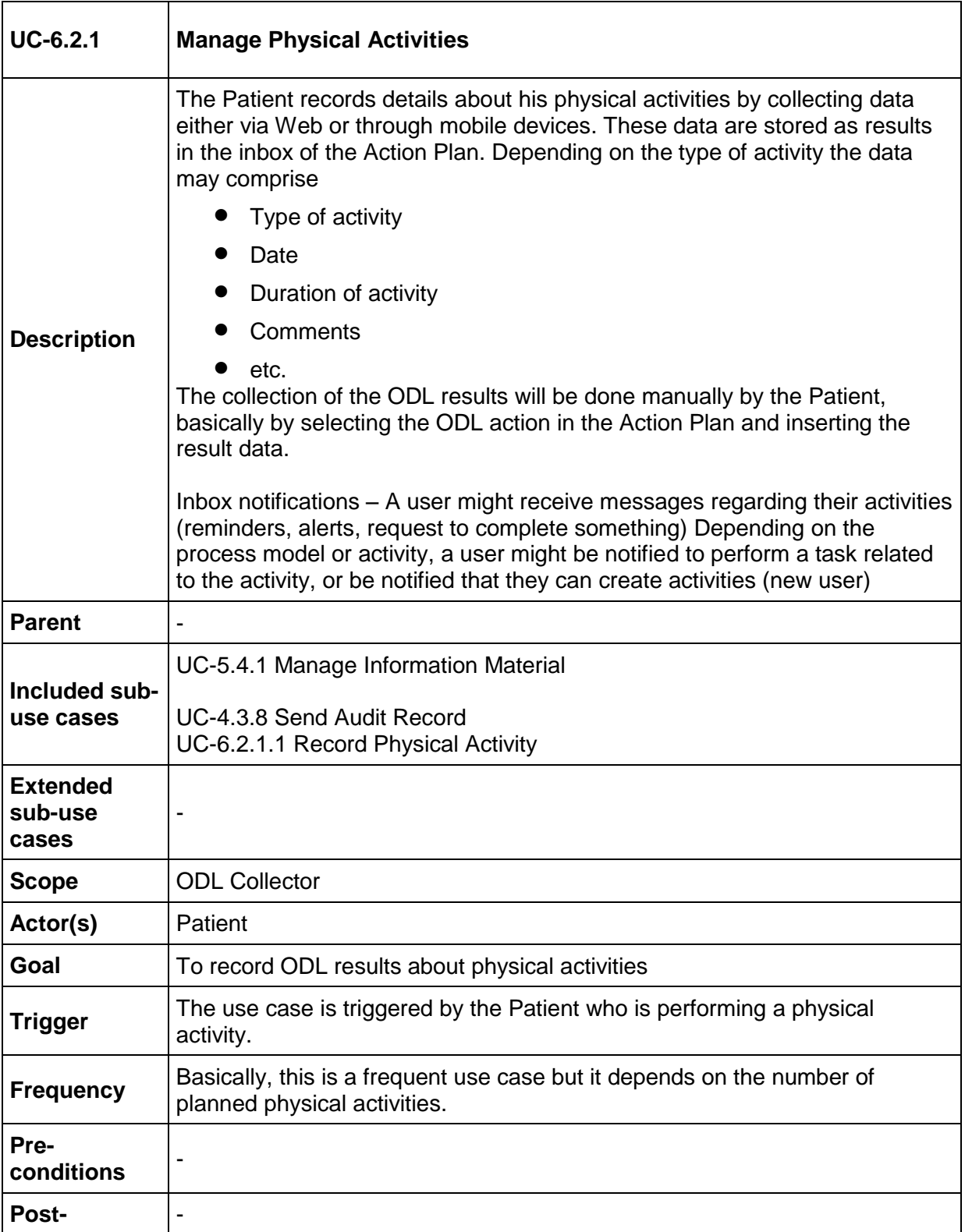

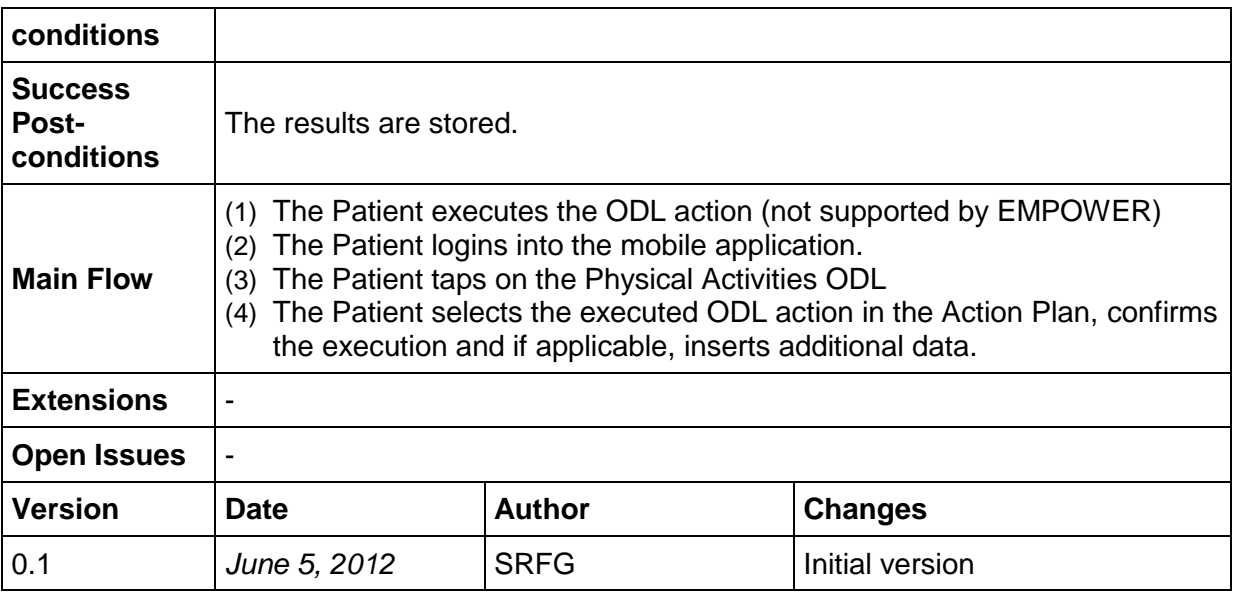

## <span id="page-96-0"></span>**8.11.4 UC-6.2.1.1 Record Physical Activity**

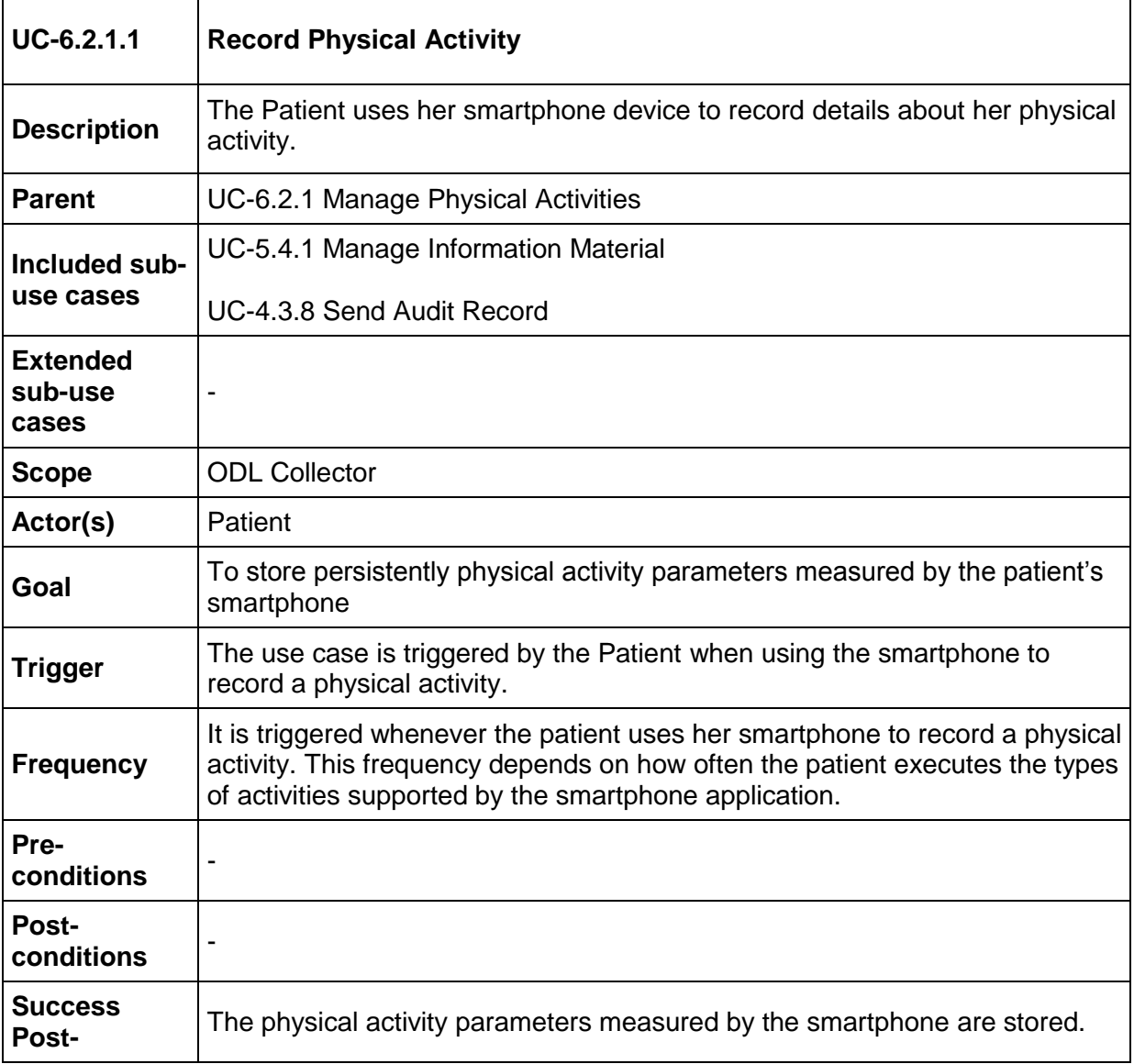

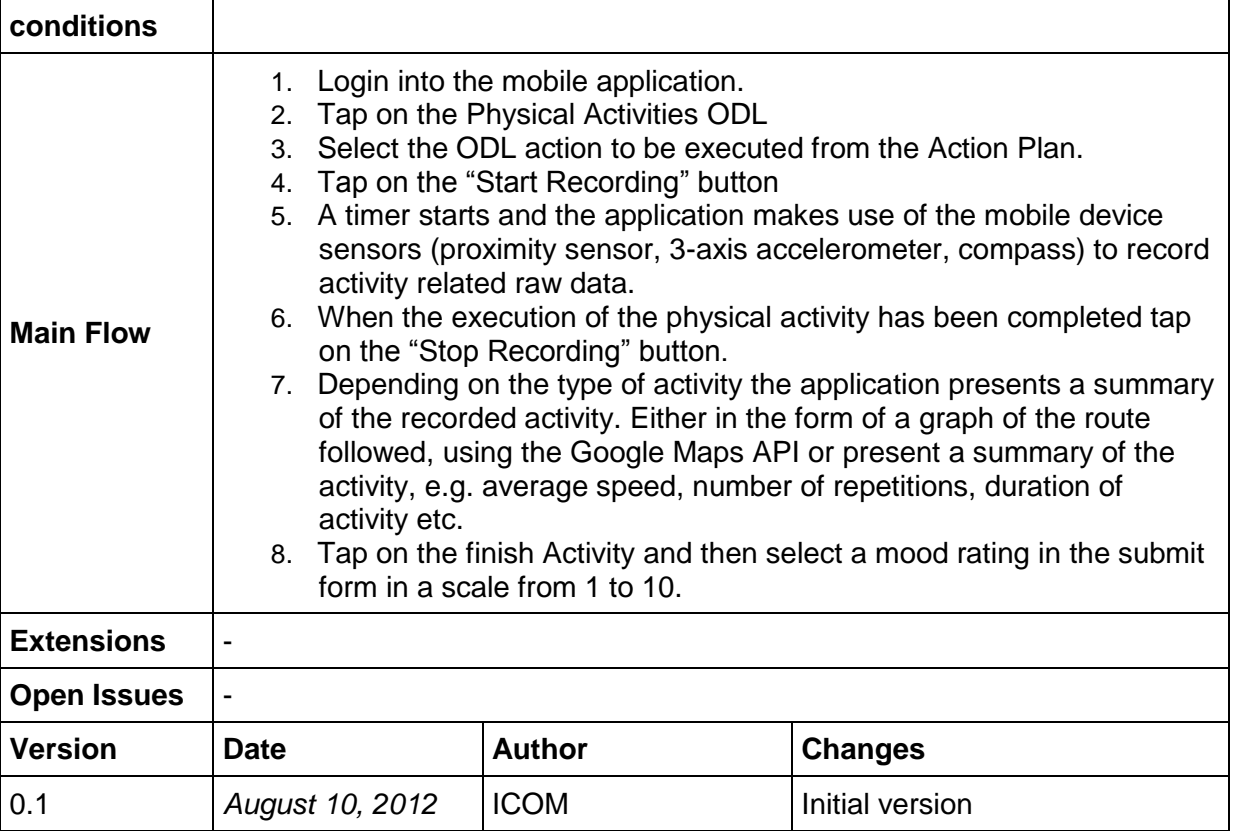

## <span id="page-97-0"></span>**8.11.5 UC-6.2.2 Food Diary recording Eating Behaviours**

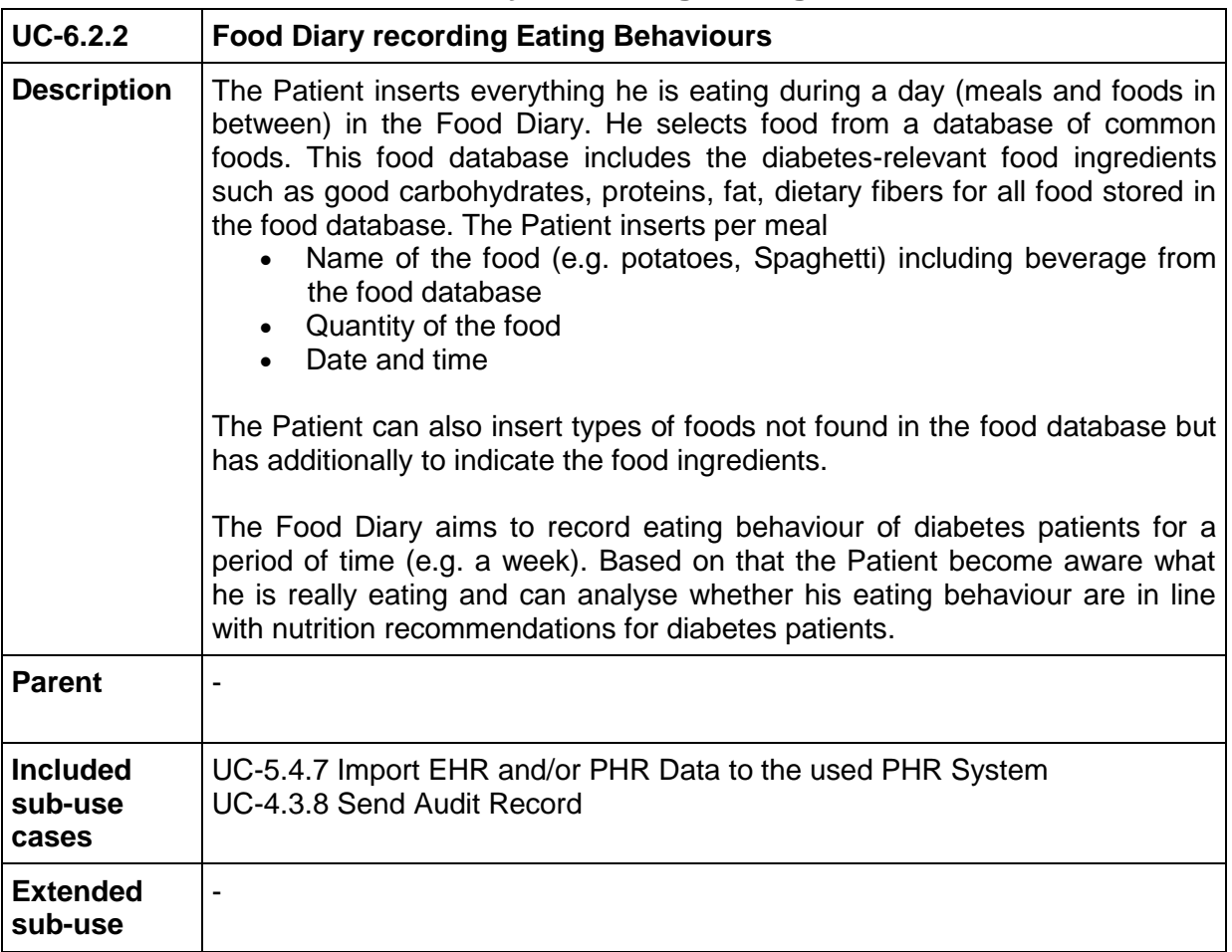

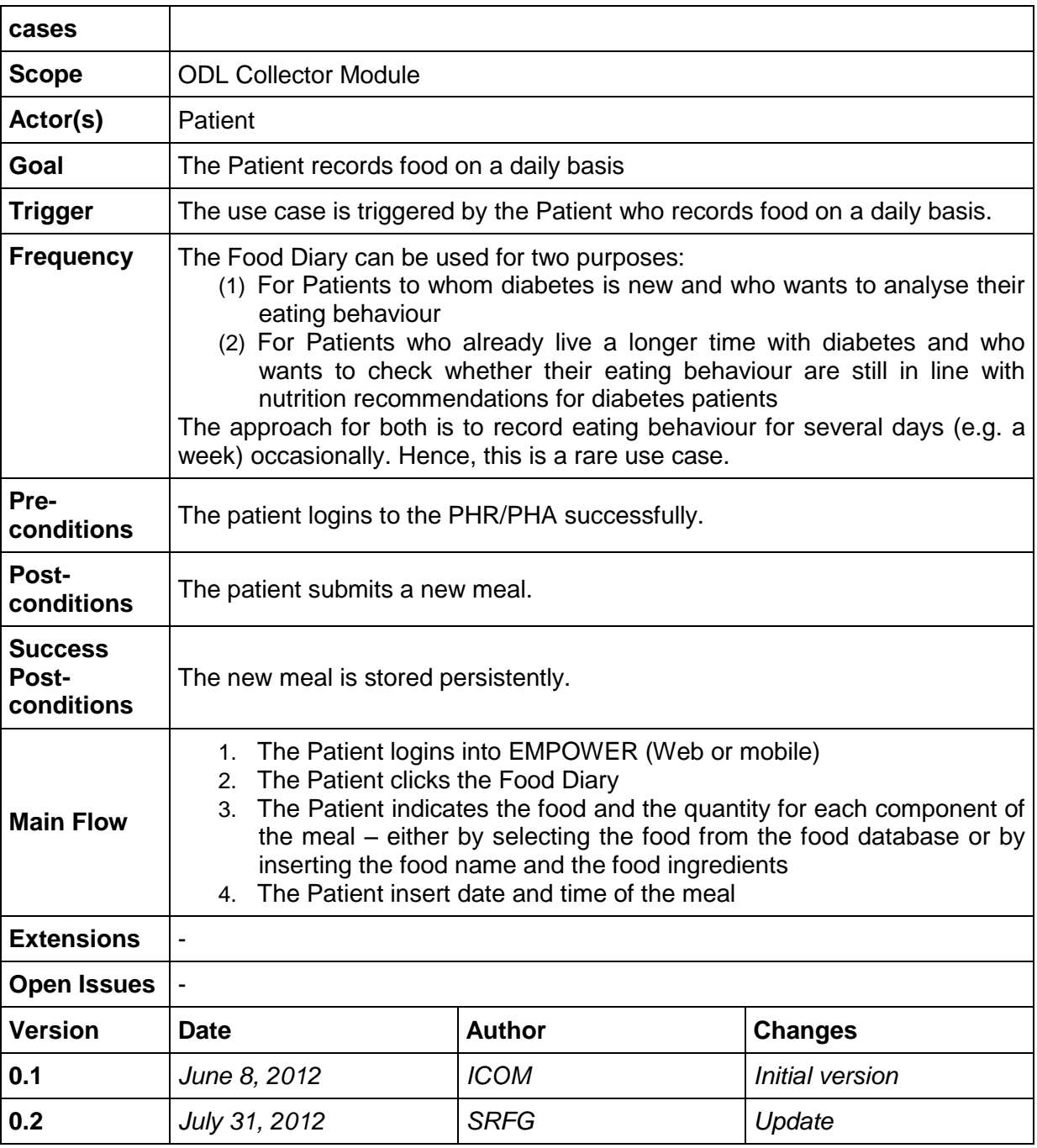

# **8.11.6 UC-6.2.3 Evaluating Food Diary**

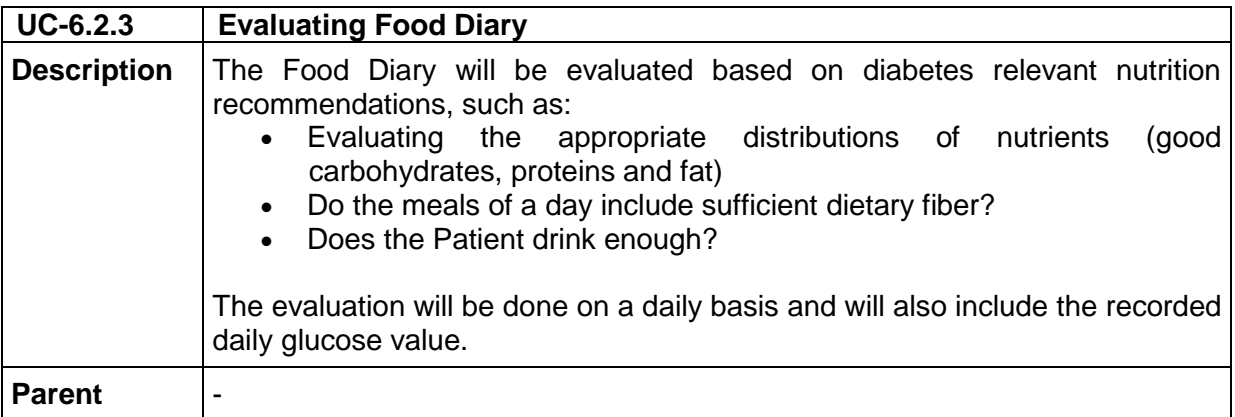

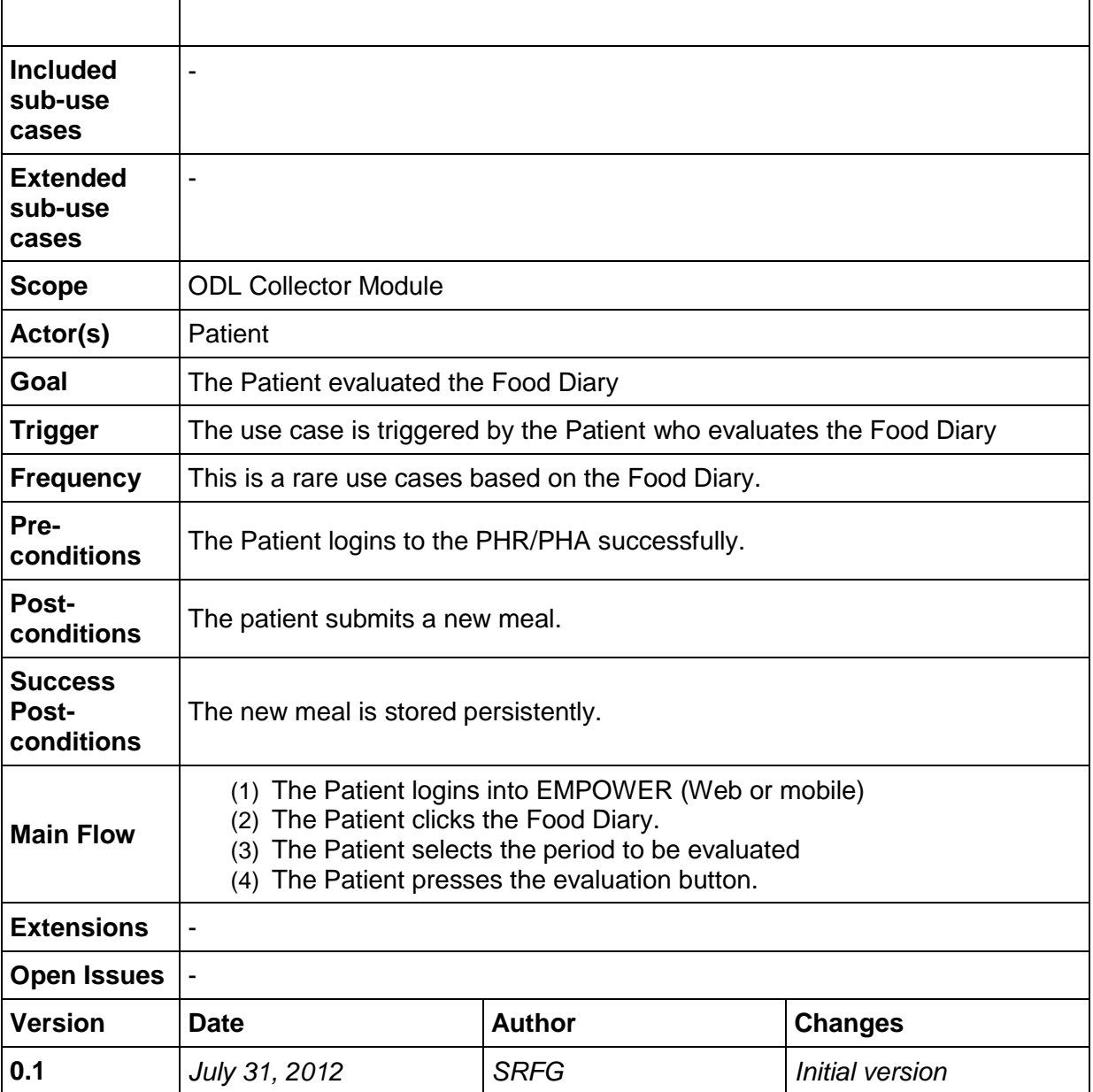

## **8.11.7 UC-6.2.4 Calculate Nutrients Distribution**

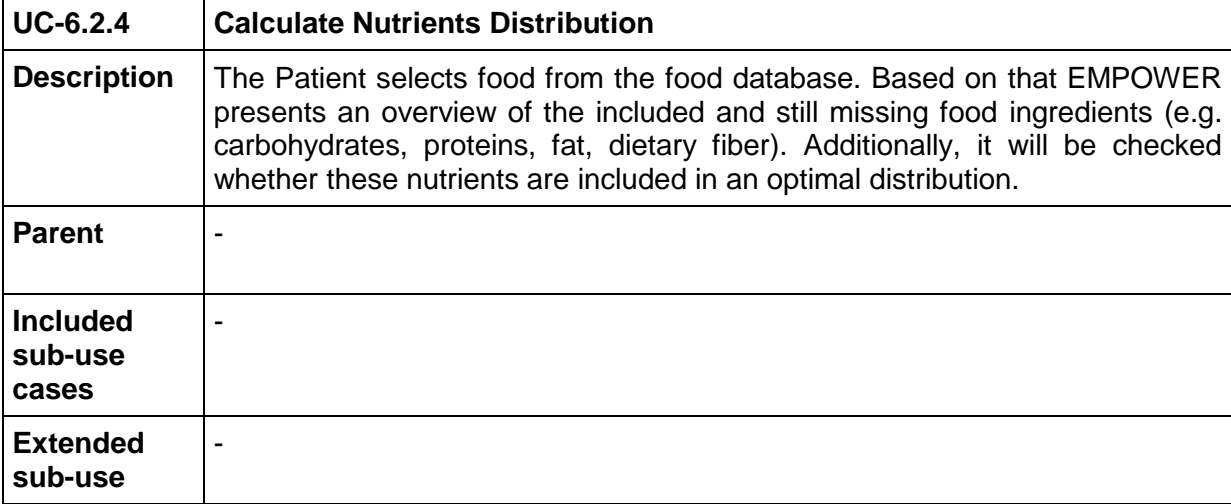

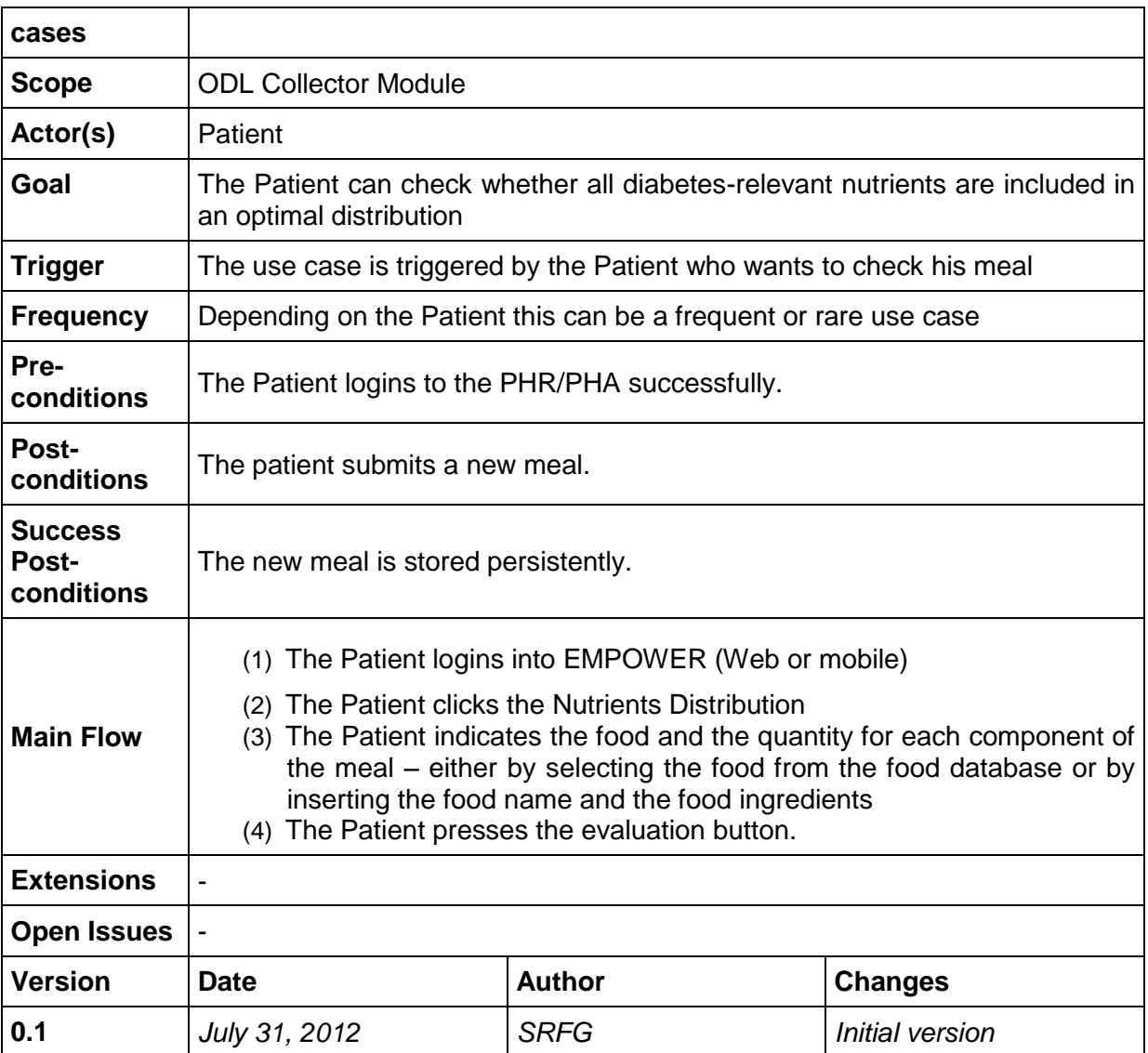

## **8.11.8 UC-6.2.5 Nutritional Information Material**

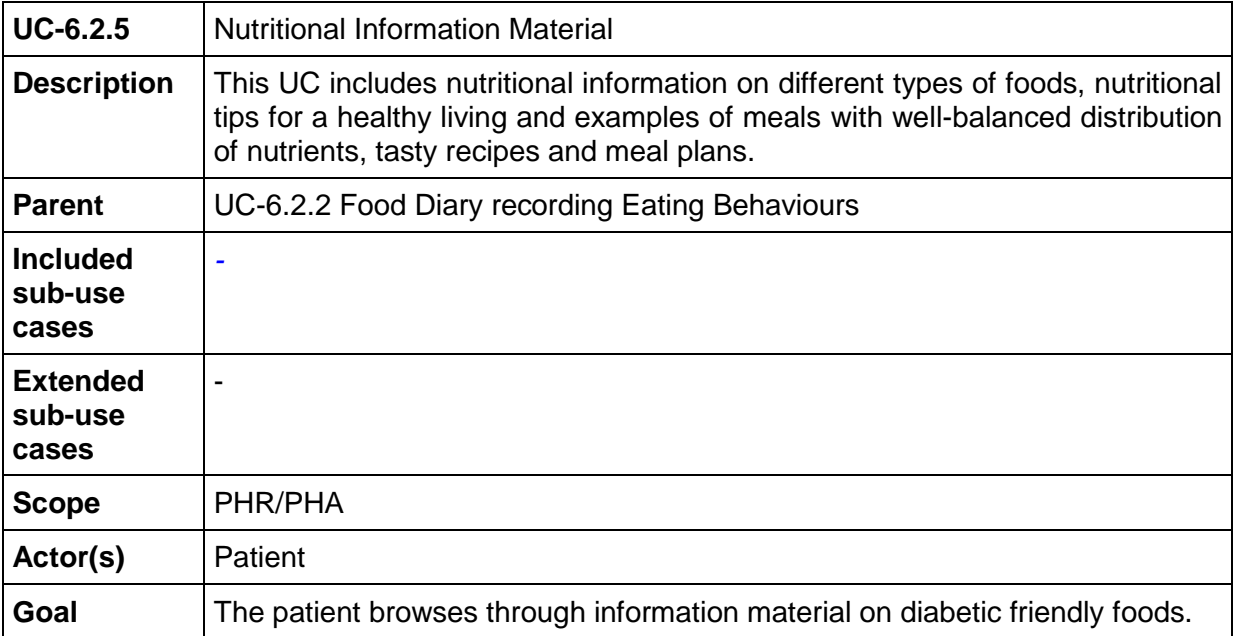

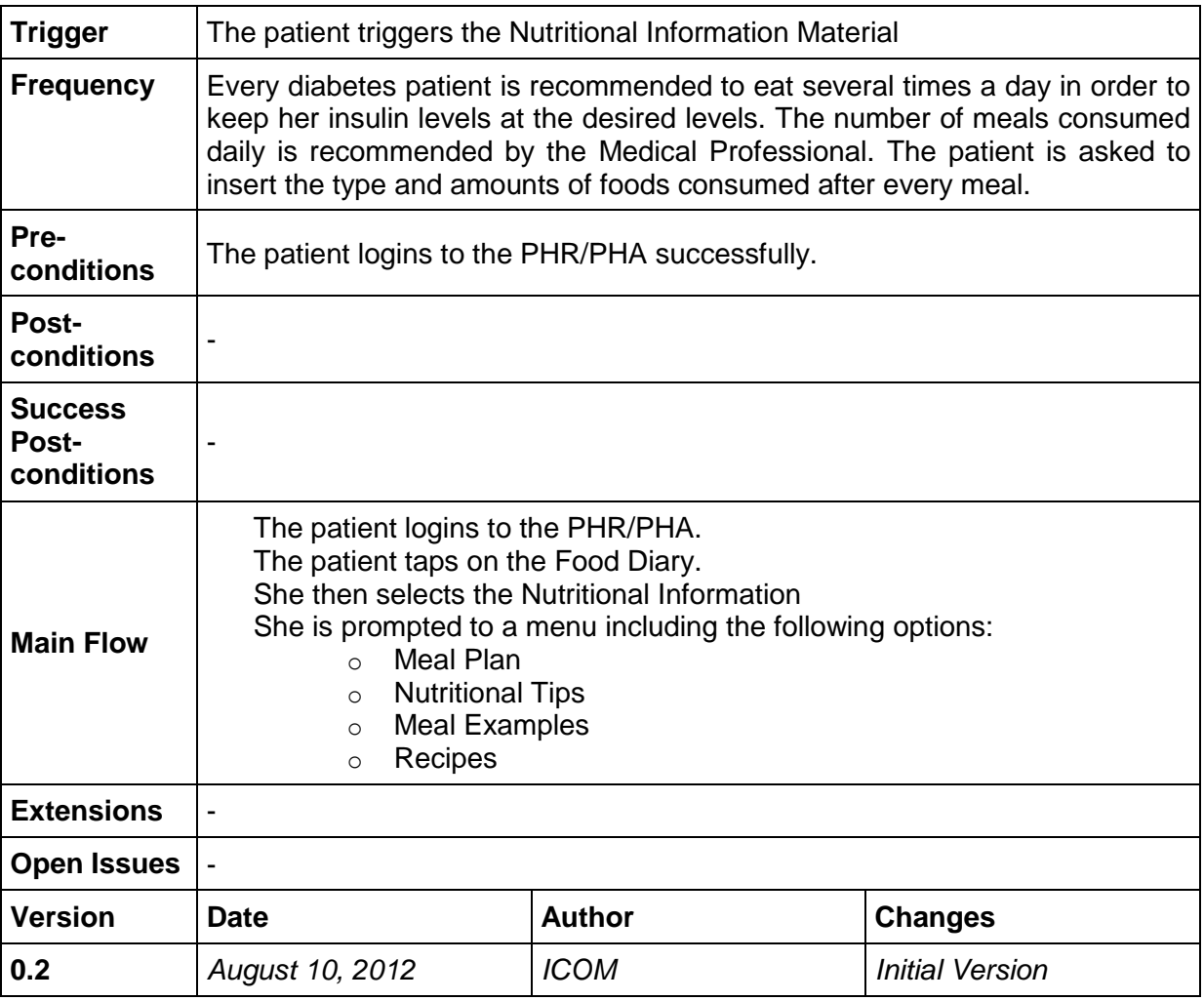

## **8.11.9 UC-6.2.6 Insulin Reminder**

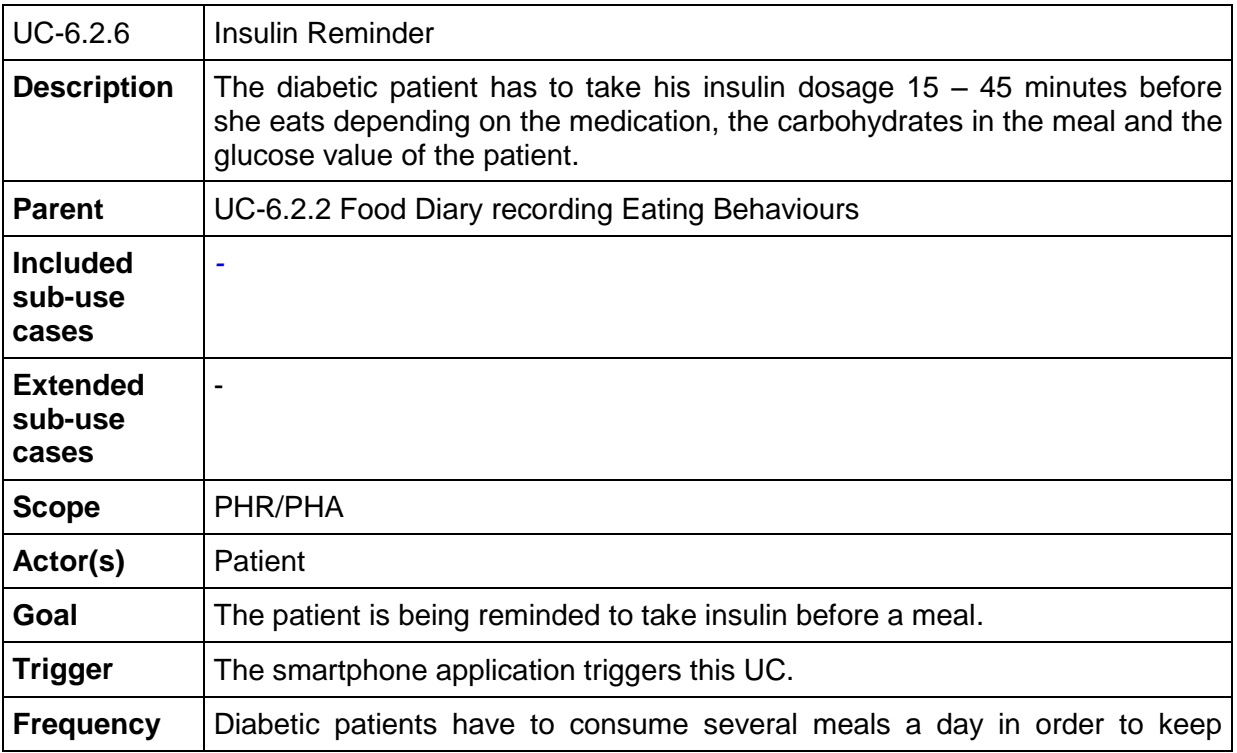

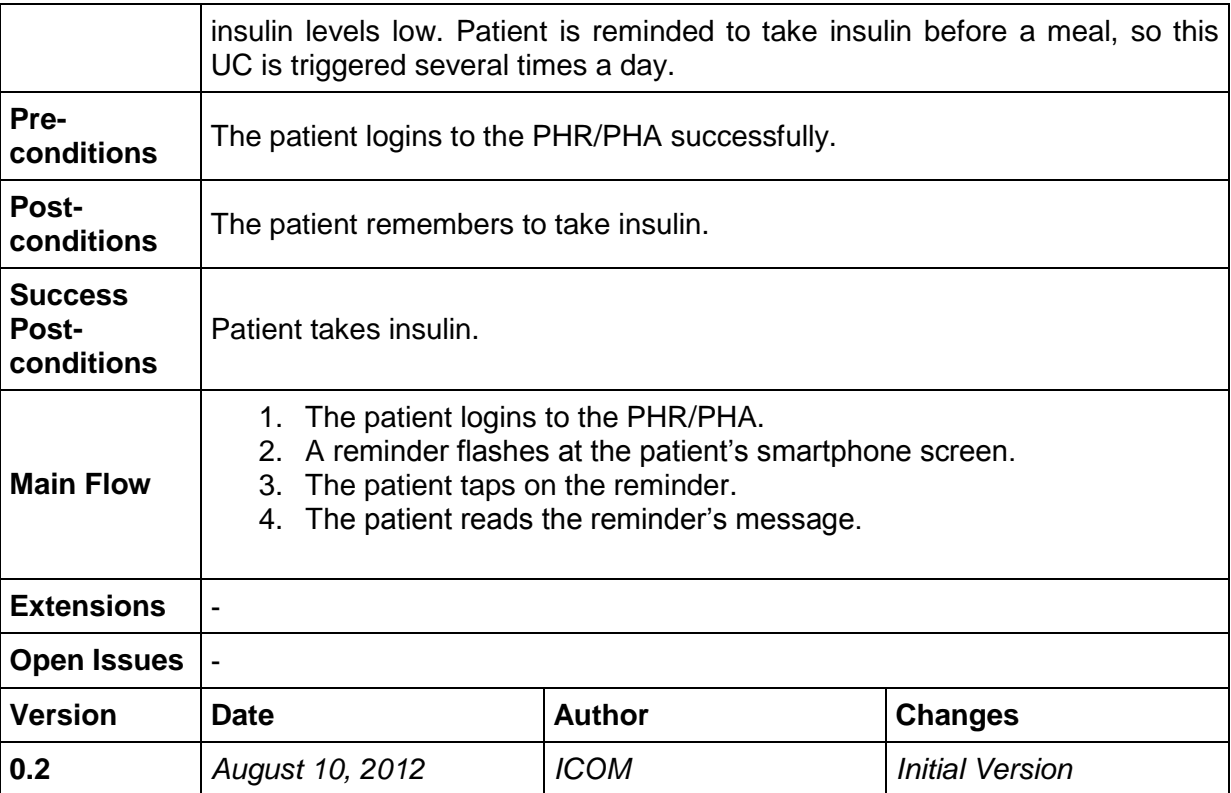

## <span id="page-102-0"></span>**8.11.10 UC-6.2.7 Manage Observations of Daily Living**

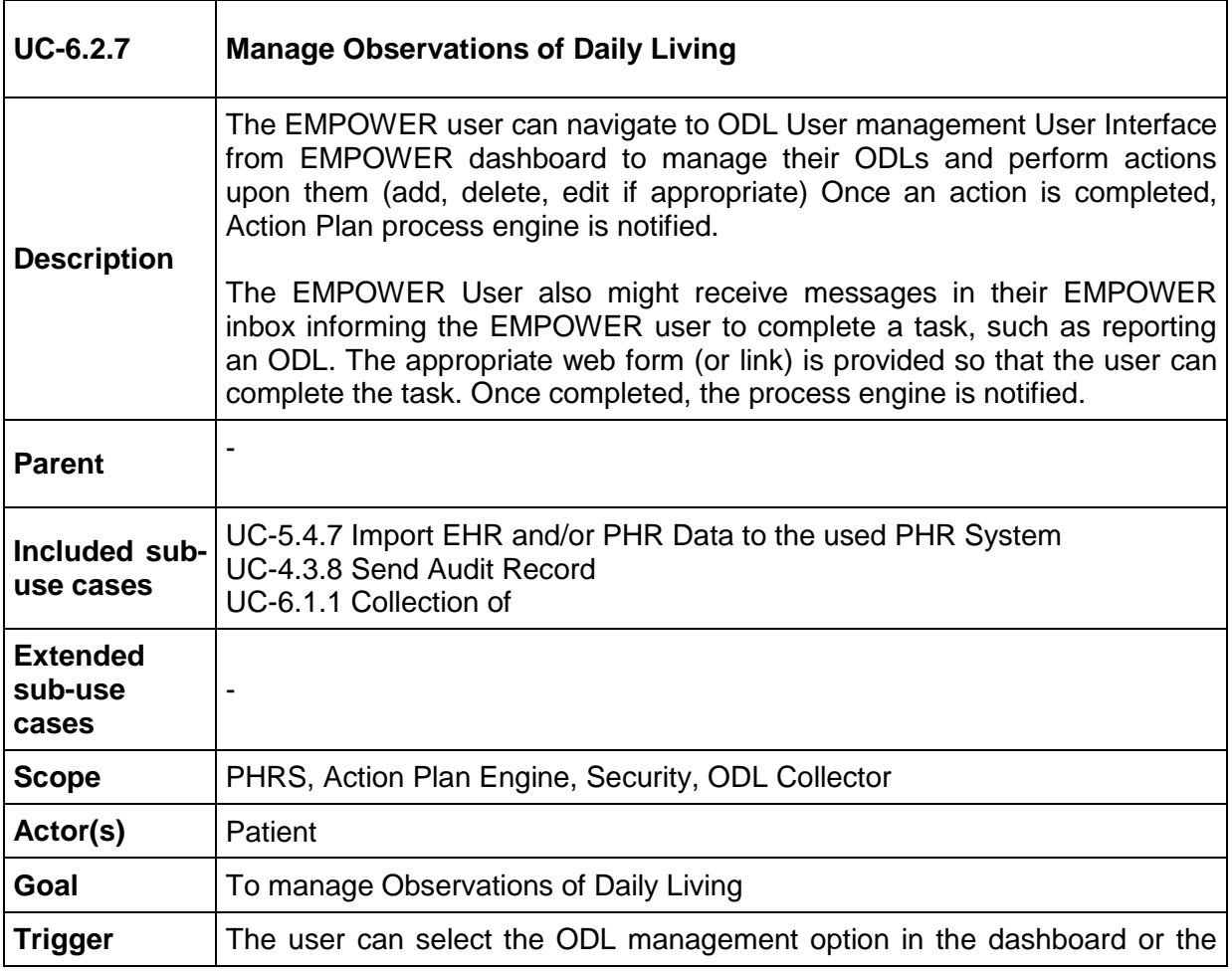

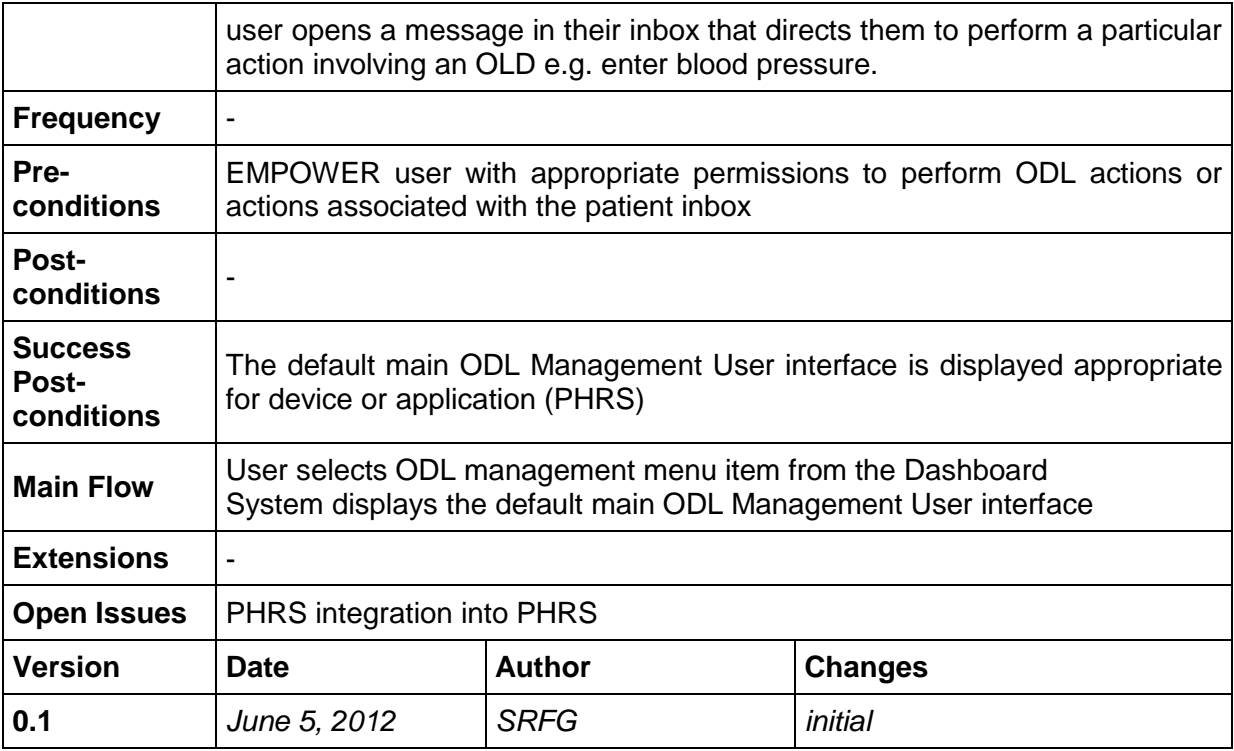

### **8.12 Task 6.3 Use Cases "Providing Multimodal Services and Interfaces"**

<span id="page-103-0"></span>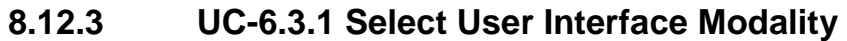

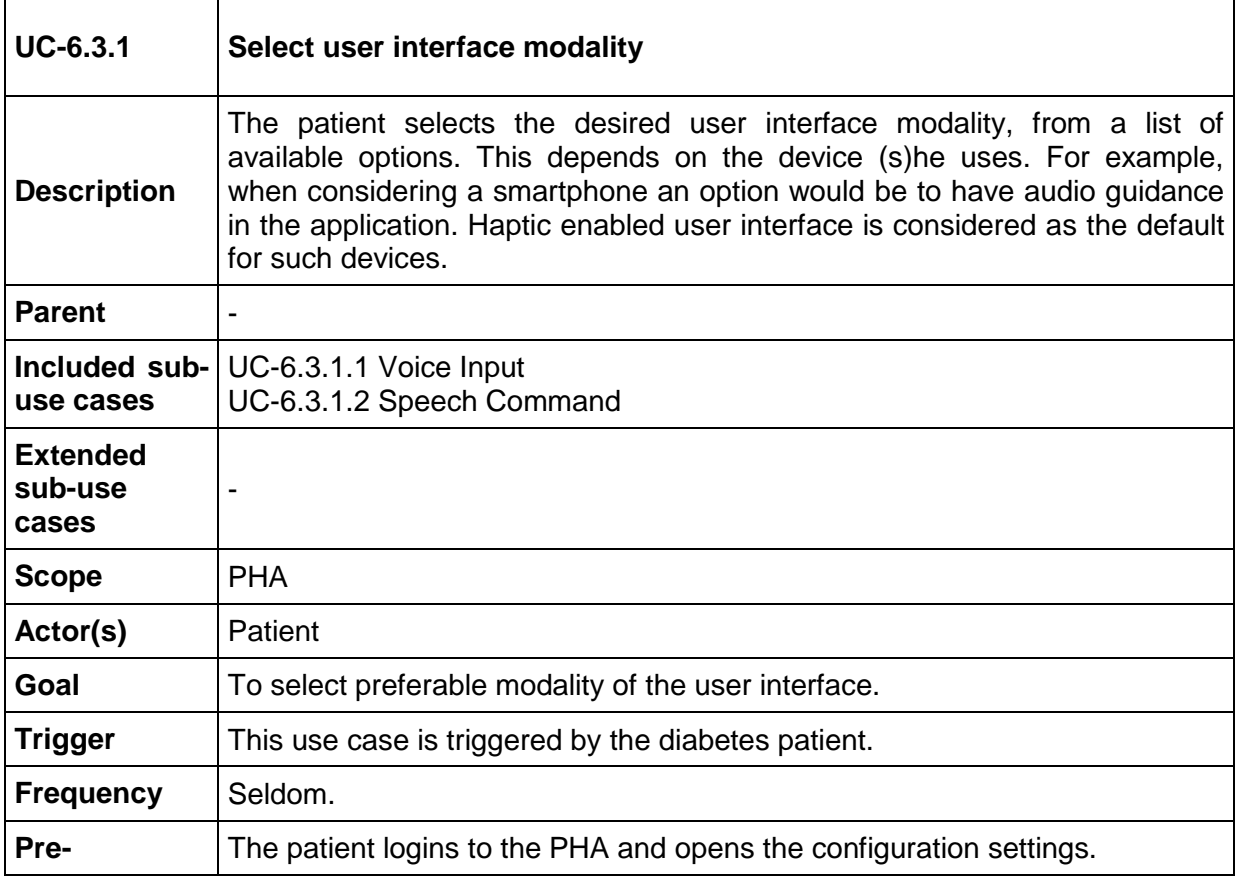

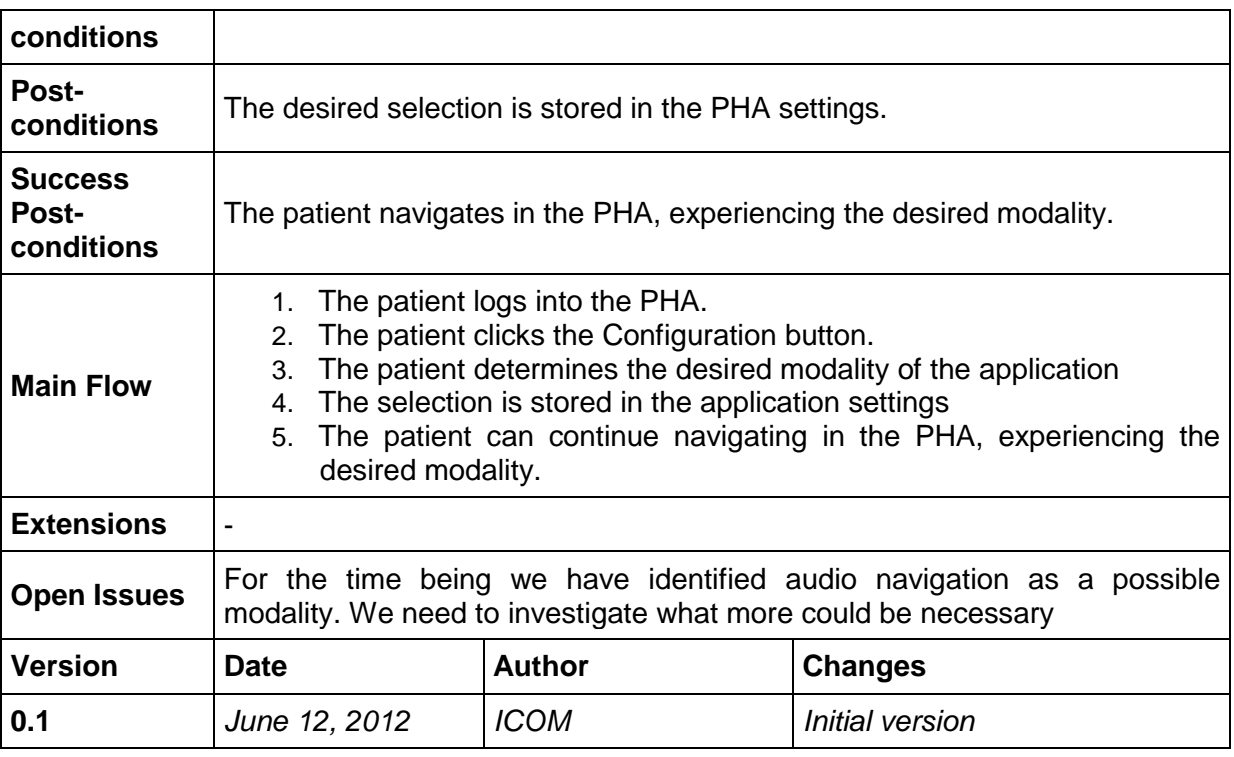

#### <span id="page-104-0"></span>8.12.3.1 UC-6.3.1.1 Voice Input

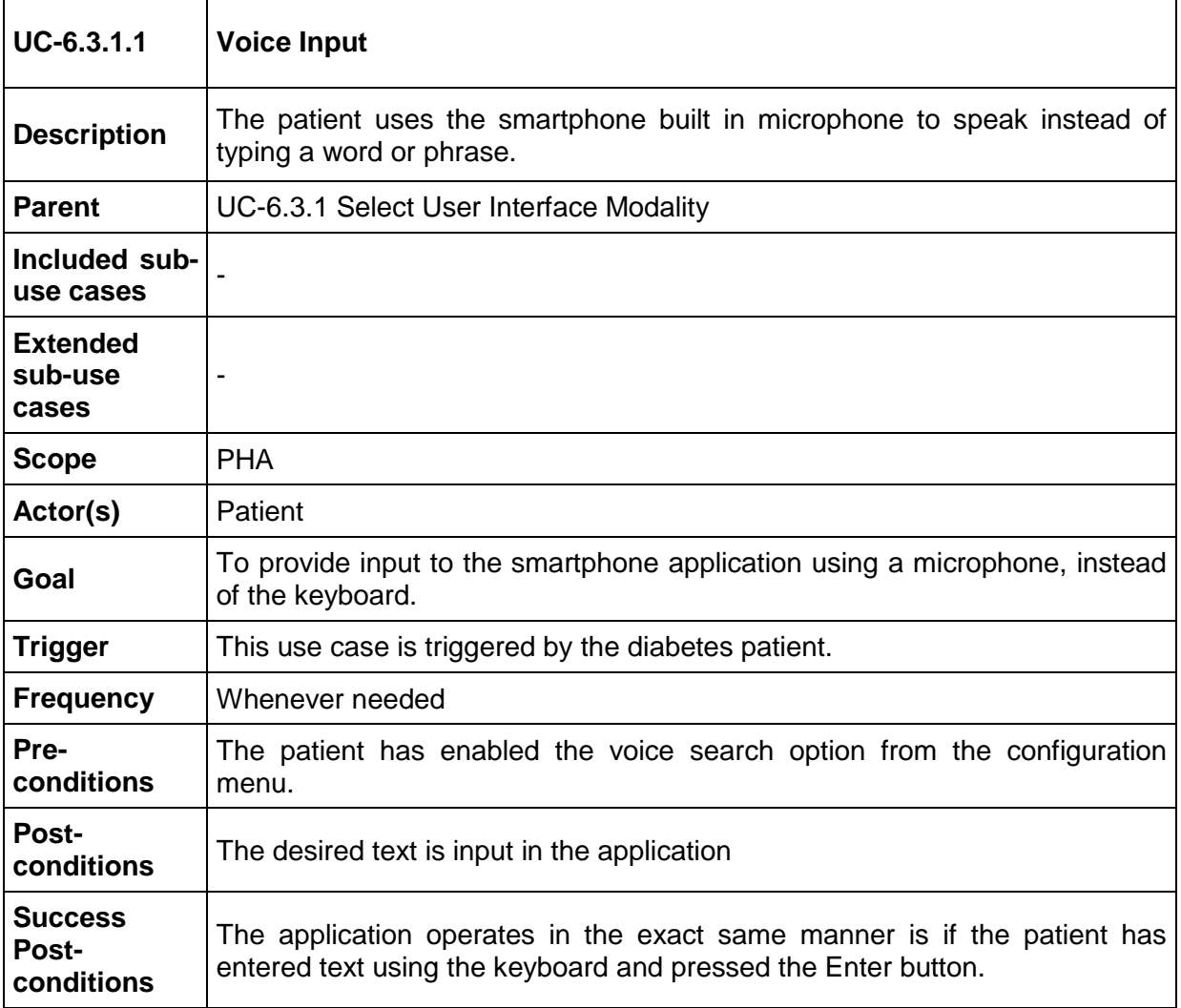

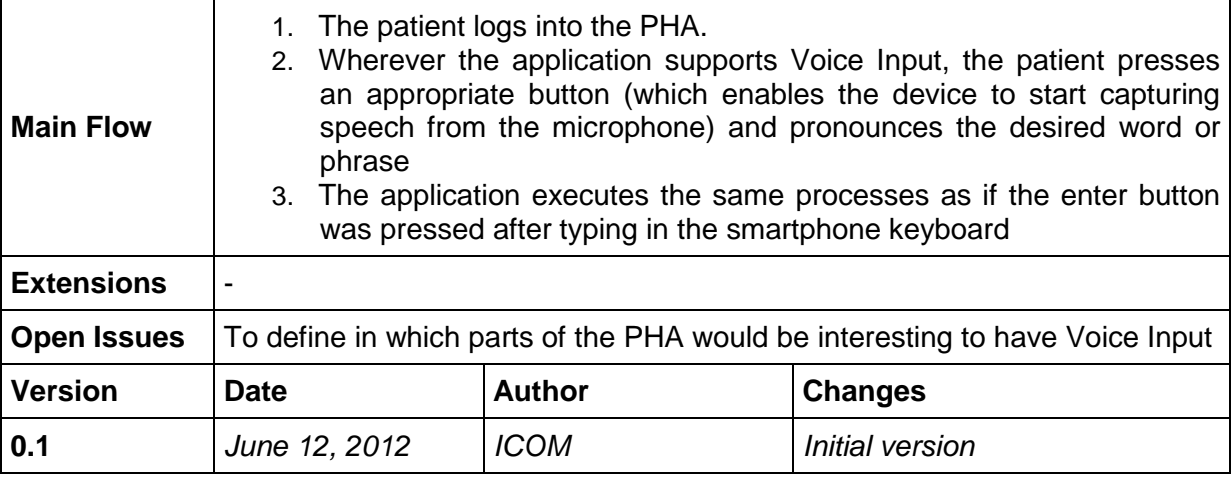

#### <span id="page-105-0"></span>8.12.3.2 UC-6.3.1.2 Speech Command

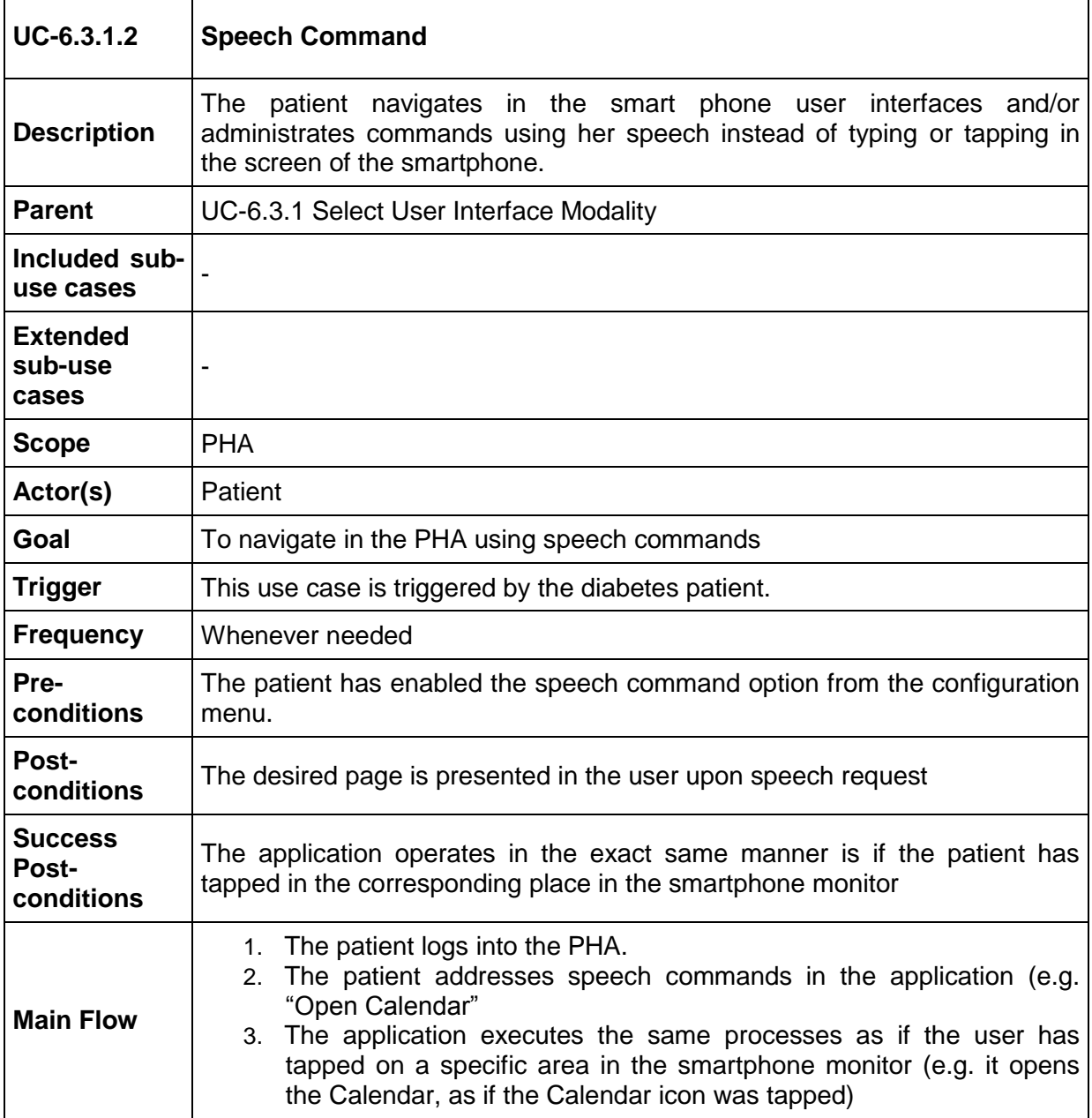

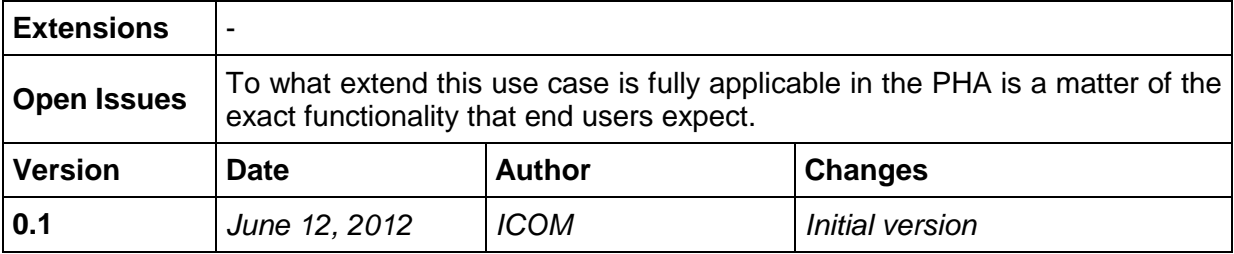

## **8.13 Task 6.4 Use Cases "EHR/PHR Interoperability with Health Applications"**

#### <span id="page-106-0"></span>**8.13.3 UC-6.4.1 Import EHR Data using IHE XPHR**

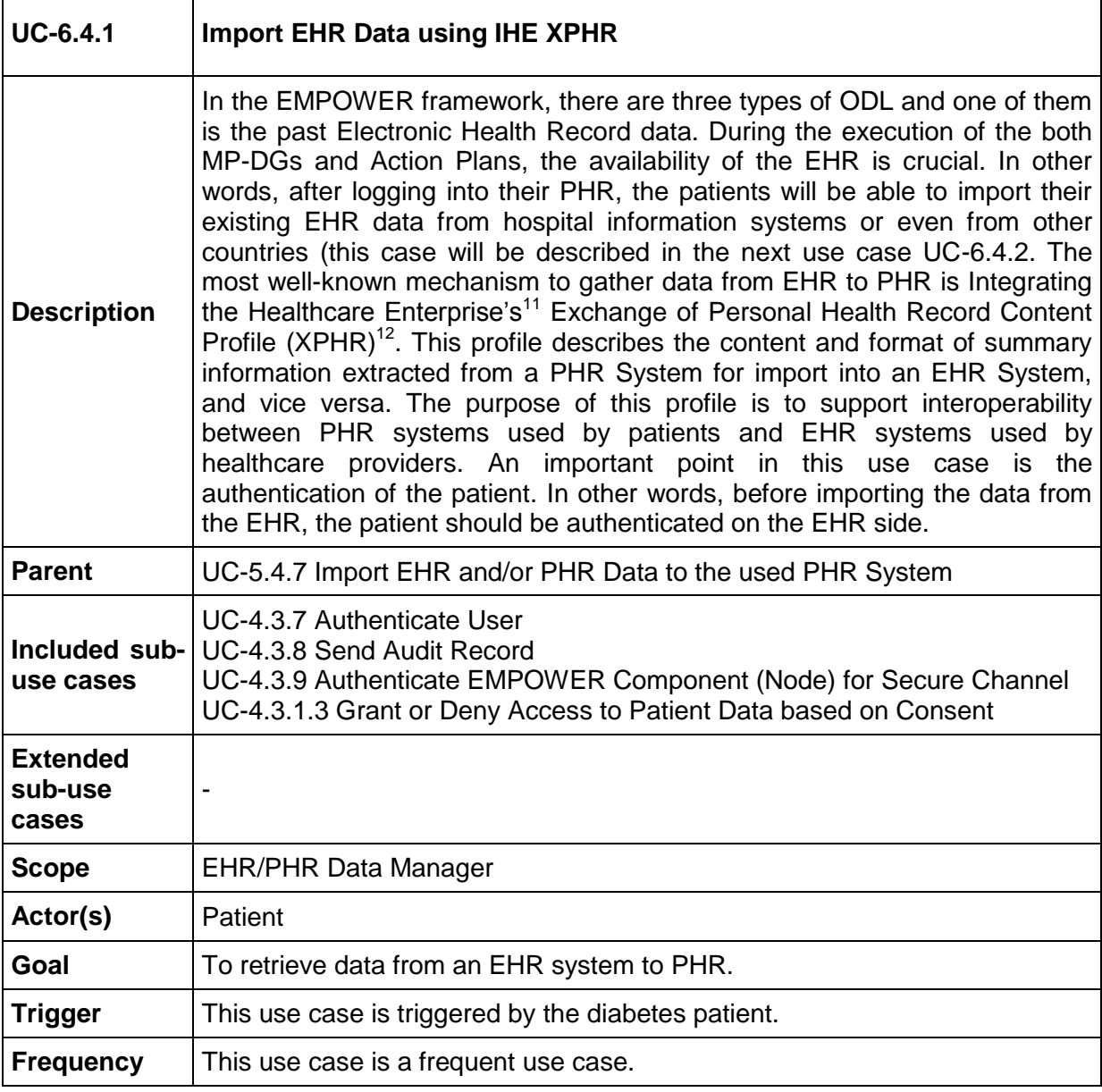

<sup>11</sup> <http://www.ihe.net/>

-

<sup>&</sup>lt;sup>12</sup> [http://wiki.ihe.net/index.php?title=Exchange\\_of\\_Personal\\_Health\\_Record\\_Content\\_Profile](http://wiki.ihe.net/index.php?title=Exchange_of_Personal_Health_Record_Content_Profile)

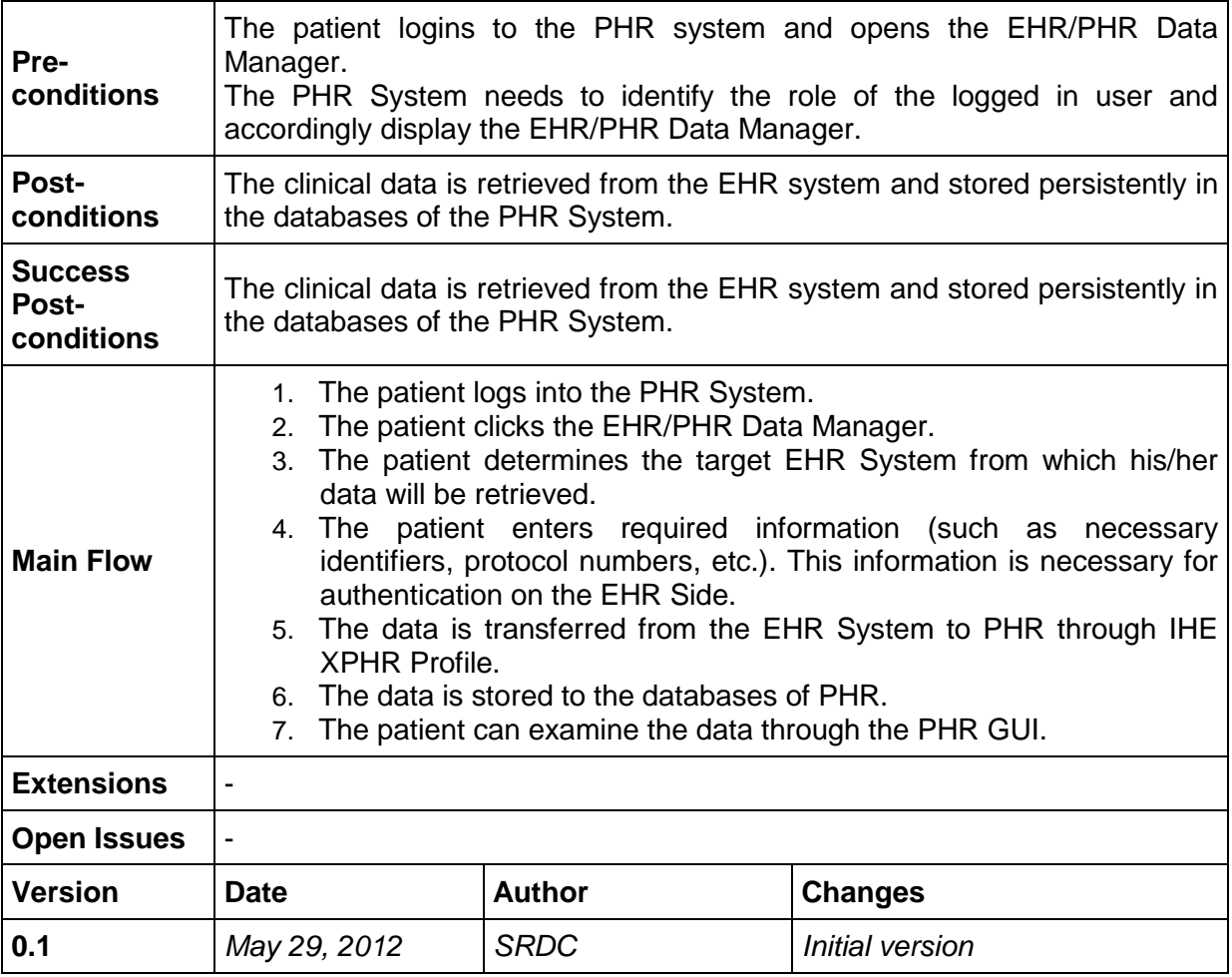

## <span id="page-107-0"></span>**8.13.4 UC-6.4.2 Import EHR Data through epSOS Network**

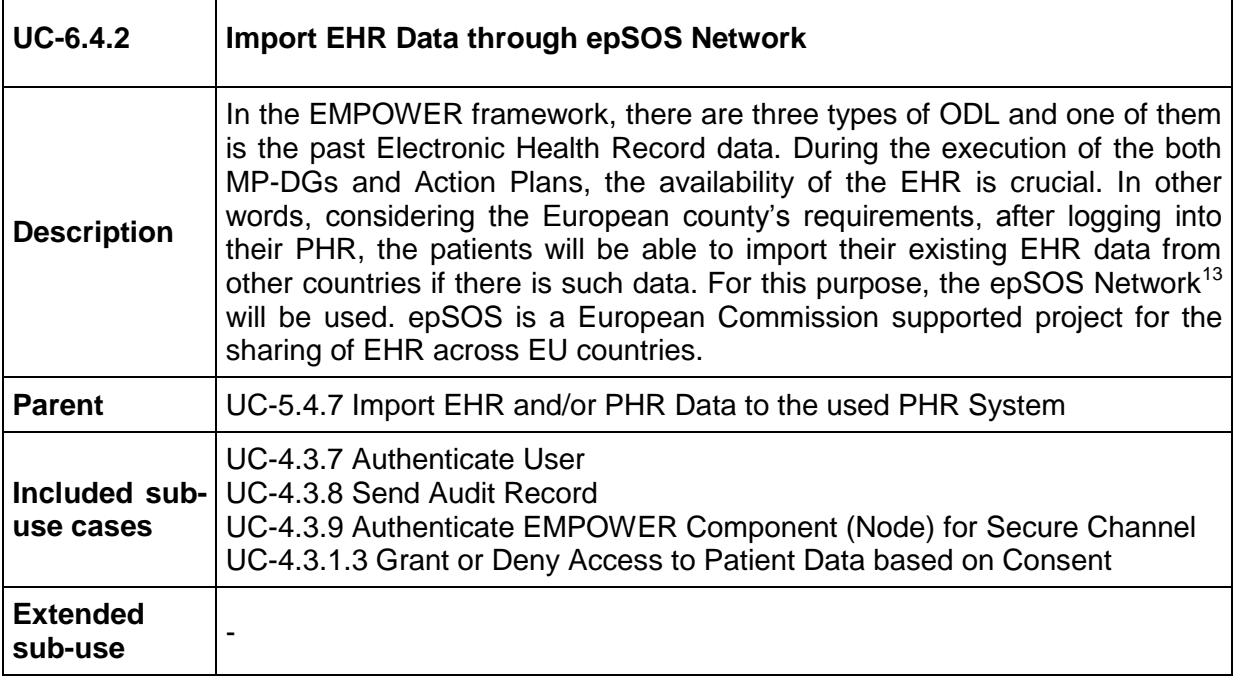

13 <http://www.epsos.eu/>

-
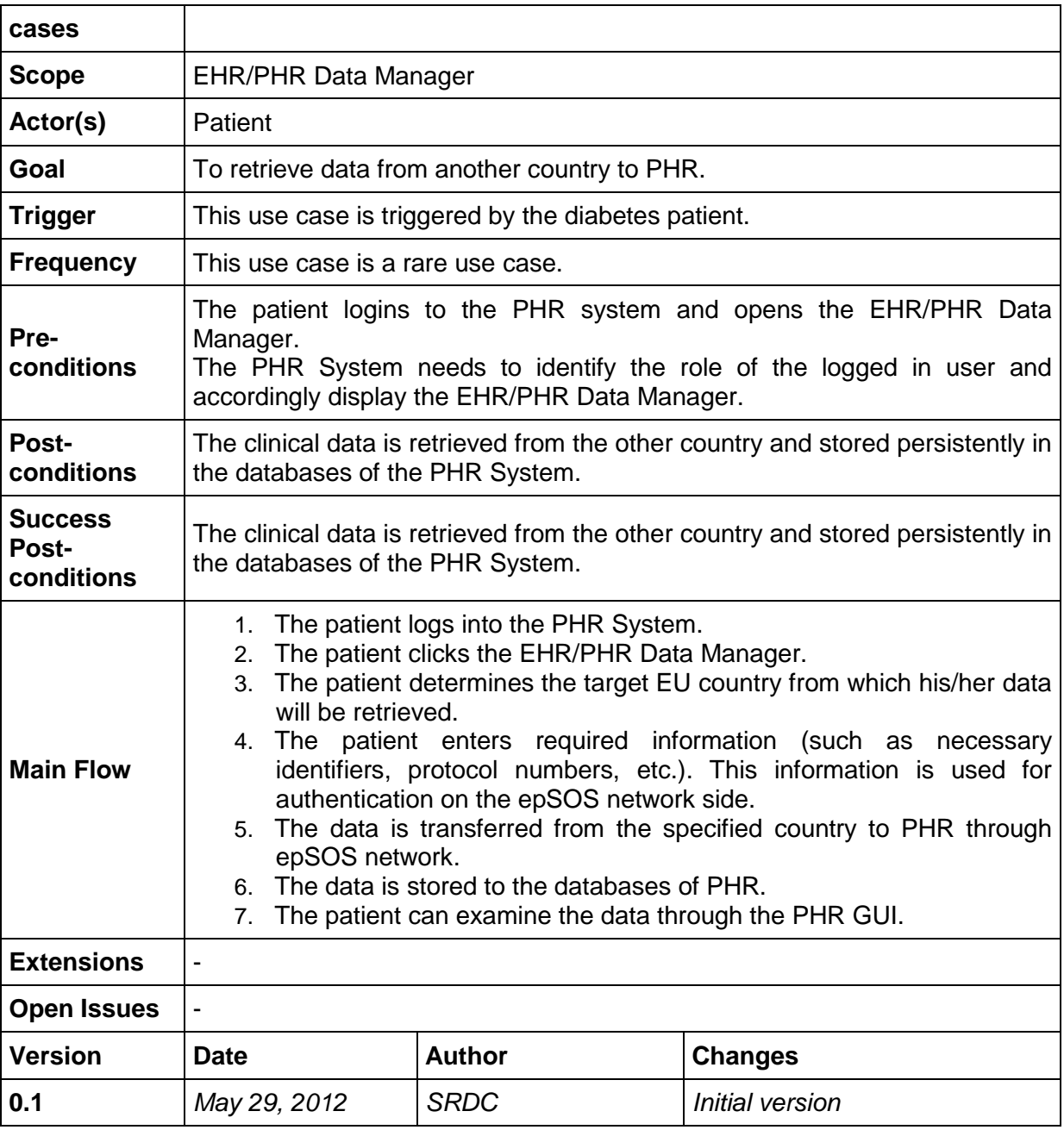

# <span id="page-108-0"></span>**8.13.5 UC-6.4.3 Import PHR Data using IHE XPHR**

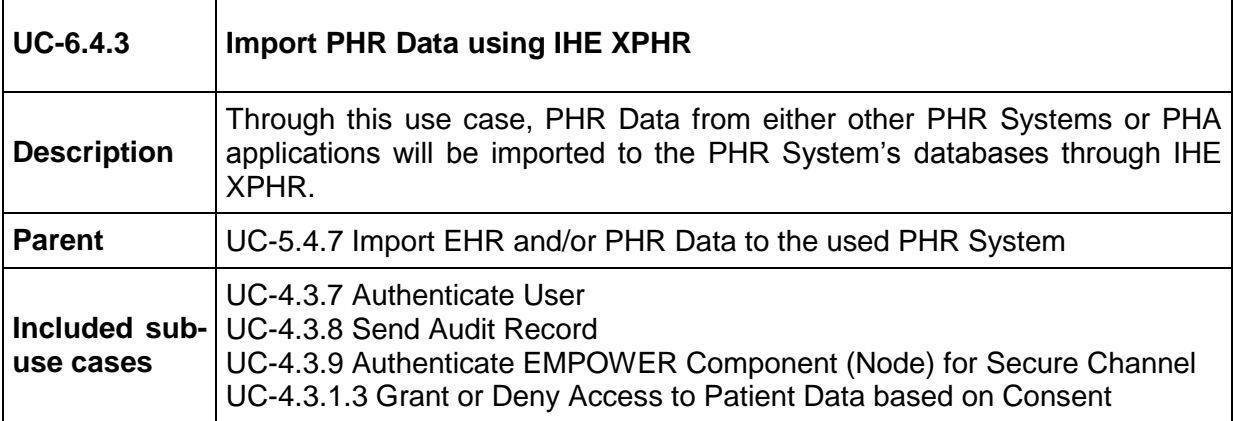

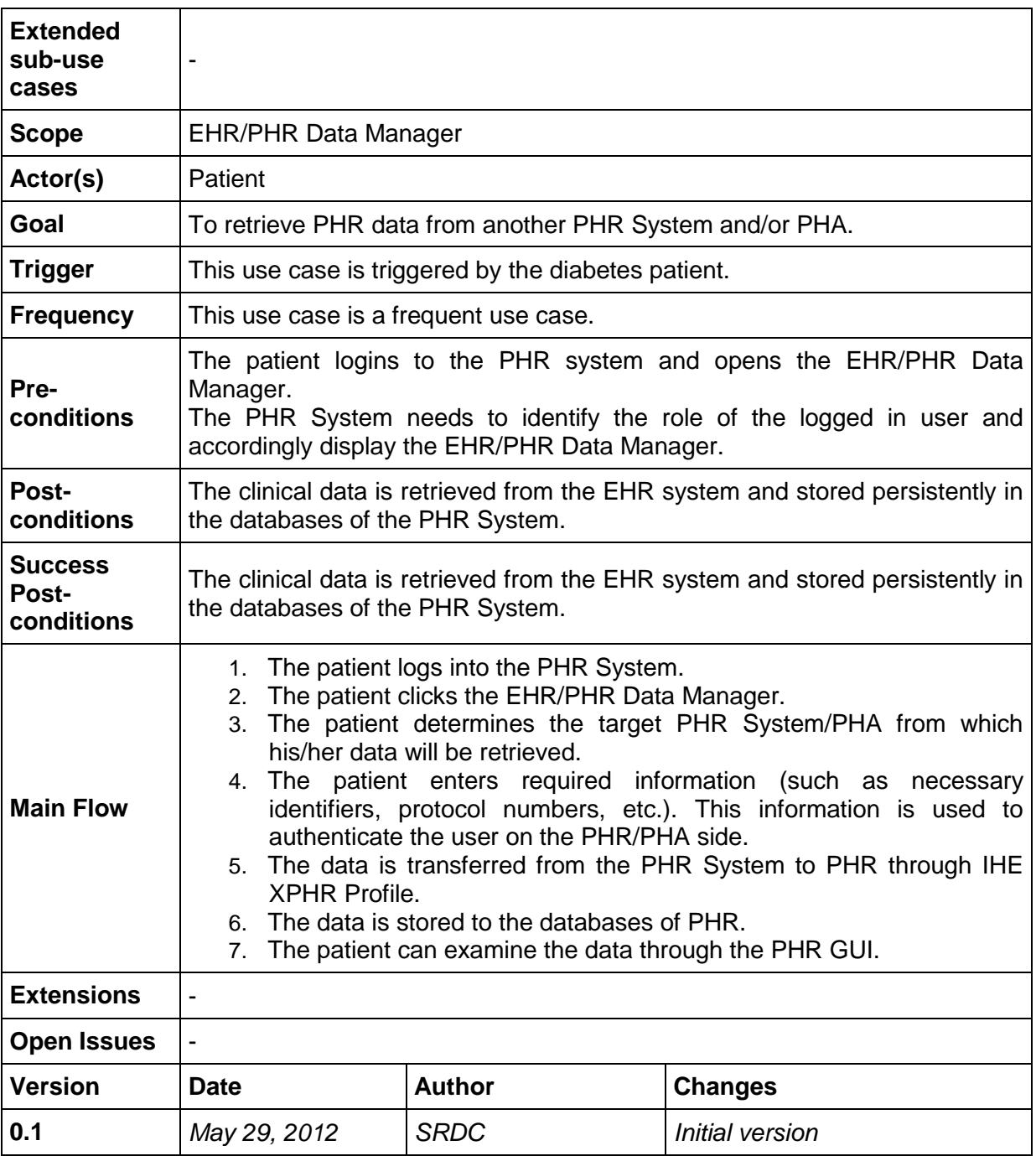

# <span id="page-109-0"></span>**8.13.6 UC-6.4.4 Export Data from PHR**

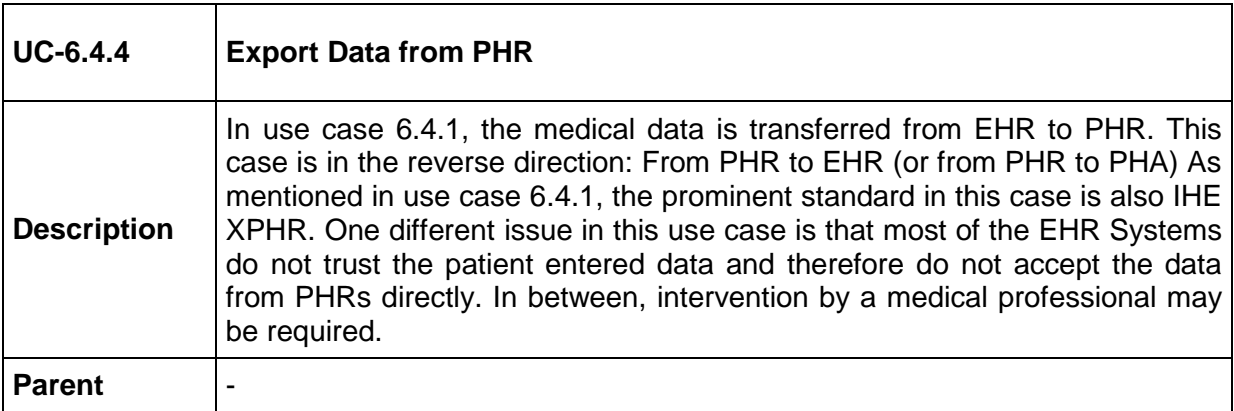

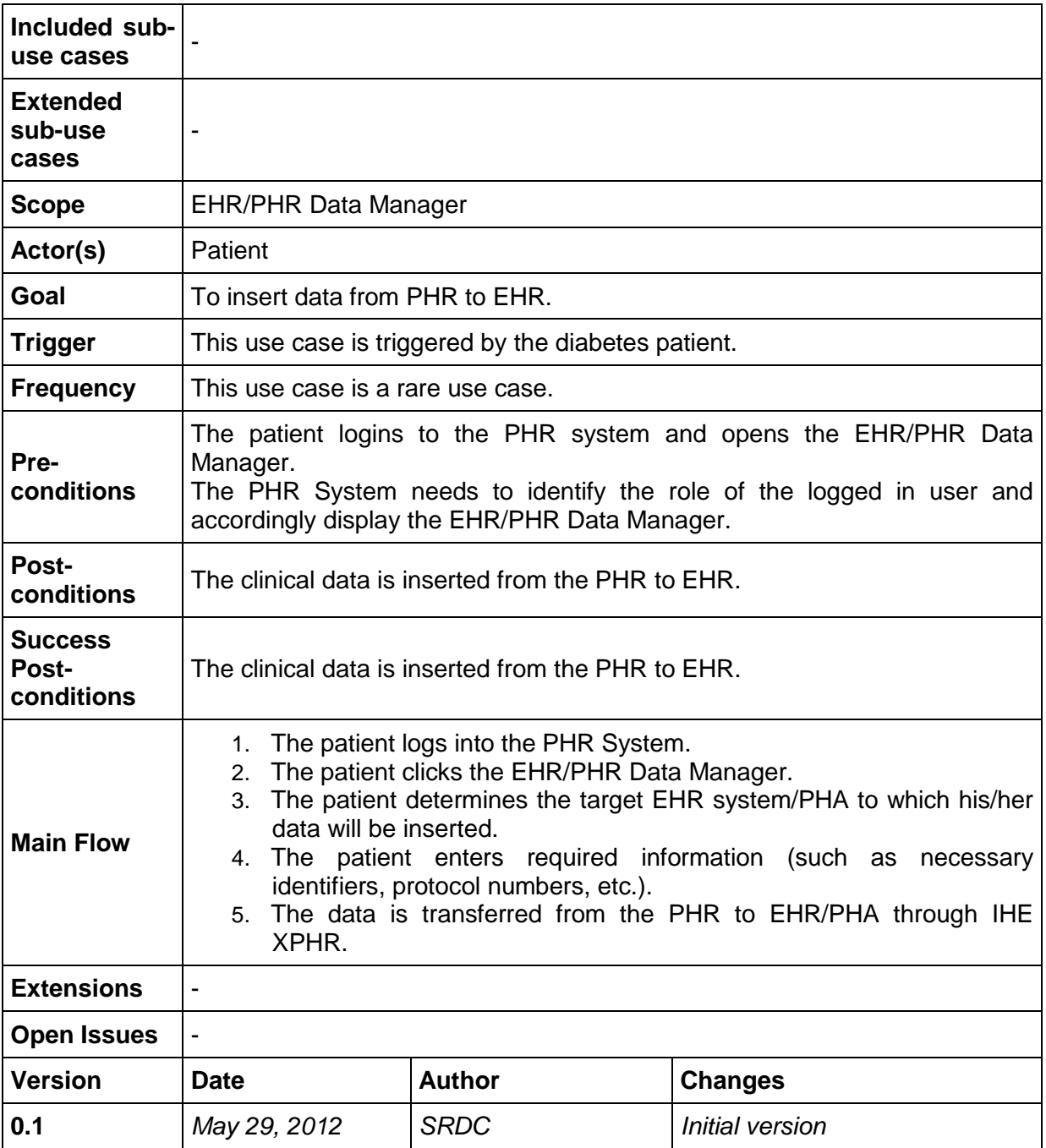

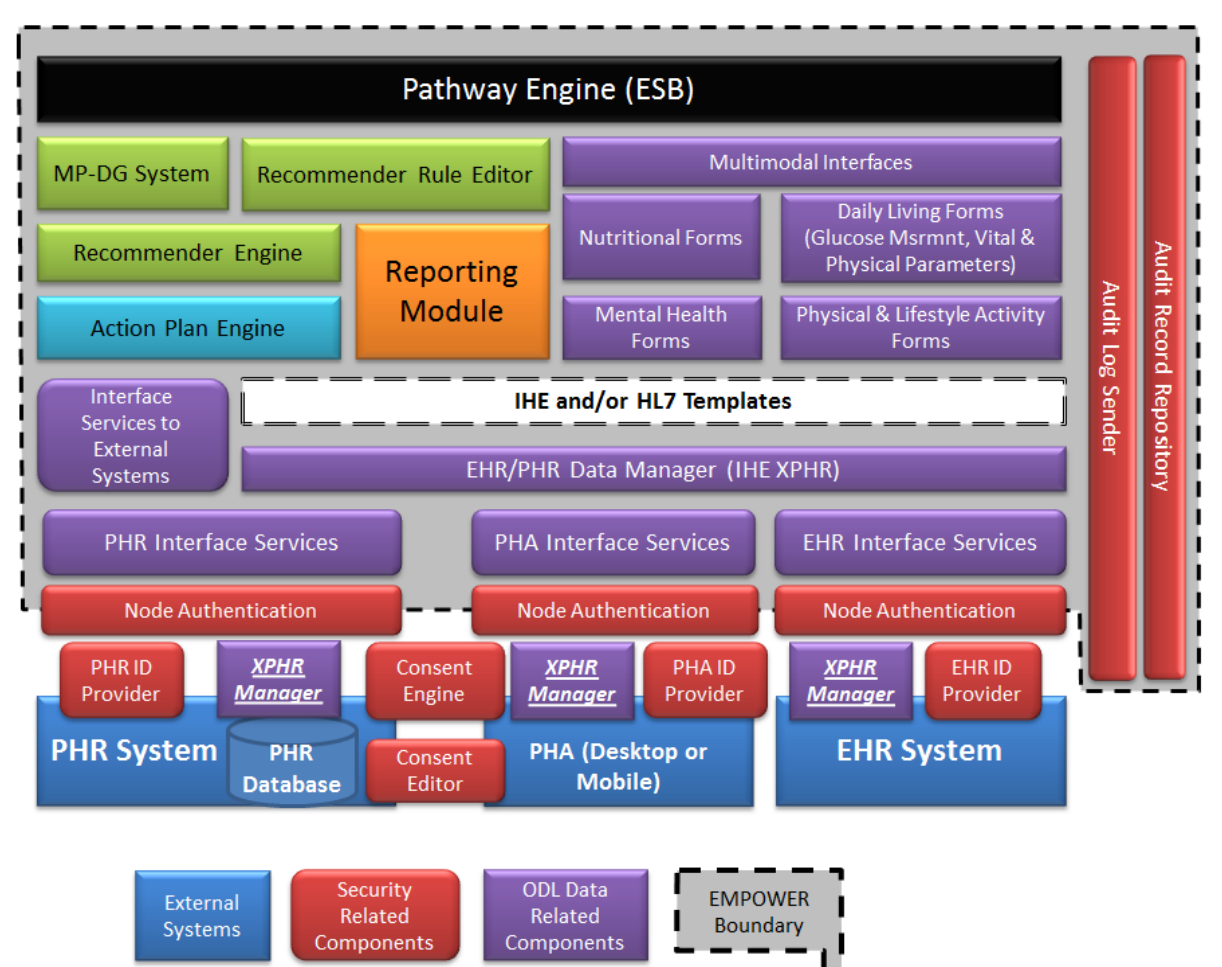

# **9 Description of requirements**

<span id="page-111-0"></span>**Figure 9 Coarse-grained Components of EMPOWER Architecture**

The identified components of the EMPOWER Architecture are shown in [Figure 9.](#page-111-0)

- Pathway Engine: This component will orchestrate the rest of the components and will run the self-management process for the Patients.
- Recommender Engine: The Recommender Engine component will provide recommendation to the Medical Professionals by examining the EHR/PHR data and well-known clinical quidelines.
	- o MP-DG System: This user interface components will allow to manage machine processable diabetes guidelines.
	- $\circ$  Recommender Rule Editor: Through this rule editor, the Medical Professionals will create recommendation rules for their patients graphically.
- Reporting Module: The Reporting Module will present the progress in the selfmanagement process of the Patients through user-friendly and focused reports.
- Action Plan Engine: The Action Plan Engine will allow the Patients to define their goals and actions. In addition to that the Action Plan Engine will send necessary reminders to the Patients for the execution of the actions.
- Multimodal Interfaces: Through these modules, the Patients will be able to give voice/speech commands to their Personal Health Applications.
	- $\circ$  Nutritional Forms: Through these forms, the Patients will enter their daily nutritional information.
- $\circ$  Daily Living Forms: These forms will allow the Patients to enter their Glucose Measurement, Vital and Physical Parameters.
- $\circ$  Mental Health Forms: These forms will allow the Patients to enter their daily mental statuses.
- o Physical & Lifestyle Activity Forms: These forms will allow the Patients to enter their daily physical and life style activities.
- EHR/PHR Data Manager: The component will be responsible for the communication with the external systems (PHR, EHR, and PHA) through standards based data formats.
- XPHR Data Manager: This component will allow the external components to send their data to the EMPOWER system in a standard based (IHE XPHR) mechanism if the external component does not support this standard.
- Interface Services: The EMPOWER system will communicate with PHR Systems, EHR Systems and PHA systems during the course of self-management process. As shown in the figure, the EMPOWER components are external to the PHR, PHA and EHR systems. According to the requirements, the EMPOWER system will provide standards based interfaces to be interoperable with any type of PHR, PHA and EHR systems. These interface services will establish this communication. There will be three types of interface:
	- o PHR Interfaces
	- o PHA Interfaces
	- o EHR Interfaces
- Security Related Components: The security of the EMPOWER System will be established based on the IHE standards. The following components will be used:
	- o Node Authentication: This component will establish the confidentiality, integrity, non-repudiation and authentication of the communicating systems.
	- $\circ$  ID Providers: Each of the party will provide an ID Provider and before a data exchange the data requesting party will be authenticated by the target system by using the ID Provider.
	- o Consent Editor: Through this graphical tool, the Patient will create their consent rules.
	- $\circ$  Consent Engine: The Consent Manager will either grant or deny the access for the patient data based on the consent rules defined by the Patient.
	- o Audit Log Sender: All of the activities in the EMPOWER system will be audited. This client will provide necessary audit records.
	- o Audit Record Repository: This repository is a central repository to keep the audit records.

Each of the components is described in detail in the following subsections.

# **9.10WP4 requirements.**

# **9.10.3 Task 4.1 requirements. Knowledge-based Pathway Engine**

9.10.3.1 Pathway Engine

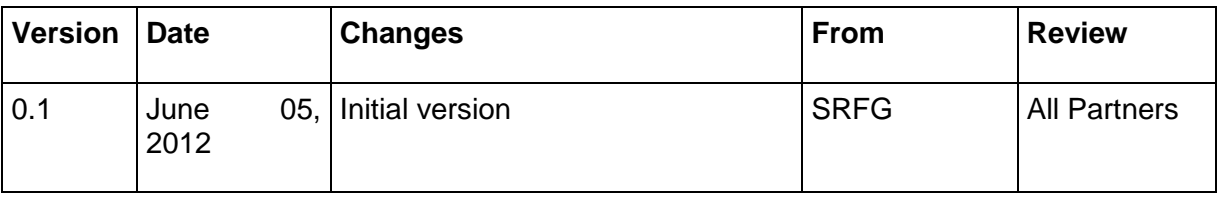

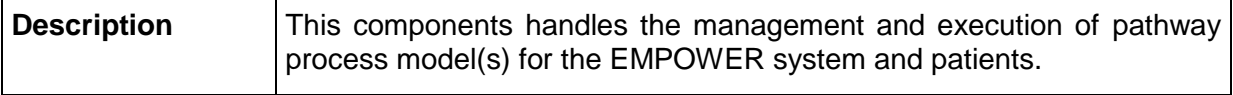

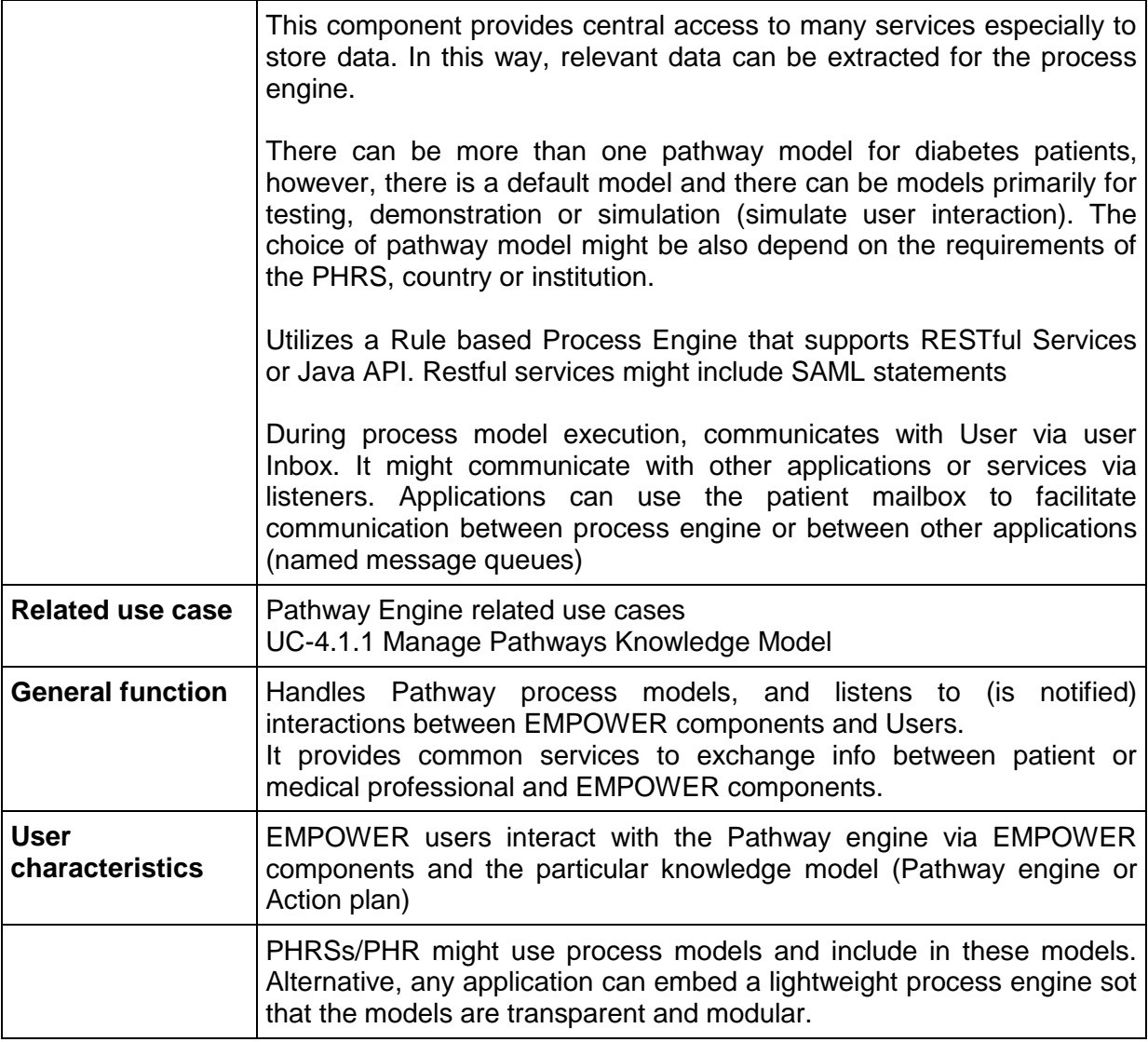

- 1. The Pathway engine shall also provide RESTful services to consumers for monitoring processes and process tasks.
- 2. The Pathway engine and its process engine will communicate and interact with EMPOWER user via the EMPOWER inbox
- 3. The Pathway engine shall provide the means to load and execute Knowledge models
- 4. It is desired to load and run knowledge models or BPM process models from EMPOWER components e.g. from the Action Plan Engine or a PHRS.
- 5. Pathway engine shall provide the necessary data to the process engine relevant to a particular process model
- 6. Pathways engine shall access registered user data form metadata used in EMPOWER to support process models, interoperability, and persistence.
- 7. Interactions with users (devices, sensors) shall provide the process engine with required data based on requirements of the process models. For example, an ODL is submitted and the required data is stored
- 8. Process engine shall provide common services to exchange information between patient (or medical professional) and EMPOWER components e.g. Inbox related to patient or medical patient processes and tasks
- 9. Security authentication and authorization shall be integrated and observed.
- 10. If messages for the Action Plan Engine are received, it shall attempt to process them, otherwise, it shall forward to the Action Plan engine for processing.

#### **Data requirements**

- 1. Pathways engine shall access registered user data form metadata used in EMPOWER to support process models, interoperability, and persistence. This information can be registered by and accessed by the configuration component. The data form registry includes form metadata, unique form identifier, form properties and interoperability mapping.
- 2. Persistence of form data must include a unique form identifiers include namespace, patient identifier, property identifiers that are registered in the configuration. Components storing form data provide unique form IDs in all form transactions and a unique form submission identifier

### **Non-functional Requirements**

- 1. It is proposed to use an ESB Enterprise Service Bus infrastructure to support Pathway Engine, EMPOWER modules and services, support messaging (EIP patterns Enterprise Integration Patterns), and services
- 2. It is expected to use a BPM Process Engine with rule support. Separate Process engines might also be integrated into Action Plan engine Module or PHRS (or PHA integrated into the PHRS) Additional Process engines can also be embedded where needed in supporting applications and these may or may not communicate with the Pathway Engine.

### **Assumptions and dependencies**

A rule-based process engine is used

#### **Open Issues**

 The Action plan engine (APE) might use the Pathway engine to run the relevant Action plan knowledge models, therefore the APE might only load their models to the Pathway engine and wrap process engine services needed. Also, a standalone APE might utilize its own process engine.

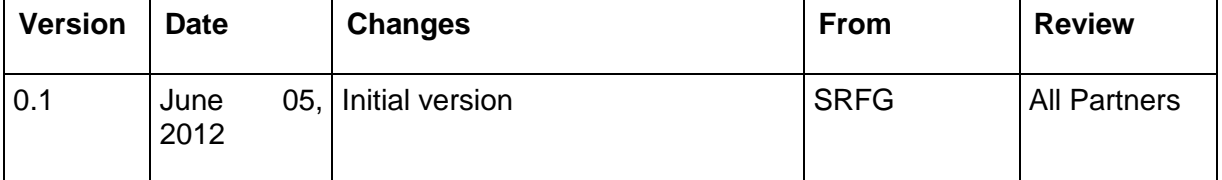

#### 9.10.3.2 EMPOWER Inbox Engine

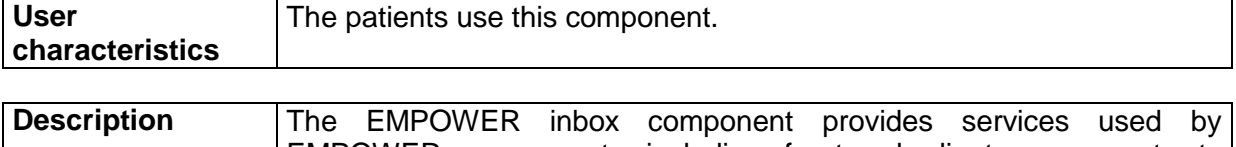

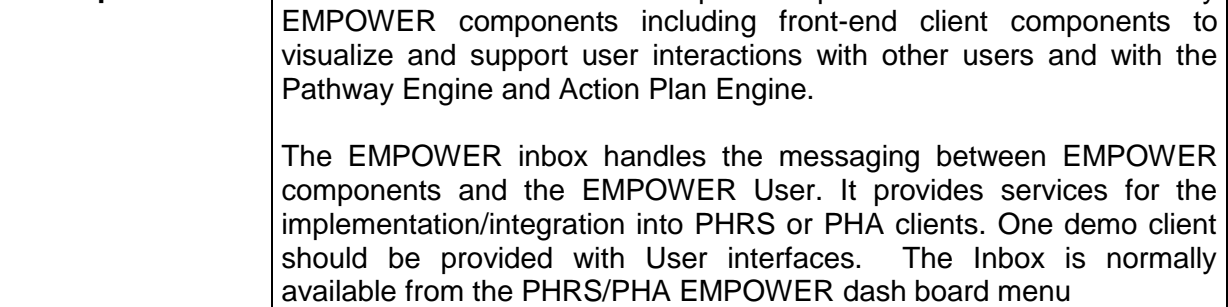

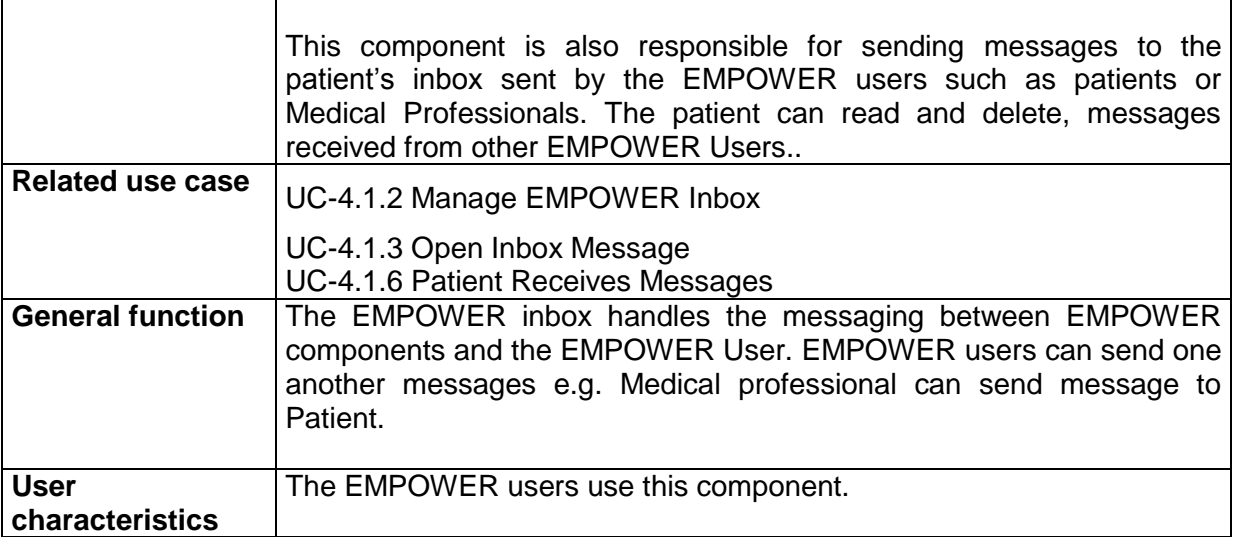

- 1. The provide services for PHRS client implementations, and to support the extension of existing PHRS inbox functionalities
- 2. It shall allow reading messages from Inbox.
- 3. It shall allow removing read and unread messages from Inbox.
- 4. It shall allow classification of read messages as unread.
- 5. It shall offer classification of messages using EMPOWER terminologies
- 6. It shall include classification of messages using EMPOWER terminologies from other sources (system or other user)
- 7. It shall offer organization of messages according to the classifications
- 8. It shall allow deletion of an incoming message
- 9. It shall allow the system to perform housekeeping on messages sent by system to reduce information load on the user.
- 10. It shall provide services for status and metrics of inbox for total messages and by classification category, unread messages.
- 11. It shall provide services to create or extend PHRS/PHA client inbox applications.

#### **Interface requirements**

- 1. It shall provide a basic simple overview and an optional detailed overview depending on the settings of the application. For example, if the action plan context is active, the inbox view might be customized according to the action plan context. The complex detailed overview emphasizes the action plan related messages.
- 2. It shall show a list of the messages, both read and unread, totals for unread/total, and by classification category
- 3. The list of messages will include subject, received date and sender name.
- 4. The patient will be allowed to select messages from the list and delete them.
- 5. The patient will be able to read the content of an incoming message.
- 6. The message's content will be shown in a separate screen than the message's list screen.
- 7. Along with the message's content the patient will be shown the sender's information
- 8. The category list and metrics can be viewed and category can be selected to display messages The inbox views can be customized based on the device type or other PHA requirements or constraints

#### **Constraints**

There is no constraint for this component.

# **Open Issues**

There is no open issue.

# **9.10.4 Task 4.2 requirements. Trends and Visualisation of Selfmanagement Services**

9.10.4.1 Reporting Module

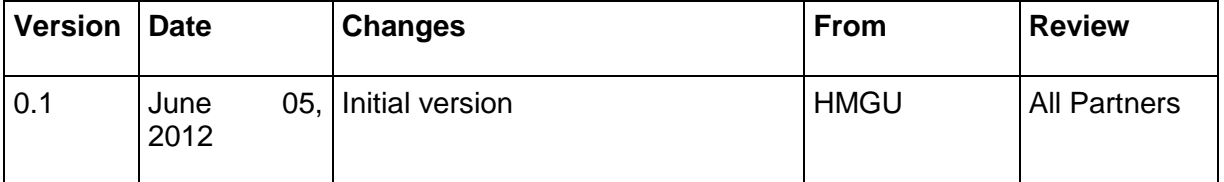

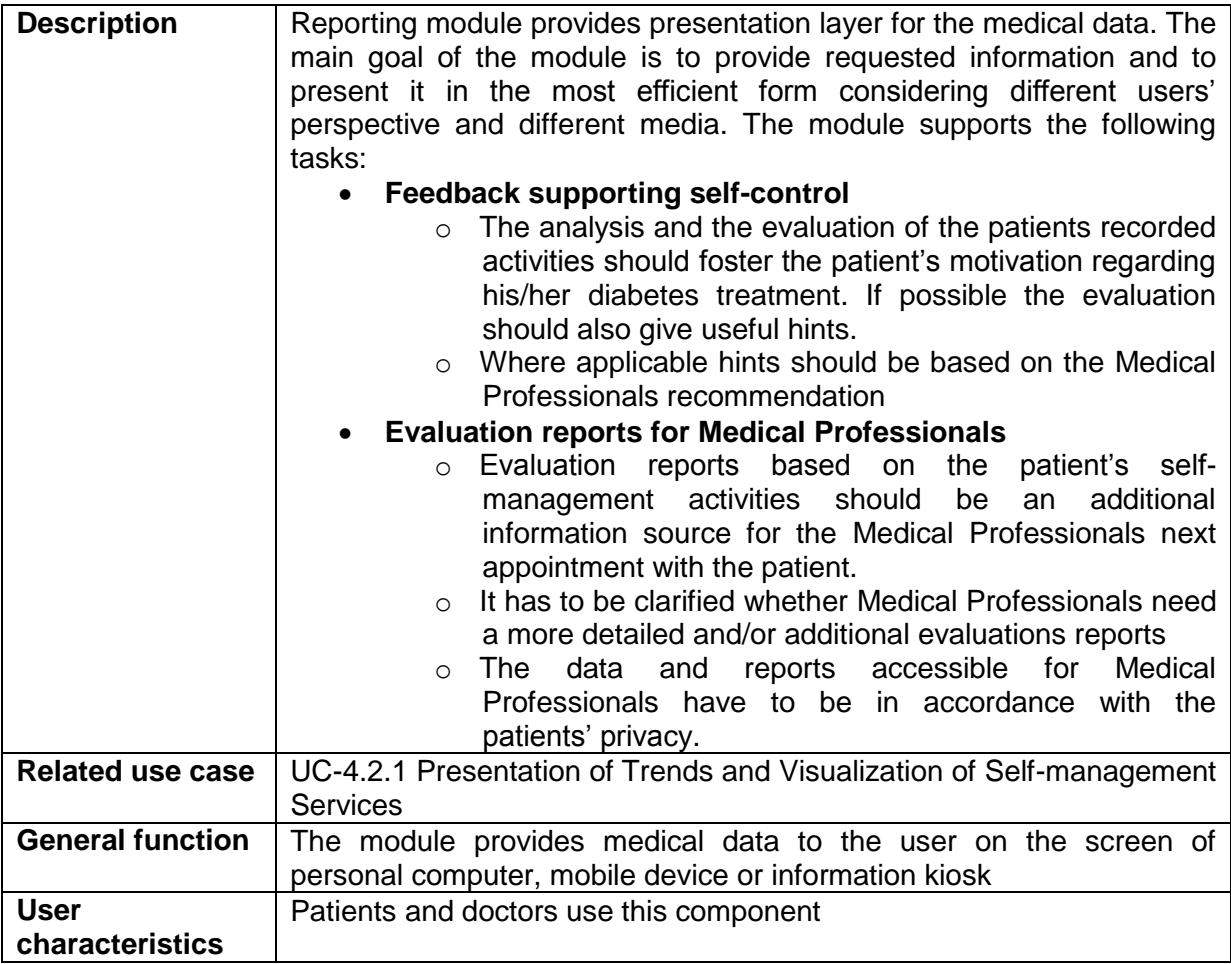

# **Functional requirements**

- 1. It provides medical data to the user on the screen of personal computer, mobile device or information kiosk.
- 2. It processes PHR data that is stored conforming to a standard format.
- 3. It provides printing functionality for the desktop version.
- 4. It allows users to set up the interface (scale, data to be displayed, font size, color schema) and to save the settings.

5. It provides template modeling functionality for the knowledge worker in order to define new graphical representations to support user specific views.

#### **Data requirements**

- 1. Module retrieve data form the PHR in a standard format
- 2. Archetypes definitions are available that provide a formal description of the data model

#### **Interface requirements**

The visualization module must provide an interface that allows its services to be consumed by other system components

#### **Non-functional requirements**

- 1. The retrieval of data from the other components should conform to Integrating the Healthcare Enterprise's Audit Trail and Node Authentication<sup>1</sup> Profile.
- 2. The EHR data retrieval from the EHR/PHR Data Manager component should not take more than 1 minute.
- 3. The graphical user interfaces should be user friendly and subject to improvement after validation through Pilot Applications.

# **Constraints**

- 1. The visualization service has to be embedded into different user applications (PHA, PHR) and system components (like the Recommender Engine and the Dashboard) in a seamless way.
- 2. A unified solution to Identification and Access Control has to be provided in order to enable that the several components of the system can work together.

#### **Assumptions and dependencies**

There are no specific assumptions.

#### **Open Issues**

There is no open issue.

# **9.10.5 Task 4.3 requirements. Patient Consent Management and Security**

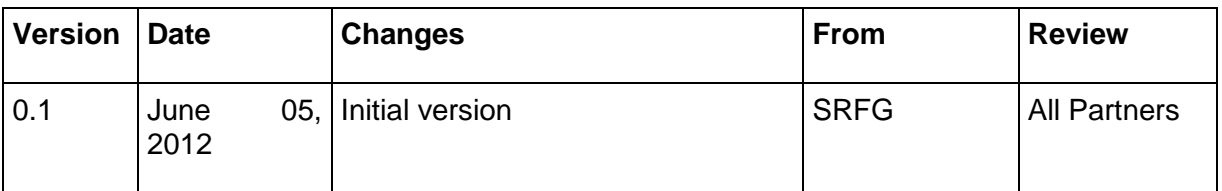

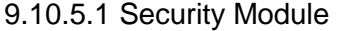

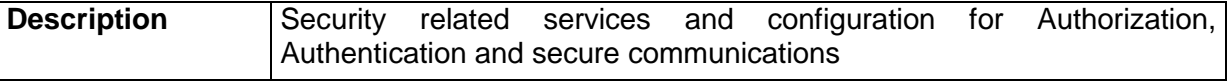

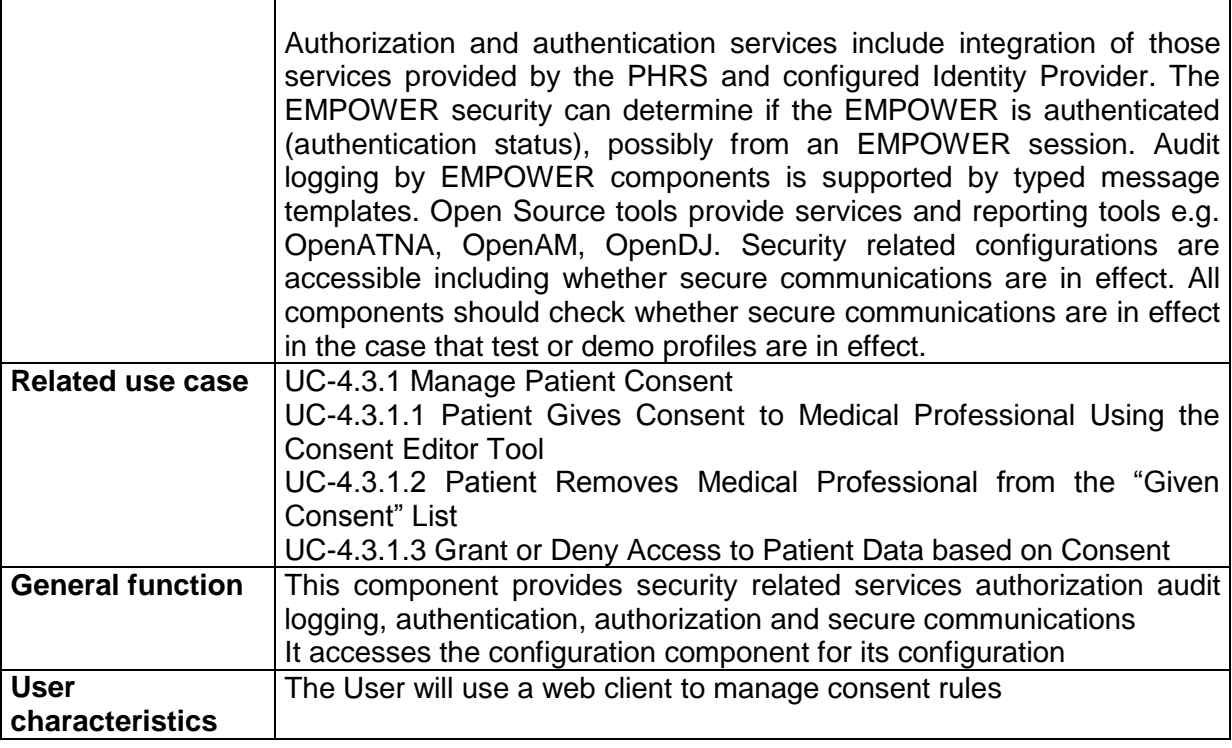

- 1. It shall provide access to security related configuration
- 2. It shall provide authorization services
- 3. It shall provide configuration option to override secure communications during simulation or testing. The configuration component provides access to this configuration.
- 4. There shall be support for IHE ATNA. OpenATNA software provides auditing with IHE profile support, application for visualization. This application shall be secured and available to particular authenticated users
- 5. It shall provide a service to for components to send Audit log messages. EMPOWER Services must be assigned identifiers in the EMPOWER configuration.

# **Data requirements**

- EMPOWER Services must be assigned identifiers in the EMPOWER configuration
- Provide configuration in configuration component

# **Assumptions and dependencies**

- Open source tools for ATNA e.g. OpenATNA
- Use of Open source tools for authentication and authorization are desired: EMPOWER SOTA OpenAM, OpenDJ, etc.

# **Open Issues**

- 1. Authentication services Identity provider and EMPOWER or PHRS session.
- 2. Should use Identity mapper services be provided? E.g. to shield user identifiers in user interfaces.
- 3. Identity services:
	- o Create static identity provider sources into LDAP?
	- o Application pilots providers might need to provide static data sources for medical and patient identities from institutions. Also needed are user roles and institutional identifiers/metadata.
- $\circ$  Adaptors would be the configured for static as described previously or direct connections to institutional identity providers.
- o Can we also assign Medical Professionals to patients?
- o LDAP for also White page directory -institution, roles, medical, patient support groups, patients, patients also in this structure?

# 9.10.5.2 Consent Editor

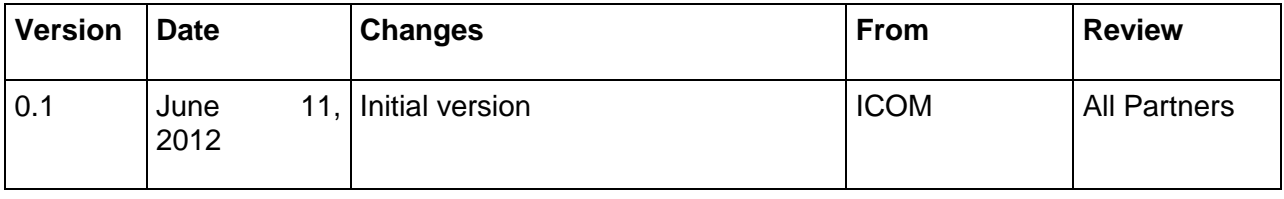

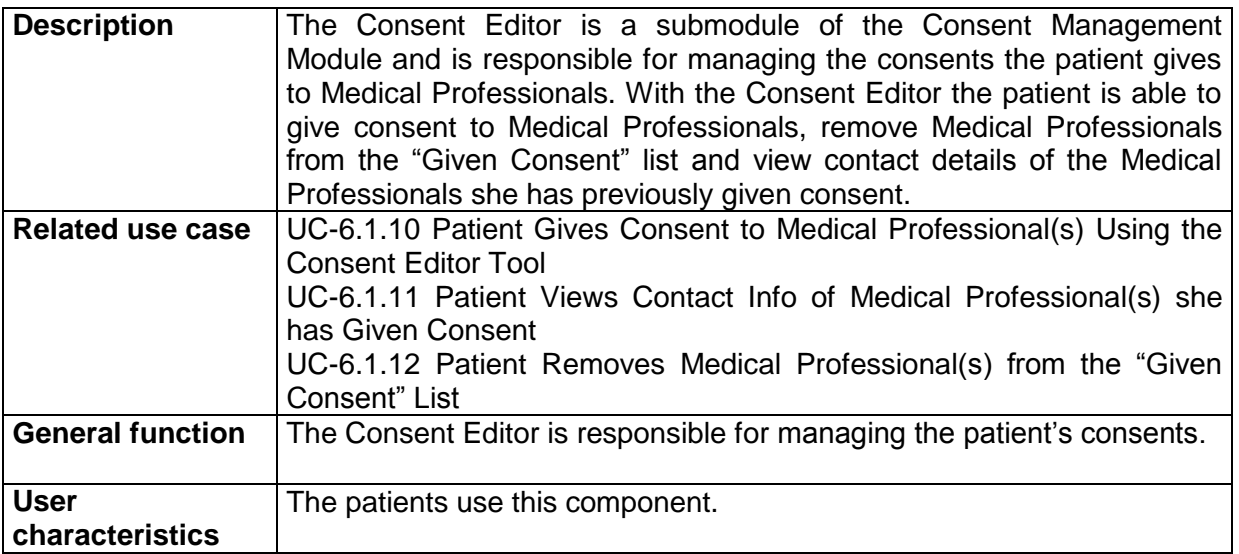

#### **Functional requirements**

The following functionalities shall be provided by the Consent Editor:

- 1. It shall allow multiple executions of different Consent Editors for the same patient.
- 2. It shall allow to display the available hospitals.
- 3. It shall allow to choose a hospital among the available.
- 4. It shall allow to display the available Medical Professionals of the selected hospital
- 5. It shall allow to add Medical Professionals in the "Given Consent" list.
- 6. It shall allow to display the list of the Medical Professional(s) the patient has given consent.
- 7. It shall allow deleting multiple Medical Professionals from the "Given Consent" list.
- 8. It shall allow to view contact information of the Medical Professionals in the "Given Consent" list.

#### **Data requirements**

-

All the consent data will be available in OASIS eXtensible Access Control Markup Language  $(XACML)^{14}$  format.

<sup>&</sup>lt;sup>14</sup> [https://www.oasis-open.org/committees/tc\\_home.php?wg\\_abbrev=xacml](https://www.oasis-open.org/committees/tc_home.php?wg_abbrev=xacml)

# **Interface requirements**

- 1. It will show the list of Medical Professionals included in the "Given Consent" list.
- 2. The patient will be able to view the contact information of Medical Professionals she has given consent.
- 3. It shall provide GUIs to the patient for inserting and removing Medical Professionals from the "Given Consent" list.

#### **Non-functional requirements**

1. The patients will be able to define their consent in a user friendly way.

# **Constraints**

There is no constraint for this component.

### **Assumptions and dependencies**

This component will be a part of the PHR system.

### **Open Issues**

There is no open issue.

9.10.5.3 Consent Engine

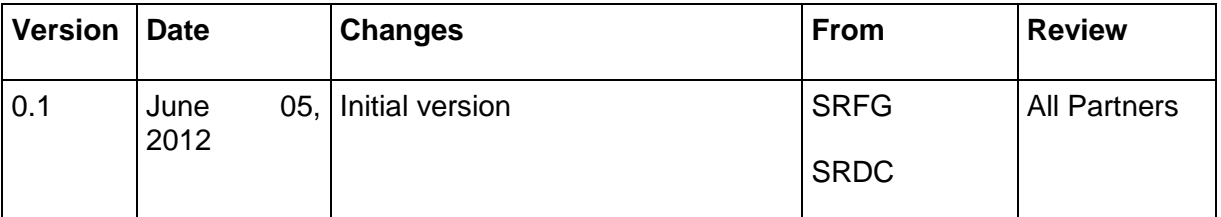

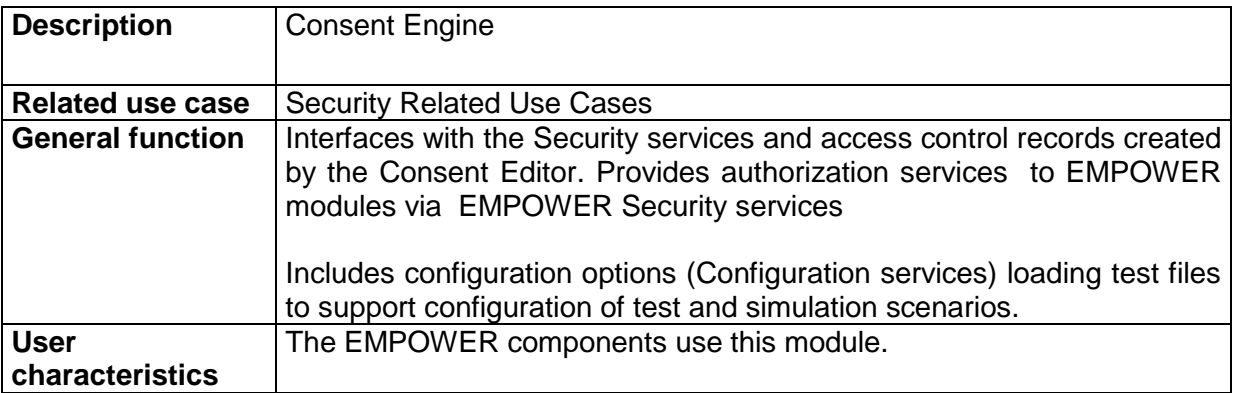

# **Functional requirements**

- 1. It shall either grant or deny a data access attempt based on the consent of the patient.
- 2. This component will be accessed by the EMPOWER components. Therefore, this component can be reachable by Web service calls.

### **Data requirements**

All the consent data will be available in OASIS eXtensible Access Control Markup Language (XACML)<sup>15</sup> format.

# **Interface requirements**

- 1. This component needs to access the patient's consent rules defined by the patient through Consent Editor.
- 2. This component shall be accessible through Web Services.

# **Non-functional requirements**

1. The component should respond in less than 10 seconds.

### **Constraints**

There is no constraint.

### **Assumptions and dependencies**

1. Use of Open source tools desired: EMPOWER SOTA OpenAM, OpenDJ, etc.

# **Open Issues**

1. Address lower level security use cases

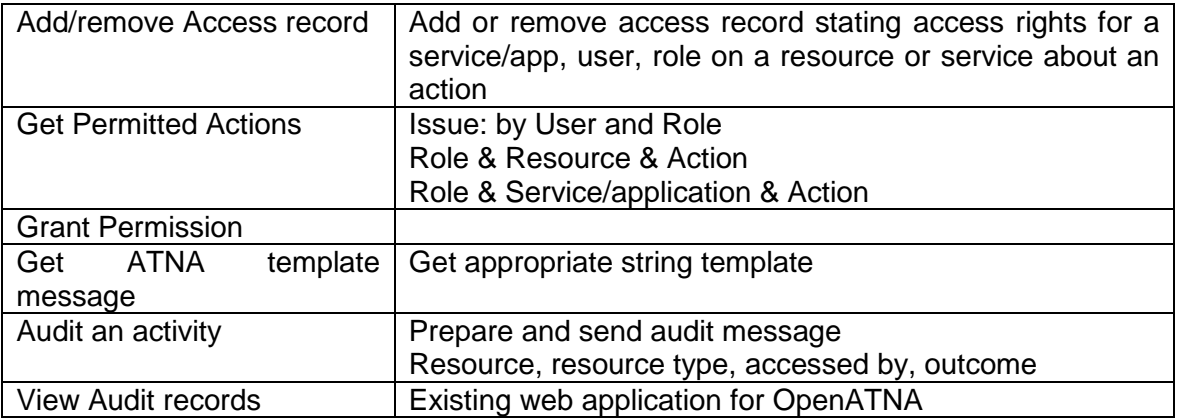

#### 9.10.5.4 Configuration Module

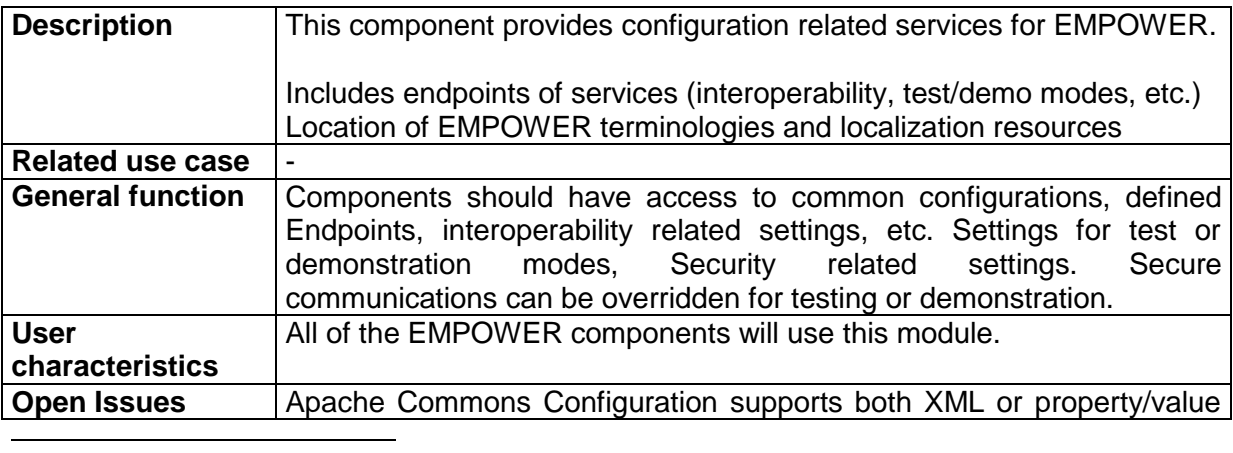

<sup>15</sup> [https://www.oasis-open.org/committees/tc\\_home.php?wg\\_abbrev=xacml](https://www.oasis-open.org/committees/tc_home.php?wg_abbrev=xacml)

#### type files

#### **Functional requirements**

- 1. Configuration tool shall provide services to EMPOWER components to access configuration properties either using simple property and/or XML based configuration.
- 2. EMPOWER Services must be assigned identifiers in the EMPOWER configuration. This is used by the consent manager and audit trail log services
- 3. Configuration shall provide configurations relating to particular profiles e.g. relevant for a particular deployment e.g. pilot application
- 4. Configuration tool shall configure the Pathway Engine, Action plan engine configuration, terminologies. Where feasible, updates to the configuration can be performed when the system is running.
- 5. Configuration tool shall provide services to access resource bundles for localization.
- 6. Configuration tools shall provide services for localization of terminologies. This can use the resource bundles for localization of properties.
- 7. Configuration tools shall provide access to common EMPOWER sources.
	- 7.1. CSS, java script files for use by components
	- 7.2. Terminologies lookup by namespace & code, filter list by category, and localization support
- 8. Configuration tool should provide services for handling web form metadata by the pathway engine and interoperability components. The services include access and registration of data form metadata.
- 9. Configuration shall define services and applications that are permitted to participate in the particular EMPOWER deployment These should also be coordinated with the security components
- 10. Configuration tool provides access to configurations for EMPOWER components included (but not exclusive):
	- 10.1. Secure communication
	- 10.2. Security related
	- 10.3. Identity provider
	- 10.4. Testing related.
	- 10.5. Interoperability
	- 10.6. Endpoints of EMPOWER services and supporting components
	- 10.7. templates e.g. including named query templates, perhaps visualization (results lists)
	- 10.8. Configurations for using Information materials and social software e.g.named query templates, content search templates, end points for EMPOWER info materials, forums, etc.

#### **Data requirements**

- 1. EMPOWER Terminologies (set of terminologies used by EMPOWER)
	- 1.1. Domain specific to EMPOWER (UI support, component support
	- 1.2. Standard codes from medical terminologies
- 2. Provide resource bundles for localized Code properties. Codes include namespace, code and categorization for accessing lists of codes
- 3. The services provide access and registration of data form metadata. The configuration should be initialized by components or possibly updated by components during runtime
- 4. Data form registration: Data form metadata, property name, property type and localization labels and interoperability mappings. System should be able to extract what is necessary to create an interoperability message or to store data in EMPOWER. Pathway engine might need all or part of the data.
- 5. Persistence of form data must include a unique form identifiers include namespace, patient identifier, property identifiers that are registered in the configuration. Components

storing form data provide unique form IDs in all form transactions and a unique form submission identifier. The data form registry includes form metadata, unique form identifier, form properties, value types, interoperability mapping, and interoperability converter classes.

# **Interface requirements**

There will be no user interface support

# **Constraints**

There is no constraint.

### **Assumptions and dependencies**

- 1. Use of Open source tools desired: Apache Commons Configuration or ESB based tool to support access to the EMPOWER configuration
- 2. To run configuration changes can be associated with a software build tool and deployment tool e.g. Maven & Cargo Gradle

### **Open Issues**

Consider providing custom Java annotation interface to annotate relevant form properties for persistence and interoperability mappings. Java annotations could then be used to facilitate the read/write of interoperability messages based on the annotated classes

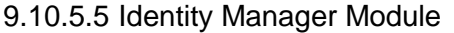

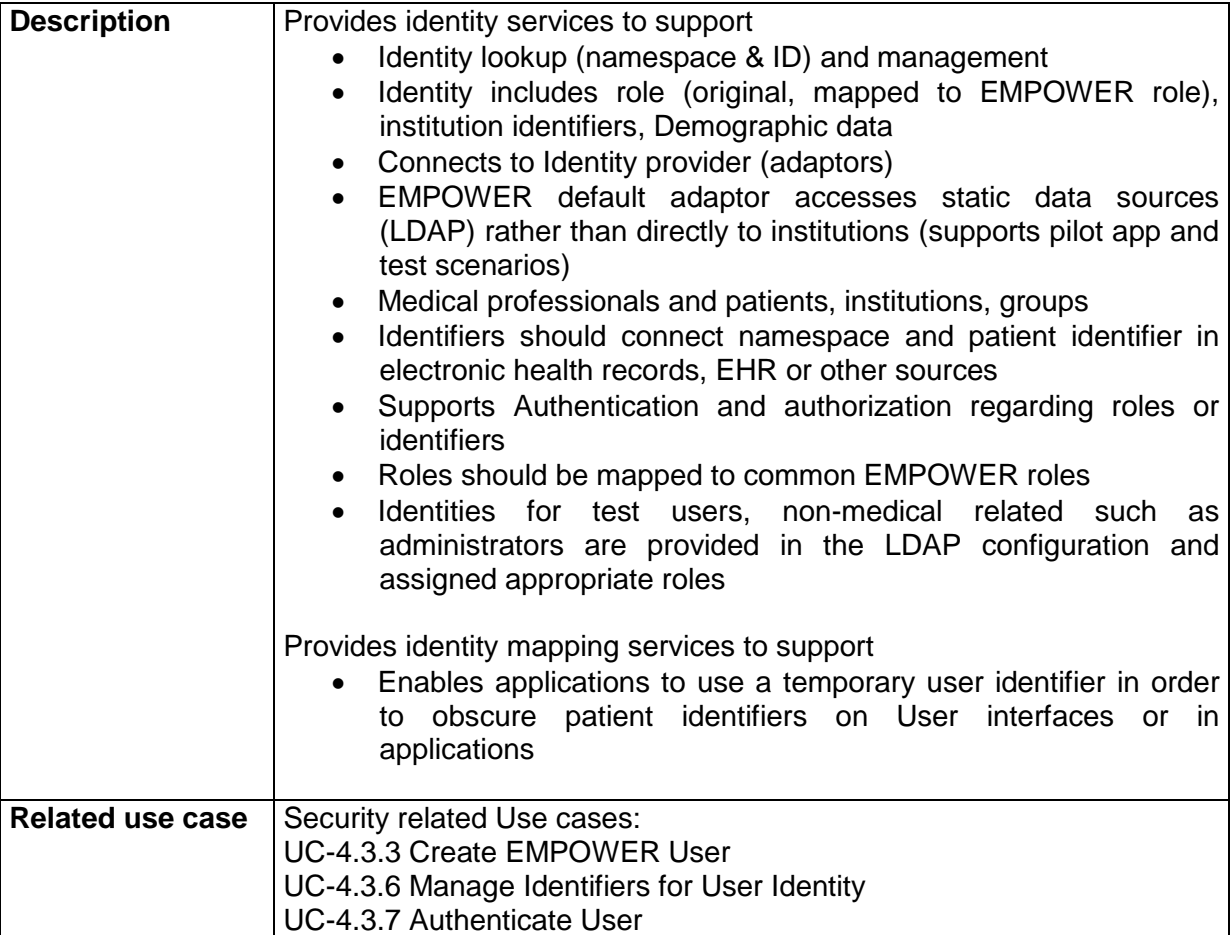

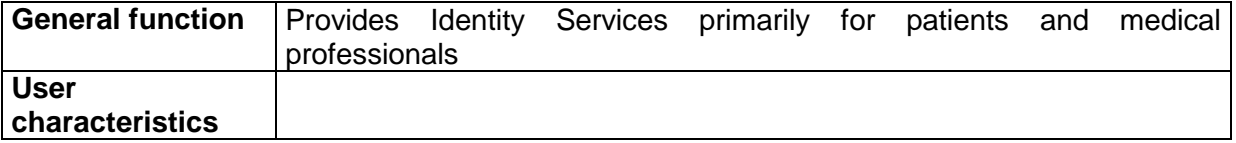

Provides identity services to support

- Identity lookup (namespace & ID) and management
- Identity includes role (original, mapped to EMPOWER role), institution identifiers, Demographic data
- Should connects to Identity provider (adaptors)
- EMPOWER default adaptor should access static data sources (LDAP) rather than directly to institutions (supports pilot app and test scenarios)
- Identifiers should connect namespace and patient identifier in electronic health records, EHR or other sources
- Roles in other systems or PHRS should be mapped to common EMPOWER roles
- Identities for test users, non-medical related such as administrators, etc are provided in the LDAP configuration and assigned appropriate roles
- It is desired to offer identity mapping service to obscure patient identifiers on User interfaces or in applications
- Shall provide default configurations for the pilot applications. The configuration component provides a selector for the particular profile
- Shall provide default configuration for demo and testing configurations. The configuration component provides a selector for the particular profile

#### **Assumptions and dependencies**

1. Use of Open source tools desired, see EMPOWER SOTA OpenAM, OpenDJ, etc.

# **Open Issues**

Determine the open source tools to use.

9.10.5.6 Identity Provider Module

EMPOWER can access one or more Identity providers that support the association between an EMPOWER user (EMPOWER identity) known to system components and external identities such as associated with EHR, PHR or other PHA services An identity provider can provide patient identities, Medical professional identities, or PHA services user identities or PHRS user identities.

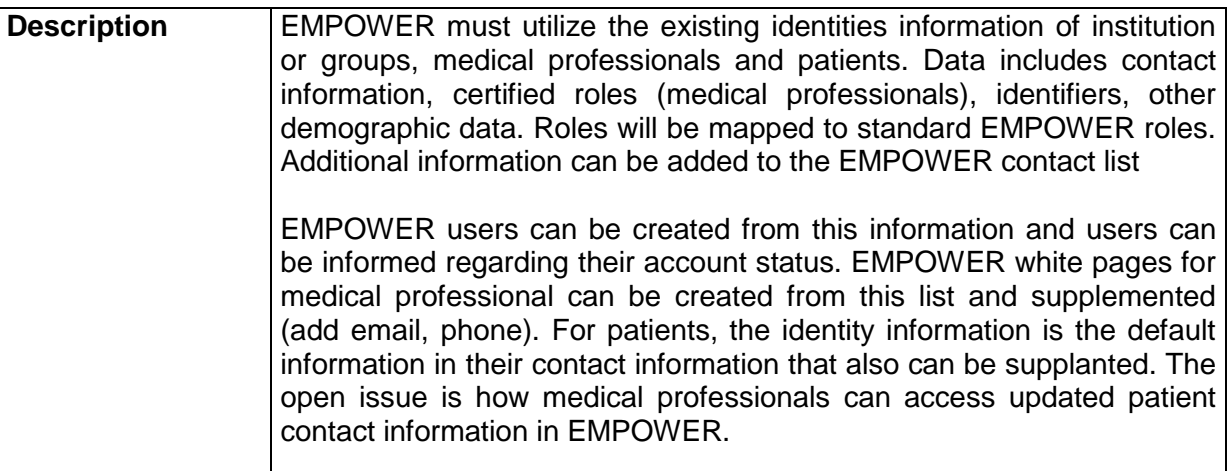

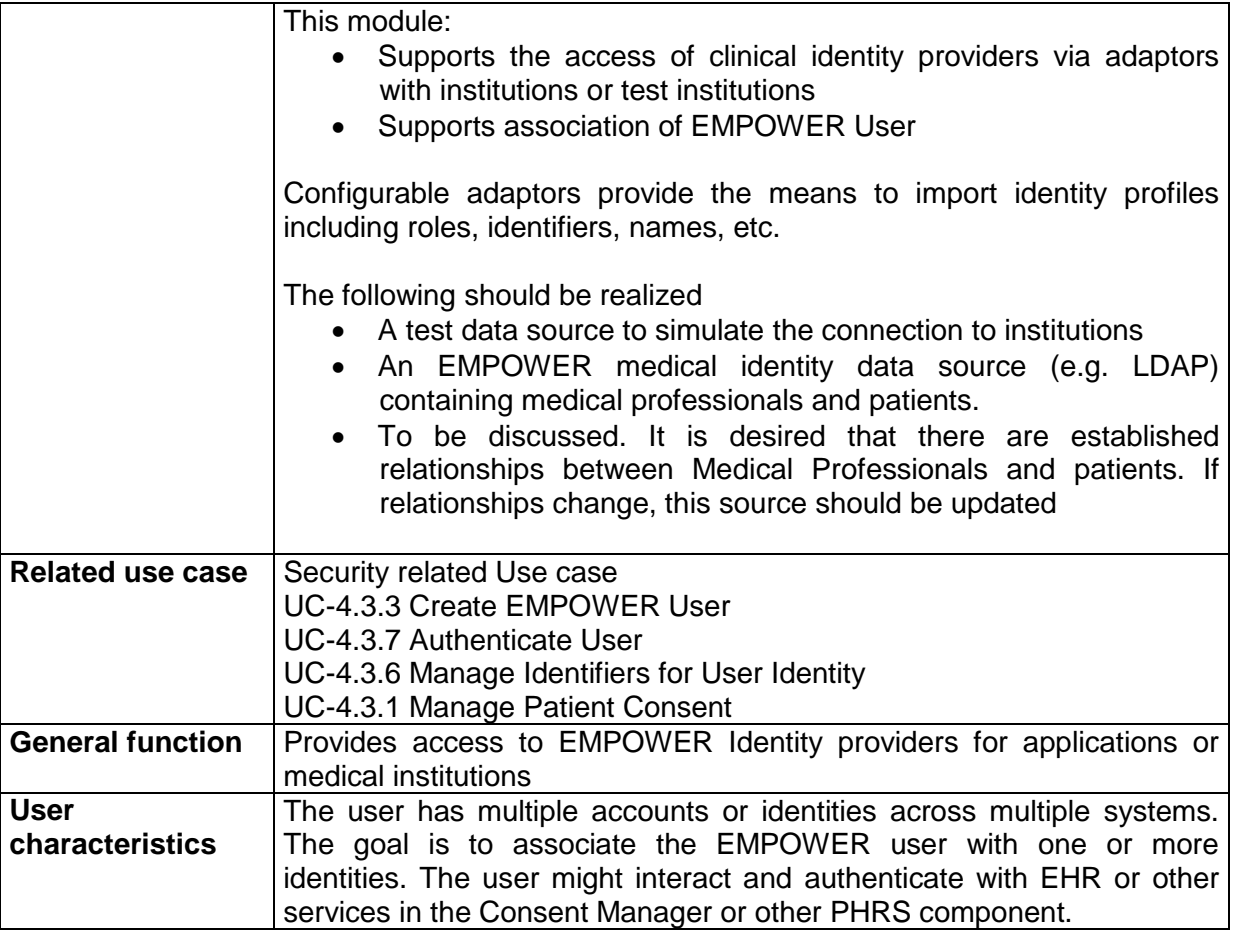

#### **Data requirements**

- 1. A test data source to simulate the connection to institution
- 2. Secure Interface requirements

# **Assumptions and dependencies**

1. Use of Open source tools desired: EMPOWER SOTA OpenAM, OpenDJ, etc. Also for secure LDAP and services

# **Open Issues**

1. An identity provider can provide patient identities, Medical professional identities, or PHA services user identities or PHRS user identities. How do we connect a PHRS to an EMPOWER user? How EHR patient to EMPOWER user? To PHRS? Currently we require that the medical identity exists first, then we create an EMPOWER user. If the medical entity is removed from the provider, then we deactivate the EMPOWER user. Other options?

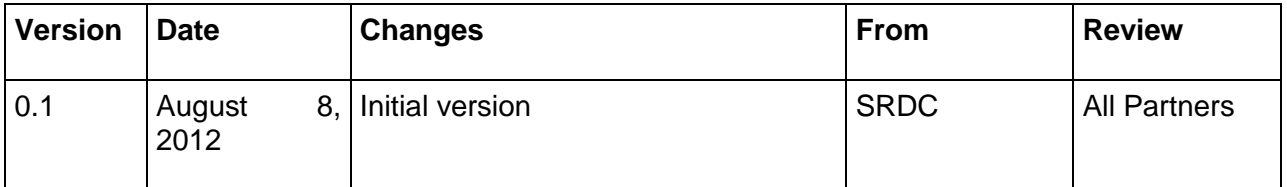

# 9.10.5.7 Audit Record Repository

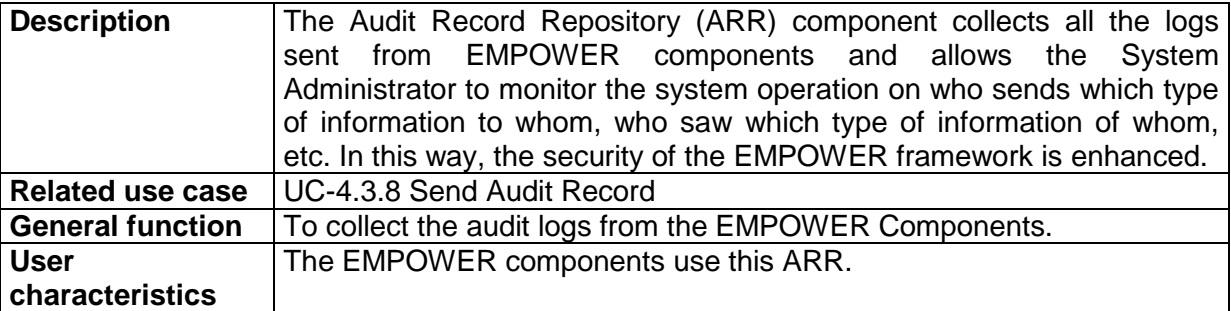

The following functionalities shall be provided by the ARR:

- It shall allow the EMPOWER components to send audit logs conforming to IHE ATNA Profile.
- It shall provide a GUI to System Administrators.
- It shall allow the System Administrators to monitor EMPOWER system operation.

# **Data requirements**

- The audit logging data shall conform to IHE ATNA Profile.

# **Interface requirements**

- There will be a GUI for this component.

# **Non-functional requirements**

- The GUI shall provide sufficient details.
- The GUI shall be user friendly.

# **Constraints**

There is no constraint for this component.

# **Assumptions and dependencies**

For this component, OpenATNA implementation can be used.

#### **Open Issues**

There is no open issue.

9.10.5.8 Audit Trail/Log Sender

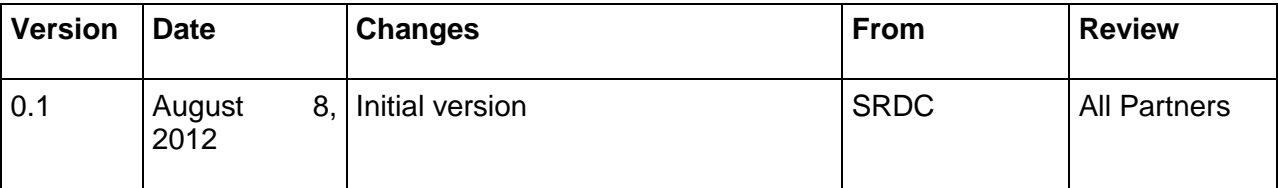

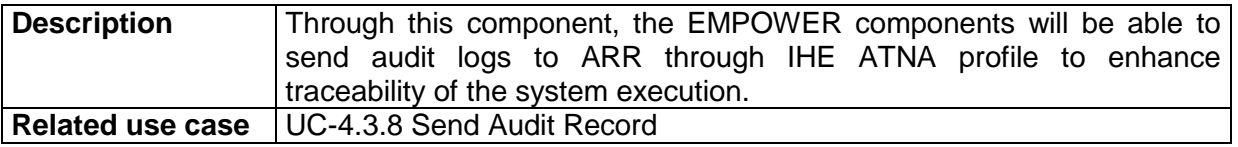

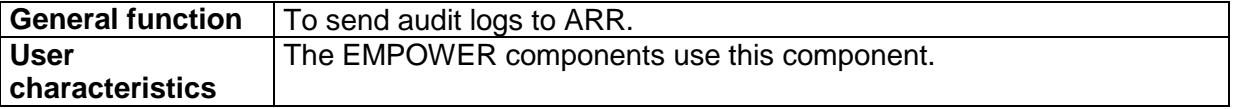

The following functionalities shall be provided by the Audit Trail/Log Sender:

- It shall allow the EMPOWER components to send audit logs to ARR.
- It shall allow the EMPOWER components to conform to IHE ATNA Profile.

### **Data requirements**

- The audit logging data shall conform to IHE ATNA Profile.

### **Interface requirements**

- There will be no GUI for this component.

### **Constraints**

There is no constraint for this component.

### **Assumptions and dependencies**

For this component, OpenATNA implementation can be used.

# **Open Issues**

There is no open issue.

#### 9.10.5.9 Node Authentication Submodule

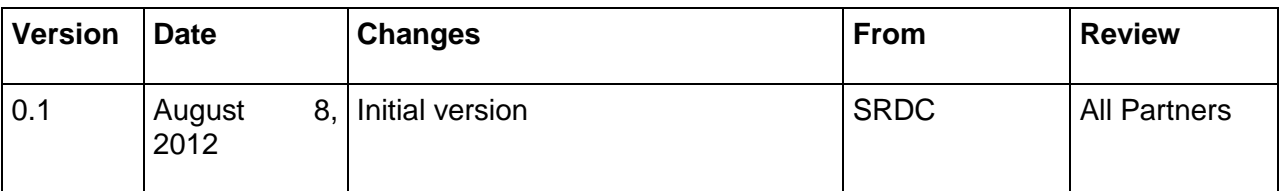

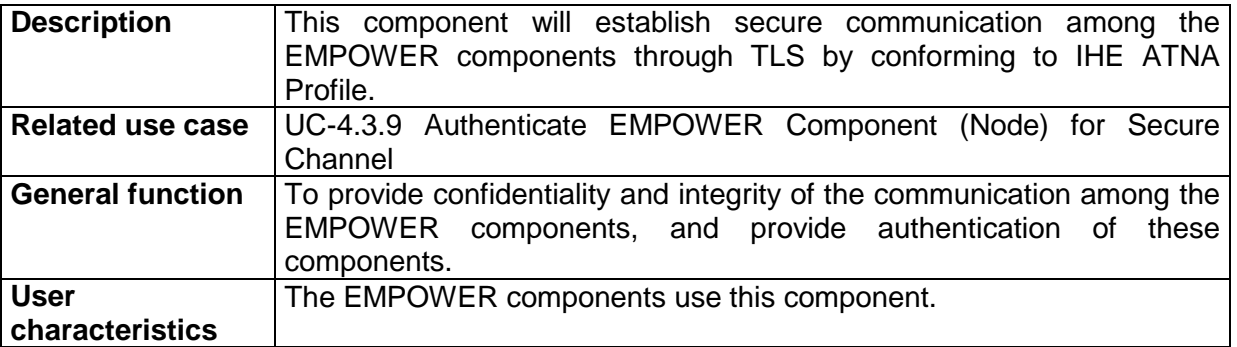

# **Functional requirements**

The following functionalities shall be provided by the Node Authentication Submodule:

- It shall provide confidentially and integrity of the communication.
- It shall provide authentication of the EMPOWER components.
- It shall provide these functionalities by conforming to IHE ATNA Profile.

# **Data requirements**

- The communication line among the EMPOWER components will be secured by TLS. Therefore, the infrastructure will be based on Public/Private Keys and X509 certificates.

## **Interface requirements**

- There will be no GUI for this component.

# **Non-functional requirements**

- The certificates shall be easily producible and distributable.

# **Constraints**

There is no constraint for this component.

# **Assumptions and dependencies**

There are no assumptions.

# **Open Issues**

There is no open issue.

# **9.11WP5 requirements.**

# **9.11.3 Task 5.2 requirements. Diabetes based Personalised Adaptive Recommender Engine**

# 9.11.3.1 Recommender Engine Module

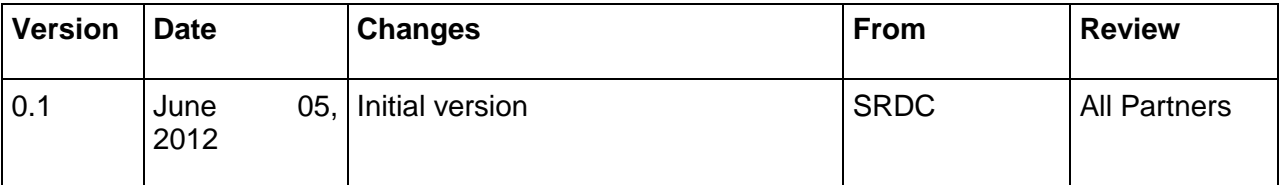

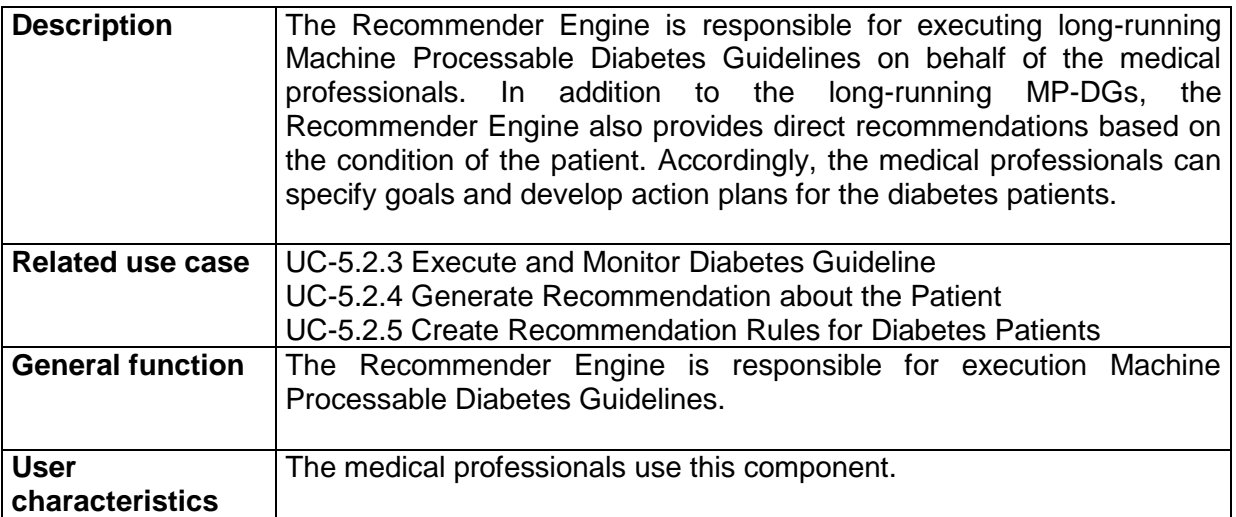

# **Functional requirements**

The following functionalities shall be provided by the Recommender Engine:

- 1. It shall allow multiple executions of one MP-DG for different patients.
- 2. It shall allow multiple executions of different MP-DGs for the same diabetes patient.
- 3. It shall allow to suspend an execution.
- 4. It shall allow to resume a suspended execution.
- 5. It shall allow to abort an execution.
- 6. It shall allow to view the results of previous MP-DG executions.
- 7. It shall show all the executing MP-DGs and their statuses.
- 8. It shall execute Recommendation Rules specified about the diabetes patient and shall provide direct recommendations to the medical professionals.

#### **Data requirements**

- 1. During the MP-DG execution, the Recommender Engine retrieves data from the "EHR/PHR Data Manager".
- 2. During the MP-DG execution, the Recommender Engine shall provide forms to the logged in medical professional to get data about the treatment/monitoring of the diabetes patient.
- 3. During the MP-DG execution, the Recommender Engine shall retrieve data from PHR System about the patient.

## **Interface requirements**

- 1. It shall show the patient data on a separate place than the MP-DG execution.
- 2. It shall show the status of the executions.

### **Non-functional requirements**

- 1. The retrieval of data from the other components should conform to Integrating the Healthcare Enterprise's Audit Trail and Node Authentication<sup>16</sup> Profile.
- 2. The EHR data retrieval from the EHR/PHR Data Manager component should not take more than 1 minute.
- 3. The graphical user interfaces should be user friendly and subject to improvement after validation through Pilot Applications.

# **Constraints**

There is no constraint for this component.

#### **Assumptions and dependencies**

For deriving direct recommendations, the Recommender Engine will use a rule engine. It is envisaged that an open-source solution, e.g. Drools, will be used for this purpose.

#### **Open Issues**

-

There is no open issue.

#### 9.11.3.2 MP-DG System

| <b>Version</b> | <b>Date</b> | <b>Changes</b> | From | <b>Review</b> |
|----------------|-------------|----------------|------|---------------|
|----------------|-------------|----------------|------|---------------|

<sup>&</sup>lt;sup>16</sup> [http://wiki.ihe.net/index.php?title=Audit\\_Trail\\_and\\_Node\\_Authentication](http://wiki.ihe.net/index.php?title=Audit_Trail_and_Node_Authentication)

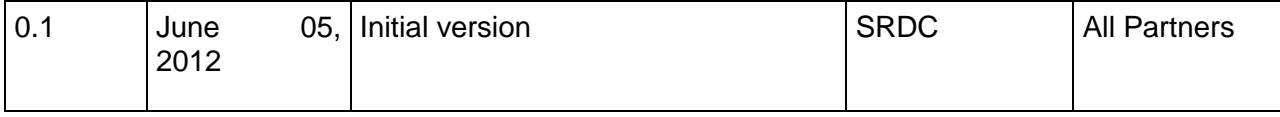

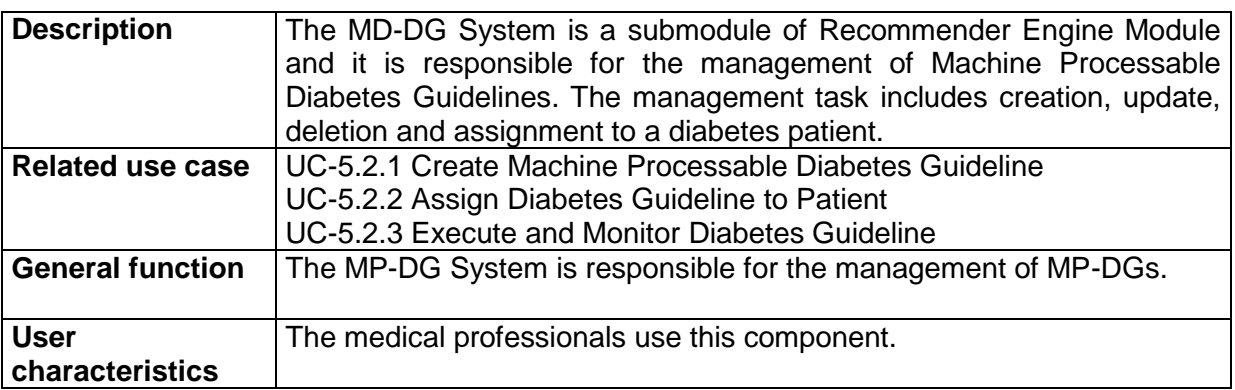

- 1. The MP-DG System shall allow to create Machine Processable Diabetes Guidelines both graphically and manually.
- 2. The MP-DG System shall allow to assign a MP-DG to a diabetes patient.
- 3. The MP-DG System shall display the already existing MP-DGs to the medical professional.
- 4. The MP-DG System shall display the recommendations to the medical professionals and allow them to edit the recommendations.

# **Data requirements**

- 1. The MP-DG System shall retrieve available diabetes patient list from the PHR System.
- 2. The MP-DG System shall store the MP-DG instances persistently.
- 3. The MP-DG System shall store patient assignment information persistently.

#### **Interface requirements**

- 1. The MP-DG System will show the existing MP-DGs in a list.
- 2. The MP-DG System will provide GUIs to create MP-DGs.

# **Non-functional requirements**

1. The MP-DG System when retrieving the patient list from the PHR System shall conform to Integrating the Healthcare Enterprise's Audit Trail and Node Authentication<sup>17</sup> Profile.

# **Constraints**

-

There is no constraint in this component.

#### **Assumptions and dependencies**

It is assumed that the PHR System will return the list of patients who already gave consent to the logged in medical professional.

<sup>&</sup>lt;sup>17</sup> [http://wiki.ihe.net/index.php?title=Audit\\_Trail\\_and\\_Node\\_Authentication](http://wiki.ihe.net/index.php?title=Audit_Trail_and_Node_Authentication)

# **Open Issues**

There is no open issue.

9.11.3.3 Recommender Rule Editor

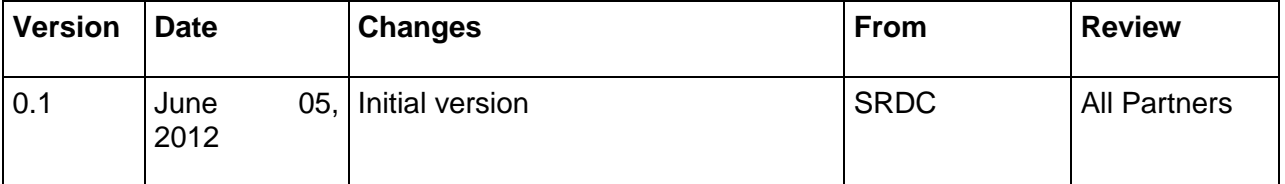

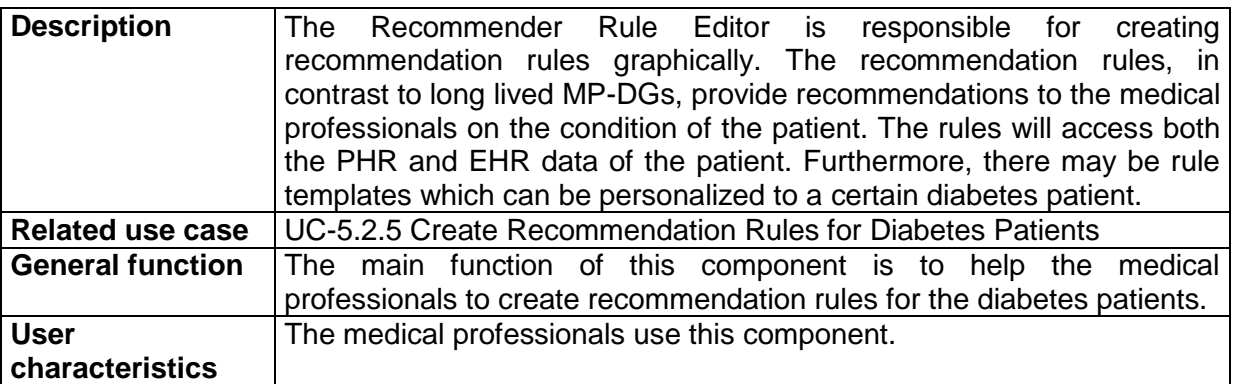

#### **Functional requirements**

- 1. The Recommender Rule Editor shall provide a GUI to help the medical professional to create recommendation rules.
- 2. This component shall allow the user to delete an existing rule.
- 3. This component shall allow the user to assign a rule to a diabetes patient.
- 4. This component shall allow to personalize a rule/rule template to a diabetes patient.

#### **Data requirements**

- 1. The Recommender Rule Editor shall retrieve available diabetes patient list from the PHR System.
- 2. This component shall store the rules persistently.

# **Interface requirements**

- 1. The Recommender Rule Editor shall display the rule templates in a list.
- 2. This component shall display the available diabetes patients in a list.
- 3. This component shall display the rules assigned to a patient.

#### **Non-functional requirements**

1. The Recommender Rule Editor when retrieving the patient list from the PHR System shall conform to Integrating the Healthcare Enterprise's Audit Trail and Node Authentication<sup>18</sup> Profile.

# **Constraints**

-

There is no constraint for this component.

# **Assumptions and dependencies**

<sup>18</sup> [http://wiki.ihe.net/index.php?title=Audit\\_Trail\\_and\\_Node\\_Authentication](http://wiki.ihe.net/index.php?title=Audit_Trail_and_Node_Authentication)

It is assumed that the PHR System will return the list of patients who already gave consent to the logged in medical professional.

## **Open Issues**

There is no open issue.

# **9.11.4 Task 5.3 requirements. Diabetes based Personalised Adaptive Action Plan**

9.11.4.1 Action Plan Engine Module

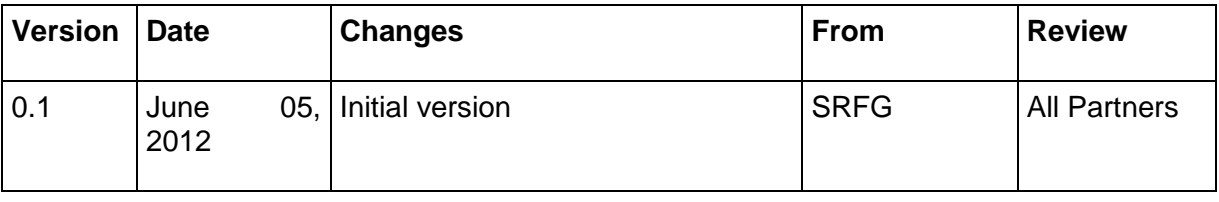

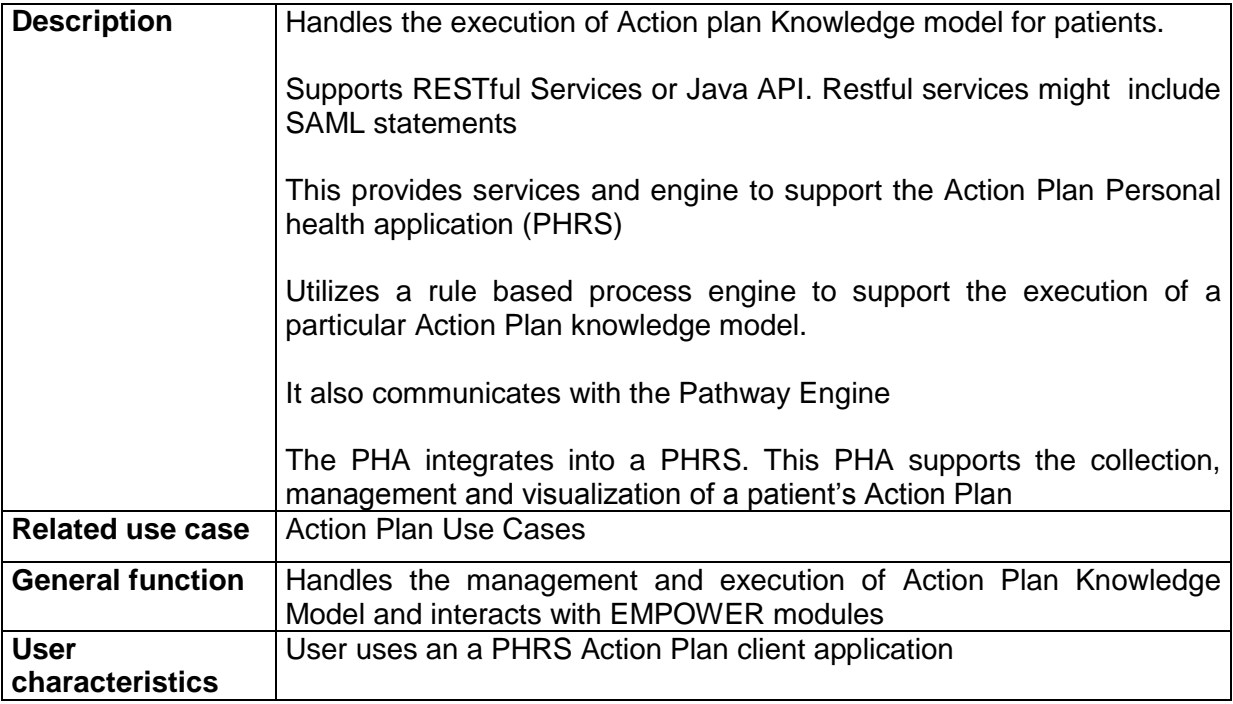

#### **Functional requirements**

- 1. The Action Plan Engine (APE):Shall provide Action plan services to support PHRS Action Plan client application
- 2. Shall provide communications with the EMPOWER inbox via the Pathway engine
- 3. Shall access the configuration from configuration component
- 4. Shall share the process engine from the Pathway engine or utilize its own.
- 5. Shall coordinate a patient's action plan with the Action plan knowledge model executed by the process engine

#### **Data requirements**

 EMPOWER terminologies should include standardize terminologies and accessible by the configuration component.

### **Interface requirements**

- Shall provide default a Dashboard that includes options to view basic and detail views for EMPOWER inbox
- Shall provide calendaring functionalities

# **9.11.5 Task 5.4 requirements. Integration into an accompanying PHRS**

#### 9.11.5.1 PHR system

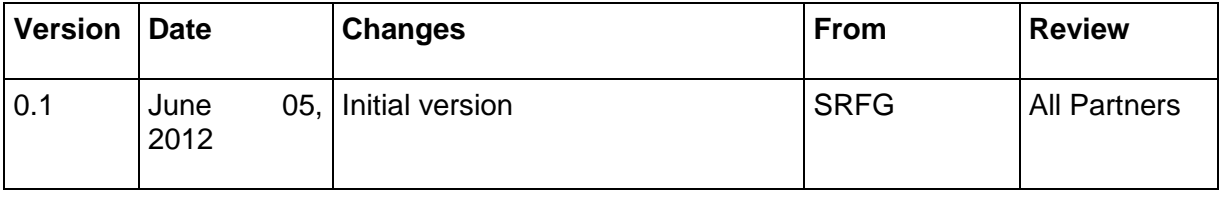

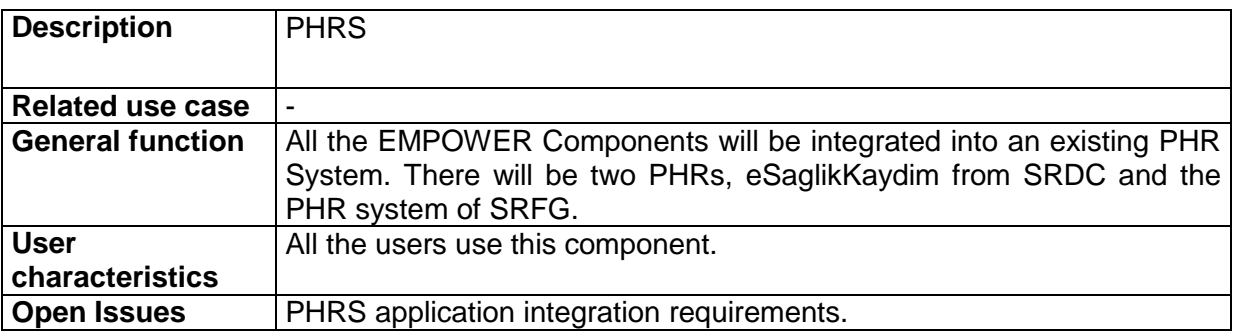

#### **Functional requirements**

- 1. PHRS shall utilize EMPOWER services to support client applications.
- 2. PHRS shall provide Identity provider to support user authentication from EMPOWER PHAs.
- 3. PHRS shall integrate inbox or extend an existing inbox with EMPOWER services
- 4. PHRS shall integrate the EMPOWER Dashboard includes navigation features to:
- 5. EMPOWER Inbox facilitate messages between the executing processes/tasks of the Knowledge models (business process models) from the Pathways engine and Action Plan Engine
- 6. PHRS applications (PHAs) for capturing and managing ODLs: physical/lifestyle activities, Vital Physical Mental parameters
- 7. PHRS for importing and managing Patient information from heterogeneous data sources
- 8. PHRS for Consent management where patient controls access to health info by services, applications and users
- 9. PHRS for managing Patient Action Plan
- 10. PHRS for exploring Patient Information materials and integration of materials with other PHRSs
- 11. ALL PHRSs and PHRs: Shared CSS style/themes Shared UI resource bundles and localization and Terminologies
- 12. Integration of patient materials, EMPOWER terminologies (standard and domain specific)
- 13. This PHRS supports the collection, management and visualization of a patient's Physical and Lifestyle parameters

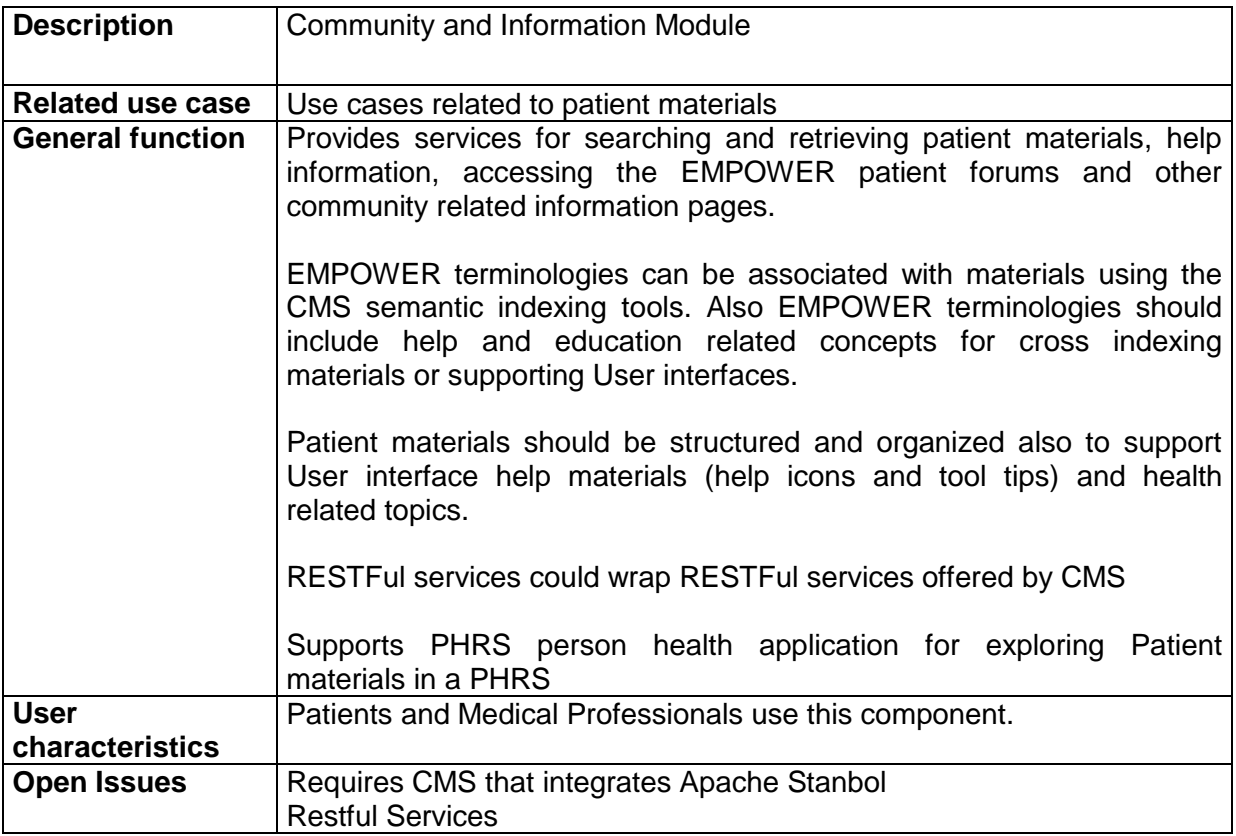

# 9.11.5.2 Community and Information Module

# 9.11.5.3 Nutritional Information Submodule

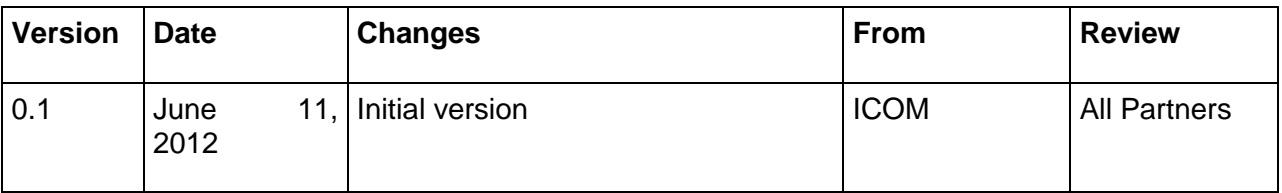

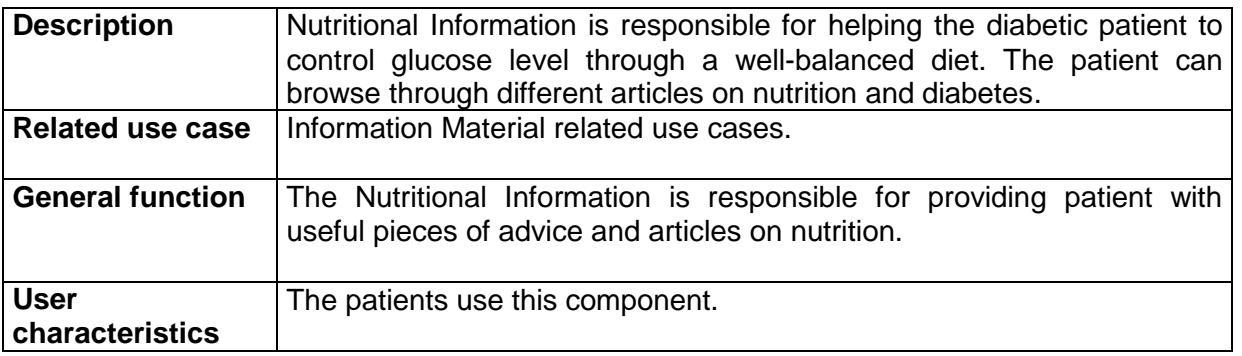

# **Functional requirements**

The following functionalities shall be provided by the Nutritional Information:

- 1. It shall allow reading articles on nutrition.
- 2. It shall allow reading pieces of advice on nutrition and diabetic diet.

3. It shall allow reading articles on diabetes in general.

#### **Data requirements**

- 1. The Nutritional Information will provide a list of the available articles on diabetes and nutrition from the Recommender Engine Module.
- 2. The Nutritional Information component will retrieve pieces of advice addressed to the logged in patient.

#### **Interface requirements**

- 1. It shall show the patient a list of available articles related to diabetic diet and diabetes in general.
- 2. The patient will be able to read a selected article.
- 3. It shall show dietary pieces of advice.

# **Constraints**

There is no constraint for this component.

### **Open Issues**

There is no open issue.

### 9.11.5.4 Diabetes Social Network

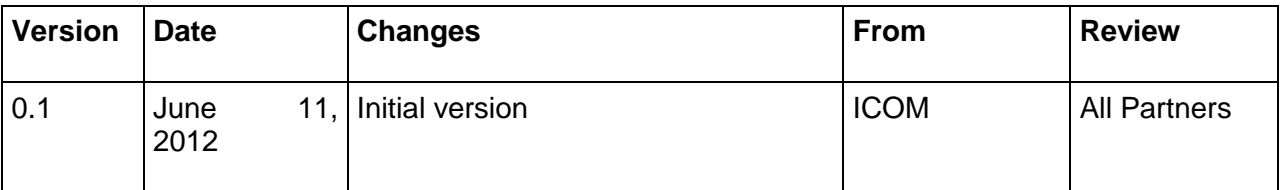

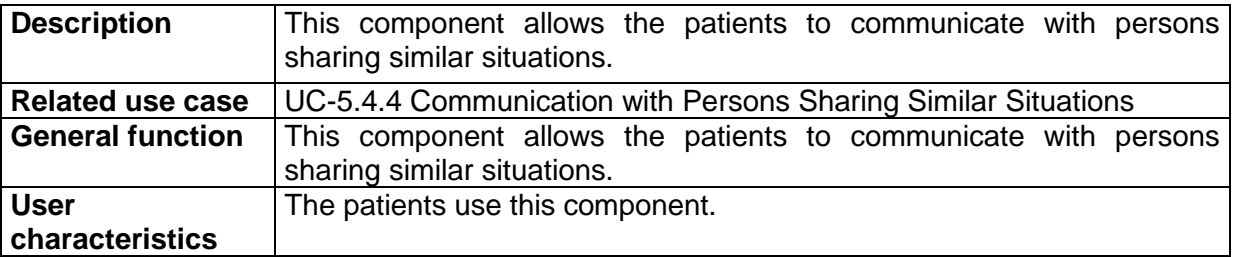

# **Functional requirements**

The following functionalities shall be provided by the Diabetes Social Network:

- 1. It shall allow the patient to add new friends in the Diabetes Social Network by sending requests to other participants.
- 2. It shall allow posting pieces of advice on personal profile.
- 3. It shall allow reading pieces of advice of friends' profiles.
- 4. It shall allow adding personal information.
- 5. It shall allow the patient to create a new group and invite friends to participate.
- 6. It shall allow the patient to create a new event and invite friends to attend.
- 7. It shall allow participating in a group a friend has created.
- 8. It shall allow attending an event a friend has created.

# **Data requirements**

- 1. When the patient browses into the Diabetes Social Network the Community and Information Module retrieves data about her friends, the groups she participates and the events she is going to attend.
- 2. When the patient browses into the Diabetes Social Network the Community and Information Module retrieves data about the groups her friends are in and the events they are going to attend.

### **Interface requirements**

- 1. It shall show the patient data on a separate place than the MP-DG execution.
- 2. It shall show a list of the patient's friends.
- 3. The patient will be allowed to view her friends' personal information.
- 4. It shall show a list of the patient's groups.
- 5. The patient will be able to read information on the groups she participates.
- 6. It shall show a list of the patient's upcoming events.
- 7. The patient will view details on the upcoming events she will be going to attend.

# **Constraints**

There is no constraint for this component.

# **Open Issues**

There is no open issue.

# **9.12WP6 requirements.**

# **9.12.3 Task 6.1 requirements. Monitoring Vital, Physical and Mental Parameters**

9.12.3.1 Daily Living Forms

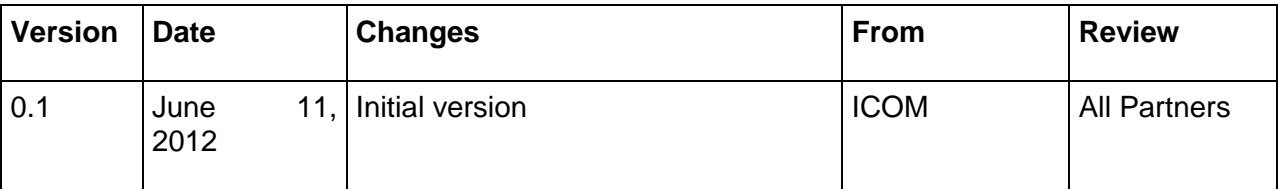

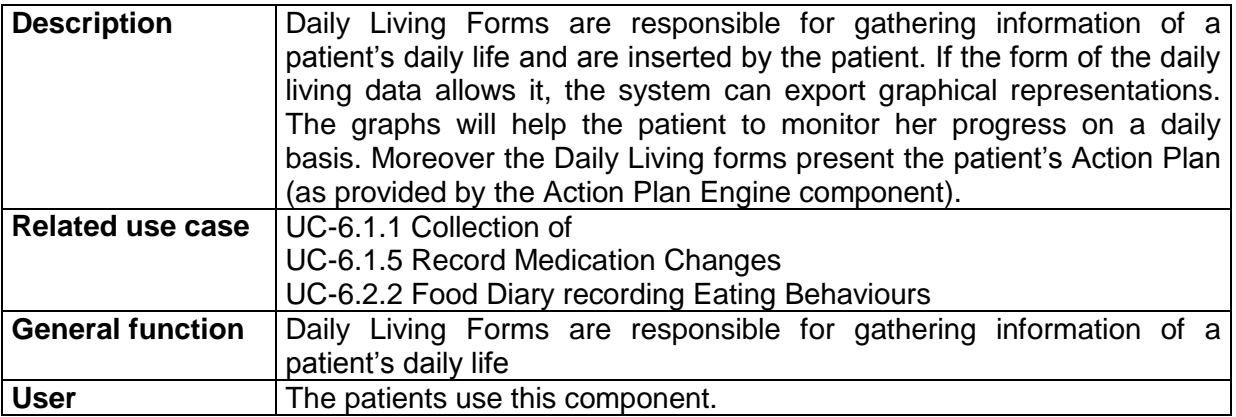

#### **characteristics**

### **Functional requirements**

The following functionalities shall be provided by the Daily Living Forms:

- 1. It shall allow multiple insertions in the Daily Living Forms for the same patient.
- 2. It shall provide the patient with upcoming events in respect to their diabetes treatment based on their health condition. This includes actions and goals to be achieved by the patient. This info will originate from the Action Plan Engine component. Related to this, the following detailed functional requirements are applicable:
	- a. It shall allow viewing a list of the goals the Medical Professionals have set for the patient.
	- b. It shall allow reading details of the goals.
	- c. It shall allow reading a list of the reminders.
	- d. It shall allow popping up a message reminding the patient of an upcoming visit or test or to take a medication.
	- e. It shall allow viewing the calendar
	- f. It shall allow reading details of the events included in the calendar.
	- g. It shall allow extracting the Calendar in a printable version.
- 3. It shall allow storing the Calendar in a printable version on the patient's smartphone
- 4. It shall allow the patient to view graphical representations of the Daily Living data.
- 5. It shall allow limiting the graphical representation in a specific time interval.
- 6. It shall allow viewing past meals consumed.
- 7. It shall allow sending the graphical representations of the glucose level, weight and exercise results to the Medical Professional

#### **Data requirements**

- 1. During the insertion of medical compliance the medication list is retrieved from the PHR system.
- 2. The component shall store the Daily Living data persistently.
- 3. The retrieved data will be sent to the PHR system for storage.
- 4. During the execution of the Daily Living Forms, the Recommender Engine Module is being fed with ODLs from the Vital/Physical/Mental Parameter Collector submodule and feeds the Daily Living Forms with appropriate recommendations for the patient
- 5. The Action Plan Events module feeds the Daily Living Forms with a list of upcoming events and goals from the Action Plane Knowledge Model
- 6. During the viewing of the graphical representation of the Daily Living data the Reporting Module retrieves data from the EHR/PHR Data Manager submodule.
- 7. During the viewing of the graphical representation of the Daily Living data the Reporting Module retrieves the contact information of the patient's Medical Professionals from the Pathway Engine Module.

#### **Interface requirements**

- 1. The Daily Living Forms shall provide forms to the logged in diabetes patient to log data about the Glucose Level, Weight, Blood Pressure and the foods she eats every day.
- 2. It shall provide screens for viewing graphical reports of the Glucose Level, Weight and Blood Pressure.
- 3. Each graphical report will include values of one of the aforementioned measurements.
- 4. The Daily Living Forms shall provide a list of meals and a list of medication compliances that have been stored.
- 5. The list of meals and the list of medication compliance shall be shown in different screens.
- 6. The patient shall be able to examine information on past meals.
- 7. The patient shall be able to examine information on medication compliance she has previously entered.

#### **Non-functional requirements**

1. The graphical representation should be loaded in less than a minute on the screen.

# **Constraints**

There is no constraint for this component.

### **Assumptions and dependencies**

It is assumed that a communication channel between the Daily Living Forms and the Recommendations Engine / Action Plan Engine components exist, so as the former to feed the later with ODLs and the later to feed the former with recommendations

#### **Open Issues**

There is no open issue.

#### 9.12.3.2 Mental Health Collector

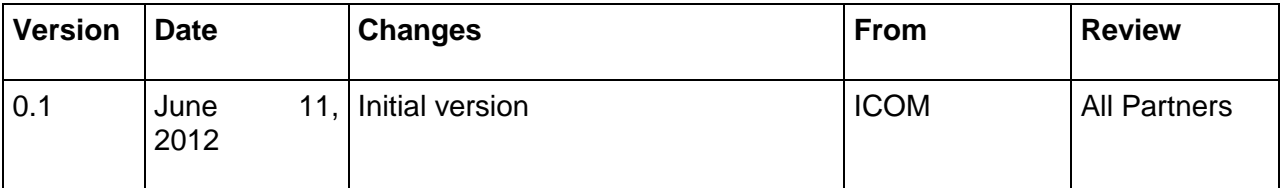

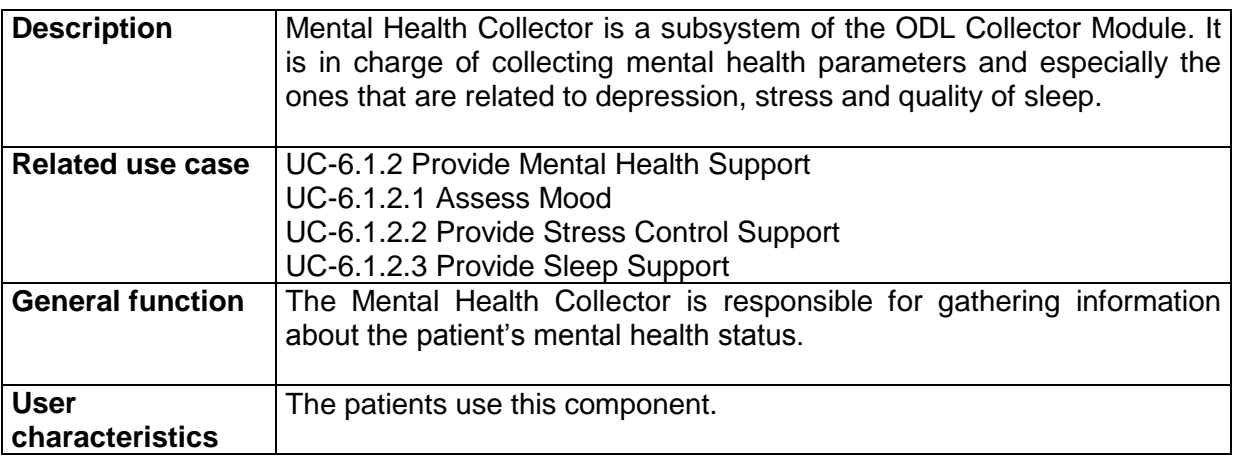

# **Functional requirements**

The following functionalities shall be provided by the Mental Health Collector:

- 1. It shall allow writing notes in a diary form about depression, stress and insomnia symptoms.
- 2. It shall allow reading past diary entries.
- 3. It shall allow reading articles on depression, stress and insomnia.
- 4. It shall allow reading pieces of advice on depression, stress and insomnia.
- 5. It shall allow listening to music for relaxation.
- 6. It shall allow listening to instructions on how to keep a normal breathing tempo.

### **Data requirements**

- 3. During the Mental Health Collector execution, the ODL Collector Module shall retrieve data from the Recommender Engine Module in order to provide pieces of advice to the patient.
- 4. During the Mental Health Collector execution, the ODL Collector Module shall provide forms, so that the patient can write notes on her mental health status.
- 5. The component shall store the patient's notes persistently.

### **Interface requirements**

- 1. The Mental Health Collector will show a list of patient's previous notes.
- 2. It will provide forms to insert notes on her mental health status.
- 3. It will show a list of available articles on mental health.
- 4. It will allow listening to music which will help the patient to relax.
- 5. It will allow listening to instructions which will help the patient to breathe right.

### **Constraints**

There is no constraint for this component.

# **Open Issues**

There is no open issue.

# **9.12.4 Task 6.2 requirements. Monitoring Physical and Lifestyle Activities**

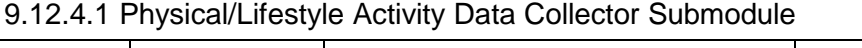

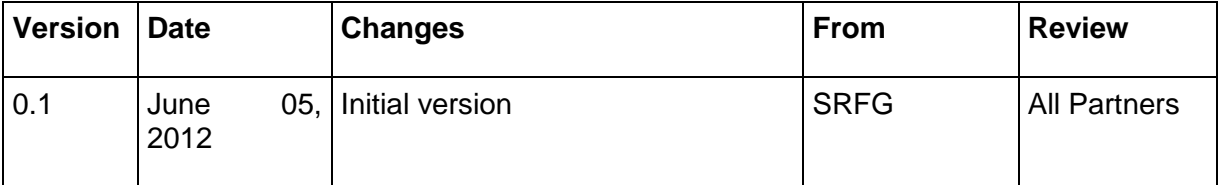

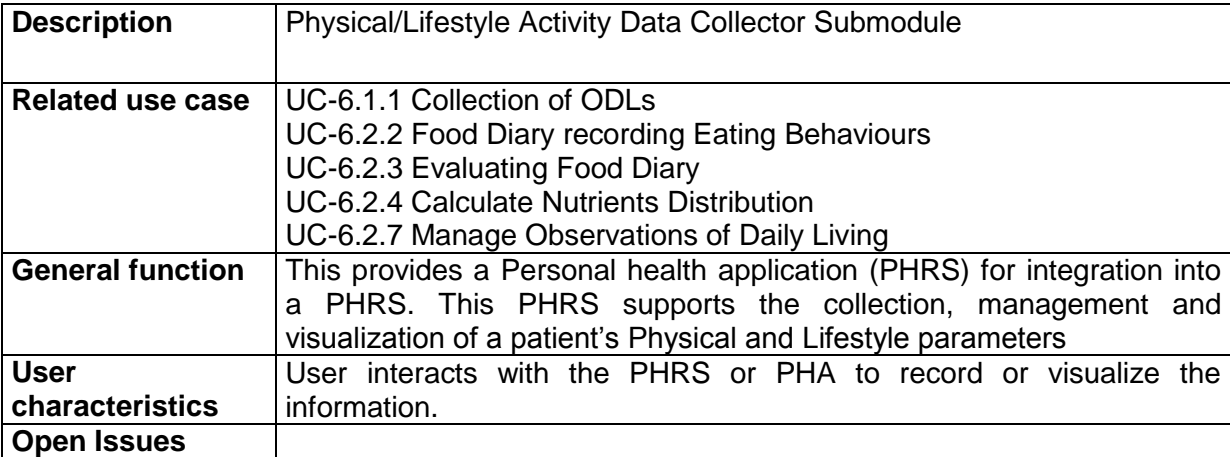

- 1. It shall allow the user to add, remove or update entries
- 2. It shall allow the patient to view graphical representations of the Daily Living data.
- 3. It shall allow the view of a single entry
- 4. It shall allow viewing of history and sorting of information by column title.
- 5. It shall help the user build a report for either download or to send to a medical professional. The report builder provides choices for the temporal range and types of information to include or exclude. Also, the builder provides options to include or exclude identifiers such patient name, EMPOWER user email identifiers, etc

#### **Data requirements**

- 1. It shall provide interoperability related mapping information for the configuration component and use standard EMPOWER or medical terminologies.
- 2. The data is persisted and is accessible by EMPOWER components and PHRS components.

### **Interface requirements**

- 1. It shall allow the user to add, remove or update entries
- 2. It shall allow the patient to view graphical representations of the history and the user can filter by time range
- 3. It shall allow the view of a single entry
- 4. It shall allow viewing of history and sorting of information by column title and time range
- 5. It shall help the user build a report for either download or to send to a medical professional. The report builder provides choices for the temporal range and types of information to include or exclude. Also, the builder provides options to include or exclude identifiers such patient name, EMPOWER user email identifiers.

# **9.12.5 Task 6.4 requirements. EHR/PHR Interoperability with Health Applications**

# 9.12.5.1 EHR/PHR Data Manager Submodule

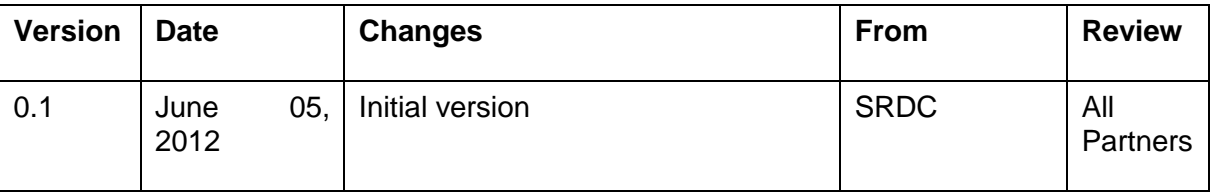

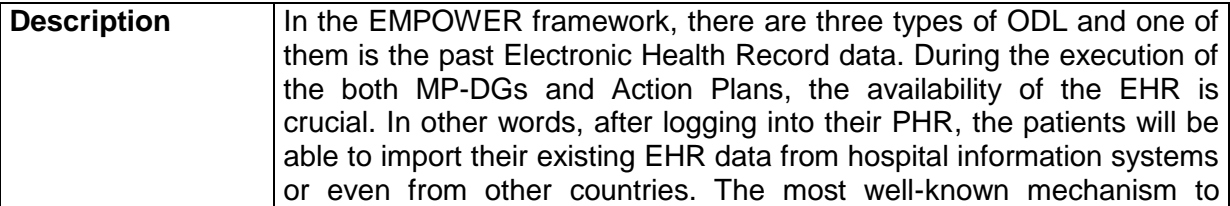

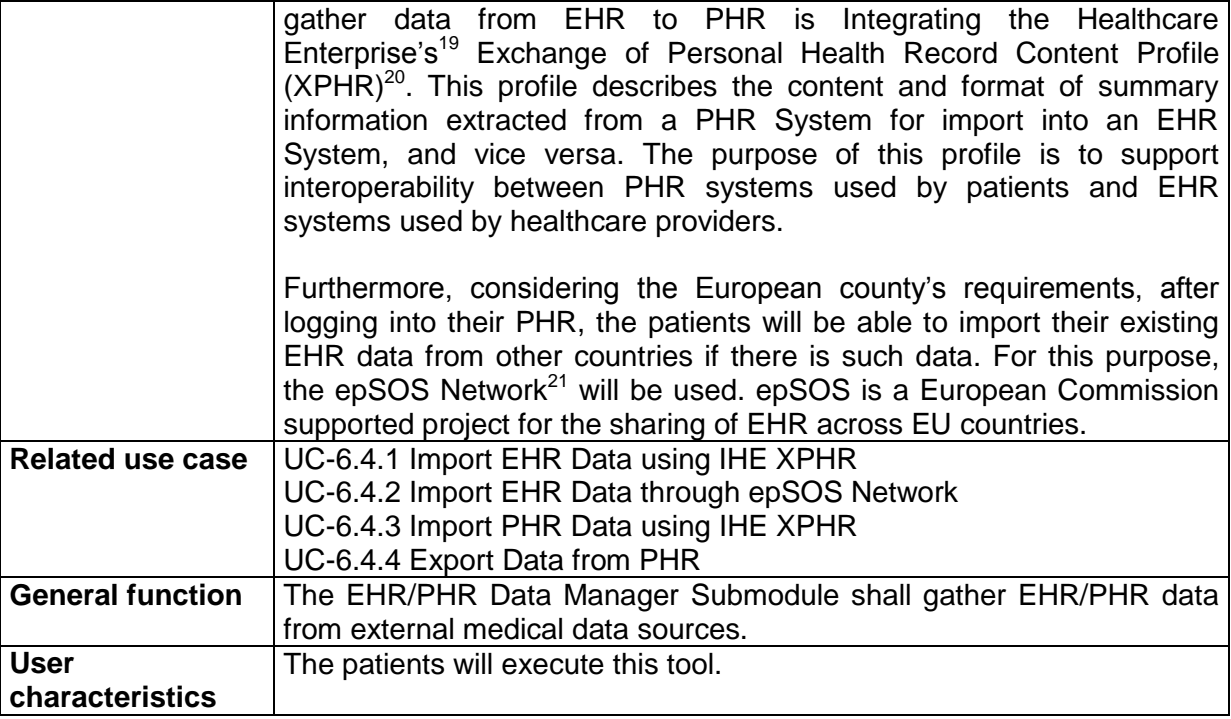

- 1. The EHR/PHR Data Manager Submodule shall allow to connect epSOS Network.
- 2. This tool shall allow the patients to gather data from Hospital Information System through IHE XPHR.
- 3. This tool shall allow the patient to send their medical data from PHR to EHR system through XPHR.
- 4. This tool shall allow the patients to gather data from external PHR and PHAs through IHE XPHR.

# **Data requirements**

- 1. The EHR/PHR Data Manager Submodule will connect to epSOS Network or Hospital Information Systems and gather EHR Data of the logged in diabetes patient.
- 2. The retrieved EHR Data will be sent to PHR System for storage.

# **Interface requirements**

- 1. The submodule will provide necessary form to enter patient and system configuration data for EHR retrieval.
- 2. The patient shall be able to examine the retrieved data and shall be able to select from them for storage.

# **Non-functional requirements**

-

<sup>19</sup> <http://www.ihe.net/>

<sup>&</sup>lt;sup>20</sup> [http://wiki.ihe.net/index.php?title=Exchange\\_of\\_Personal\\_Health\\_Record\\_Content\\_Profile](http://wiki.ihe.net/index.php?title=Exchange_of_Personal_Health_Record_Content_Profile)

<sup>21</sup> <http://www.epsos.eu/>

1. When retrieving the EHR Data, the submodule shall conform to Integrating the Healthcare Enterprise's Audit Trail and Node Authentication<sup>22</sup> Profile.

# **Constraints**

There is no constraint for this submodule.

### **Assumptions and dependencies**

It is assumed that the target hospital information system will provide necessary XPHR endpoint for EHR data retrieval.

#### **Open Issue**

Some of the hospitals may not want the patients to enter data to their databases. In any case, the EHR/PHR Data Manager tool shall generate the XPHR data and it will be up to the hospital to insert this XPHR data to its databases.

### 9.12.5.2 XPHR Manager

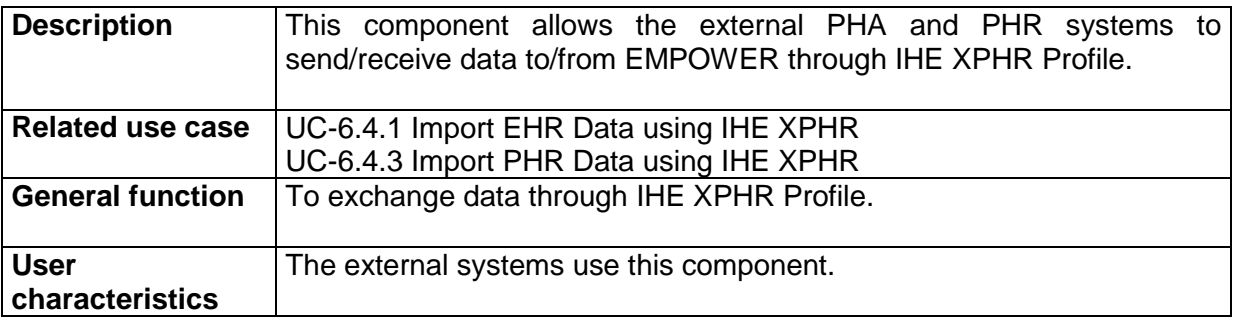

# **Functional requirements**

The following functionalities shall be provided by the XPHR Manager:

- 1. It shall allow to exchange data through IHE XPHR.
- 2. It shall provide mechanisms to insert the received data to the PHR's databases.

# **Data requirements**

- 1. The XPHR Manager will access the external PHA/PHR's databases to format the data according to XPHR Profile requirements.
- 2. The XPHR Manager will access the database of the used PHR system to insert received PHR data.

# **Interface requirements**

1. There will be no GUI for this component.

# **Non-functional requirements**

- 1. The consent of the patient should be checked.
- 2. The authentication of the patient should be performed on the data source side.

# **Constraints**

-

<sup>&</sup>lt;sup>22</sup> [http://wiki.ihe.net/index.php?title=Audit\\_Trail\\_and\\_Node\\_Authentication](http://wiki.ihe.net/index.php?title=Audit_Trail_and_Node_Authentication)

There is no constraint for this component.

# **Assumptions and dependencies**

There are no assumptions.

# **Open Issues**

There is no open issue.